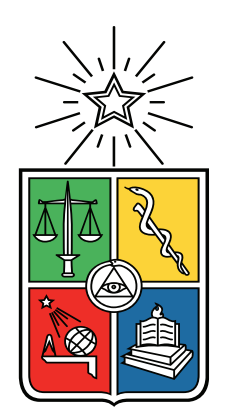

Universidad de Chile Facultad de Arquitectura y Urbanismo Escuela de Diseño

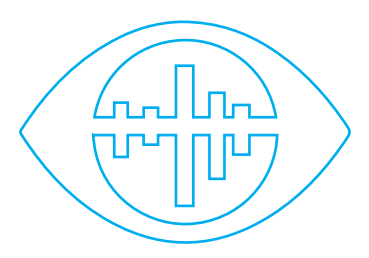

#### **Audio Datos para Ciegos**

#### **Sonificación de Datos para**

#### **personas con discapacidad visual**

El diseño como medio experimental de comunicación autónoma para discapacitados visuales

Proyecto para optar al Título de Diseñador, mención gráfico

Autor: Francisco Javier Olguín Padilla Profesor guía: Christian Oyarzún

Enero 2018

Soy una persona discapacitada… no veo bien, no toco bien, no escucho bien y muchas veces no digo las palabras que quiero decir; mi mente y mi corazón son limitados y mis acciones son deficientes, aún así, para la mayoría soy una persona normal…

> Mario Parra H. Creador de la Exposición "Tocan los Ojos", 2015

## Agradecimientos

Agradecimientos

Este trabajo no sería posible sin la ayuda de muchas personas que me brindaron su apoyo y guía a la hora de realizar este proyecto.

**Christian Oyarzún**. Por darme total libertad a la hora de realizar este proyecto.

**Elizabeth Caballería y Biblioteca Central para Ciegos**. Gracias por mostrarme su gran pasión por su trabajo y el tiempo que me brindaron para conocer de mejor manera su realidad.

**Bruno Perelli**. Por su constante apoyo y buena onda tanto en la universidad como en el desarrollo de este proyecto.

**Alumnos de la Facultad de Ciencias Físicas y Matemáticas**. Gracias por toda la buena onda y la paciencia por enseñarme a utilizar de manera correcta Python y en especial a René Tapia por recibirme en su casa.

**Felipe Gallardo**. Sin tu ayuda ni tu voz, parte de este proyecto no hubiera sido posible.

**Daniel Foncea**. Gracias por los consejos y toda la ayuda del área de Diseño Industrial.

**Alexandra Contreras y su familia**. Muchísimas gracias por todo tu apoyo estos últimos 5 años, gracias por aguantarme y apoyarme en los buenos y malos momentos. Gracias a su familia por su buena onda, cariño y apoyo en todo momento.

Y por ultimo y mas importante. **Mi familia**. Gracias por permitirme elegir mi propio camino y por el apoyo incondicional durante toda mi vida. Gracias a ustedes soy la persona que soy actualmente y la persona que aspiro a ser.

## Indice

### indice

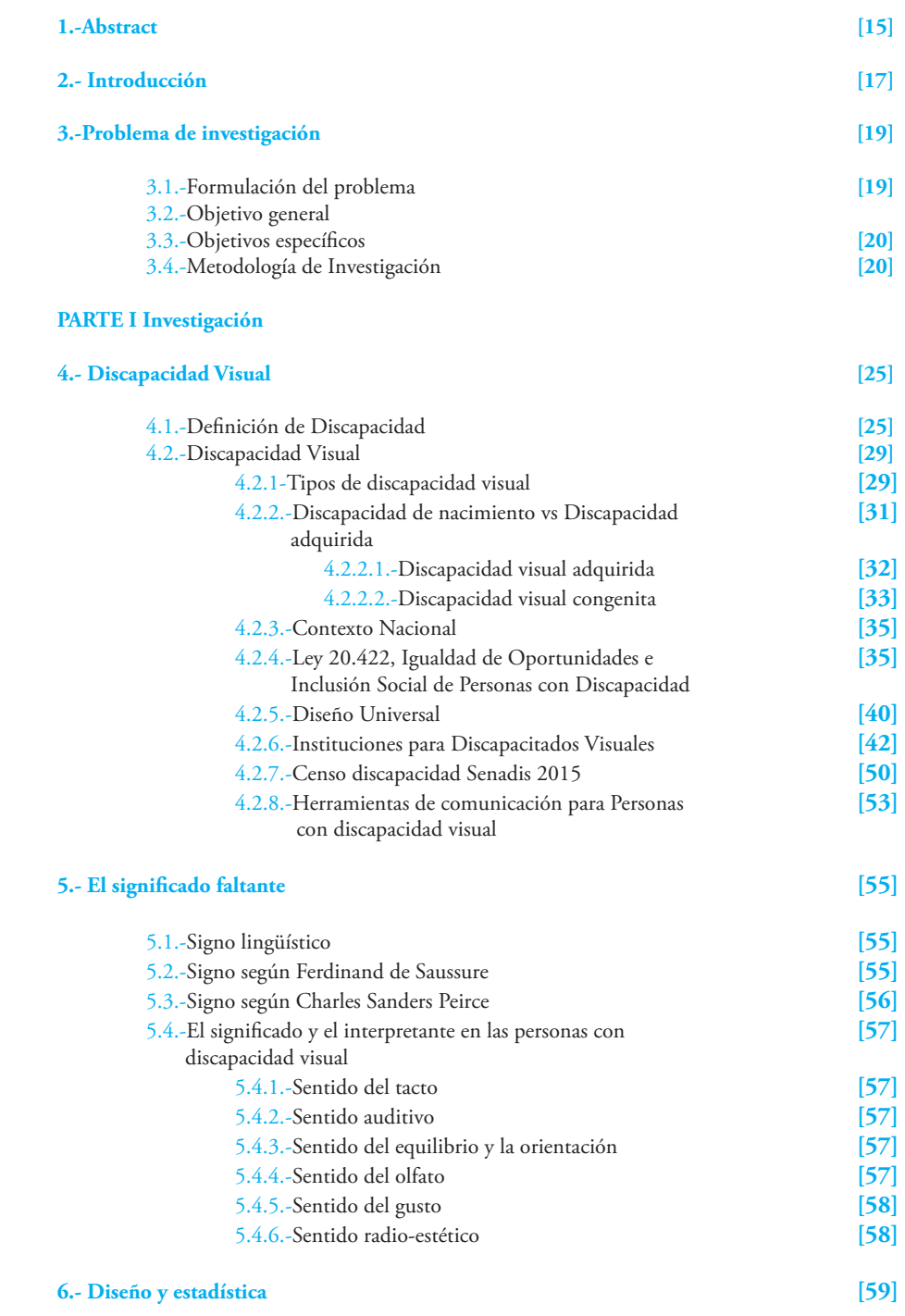

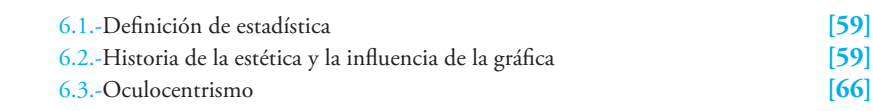

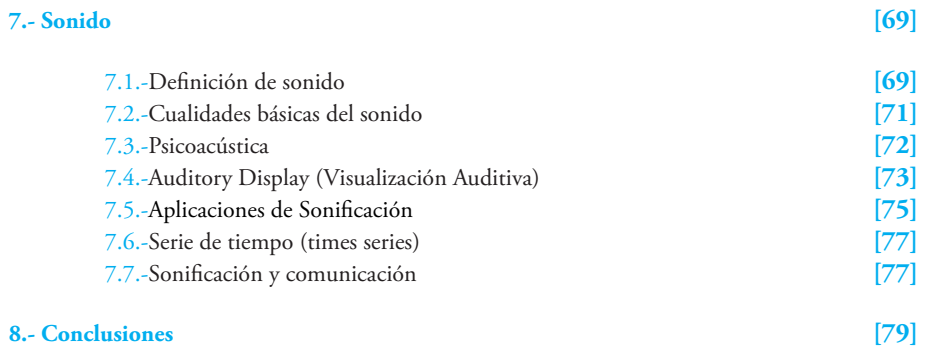

#### **PARTE 2: PROYECTO**

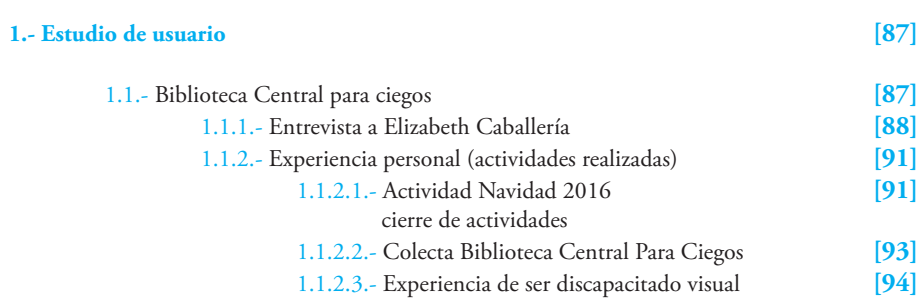

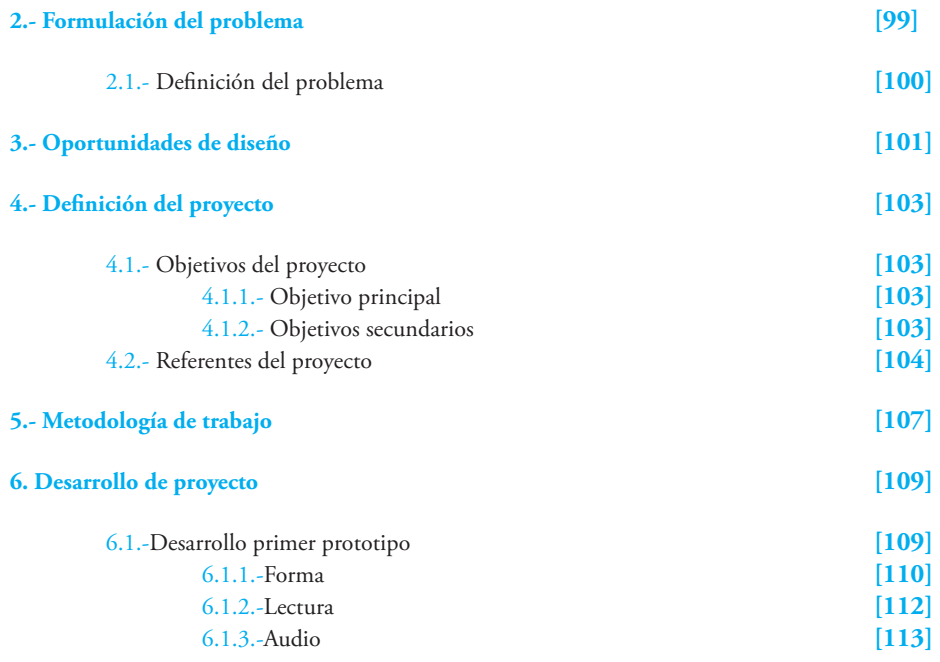

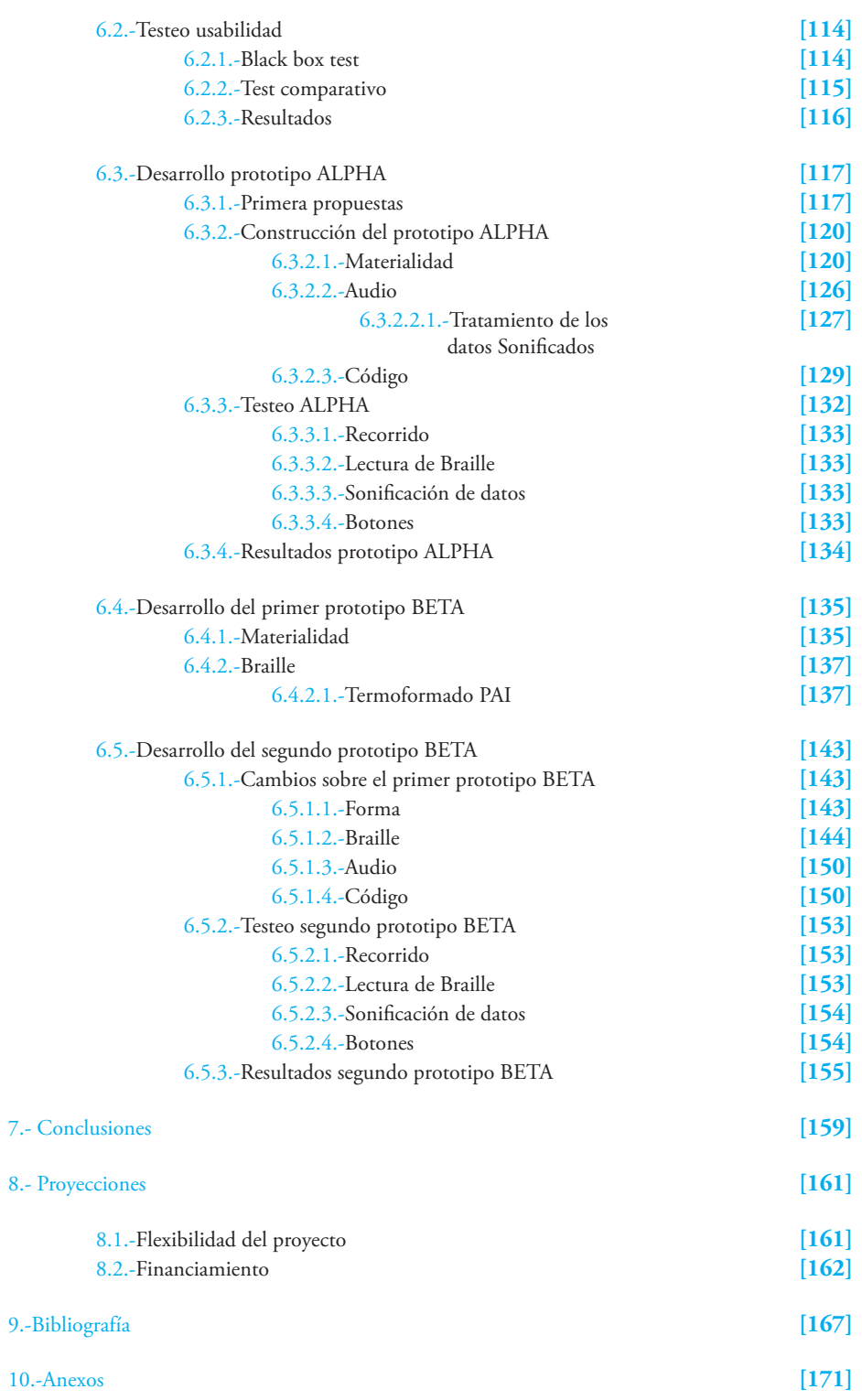

## 1.-Abstract

 $A \cup B$ 

El proyecto Audio Datos para Ciegos lleva información a usuarios con discapacidad visual, obteniendo esta de manera cualitativa a través del sonido utilizando la Sonificación de datos, lo cual permite la obtención de información de manera autónoma mediante una experiencia sonora.

En este caso los datos se presentan de forma no procesada permitiendo que el usuario pueda determinar sus valores mediante la diferenciación de intensidad en los sonidos presentados.

Los datos utilizados provienen de los últimos 5 Censos realizados en Chile. Si bien se presenta la cantidad de población en cada región, este puede ser utilizado para la entrega de cualquier tipo de dato, permitiendo una flexibilidad a la hora de qué información entregar.

Para la realización de este proyecto se trabajo con la Biblioteca Central para Ciegos en donde pude conocer a personas con discapacidad visual junto a los problemas que tienen a la hora de obtener información del medio y de las dificultades que presenta el ambiente para realizar sus cosas de manera autónoma.

Esto se acrecienta teniendo en cuenta que solo entre el 7% y 15% de los discapacitados visuales pueden leer braille, dejando a más del 80% inhabilitados para poder obtener información entregada por establecimientos, instituciones y dispositivos para realizar sus tareas diarias.

Con esto en mente el proyecto fue pensado para entregar una instancia experimental de obtención de información de manera autónoma mediante un medio que fuese entendido por todos los discapacitados visuales, sin depender del aprendizaje de braille utilizando una forma de comunicación no convencional e infravalorada como la Sonificación de datos, pudiendo experimentar la magnitud de un dato a través del sonido el cual no puede ser apreciado de la misma manera a través de la gráfica.

#### **Keywords**

**Visualización de datos - Discapacidad visual - Sonificación de datos - Oculocentrismo**

## 2.-Introducción

### 2 Introduccion

Desde un principio, los seres humanos han buscado la manera de comunicarse los unos a los otros y poder transmitir sus vivencias y que estas fueran recordadas por su descendientes. A medida que fueron evolucionando desarrollaron un lenguaje el cual les permitía el traspaso de información de manera rápida y que fuera pasada de generación en generación por medio del traspaso oral de la historia. A medida que las tecnologías fueron llegando de distintas partes del mundo, el conocimiento y el traspaso de información se basó en la visualidad y esto se acrecentó aún más al pasar el tiempo.

La cultura occidental se basó en una comunicación oculocentrista basada en la visión como el medio principal de traspaso y acceso de información.

En este aspecto, el no poder ver esa información, marginaba de cualquier acceso a la cultura y el conocimiento. Esto lo han vivido los discapacitados visuales a lo largo de la historia, siendo un grupo marginado en relatos antiguos y los cuales vivían encerrados o de la caridad de las personas.

Actualmente los discapacitados visuales cuentan con tecnologías que les permiten acceder a la información mediante el braille y las tecnologías modernas que les informan de manera virtual lo que están viendo. Pero de todo ese grupo, la minoría es la que ha aprendido cómo leer braille por lo que la gran mayoría de las personas con discapacidad visual quedan privadas de obtener información del medio quedando nuevamente dependiendo de la buena voluntad de la gente.

## 3.-Problema de investigación

#### problema de investigaciones de p

#### 3.1.-Formulación del problema

#### **¿Cuál es el problema?**

Como nadie está exento de sobrellevar una discapacidad visual, considero como diseñador importante investigar la manera en la que el discapacitado visual se comunica y obtiene la información en Chile. El problema radica a la hora de presentar datos (ya sean cuantitativos o cualitativos) no siempre están pensados para ser presentados para este tipo de usuario, considerando sus capacidades, y con mayor razón a la hora de presentar visualizaciones de datos. Además de esto quiero observar las posibilidades que tiene esta población de acceder a todo tipo de información.

#### **¿Por qué es importante investigar ese problema?**

Es importante porque la percepción frente a la discapacidad está cambiando, la sociedad está tomando conciencia al ver que el número de personas con discapacidad es significativo. Se están haciendo centros comerciales y rampas especializadas para esta población. Para el discapacitado visual se han creado herramientas que le permiten acceder a la información por medio del sistema braille, los audio libros y las nuevas tecnologías que ayudan a estas personas a obtener información del medio. ¿Pero es realmente efectiva esta forma de entregar información?

#### **¿Qué se va investigar específicamente?**

Inicialmente lo fundamental es definir qué es la discapacidad visual y cuales han sido las formas de representar los datos a lo largo del tiempo. Luego de eso será definir la sonificación de datos y su aplicación a la hora de presentar datos estadísticos para discapacitados visuales para previamente plantear una solución que permita al usuario acceder a dicha información de una manera más autónoma.

#### 3.2.-Objetivo general

Conocer y definir la condición de discapacidad visual en el contexto Chileno e identificar si los medios de comunicaciones actuales llegan a la gran mayoría de ellos.

#### 3.3.-Objetivos específicos

-Revisión de la cantidad total de Discapacitados en Chile y conocer las leyes que rigen a las instituciones y personas para la correcta integración de ellos.

-Conocer el contexto de la visualización de datos y cómo esta puede ser llevada a discapacitados visuales.

-Revisar nuevos tipos de comunicación que puedan ser más efectivos a la hora de entregar información a personas con discapacidad visual.

#### 3.4.-Metodología

La motivación de investigación se debe a la estrecha relación que tengo con acciones de ayuda social con personas con diversas discapacidades y mi interés por las nuevas tecnologías. Con esto en mente surgió la pregunta ¿Cómo se puede visualizar datos para gente que no visualiza?

Con esto en mente, es importante conocer algunos conceptos importantes para la comprensión del tema. Se investigaron las definiciones de discapacidad tanto en chile como en las organizaciones de salud mundial para luego analizar si las medidas tomadas por el gobierno o instituciones llegan de buena forma a usuarios con discapacidad visual.

Para conocer el entorno en que viven los discapacitados visuales, pude participar en la Biblioteca Central para Ciegos en la cual pude aprender y convivir con discapacitados visuales para ver las necesidades y problemas que ellos presentan a la hora de desplazarse y de obtener informacion.

Se investigó sobre la cantidad total de discapacitados visuales en Chile en la actualidad y cuanta cantidad de ellos son capaces de leer braille para comunicarse.

Para determinar en qué punto se centro mayoritariamente en la visualidad la comunicación actual se revisaron estudios sobre la visualización de datos en la historia y como la gráfica ha influido en todos los procesos.

 

## Investigacion

## PARTE I Investigación

# Investigacion

## 4.-Discapacidad visual

## discapacidad visual

#### 4.1.-Definición de Discapacidad

La Organización Mundial de la Salud (OMS) en 1980 a través de la Clasificación Internacional de Deficiencias, Discapacidad y Minusvalía (CIDDM)**<sup>1</sup>** propone una terminología relacionada con los conceptos apropiados a la hora de tratar sobre estos temas:

**Deficiencia:** pérdida o anomalía de una estructura o función anatómica,fisiológica, o psicológica. Es la alteración de la condición normal de la persona y se produce como consecuencia de una malformación congénita, una enfermedad adquirida, una lesión accidental, por el propio envejecimiento etc. Esta pérdida o anomalía puede ser temporal o permanente e incluye el defecto de un órgano, la pérdida de un miembro, la alteración de las funciones mentales. La deficiencia representa la exteriorización de un estado patológico y en principio, refleja alteraciones a nivel del órgano. Existen deficiencias auditivas, visuales esqueléticas intelectuales, etc.

**Discapacidad:** restricción o ausencia de la capacidad para realizar una actividad . La deficiencia puede producir discapacidad que es la capacidad de realizar una actividad habitual para el ser humano. Se trata de una limitación funcional o de una restricción de ciertas aptitudes que poseen la mayoría de las personas no discapacitadas y refleja una alteración a nivel de la persona. Puede afectarse la capacidad para hablar, escuchar, ver, moverse, comportarse, para actividades que requieren destreza, etc.

**Minusvalía:** situación de desventaja. Como consecuencia de lo anterior (una deficiencia o una discapacidad), aunque no siempre puede producirse una situación desventajosa para un individuo determinado. Esta desventaja social o personal es lo que se denomina minusvalía y se produce cuando existe algo que limita o impide el desempeño de un rol que es normal para ese individuo en función de su edad, sexo, factores sociales y culturales. Es un concepto asociado a una situación de deficiencia minusvalía, puede ser de independencia física, de orientación de movilidad, de autosuficiencia económica, de ocupación, etc

Según lo explicado anteriormente, tener una discapacidad no necesariamente conlleva en tener una minusvalía; esta última es relativa y depende de situaciones en concreto. Puede que estas definiciones sean irrelevantes pero la distinción entre discapacidad y

**<sup>1</sup>**A Gutiérrez y Restrepo, E. 2007. Aplicación de la terminología uesta por la Clasificación Internacional de Deficiencia Discapacidades y Minusvalías (CIDDM). Fundación SIDAR.

minusvalía tiene gran importancia y en muchas cosas depende del diseño del entorno del individuo basado en criterios ergonómicos.

Es evidente que la supresión de barreras arquitectónicas, la configuración ergonómica del puesto de trabajo, el diseño de productos especiales o la adaptación de los que ya existen a las características del usuario, son medidas que pueden no modificar la discapacidad de una persona pero sí evitar que el discapacitado se convierta en minusválido o, al menos, hacer que la minusvalía impuesta por el entorno sea mínima.

Según la Organización mundial de la Salud (OMS), la discapacidad es "un término general que abarca las deficiencias, las limitaciones de la actividad y las restricciones de la participación. Las deficiencias son problemas que afectan a una estructura o función corporal; las limitaciones de la actividad son dificultades para ejecutar acciones o tareas, y las restricciones de la participación son problemas para participar en situaciones vitales."**<sup>2</sup>**

Por consiguiente, la discapacidad es un fenómeno complejo que refleja una interacción entre las características del organismo humano y las características de la sociedad en la que vive.

Alguno de estos significados "agreden" de cierta forma la dignidad de las personas, ya que la "Real Academia Española"(RAE) define como "Inválido" a algo que no tiene validez legal. Si se utiliza esta palabra para referirse a una persona con algún tipo de discapacidad, se estará atentando no solo contra la persona a la que se le dirigió esta palabra, sino contra los derechos de todas las personas con discapacidad.

#### **Significado histórico de la discapacidad**

La definición lingüística de la palabra "discapacidad" fue el resultado del consenso entre más de 70 países, en el marco de las Naciones Unidas emitieron un dictamen que se aprobó en el pleno de dicho organismo en su idioma original (el inglés) el término "disabilities" en sustitución de "handicapped".

Posteriormente, el término traducido al español "discapacidad" fue aceptado por la Real Academia Española de la Lengua en el año 1990 al mismo tiempo de agregarla a su diccionario.

En 1989**<sup>3</sup>** , los gobiernos y los organismos internacionales, regionales, asumieron la aplicación de dicho término "discapacidad", siendo congruentes con la importancia de buscar en dicha definición, la eliminación del uso de términos lingüísticos peyorativos para identificar a la población mundial que vive una desventaja física, intelectual, sensorial u orgánica.

De igual forma, en la "Convención Internacional Amplia e Integral para Promover y Proteger los Derechos y la Dignidad de las Personas con Discapacidad", último Acuerdo Internacional ratificado por Chile en Marzo de 2007. Utilizó el término de discapacidad y lo definió como: "Deficiencia física, intelectual o sensorial a largo plazo que, al interactuar con diversas barreras, puedan impedir su participación plena y efectiva en la sociedad, en igualdad de condiciones con las demás."**<sup>4</sup>**

**<sup>2</sup>**Organización Mundial de la Salud. 1980.

**<sup>3</sup>**Tallinn Guidelines for Action on Human Resources Development in the Field of Disability. 1989

**<sup>4</sup>**Convención sobre los derechos de las personas con discapacidad, Artículo 1. 2006

#### **¿Personas con Capacidades Diferentes?**

Este término fue utilizado en la campaña presidencial del candidato Vicente Fox el 2000 en México, como slogan de su campaña. Este término se utilizó a modo de "suavizar" o "resaltar" las virtudes o habilidades de las personas con discapacidad. A lo largo del mandato, este término se oficializó indebidamente, lo que ocasionó que en los discursos de los políticos, mensajes institucionales o documentos del gobierno mexicano, se utilizará esta definición. Sin embargo, el término "capacidades diferentes" no cuenta con fundamento etimológico, académico o médico que lo sustente.

El diccionario de la Real Academia Española señala que el término capacidad viene del latín capacitas, atis, mismo que tiene varios significados entre los que destacan: Aptitud, talento, cualidad que dispone alguien para el buen ejercicio de algo. Capacidad para ejercer personalmente un derecho y el cumplimiento de una obligación.

Entonces, ¿podemos hablar de "Personas con capacidades especiales? No, ya que todos las tenemos ¿Personas con necesidades especiales? Tampoco, ya que todos las tenemos.

El término "capacidad" se refiere a todas las personas tengan o no discapacidad, ya que todas las personas cuentan con cualidades únicas y diferentes a otra.

#### **¿Persona en Situación de Discapacidad(PeSD)?**

En Chile y en varios de sus comunicados a través del Senadis, se menciona el uso del concepto "Personas en Situación de Discapacidad (PeSD), si bien este término en sus comunicados del correcto uso de terminología para referirse a discapacitados hay dos cosas que se contradicen de este término.

El primero es que se toma el término de "situación" como algo pasajero y que alude a algo transitorio o superable además de "suavizar" el término de "Persona con Discapacidad".

Segundo, según la ley 20.422 en su Artículo 5, define como "Persona con Discapacidad" como término utilizado por la ley para referirse a personas con discapacidad:

"Artículo 5°.- Persona con discapacidad es aquella que teniendo una o más deficiencias físicas, mentales, sea por causa psíquica o intelectual, o sensoriales, de carácter temporal o permanente, al interactuar con diversas barreras presentes en el entorno, ve impedida o restringida su participación plena y efectiva en la sociedad, en igualdad de condiciones con las demás." **<sup>5</sup>**

Esto se contradice con lo que fue formalizado en la Convención Internacional sobre los Derechos de las Personas con Discapacidad aprobada por la Asamblea General de las Naciones Unidas el 13 de Diciembre del 2006, en el documento de dicha convención se puede leer claramente que el concepto utilizado es el de "Personas con Discapacidad". Por lo tanto, esta definición se considera la única correcta a nivel mundial. Teniendo esto en cuenta, la ley de Chile y las instituciones involucradas (Senadis,CNCA,SENCE) utilizan términos distintos para definir a una persona con discapacidad. Debido a esto, en esta investigación se utilizara el término que está dictado por la ley 20.422 en su artículo 5, el cual es "Persona con Discapacidad".

**<sup>5</sup>** Ley 20.422, Artículo 5°, Chile 2010

#### **Tipos de Personas con Discapacidad 6**

Las discapacidades pueden ser vistas desde diferentes enfoques. Algunas de ellas se pueden ver desde el plano social, de cómo un discapacitado es visto por los demás y qué oportunidades tienen dentro de una sociedad.Por otro lado existe una postura médica al respecto. Esto quiere decir que el discapacitado se analiza desde un enfoque de sus oportunidades de recuperación o de alternativas para su situación.

La Organización Mundial de la Salud (OMS) ha diseñado un método para la clasificación de impedimentos y discapacidades (Organización Mundial de la Salud, 1980). Este complejo sistema se ha simplificado aquí en cuatro categorías principales:

**Discapacidades Motoras:** Son causadas por enfermedades congénitas o adquiridas y trastornos tanto por una lesión o trauma. Por ejemplo, lesión de la médula espinal es un trastorno que puede causar parálisis, un impedimento.

**Discapacidades Sensoriales:**Estos Impedimentos incluyen la ceguera y la sordera, que puede ser causada por trastornos congénitos, enfermedades como la encefalopatía o meningitis, o trauma en los órganos sensoriales o el cerebro.

**Discapacidades Cognitivas:** Son interrupciones de las habilidades de pensamiento, como falta de atención, problemas de memoria, problemas de percepción, interrupciones en la comunicación, desorientación espacial, problemas con la secuencia (la capacidad de seguir una serie de pasos para realizar una tarea), percepción errónea del tiempo y perseverancia (repetición constante de palabras o frases sin sentido o inapropiadas).

**Discapacidad Afectiva:** Interrupciones en la forma en que se procesan y expresan las emociones.Se considera que las discapacidades afectivas incluyen problemas causados por trastornos afectivos y del estado de ánimo, como la depresión mayor y la manía. Estas deficiencias incluyen los síntomas de los trastornos mentales, como el habla y el comportamiento desorganizados, el estado de ánimo marcadamente deprimido y la anhedonia (tristeza).

Además estas Discapacidades se categorizan según su aparición en el paciente:

**Antes del nacimiento o prenatal:** Tal es el caso de malformaciones congénitas, mielomeningocele, luxación congénita de cadera, etc.

**Perinatales:** Cuando existe afectación (alteración o pérdida) del control motriz por Enfermedad Motriz Cerebral (EMOC).

**Después del nacimiento o postnatal:** Miopatías, como la distrofia muscular progresiva de Duchenne o la distrofia escapular, afecciones cráneo-cefálicas, traumatismos cráneoencefálicos-vertebrales, tumores, etc.

En todos los casos, hablamos primero de la persona y luego se describe la discapacidad. -Persona con discapacidad Motora

-Persona con discapacidad Sensorial (Visual, Auditiva, etc..)

**<sup>6</sup>**Center for Substance Abuse Treatment.Substance Use Disorder Treatment for People With Physical and Cognitive Disabilities. Treatment Improvement Protocol (TIP) Series, No. 29. HHS Publication No. (SMA) 12-4078. Rockville, MD: Substance Abuse and Mental Health Services Administration, 1998.

-Persona con discapacidad Cognitivas -Persona con discapacidad intelectual

En el contexto de esta investigación, me centraré solo en Discapacidad visual.

#### 4.2.-Discapacidad visual

Según el diccionario de la Real Academia de la Lengua Española,el concepto ciego proviene del Latín "caecus" o "Privado de la vista". También utilizado como un sustantivo: "Es aquello cuyo juicio está perturbado o que carece de luces y razón." Teniendo la persona con discapacidad visual privada su vista, no percibe la luz, por lo tanto recurre a otros sentidos para posicionarse dentro de su entorno.

La discapacidad visual se define con base en la agudeza visual de la vista, así como el campo visual. Se habla de discapacidad visual cuando existe una disminución significativa de la agudeza visual del ojo aún con el uso de lentes o lentes de contacto, o bien, una disminución significativa del campo visual del ojo.

#### 4.2.1.-Tipos de discapacidad visual

En contexto de la Clasificación Internacional de Enfermedades**<sup>7</sup>** , la función visual se subdivide en cuatro niveles:

**Visión normal:** Se considera normal cuando la luz recibida por el ojo está enfocada directamente sobre la retina, en lugar de estar enfrente o detrás de ella. No representa ningún problema de poder realizar tareas cotidianas ni de lecto escritura. Su agudeza visual está entre 10/10 (1) y 6/18 (0.3). Esto incluye a las personas que pueden ver perfecto utilizando lentes ópticos y de contacto.

**Discapacidad visual moderada:** una agudeza visual de entre menos de 6/18 (0.3) y 6/60 (0.1)

**Discapacidad visual grave:** agudeza visual inferior a 6/60 (0.1) e igual o superior a 3/60  $(0.05)$ .

**<sup>7</sup>** OMS CIE-10, actualización y revisión de 2006

**Ceguera:** agudeza visual inferior a 3/60 (0.05), o una pérdida del campo visual a menos de 10°, en el mejor ojo.

La discapacidad visual moderada y la discapacidad visual grave se agrupan bajo el término "Baja Visión". La baja visión y la ceguera representan conjuntamente el total de los casos de discapacidad visual.

#### **Las causas de discapacidad visual**

Según las estimaciones recientes, las causas principales de las discapacidad visual moderada y grave<sup>8</sup> son:

Errores de refracción no corregidos: 53% Cataratas no operadas: 25% Degeneración macular relacionada con la edad: 4% Retinopatía diabética: 1% No agrupadas: 17%

#### **Las principales causas de ceguera son:**

Cataratas no operadas: 35% Errores de refracción no corregidos: 21% Glaucoma: 8% No agrupadas: 36%

Entre estos porcentajes los grupos de personas que más están susceptibles a tener problemas de discapacidad son:

**Personas de 50 años o más:** el 81% de las personas con discapacidad visual tanto moderada como grave y ceguera son mayores de 50 años. con una constante población de edad avanzada en aumento, más personas estarán en riesgo de sufrir discapacidad visual por enfermedades oculares crónicas.

**Menores de 15 años:** la cantidad de niños con discapacidad visual asciende a los 19 millones, de los cuales 12 millones sufren por causa de errores de refracción y 1,4 millones de menores de 15 años sufren ceguera irreversible y necesitan de acceso a servicios de rehabilitación visual para mejorar su funcionamiento y reducir su discapacidad<sup>9</sup>.

Incluso con estos datos, los porcentajes de discapacitados han ido bajando sus números en el mundo debido a varias propuestas realizadas por distintos gobiernos con el fin de reducir los números de discapacitados visuales. Desde los comienzos de los años noventa. Esta disminución en los casos de discapacidad visual se debe a:

- Desarrollo socioeconómico en general.
- Actuación concertada de salud pública.

- Aumento de los servicios de oftalmológica disponibles en los países y el conocimiento por parte de la población general de las soluciones relacionadas con la discapacidad visual (cirugía o dispositivos correctores).

**<sup>8</sup>**Bourne RRA, Flaxman SR, Braithwaite T, Cicinelli MV, Das A, Jonas JB, et al.; Vision Loss Expert Group. Magnitude, temporal trends, and projections of the global prevalence of blindness and distance and near vision impairment: a systematic review and meta-analysis. Lancet Glob Health. 2017 Sep 5. Pag e888–97.

**<sup>9</sup>**World Health Organization, Global Data on Visual Impairments 2010, 2012. Pag 3.

Aun con estos resultados en los que se muestra las disminución de la cantidad de discapacitados visuales, se calcula que el número de personas con discapacidad visual podría triplicarse debido al crecimiento de la población mundial y a su envejecimiento. Para el 2050 aproximadamente podría haber 115 millones de personas con discapacidad visual en comparación a los 38,5 millones del 2020**<sup>10</sup>**.

Teniendo estos datos sobre la mesa, más del 80% de todas las discapacidades visuales se pueden prevenir o curar si se actúa a tiempo. En los últimos 25 años se han realizado instancias en países para progresar en el ámbito de la prevención:

- Programas de gobierno y normas de prevención y control de las discapacidad visual.

- Incorporación de servicios de oftalmología en sistemas de atención primaria y secundarias, asequibles y de calidad.

- Campañas de educación y sensibilización sobre la importancia de las funciones visuales.

En los últimos 25 años se ha revelado que muchos países han logrado progresos importantes respecto a la prevención y cura de las discapacidades visuales. Además se ha logrado reducir mucho la ceguera asociada a la oncocercosis y el tracoma. Esto ha sido gracias a alianzas internacionales en colaboración con instituciones públicas y privadas.

Ante esto, la OMS, en su labor regida por la "Salud ocular universal", un plan de acción mundial para el 2014-2019, aprobado por la Asamblea Mundial de la Salud en 2013 con el fin de reducir un 25% las discapacidades visuales evitables para el año 2019. Existe también el plan de "Salud Ocular Universal", un plan de acción para los años 2014 a 2019.

Además, la OMS está elaborando un Informe mundial sobre la visión, cuya publicación está prevista para finales del año 2018. Otras áreas de trabajo prioritarias son la prevención y tratamiento de la retinopatía diabética y la capacitación de recursos humanos para la atención ocular.

#### 4.2.2.-Discapacidad de nacimiento v/s Discapacidad adquirida

Hay una gran diferencia entre ser una persona con discapacidad visual de nacimiento a tener discapacidad visual adquirida, esto se debe a que las personas que nacieron sin problemas de visión tienen "información visual" de su entorno, pudiendo relacionar las cosas a sus formas, colores y tamaños. De esta manera cuando por algún motivo, esta persona adquiere una discapacidad (en este caso Discapacidad visual) aún conserva la información de cómo son las cosas por lo que el proceso de reintegración a la sociedad puede ser un poco más rápido debido a la información que posee.

En cambio las personas que nacieron con discapacidad visual tienen la desventaja que no poseen esa información visual.

Como lo dice la misma Elizabeth Caballería Arias, Coordinadora de proyectos de la Biblioteca para Ciegos Chile", en una conversación conmigo. "...tu puedes preguntarle a un ciego por una montaña y el no sabría como describirla, puedes llevarlo a la montaña, hacer que escale la montaña, hacer que toque la montaña y aun asi, no podra tener una "visión" completa sobre ella.."

**<sup>10</sup>**Bourne RRA, Flaxman SR, Braithwaite T, Cicinelli MV, Das A, Jonas JB, et al..Vision Loss Expert Group. Magnitude, temporal trends, and projections of the global prevalence of blindness and distance and near vision impairment: a systematic review and metaanalysis. Lancet Glob Health. 2017 Sep 5 Pag e894.

Claramente los Discapacitados visuales han desarrollado otros sentido para poder obtener información del medio, pero aun así, la información no la obtienen en un 100%.

#### 4.2.2.1.-Discapacidad visual adquirida

Cuando la persona es informada de que ha perdido o perderá la visión ya sea por una enfermedad o un accidente, pasará por 4 fases emocionales las cuales están diferenciadas claramente entre sí.

#### **1-Shock**

La primera reacción ante la comunicación de la discapacidad visual es un estado de desorientación en que la persona afectada se siente desamparada, perdida y sin puntos de referencia. En este estado suelen buscar culpables y ver las causas posibles de su estado actual. Se produce un estado de negación y rebeldía por parte del "nuevo" discapacitado, cierto estado de rebeldía llegando a un estado de desánimo que caracteriza la siguiente etapa.

#### **2-Depresión**

Es natural que tras producirse una pérdida, como lo es una discapacidad, las personas se deprimen, es una reacción natural y no puede saltarse ni obviarse.

A diferencia del estado de shock, el estado de depresión no tiene una duración limitada, pero aun así, este estado pueda calar hondo en la persona llevando su calidad de vida al mínimo absoluto. Este estado es difícil de subsanar sin la ayuda del entorno más cercano, al igual de los profesionales con los que se relaciona, los cuales pueden ayudar de gran manera a un cambio de actitud en dicha persona.

Este cambio de actitud representa un antes y un después en el proceso depresivo y permite al discapacitado asumir su discapacidad y estar más dispuesto a re descubrir sus capacidades y técnicas que lo ayudarán a sobrellevar su discapacidad.

#### **3-Adaptación**

Esta fase se caracteriza por la adquisición de técnicas para superar los inconvenientes definidos por la discapacidad, que en este contexto es la discapacidad visual.

**-Técnicas de desplazamiento:** la primera es el acompañamiento efectivo en primeras instancias, pero la persona con el tiempo necesita un poco de autonomía a la hora de desplazarse. El desplazamiento con bastón requiere un arduo entendimiento pero ofrece la autonomía que el discapacitado visual necesita. También está el perro guía el cual es una gran ayuda y ofrece gran autonomía, pero obliga al implicado el convivir con una mascota.

**-Técnicas de comunicación:** el braille como sistema táctil de comunicación, el cual permite un acceso autónomo a textos escritos (más adelante se profundizará en este tema)

**-Técnicas laborales:** con las técnicas anteriores permite una adaptación de un puesto de trabajo específico a las características del trabajador con discapacidad visual. Obviamente no todos los puestos de trabajos son adaptables, por lo cual el discapacitado visual deberá capacitarse para poder conseguir su reinserción laboral.

**-Técnicas en el Hogar:** teniendo en cuenta las técnicas de desplazamiento y su anterior conocimiento de cómo funcionaban las cosas en su entorno privado (casa, pieza, cocina, etc.) las labores de casa no suponen un problema al pasar el tiempo en el espacio del hogar con esta discapacidad visual.

**- Técnicas de ocio:** para poder superar el shock inicial y las consecuencias de esta, es fundamental el desarrollo del autoestima y por ende, como desarrollar el ocio y la entretención. Gracias a las técnicas anteriormente mencionadas tendrá acceso a la lectura (ya sea en braille o en audio libros), podrá acceder a museos y monumentos, realizar deportes adaptados para discapacitados y volver a llevar una vida normal en la cual pueda desenvolverse en la sociedad.

#### **4- Autoestima**

Es el resultado ideal al que toda persona debe optar y la cual define su calidad de vida. La discapacidad exige un mayor esfuerzo de superación y por ese mismo esfuerzo puede aumentar los logros, que en otros contextos no se considerarán como tales. Para alcanzar este estado es fundamental que la persona se plantee objetivos a realizar, los cuales puedan ser realizables por una persona con discapacidad visual. La persona debe aceptarse tal como es y debe aprender sus capacidades , teniendo esto en cuenta la persona con discapacidad debe tener una mirada favorable hacia sí misma para poder realizar los objetivos planteados por sí mismo y lograr un equilibrio emocional que define a una persona psicológicamente sana.

#### $4.2.2.2$ -Discapacidad visual Congénita $^{11}$ .

Cuando la ceguera es adquirida en el periodo de vida que va desde los cero años de vida a los 18 meses (prenatal, perinatal y postnatal), etapas en la que el niño adquiere movilidad voluntariamente. En estos casos la familia tiene un gran papel para el desarrollo del niño, ya que el niño depende de esta para la adquisición de la independencia, seguridad y socialización.

Este grupo de discapacitados visuales suele ser pasivo, debido a la falta de estímulos visuales, por lo cual es necesario enseñarles a ver y conocer a través del tacto.

Los discapacitados visuales que nacen con esta condición no presentan ningún tipo de trauma psicológico. En este caso, el no contar con la capacidad de ver es algo normal para ellos, más bien es la reacción de su entorno, tanto su familia, su escuela y la sociedad en sí, las cuales determinarán como viva su discapacidad y marcará las posibilidades de integrarse a la sociedad.

Dentro de este contexto se detallan 3 ámbitos en que se desarrollan las actividades del niño**<sup>12</sup>**.

#### **1- Familia**

Al recibir la noticia de que el bebé ha nacido con discapacidad visual, esta sufre un trauma similar al descrito por el discapacitado visual adquirido, el cual se describe con las mismas 4 fases anteriormente descritas.

**<sup>11</sup>**Fuentes, F. (2013). Diseño de imágenes para ciegos, Material Didáctico para niños con discapacidad visual. Doctorado. Universidad de Valencia. Pag 43

**<sup>12</sup>**ONCE,La didáctica del braille más allá del código. nuevas perspectivas en la alfabetización del alumnado con discapacidad visual. (2015) (1st ed., pp. 36-38). Madrid.

#### **-Shock**

Las familias se sienten en primer lugar desorientadas, buscan una relación causa-efecto para determinar que paso. Tratan de negar la situación y entran en un estado de rebeldía frente a esta. Los padres tienden a auto culparse de la discapacidad visual del niño, esta situación debe eliminarse lo más rápido posible ya que esto afectará al desarrollo emocional del niño.

#### **-Depresión**

El ambiente familiar en general se verá afectado por este motivo. En este caso hay que estar atento ya que cada problema que pueda tener un individuo de la familia podría afectar de sobremanera el panorama general de la situación. Ante esto se puede generar una sobreprotección hacia el niño, la cual puede causar mayores daños, no permitiéndole desarrollarse normalmente, entorpeciendo su desarrollo cognitivo.

Ante esto es necesario que la familia pueda salir de este estado y vea a su hijo como otro miembro de la sociedad, que no lo repriman ni sobreprotejan, que lo dejen tocar y oír el mundo. Cuando la familia pueda aceptar la realidad, comenzará la fase de adaptación.

#### **-Adaptación**

Los familiares deben aprender junto al niño, a utilizar las ayudas técnicas que estén a su alcance. De esta manera ,podrán compartir con él, juegos, educación y experiencias al mismo tiempo que podrán resolver sus dudas respecto a las ayudas más apropiadas para el desarrollo de su hijo. Este proceso de adaptación por parte de la familia lo llevará a la fase de autoestima.

#### **-Autoestima**

En este punto la familia se siente orgullosa de su hijo y de los logros que hace. Todos estan comodos y han aceptado la discapacidad visual de su hijo como una característica y no como una falencia.

#### **2- El colegio**

El colegio es importante a la hora de la formación del niño, es fundamental que el ambiente sea agradable y acogedor para que pueda desarrollar sus capacidades y que tenga en cuenta sus limitaciones.

El profesorado necesita una formación específica para poder determinar cuales son las capacidades y cómo solventar las limitaciones en cuanto a la comunicación con las que deben tratar.

Deben contar con material adaptado para poder integrar al alumno a las distintas disciplinas como por ejemplo, el traducir elementos visuales a expresiones orales o táctiles. En el caso que la escuela cuente con niños sin discapacidad, estos tienen que conocer las normas básicas de un correcto trato con las personas con discapacidad visual.

#### **3- La sociedad**

Cuando una familia se encuentra en la fase de autoestima junto a su hijo y que va constantemente al colegio estará correctamente apto y capacitado para integrarse a la sociedad. Esto es por parte del niño y su familia pero todavía falta que las personas que conforman la sociedad se adapten y sepan integrar al niño. Esto presenta muchas barreras antes de conseguir una integración completa.

#### 4.2.3.-Contexto Nacional

En la década del 1970, surge en Chile la iniciativa de rehabilitar a los niños con discapacidad motora, pertenecientes al Instituto de Rehabilitación Infantil, de la Sociedad Pro Ayuda al Niño Lisiado (Lo que se conoce actualmente como Teletón), esto con la ayuda de los canales de televisión lograron una difusión de una realidad hasta ese entonces invisible para muchos.

En el gobierno de Patricio Aylwin(1990-1994) se hicieron los primeros acercamientos para incorporar en la agenda pública la problemática de la discapacidad. En este contexto se promulgó la Ley N° 19.284 que establece las normas para la plena integración social de las personas con discapacidad, en Enero de 1994.

Teniendo promulgada la ley 19.284, se asignan recursos del estado para la plena integración de las personas con discapacidad, por medio de la creación del Fondo Nacional de la Discapacidad, FONADIS, cuyo propósito es" contribuir a hacer efectivos los derechos de las personas con discapacidad, facilitando su inclusión en el sistema de protección social y promoviendo la igualdad de oportunidades y no discriminación, a través de una gestión coordinada, eficiente, participativa y ética.".

FONADIS, actualmente conocido como Servicio Nacional de la Discapacidad (SENADIS),busca contribuir con el financiamiento de proyectos y ayudas técnicas, que lo incentivó a la ejecución y el desarrollo de iniciativas innovadoras por parte de las instituciones y organizaciones relacionadas con la discapacidad ya sean públicas o privadas que no contaran con los suficientes recursos.

En 1992, en Comité de Ministros Sociales aprobó la Política Nacional de Discapacidad. Este instrumento entrega los lineamientos que deben guiar la acción gubernamental en el contexto de la discapacidad.

En el año 2004 se estableció el primer Estudio Nacional de la Discapacidad(ENDISC), realizado por el FONADIS y el Instituto Nacional de Estadística (INE), el cual permitió determinar la cantidad de personas con discapacidad existentes en el país. Además en el años 2003, ANATEL incorporar la Lengua de Señas en noticieros de televisión abierta.

No fue hasta el año 2010 que se crea el Servicio Nacional de Discapacidad, SENADIS, estableciendo la ley 20.422 que establece las normas sobre igualdad de oportunidades e inclusión social de personas con discapacidad, publicada el 10 de febrero del año 2010.

#### 4.2.4.-Ley 20.422, Igualdad de Oportunidades e Inclusión Social de Personas con Discapacidad

El 10 de febrero de 2010 entró en vigencia la Ley N°20.422 que establece normas sobre Igualdad de Oportunidades e Inclusión Social de Personas con Discapacidad. La misión de esta ley es de velar por la igualdad de oportunidades, la inclusión social, el respeto de los derechos de los discapacitados, participación en el diálogo social y la accesibilidad de las personas con discapacidad y su entorno, a través de asesorías, coordinación intersectorial y ejecución de políticas públicas.

Su objetivo es "Asegurar el derecho a la igualdad de oportunidades de las personas con discapacidad, con el fin de obtener su plena inclusión social, asegurando el disfrute de sus derechos y la eliminación de cualquier forma de discriminación fundada en su discapacidad."**<sup>13</sup>**

La ley contempla principios**<sup>14</sup>** que deben ser considerados a la hora de su aplicación:

- Vida Independiente, en relación con las personas con discapacidad.
- Accesibilidad y Diseño Universal, en relación con el entorno y sus componentes.
- Intersectorialidad.
- Participación y Diálogo Social, en relación con las políticas públicas.

La ley define algunos conceptos para la correcta aplicación de sus normas.La ley N°20.422 define varios conceptos. Ello implica, por ejemplo, que cada vez que la ley utiliza la expresión "persona con discapacidad", ésta debe ser entendida en la forma en que fue definida por la propia ley.

#### **- Persona con discapacidad15:**

Aquella que teniendo una o más deficiencias físicas,mentales, sea por causa psíquica o intelectual, o sensorial, de carácter temporal o permanente, al interactuar con diversas barreras presentes en el entorno, ve impedida o restringida su participación plena y efectiva en la sociedad, en igualdad de condiciones con las demás.

#### - Ayudas técnicas<sup>16</sup>:

Los elementos o implementos requeridos por una persona con discapacidad para prevenir la progresión de la misma, mejorar o recuperar su funcionalidad, o desarrollar una vida independiente.

#### **- Discriminación:**

 Toda distinción, exclusión, segregación o restricción arbitraria fundada en la discapacidad, y cuyo fin o efecto sea la privación, perturbación o amenaza en el goce o ejercicio de los derechos establecidos en el ordenamiento jurídico.

#### **- Entorno:**

El medio ambiente, social, natural y artificial, en el que las personas desarrollan su participación social, económica, política y cultural, a lo largo de todo su ciclo vital.

#### **- Cuidador:**

Toda persona que proporciona asistencia permanente, gratuita o remunerada, para la realización de actividades de la vida diaria, en el entorno del hogar, a personas con discapacidad, estén o no unidas por vínculos de parentesco.

#### **- Servicios de apoyo:**

Toda prestación de acciones de asistencia, intermediación o cuidado, requerida por una persona con discapacidad para realizar las actividades de la vida diaria o participar en el entorno social, económico, laboral, educacional, cultural o político, superar barreras de movilidad o comunicación, todo ello, en condiciones de mayor autonomía funcional.

 Ley 20.422, Artículo 1°. 10 de febrero 2010, Chile Ley 20.422, Artículo 3°. 10 de febrero 2010, Chile Ley 20.422, Artículo 5°. 10 de febrero 2010, Chile Ley 20.422, Artículo 6°. 10 de febrero 2010, Chile
#### **- Ajustes necesarios:**

 Son las medidas de adecuación del ambiente físico, social y de actitud a las carencias específicas de las personas con discapacidad que, de forma eficaz y práctica y sin que suponga una carga desproporcionada, faciliten la accesibilidad o participación de una persona con discapacidad en igualdad de condiciones que el resto de los ciudadanos.

## **Requisitos para acceder a beneficios y prestaciones sociales establecidos en la ley**

La institución responsable de esto es la Comisión de Medicina Preventiva e Invalidez (COMPIN) dependientes del Ministerio de Salud, son las encargadas de calificar y certificar la discapacidad de una persona, para efectos de que pueda ser receptora de ciertos beneficios específicos. Además, debe quedar registro de esa calificación en el Registro Nacional de la Discapacidad que debe llevar el Servicio de Registro Civil e Identificación. Sin embargo, para la asignación y financiamiento de servicios y ayudas técnicas que requieran niños menores de seis años, será necesario el diagnóstico del médico tratante y la presentación de un plan de tratamiento, salvo que en casos calificados y debidamente fundados el Servicio Nacional de la Discapacidad requiera otros antecedentes. Una vez que la COMPIN respectivo certifique la discapacidad, tendrá la obligación de enviar los antecedentes al Servicio de Registro Civil e Identificación para la inscripción en el registro señalado.

#### **Grupos especialmente vulnerables**

La ley contempla normas para asegurar el correcto uso de los derechos de las mujeres con discapacidad; los niños y niñas con discapacidad; las personas con discapacidad mental, sea por causa psíquica o intelectual, y las personas en situación de dependencia.

El Estado debe tomar medidas para evitar las situaciones de abuso, violencia y discriminación hacia las que puedan verse involucradas las mujeres y niños con discapacidad y las personas con discapacidad mental, en razón de su condición. Tratándose de las personas en situación de dependencia, dispone que el Estado deberá promover la autonomía personal y atención de estas personas, a través de prestaciones y servicios de apoyo.

¿Qué medidas de inclusión específicas establece la ley?

#### **Edificaciones17:**

Todos los edificios de uso público o que presten servicio a la comunidad deberán ser accesibles y transitables sin dificultad para personas con discapacidad, especialmente con movilidad reducida. Esto se extiende, entre otros, a los accesos a los medios de transporte público de pasajeros y a los bienes nacionales de uso público, como parques y plazas. Si en estos lugares existen ascensores, éstos deben tener suficiente espacio para las personas con discapacidad.

Asimismo, los recintos que impliquen concurrencia de público,como centros comerciales, cines y estadios que cuenten con estacionamientos, deberán reservar un espacio para el uso de personas con discapacidad, y deben contar con espacio suficiente para su libre desplazamiento.

**<sup>17</sup>**Ley 20.422, Artículo 31°. 10 de febrero 2010, Chile

El Ministerio de Vivienda contempla en sus programas habitacionales subsidios especiales para adquirir y habilitar viviendas destinadas a ser permanentemente habitadas por personas con discapacidad.

La fiscalización de estas normas corresponde a las direcciones de obras municipales. Además la ley describe dos nuevos instrumentos:

1-Las municipalidades, a requerimiento de las direcciones de obras municipales, pueden celebrar convenios con personas naturales o jurídicas, con o sin fines de lucro, para que colaboren en el ejercicio de esta facultad.

2. Se establece una acción popular para que cualquier persona pueda denunciar los incumplimientos ante el Juzgado de Policía Local.

## Educación<sup>18</sup>:

El Estado garantizará el acceso a las personas con discapacidad a los establecimientos públicos y privados del sistema de educación regular o a los establecimientos de educación especial que reciban aportes estatales.

Los establecimientos de enseñanza parvularia, básica y media contemplarán planes para alumnos con necesidades educativas especiales y fomentarán en ellos la participación de todo el plantel de profesores.

Los establecimientos de enseñanza regular deberán incorporar todas las adecuaciones, tanto curriculares, de infraestructura y materiales para facilitar a las personas con discapacidad el acceso a los cursos o niveles existentes. Si no es posible integrar a la persona con discapacidad en la enseñanza regular, debe beneficiarse de la educación especial en el mismo establecimiento o en escuelas especiales.

Los establecimientos de educación superior también deberán adecuar los materiales de estudio y medios de enseñanza para que las personas con discapacidad puedan cursar las diferentes carreras.

Los alumnos del sistema educacional de enseñanza pre básica, básica o media que requieran estar internados por las patologías o condiciones que sufran, recibirán su atención escolar en el lugar en el que permanezcan por prescripción médica.

Los establecimientos educacionales deberán, progresivamente, adoptar medidas para promover el respeto por las diferencias lingüísticas de las personas con discapacidad (como personas sordas, personas ciegas o personas sordociegas) en la educación básica, media y superior, para que éstas puedan tener acceso, permanencia y progreso en el sistema educativo.

**<sup>18</sup>**Ley 20.422, Párrafo 2. artículo 34-42.10 de febrero 2010, Chile **<sup>19</sup>** Ley 20.422, Párrafo 3, Artículo 43-47. 10 de febrero 2010, Chile

# Inserción laboral<sup>19</sup>:

El Estado, en su labor de dar a conocer los puntos de esta ley, debe presentar prácticas de inclusión y no discriminación laboral al igual que crear incentivos que favorezcan la contratación de personas con discapacidad en empleos permanentes.

En procesos de selección de personal , lo organismos del Estado que indica la ley deben escoger a la persona con discapacidad si es el caso de que tenga igualdad de capacidades que la otra persona que postula al cargo.

## Selección de personal para educación y empleo<sup>20</sup>:

Toda persona o institución, pública o privada, que ofrezca servicios educacionales, capacitación o empleo y que exija la rendición de exámenes, deberá adecuar sus mecanismos de selección para resguardar la igualdad de oportunidades de las personas con discapacidad que participen de ellos.

## Canales de TV<sup>21</sup>:

Tanto los canales abiertos como los proveedores de TV pagada deberán aplicar y utilizar soluciones que permitan a las personas con discapacidad auditiva acceder a su programación en los casos que determine el reglamento respectivo.

Las campañas financiadas con fondos públicos, propaganda electoral, debates presidenciales, cadenas nacionales, informativos de la Oficina Nacional de Emergencia del Ministerio del Interior(ONEMI) y Seguridad Pública y los bloques noticiosos transmitidos por situaciones de emergencia o calamidad pública que se difundan a través de medios televisivos o audiovisuales deberán ser transmitidos o emitidos subtitulados y en lengua de señas.

#### **Bibliotecas de acceso público<sup>22</sup>:**

Deben contar con material, infraestructura y tecnologías accesibles a personas con discapacidad de causa sensorial considerando facilidades, ajustes necesarios y prestación de servicios de apoyo para la atención de estos usuarios.

En este caso se considera el uso de textos en braille, audiolibros y material didáctico audio/ táctil para personas con discapacidad visual.

## Medios de transporte público de pasajeros<sup>23</sup>:

Deben contar con señalización, asientos y espacios suficientes, de fácil acceso, destinados a personas con discapacidad. El acceso a los medios de transporte público de pasajeros y a los bienes nacionales de uso público como las vías, pasarelas peatonales, parques, plazas y áreas verdes, deberán ser accesibles y utilizables en forma autónoma por personas con discapacidad, especialmente con movilidad reducida a partir del 11 de febrero de 2018.

#### **La rotulación de productos farmacéuticos, alimentos de uso médico y cosmético24:**

Los distribuidores y laboratorios deberán considerar a las personas con discapacidad visual empleando métodos como el sistema Braille para informar el nombre de los productos y fecha de vencimiento.

#### **Beneficios arancelarios<sup>25</sup>:**

¿Existen beneficios para menores de edad?

Los vehículos importados por personas con discapacidad tendrán una rebaja del 50% del arancel de importación, siempre que su valor FOB no supere los US\$27.500 (para vehículos particulares) o US\$47.500 (para transporte colectivo de personas con discapacidad). En ambos casos no se consideran los elementos opcionales especiales para personas con discapacidad. Productos destinados a discapacidad motora como prótesis, órtesis, equipos especiales de trabajo, equipo y medicamentos, material pedagógico especial, entre otros, no pagarán gravámenes de importación.

- **<sup>20</sup>** Ley 20.422,Artículo 45. 10 de febrero 2010, Chile **<sup>21</sup>**Ley 20.422,Artículo 25. 10 de febrero 2010, Chile
- **<sup>22</sup>**Ley 20.422,Artículo 27. 10 de febrero 2010, Chile
- **<sup>23</sup>** Ley 20.422,Artículo 30. 10 de febrero 2010, Chile
- **<sup>24</sup>**Ley 20.422,Artículo 32. 10 de febrero 2010, Chile

Hay subsidios orientados a las personas con discapacidad mental menores de 18 años y que tengan residencia en Chile por mínimo tres años continuos. El monto corresponderá al valor de las pensiones asistenciales para menores de 65 años.

**<sup>25</sup>** Ley 20.422,Artículo 48. 10 de febrero 2010, Chile

Además estas personas podrán, al cumplir 17 años de edad, solicitar una pensión básica solidaria de invalidez, la que se le comenzará a entregar cuando cumpla 18 años, siempre y cuando cumpla también con los demás requisitos para obtenerla.

# **¿Qué hacer ante un caso de discriminación?**

La ley establece que ante una discriminación se debe denunciar ante el juez de policía local correspondiente al domicilio del afectado, sin perjuicio de otras acciones legales. La sanción consiste en una multa de entre 10 y 120 UTM, que se duplicará en caso de reincidencia. En ciertos casos también se clausurará el establecimiento infractor.

# 4.2.5.-Diseño Universal<sup>26</sup>

La ley 20.422 establece las normas sobre la igualdad de oportunidades e inclusión social por parte de las personas con discapacidad que fundamentan la nueva forma de mirar las ciudades, servicios, entornos y edificios de uso o atencion a publico. Diseño universal es la actividad por la que se conciben o proyectan, desde el origen, entornos, procesos, bienes, productos, servicios, objetos, instrumentos, dispositivos o herramientas, de forma que puedan ser utilizados por todas las personas o en su mayor extensión posible.

El diseño universal incorpora 7 principios buscando que el producto, entorno o servicio sea posible de usar por la mayor cantidad de personas, independiente de sus capacidades físicas, sensoriales, edad o tamaño.

**1-Igualdad de uso:** El diseño debe de ser fácil de usar y adecuado para todas las personas, independiente de sus discapacidades. Proporcionar medios similares o equivalentes en el caso de que no sea posible su entendimiento normal.

**2- Flexibilidad:** El diseño se acomoda a una amplia gama y variedades de personas con discapacidad, como por ejemplo, acomodando alternativas de uso para personas diestras o zurdas.

**3- Uso simple y funcional:** El funcionamiento del diseño debe ser simple de entender sin importar los conocimientos previos, el idioma o nivel de concentración. Se debe eliminar la complejidad innecesaria y ser simple a nivel de instrucciones.

**4- Información comprensible:** El diseño comunica información al usuario aunque éste posea una discapacidad sensorial utilizando distintas formas gráficas, verbales o táctiles. Utiliza el contraste adecuado entre la información y sus alrededores. Maximiza la legibilidad de la información esencial. Proporciona dispositivos o ayudas para personas con discapacidades sensoriales.

**5-Tolerancia al error:** El diseño reduce al mínimo los peligros y consecuencias adversas de acciones producidas por acciones accidentales o involuntarias. Minimiza las posibilidades de realizar actos inconscientes que impliquen riesgos.

**<sup>26</sup>**Ley 20.422,Artículo 3. 10 de febrero 2010, Chile

**6-Bajo esfuerzo físico:** El diseño puede ser utilizado eficiente y cómodamente por parte del usuarios utilizando siempre un mínimo de fatiga física. Permite al usuario mantener una posición neutral del cuerpo mientras interactúa con el elemento.

 Usa la fuerza operativa en forma razonable. Minimiza las acciones repetitivas y el esfuerzo físico sostenido.

**7- Espacio y tamaño para el acercamiento y uso:** Dispone espacios de tamaños adecuados para la aproximación, alcance, manipulación y uso, sin importar el tamaño, postura o movilidad del individuo. Otorga una línea clara de visión hacia los elementos además de que el alcance de los elementos sea cómodo tanto para quienes están de pie como los que están sentados. Algunos espacios consideran elementos de apoyo extra para la asistencia de personas.

# **Accesibilidad Universal**

La accesibilidad Universal se basa en hacer que el uso de un entorno, producto o servicio se realice sin notar que tengan que hacer algo especial acorde a sus discapacidades. Este diseño es igual o equitativo para todos, siendo cómodo, estético y seguro.

Otorga un valor agregado, ya que no restringe su uso a un tipo de persona en específico. La accesibilidad Universal permite que una vereda o circulación, de un ancho continuo sea apta para cualquier persona, que esta cuente con pavimento estable, sin partes sueltas, superficies planas, antideslizantes tanto en seco como húmedo. Una ruta accesible debe permitir aproximarse a la zona, acceder a ella, usar sus elementos y salir de forma fácil y sin interrupciones. Si alguna de estas cosas no se puede realizar, se rompe la cadena de accesibilidad y el espacio o situación se vuelve inaccesible.

#### **Barreras para los discapacitados**

Los grados de discapacidad dependen del entorno en que el usuario se encuentre. Todo obstáculo, impedimento físico o de comunicación que limiten o impidan la libertad de movimiento y autonomia de la persona, corresponde a una barrera. Estas se clasifican en:

**Barreras Urbanísticas:** Aquellas que se encuentran en las vías y espacios de uso público. Estas barreras pueden ser:

-Falta de baldosas podotáctiles o pisos para personas con discapacidad visual que permitan identificar cruces de calle, acceso a transporte público o centros comerciales. -Falta de semáforos para invidentes, los cuales permiten saber a través del sonido, cuando

cruzar una calle.

-Calles en mal estado y comercio ambulante ilegal el cual entorpece el caminar de personas con discapacidad, siendo posibles factores de accidentes.

**Barreras Arquitectónicas:** Aquellas que se encuentran en el acceso a interiores de edificios públicos o privados. Estas pueden ser:

-Falta de rampas de acceso para discapacitados motores. -No integración de lenguaje braille y audio para identificar los pisos de los ascensores. -Falta de pasamanos en escaleras.

**Barreras de Transporte:** Aquellas relacionadas con el acceso a transportes, tanto terrestres, aeréos y marítimos.

**Barreras de Comunicación:** Todo obstáculo para la expresión y recepción de un mensaje a través de los medios de comunicación.

En este caso, hay mucho por hacer, sobre todo para los discapacitados visuales, teniendo en cuenta que la mayoría de la comunicación actual es a través de medios visuales de comunicación. Si bien el braille y lectores de pantalla permiten entregar información a personas con discapacidad visual, hay un porcentaje que no tiene acceso a tecnologías que le permitan obtener información a través de lectores de pantalla sumado al porcentaje mayoritario de personas que no leen Braille en Chile (Tema que se desarrollará más adelante).

Dentro del contexto del diseño y acceso universal para personas, me tocó una situación en la cual la señora Elizabeth Caballería, persona con discapacidad visual Adquirida y Coordinadora de Proyectos de la Biblioteca Central para Ciegos necesitaba realizar una transferencia electrónica. En este contexto, los bancos otorgan a sus usuario tarjetas con códigos o Digipass para obtener una clave para aprobar una transferencia. El problema es que estos sistemas no cuentan con Braille en sus tarjetas o audiodescripción por parte del Digipass. Dejando en una situación de dependencia en la cual los discapacitados visuales tienen que depender de personas que pueden ver esta información (en este caso yo) para poder ayudarlos a realizar sus transferencias bancarias. Esto les quita independencia a la hora de realizar trámites bancarios.

# 4.2.6.-Instituciones para Discapacitados Visuales

Si bien existen Leyes como la 20.422 e instituciones por parte del gobierno que prestan apoyo a personas con discapacidad en el ámbito legal y de oportunidades frente a la sociedad, hay muchas necesidades que las personas con discapacidades, y en este caso para discapacitados visuales, las cuales no son cubiertas de forma "completa". Dentro del ámbito de la Discapacidad visual en Chile, hay instituciones que han proporcionado la ayuda y apoyo necesario para poder reintegrar a la sociedad a discapacitados visuales y darles un espacio para compartir con gente en sus mismas situaciones, es el caso de la Corporación Para Ciegos, Fundación Luz y la Biblioteca Central para Ciegos.

# CORPORACION CAPACITACIÓN Y CULTURA PARA LA INCLUSIÓN

# **Corporación para Ciegos**

En los 70, Luz Edwards de Campino y Amelia Correa de Vicuña comprendieron la grave situación de abandono que viven las personas con discapacidad visual en Chile. Por esto en 1979 crearon el Centro de Grabaciones para Ciegos, corporación con el fin de entregar educación, cultura y entretención a personas con discapacidad visual, a través de la grabación de libros narrados en vivo por un grupo de voluntarios.

La primera ubicación física de la corporación fue en la calle Ricardo Lyon, en la comuna de Providencia, Santiago. en donde prestaban el servicio de audiolibros en cassette. Al Centro de Grabaciones asisten usuarios de toda la región metropolitana para aprender, recrearse y compartir con amigos, voluntarios y compañeros de los cursos impartidos. Con ello, el Centro de Grabación se transformó en el segundo hogar de muchos ciegos y un punto de encuentro entre la fraternidad, el esfuerzo y la solidaridad. Con el paso de los años, la cantidad de audiolibros en cassette logró conformar una amplia cintoteca que hasta el dia de hoy se guardan ejemplares.

Llegada la tecnología, los audiolibros se pasaron a MP3, distribuyéndolos de manera gratuita, al igual que se hizo con los cassettes. Ya sea por medio de CD, pendrive u otros formatos de almacenaje digital.

Hoy en día se atiende a más 500 personas con discapacidad visual a lo largo del país. Con una amplia Biblioteca a su haber, la corporación decidió ampliar su giro de ayuda, entregando a su comunidad talleres y cursos.

Desde ese momento, el Centro de Grabación para Ciegos cambió su nombre a Corporación para Ciegos. Este nombre se acompaña del slogan "Capacitación y cultura para la inclusión".

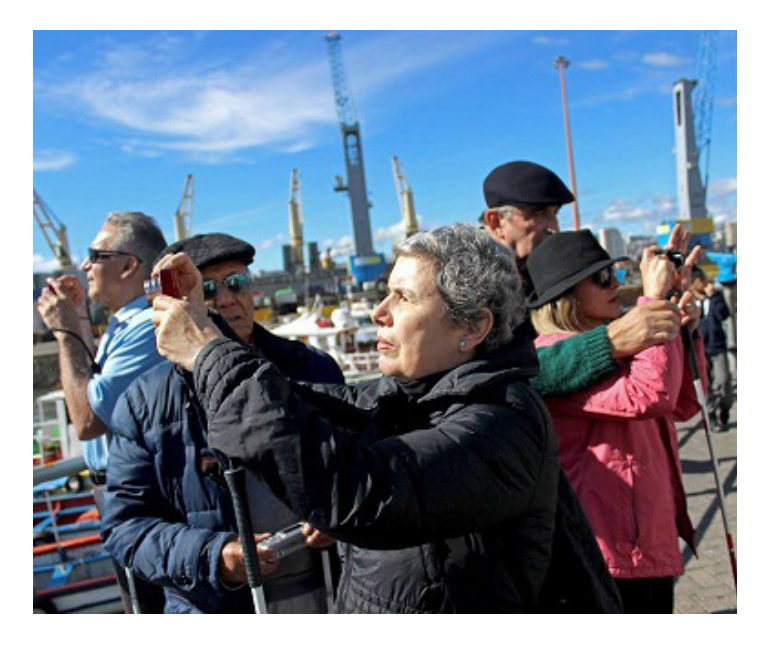

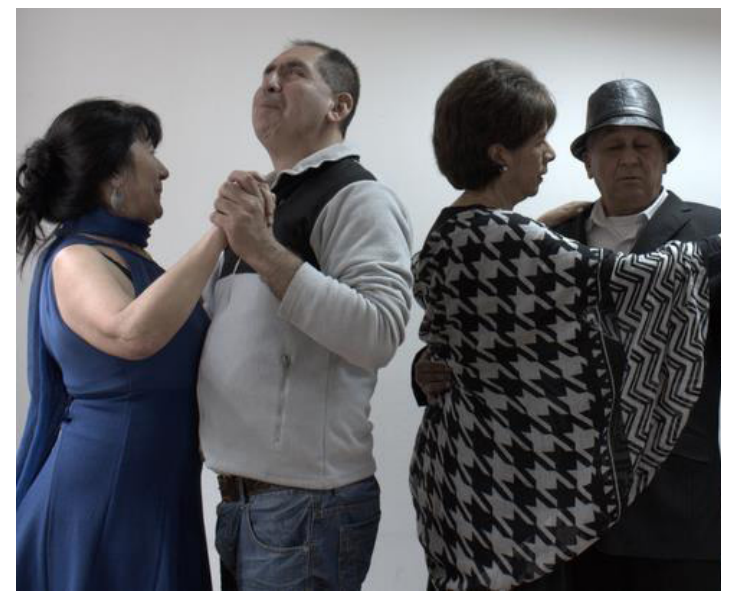

# **Actividades Recientes**

# **Fotografía ciega:**

El taller de fotografía, dirigido por Joao Maia, primer fotógrafo ciego que cubrió los Juegos Paralímpicos de Río 2016 compartió su experiencia y conocimientos con los usuarios participantes. Este taller está dirigido a todo quien posea discapacidad visual o baja visión que quieran aprender sobre la fotografía.

Con este taller los alumnos han adquirido diversas herramientas y técnicas de cómo utilizar una cámara y reconocer las distancias adecuadas en relación al objeto o persona a fotografiar.

"La fotografía es arte y el arte es inclusión. Todos tenemos derecho a hacerlo y a sentir pasión por lo que hacemos", dijo el brasileño durante la charla que realizó el 11 de mayo en las dependencias de la Corporación para Ciegos.

En el contexto de este taller, se realizó un viaje a Valparaíso en el que participaron siete usuarios de la Corporación para Ciegos, acompañados de Elisa Verdejo y un equipo audiovisual que registró todo el paseo. En esta instancia los estudiantes visitaron el puerto de la ciudad y realizaron un paseo en lancha donde pudieron sacar fotos y aprender las técnicas del brasileño.

# **Tango en la Corporación**

Este taller lo dicta Erika Cofré, quien además imparte clases en su propio taller en Maipú. Este taller tiene como misión ser un espacio para la recreación en el cual las personas con discapacidad visual puedan tener un espacio más de recreación en la cual los usuarios pueden encontrarse e interactuar con sus pares, generando lazos de amistad y compañerismo

Juan Montecinos, integrante del taller de 72 años en la Corporación para Ciegos, es usuario desde hace tres años y ha bailado tango toda su vida. El taller le ha permitido seguir practicando, compartir y ayudar a sus compañero a realizar las presentaciones. En palabras del propio Juan "Para mí bailar tango es mi pasión y poder ir a la Corporación todos los viernes me ha entregado la posibilidad de mejorar mi salud física, mental y espiritual. Es maravilloso" Los talleres comenzaron en marzo de este año y a pesar de que no ha transcurrido mucho tiempo, han quedado demostrada en varias presentaciones exitosas, la primera para los voluntarios de AON y la segunda para autoridades de la Municipalidad de Providencia que visitaron la Corporación para Ciegos.

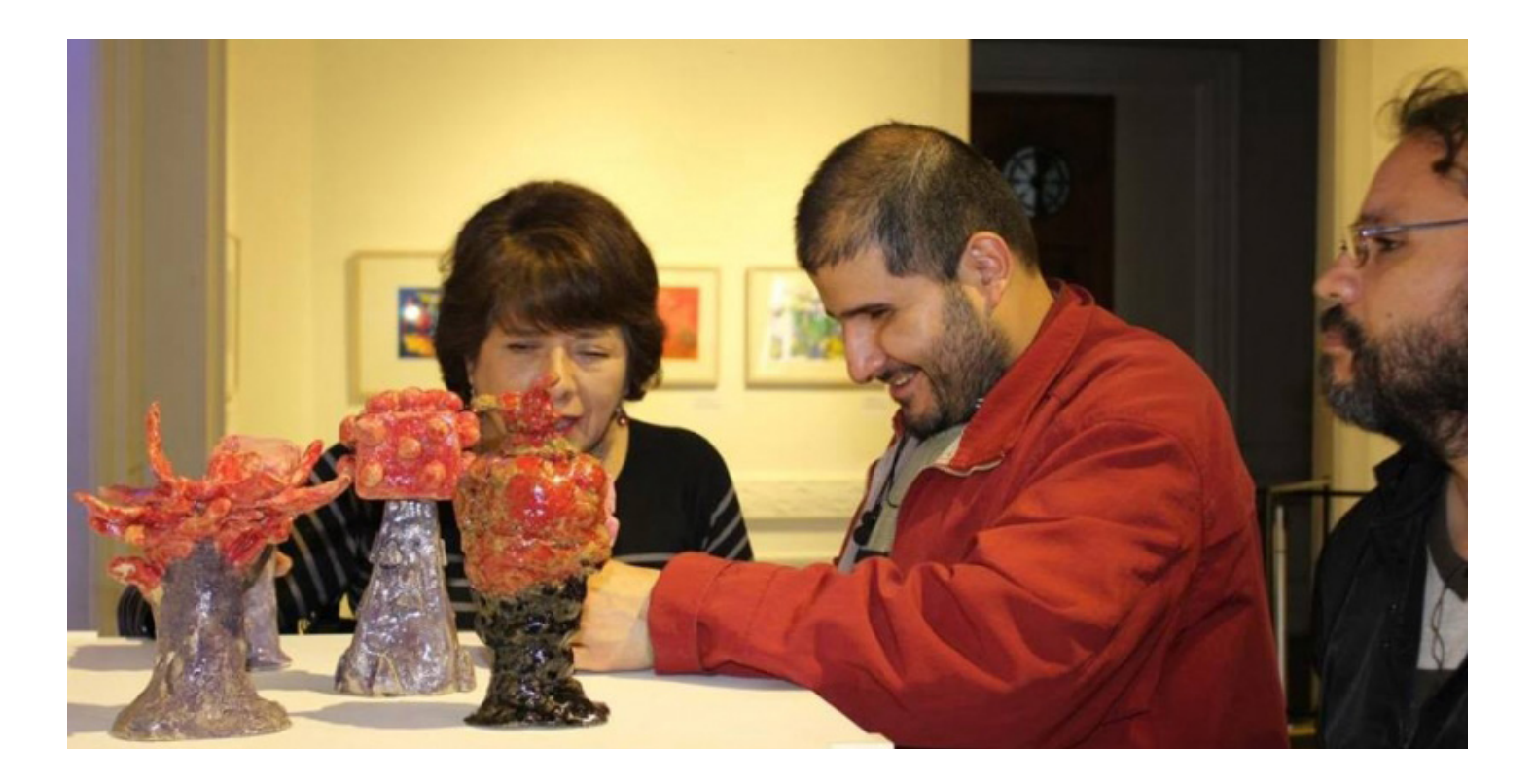

#### **Travesía hacia la luz**

Es una muestra de arte inclusivo que estuvo pública en la sala mayor de la Fundación Cultural de Providencia.

En esta exposición se exhibieron obras realizadas en cerámica y acrílico, junto a ejemplares de los escultores chilenos Paolo Valdez y Laura Quezada, así como pintores Gonzalo Cienfuegos, Oscar Barra, Benjamín Morales y Alex Chellew. Las obras fueron realizadas por doce de los usuarios de la Corporación para Ciegos, los cuales asistieron a las clases de dichas disciplinas, con la ayuda de los artistas mencionados.

Javiera Acuña, directora ejecutiva de la Corporación, afirmó que "la Corporación vela por la inclusión social de las personas con discapacidad visual. Nos importa sobremanera que nuestros usuarios desarrollen habilidades personales e interpersonales, entregándoles espacios para expresarse y vincularse con pares y con personas de la vida cotidiana". El fin de la exposición es apoyar el trabajo realizado por la Corporación, mediante la adquisición de las piezas de arte, las cuales estarán disponibles para la venta. Esta exposición deja de manifiesto que la inclusión también está en el arte. Cabe destacar que todo lo expuesto es de carácter inclusivo para el público, a través de braille, audio y la posibilidad de tocar las obras.

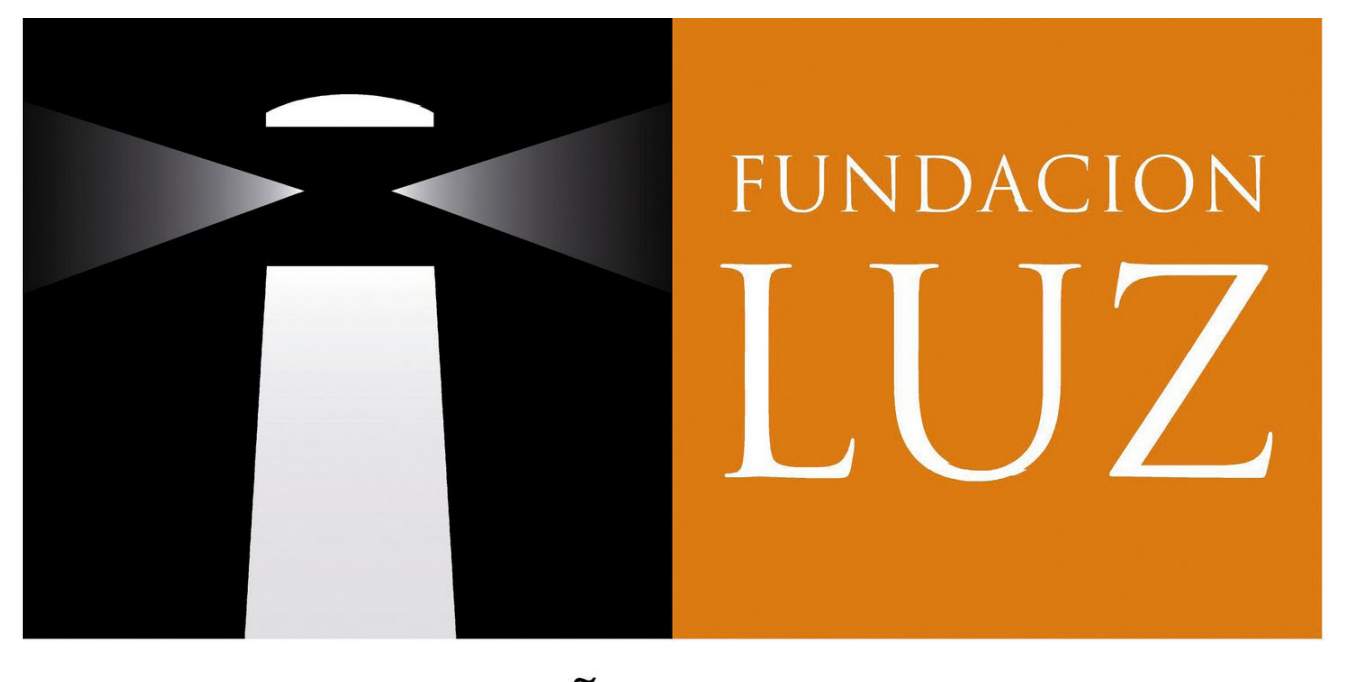

#### N S N C P S R A F A  $\left( \ \right)$  $\overline{G}$

#### **Fundación Luz**

La Fundación Luz tuvo sus inicios en 1924 junto a un grupo de jóvenes amigas, lideradas por Ester Hunneus, más conocida como Marcela Paz, autora de Papelucho. Juntas fundaron la "Sociedad Protectora de Ciegos Santa Lucía". Con los años construyeron en 1936 el "Hogar de Ciegos Santa Lucía".

El resultado de este trabajo, dió como resultado un prestigio que a fines de los años 40, se convirtió en el primer establecimiento para ciegos de América Latina.

Desde 1950 y casi por 50 años, la Fundación Luz fue liderada por la señora Alicia Cañas Zañartu, quien logró generar las condiciones para consolidar y proyectar el trabajo de la Fundación.

Alicia siempre fue acompañada de familiares y amigas que estas transmitieron a sus propias familias esta preocupación por la población con discapacidad visual, los cuales actualmente ocupan gran parte del directorio.

En pos de mejorar la infraestructura y modernizar los equipos hace que el año 2008 se construya un nuevo colegio, en La Cisterna, con altos estándares de calidad para atender los alumnos,incorporándose la más moderna tecnología pedagógica.

Actualmente la Fundación brinda educación a más de 150 alumnos, tiene un programa de estimulación temprana, un programa ambulatorio para el adulto mayor, una academia de música, talleres de masoterapia, amasandería e informática,incentiva al deporte, se preocupa de la inserción laboral de las personas con discapacidad visual y está preocupada de llegar a lo largo de Chile con sus conocimientos y experiencia en la educación de la discapacidad visual.

Su actual presidente Sr. Manuel Labra concluye, "hoy se continúa con planes y programas que permitan, de la mejor forma posible, insertar a la población ciega y de baja visión en la sociedad".

# **Actividades realizadas:**

# **Astronomía ciega**

Actividad realizada en el Colegio Santa Lucía en donde Wanda Díaz Merced, Física en la Universidad de Puerto Rico, la cual a causa de una retinopatía diabética quedó completamente ciega. Aun con su discapacidad reciente, su interés por las estrellas fue mayor y no sólo completó esa carrera, si no que además complementó sus estudios con un doctorado en análisis de datos del espacio en la Universidad de Glasgow.

Wanda trabaja en el Observatorio Astronómico de Sudáfrica en Ciudad del Cabo y a través del sonido ha logrado estudiar el movimiento de las estrellas, utilizando una antena que permite transformar las medidas obtenidas por los satélites mediante la conversión de las curvas matemáticas a sonido.

A través de esta tecnología, la astronomía visitó a alumnos con una estrategia de preguntas y reflexiones que invitaban a los niños a interesarse en la investigación del sistema solar.

Con esta tecnología, la astrónoma visitó a los alumnos del Colegio Santa Lucía de Fundación Luz, y con una estrategia de preguntas y reflexiones invitó a los niños a interesarse en la investigación del sistema solar.

# **Blind Running**

Nace hace 8 años como un proyecto para motivar, facilitar e incentivar la participación de personas con discapacidad visual y con baja visión en actividades deportivas, junto a personas sin discapacidad visual.

Blind Running en su novena edición, contó con la participación de los atletas paralímpicos Cristián Valenzuela y Luis Gutiérrez, la animación de Álvaro Gómez, el apoyo de la Municipalidad de San Miguel y el Senadis, el compromiso de los auspiciadores, y por supuesto el entusiasmo de todos los que representan a Fundación Luz.

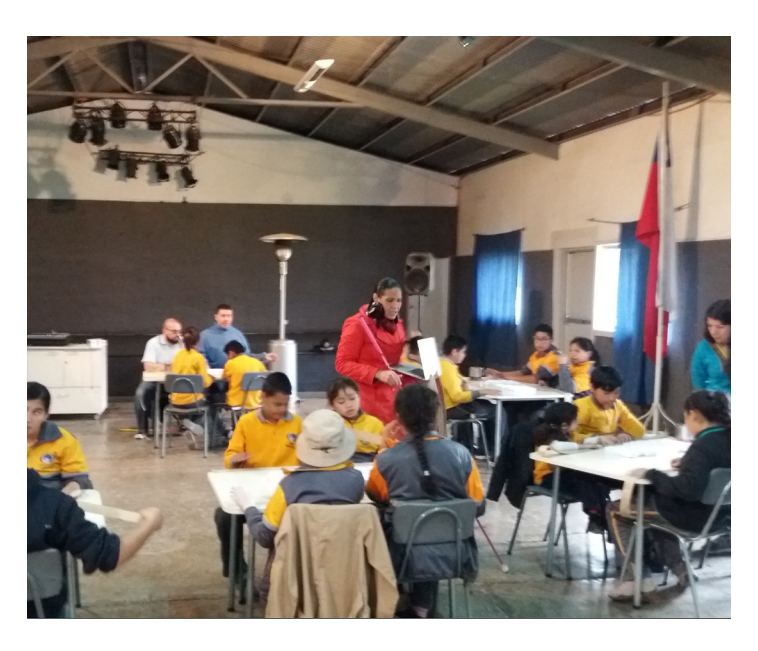

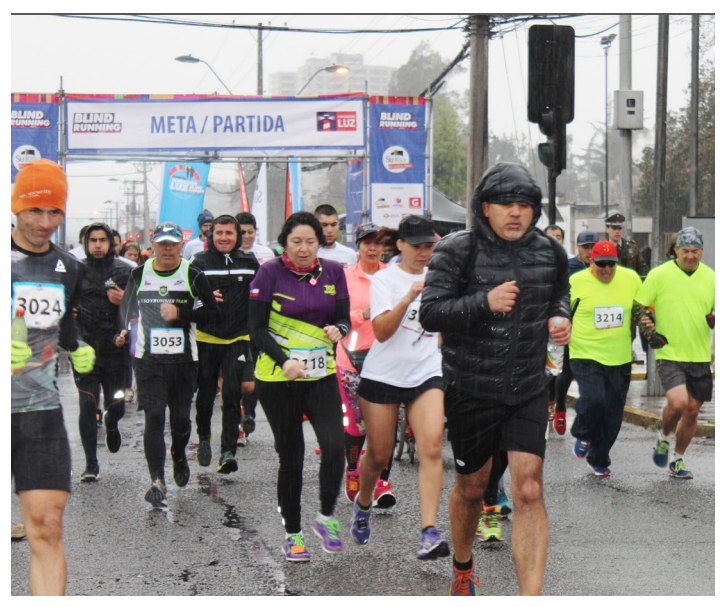

# **Biblioteca Central para Ciegos**

#### **Biblioteca para Ciegos**

La biblioteca Central para Ciegos es una institución sin fines de lucro fundada en el año 1967. La misión es entregar a toda persona con discapacidad visual, teniendo especial atención en personas que han perdido la visión en el transcurso de su vida (Discapacidad visual adquirida), dándole herramientas que faciliten su desarrollo como persona y su adaptación a la sociedad, a través de cursos, talleres y actividades que le permitan avanzar en el desarrollo de su autonomía e integración social, mejorando y dignificando su calidad de vida.

Para cumplir estos objetivos, en la Biblioteca Central para Ciegos, los profesores que imparten los diferentes cursos, los monitores y los que hacen mantenimiento y/o arreglo de computadores e impresoras Braille son discapacitados visuales Actualmente se atienden unas 500 personas al mes.

La Biblioteca Central para Ciegos cuenta con:

Una imprenta Braille donde se imprimen textos en Braille y tinta para escolares ciegos de 1° a 8° básico del país, en las áreas de Lenguaje y comunicación y Matemática, Comprensión del medio Natural, Social y Cultural de 3º y 4º básico,Comprensión de la Sociedad de 5º básico, Comprensión de la Naturaleza de 5º básico e Inglés de 5º y 6º básico, para el Ministerio de Educación de Chile y actualmente el SIMCE 2017. La imprenta edita una revista trimestral en Braille para jóvenes y adultos ciegos llamada Biblionotas. En el último tiempo se han editado diversos folletos de difusión para instituciones de servicios de utilidad pública como por ejemplo las boletas de servicio para Telefónica y Metro Gas.

Además cuentan con una audioteca que mantiene cerca de 2.500 títulos de libros grabados, la que se efectúa préstamos de libros y edita un catálogo anual de su producción.

Cuenta con una biblioteca de libros en Braille que efectúa préstamos a instituciones. Se cuenta además con diccionarios y literatura inglesa en braille.

Enseñanza permanente del sistema Braille para las personas ciegas y personas que ven, que lo requieren.

# **Actividades realizadas**

# **Educación Previsional Inclusiva**

El Fondo de Educación Previsional y Fundación Biblioteca Central para Ciegos. Su objetivo es informar a las personas con discapacidad, sobre el sistema previsional chileno. Educando, informando y contribuyendo al desarrollo de una cultura previsional, de esta forma estarán informados, serán más responsables de sus decisiones y tendran una actitud respecto al presente y su futuro previsional.

Se realizaron 4 charlas educativas, que se realizaron en el edificio Telefónica.

La primera etapa está dirigida a personas con discapacidad visual y personas relacionadas, la segunda y la tercera etapa, estarán dirigidas a personas con discapacidad auditiva y física.

En todas las etapas se entregó material accesible a los beneficiarios participantes.

# **Feria de Belleza Inclusiva**

En la Feria de belleza Inclusiva se ofrecieron servicios como masajes de relajación, peluquería, moda, artículos de belleza, artesanía y gastronomía entregados por personas con discapacidades, tanto motoras como sensitivas.

Contó también de un escenario en donde se realizaron diferentes actividades y presentaciones como la del bailarín José Sapiain, desfile de modas, presentación de Baile de la fundación Best Buddies, Zumba con y la presentación del grupo inclusivo ListenUp

# EDUCACIÓN PREVISIONAL INCLUSIVA

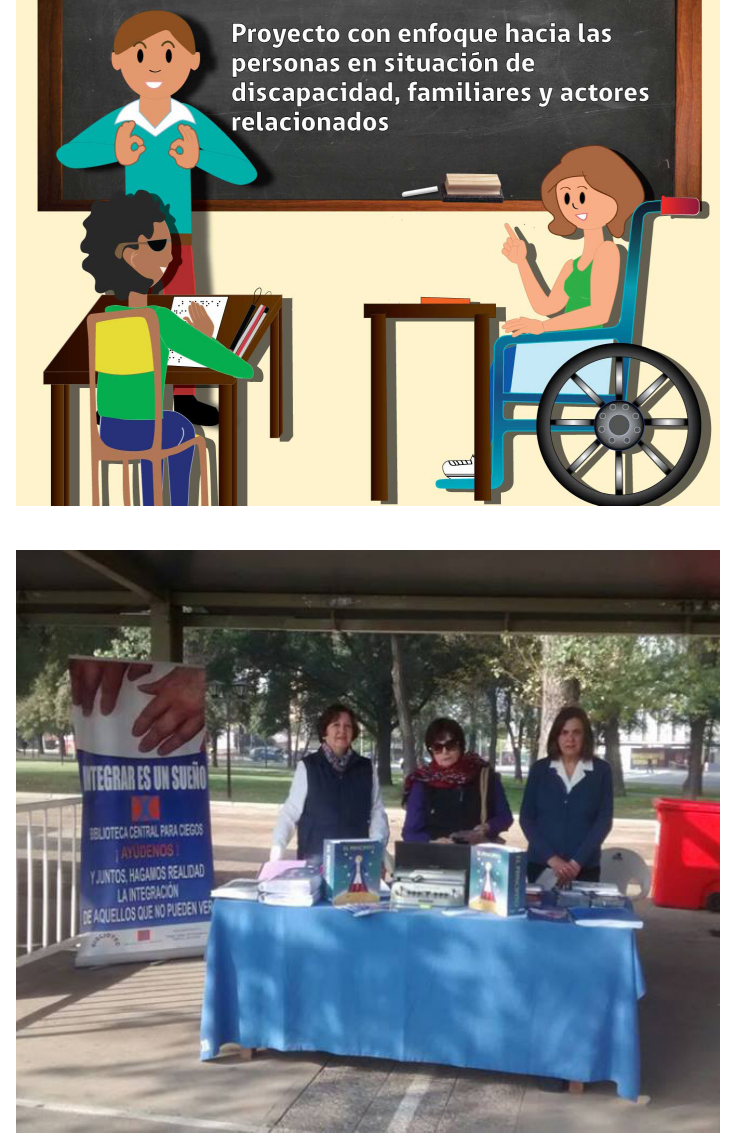

## 4.2.7.-Censo discapacidad ENDISC II 2015**<sup>27</sup>**

En primer lugar, hay que tener en cuenta los resultados obtenidos por el Censo 2017 realizado en Chile para determinar la cantidad total de personas en el territorio nacional. INE, Instituto Nacional de Estadística entregó en Agosto los resultados preliminares del Censo 2017. La cantidad ascendió a 17.373.831 personas, mientras que el número de viviendas alcanzó las 6.356.073 unidades, lo que representa una cobertura total del 98,98% del total de viviendas.

Este Censo sólo muestra la cantidad de personas, pero qué pasa con las personas con discapacidad y con mayor énfasis en las personas con discapacidad visual.

En este caso, la población con discapacidad puede acceder a estos datos, aunque no actualizados al 2017. Actualmente se cuenta con las cifras del Segundo Estudio Nacional de la Discapacidad, ENDISC II-2015, que toma el tema de la cantidad de discapacitados en el país.

ENDISC II, según el acuerdo de la Convención Internacional sobre los Derechos de las Personas con Discapacidad se enfoca no solo en condiciones de salud, sino también en temas de inclusión laboral, participación e identificación de brechas y diferencias respecto a la población sin discapacidades. Estos datos son importantísimos a la hora de creación de políticas públicas con enfoque de derechos de personas con discapacidad.

Los resultados que se muestran en el estudio ENDISC II presentan la información de cantidad de Discapacitados de la población general (2 años en adelante)

Un total de 2.836.818 personas desde los 2 años en adelante tienen discapacidad en Chile. Este total corresponde al 16,7% de la población de 2 años y más del país al año 2015.

**<sup>27</sup>**Los datos entregados por el ENDISC II corresponden al año 2015 por lo que no representan el porcentaje actualizado correspondiente al Censo 2017, debido a que este no tomó en cuenta a las personas con discapacidad.

Al observar la distribución según tramos de edad, se puede observar que la discapacidad aumenta a medida que aumenta la edad. El tramo que presenta mayor cantidad de personas con discapacidad es el que abarca a la población adulta mayor (con 60 años o más), con un 38,3% de las personas con discapacidad. El tramo de población de niños entre 2 a 17 años la menor con un 5,8%.

A la hora de determinar en qué zonas es mejor llevar instancias que sean favorables para discapacitados, es bueno determinar en qué zonas del país hay mayor cantidad de discapacitados para abarcar la mayor cantidad de una forma más sectorizada

Respecto a lo que a Discapacidad Visual trata, la encuesta realizada por ENDISC presenta una cantidad aproximada de la personas que cuentan con Discapacidad Visual, estas incluyen a las personas que cuentan con discapacidad visual así como a personas que necesitan el uso de lentes para poder ver. Esta muestra está desarrollada sin la información ni definiciones de discapacidad visual dadas por la ley 20.422 ni por las normas de la OMS. Como ya se vio previamente, las personas que utilizan lentes ópticos o de contacto para poder tener una correcta visión NO entran en la categoría de discapacitados visuales, sino en la categoría de Visión Normal. En los datos de la ENDISC toma a todos como parte de los discapacitados visuales. Teniendo eso en cuenta es difícil determinar la cantidad exacta de discapacitados visuales en Chile debido a que un porcentaje del total puede ver perfectamente y no requiere de medios especiales para poder comunicarse y desplazarse de manera independiente.

En el Censo del 2012**<sup>28</sup>** ocurrió la misma situación. Desde el 2003 Senadis, en una entrevista a radio Cooperativa,La directora del Fonadis (Senadis actualmente), Andrea Zondek aseguraba que el número de discapacitados visuales es un gran misterio. Esto supondría que actualmente esta incógnita será resuelta tanto en el Censo del 2012 como por la encuesta ENDISC, pero ambos tuvieron el mismo error de incluir a personas con lentes ópticos y de contacto en el número total de discapacitados visuales, dejando hasta el día de hoy, en un gran misterio la cantidad de discapacitados visuales.

**<sup>28</sup>**El Censo del 2012 realizado en Chile esta desestimado para el uso de políticas públicas, debido a que alcanzó una tasa de omisión del 9,6%, es decir, 1.753.624 personas no fueron consultadas.

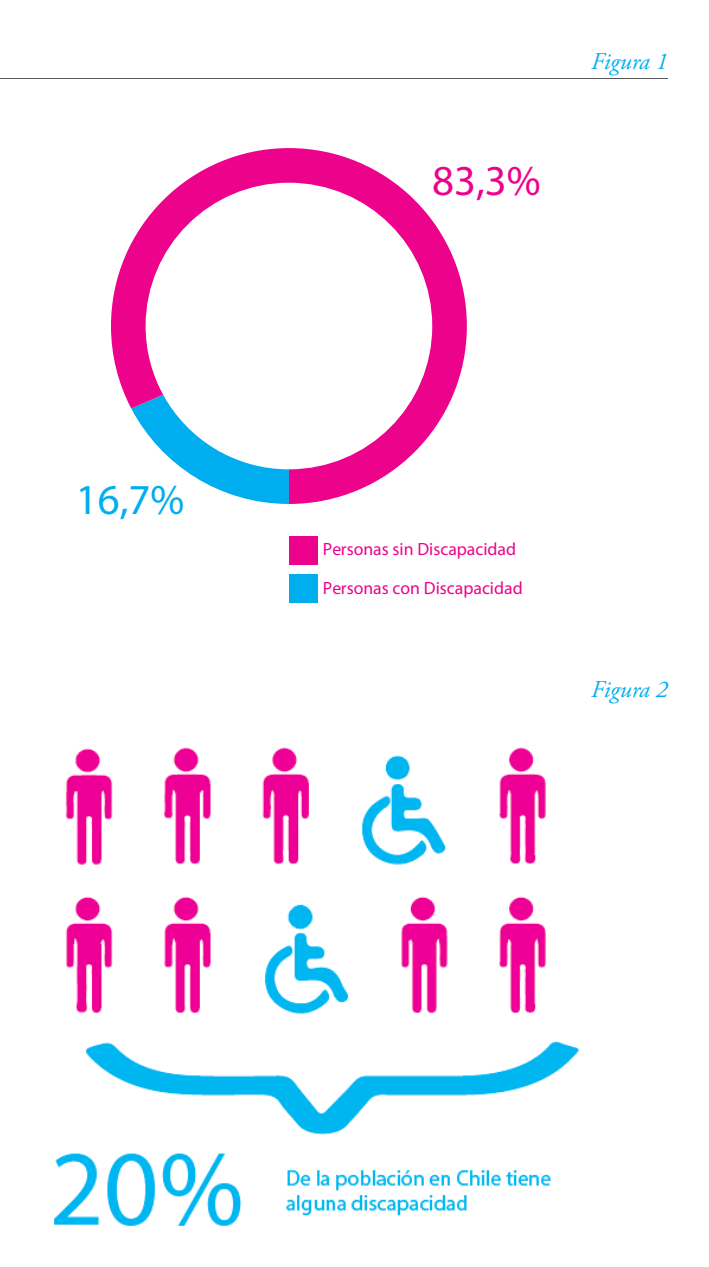

Figura 1: Distribución de la población de 2 años y más según situación de discapacidad

Figura 2: Distribución de la población adulta según situación de discapacidad

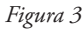

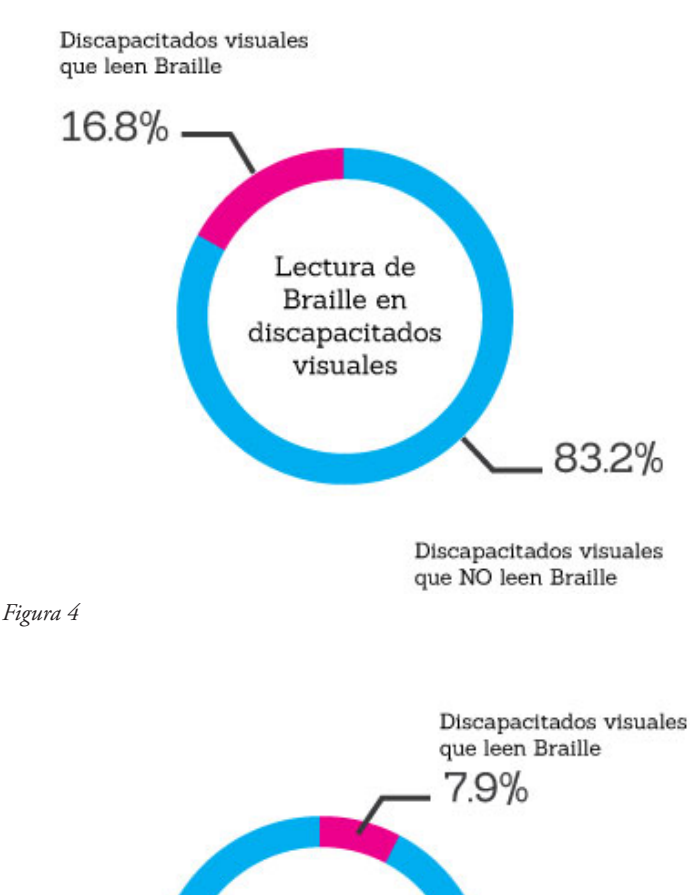

Según Jerován Castro Oporto, profesor de Biología y Química, magíster en Ciencias y autor de la obra poética "Amor en Braille", en una columna escrita por él en el portal "atacamaviva.cl" declara "El Senadis señala que la cantidad de ciegos en Chile es un misterio, otras indagaciones hablan de medio millón y que apenas 70.000 leerían Braille.**29**"

Teniendo estos números,aunque no estén respaldados de manera oficial por parte de la encuesta ENDISC, debido al erróneo registro de discapacitados visuales, se pueden sacar algunas conclusiones.

Según la medición de la ENDISC, teniendo un total de 417.012 personas con discapacidad visual y teniendo en cuenta que solo 70.000 de ellos leen braille, estamos hablando de un 16.8% de la población que es capaz de leer braille a nivel nacional.

En el Censo 2012, los resultados de cantidad de discapacitados visuales son de 890.569 y teniendo en cuenta que solo 70.000 leen braille, estamos hablando de un 7.9% de la población que es capaz de leer braille a nivel nacional.

Estos resultados no son concluyentes y no están respaldados por datos oficiales, pero permiten vislumbrar el poco alcance que tiene el braille a nivel nacional, siendo súper importante a la hora de implementar medidas en el ámbito de la comunicación a personas con discapacidad visual.

Figura 3: Cantidad de lectores de braille segun ENDISC Figura 4: Cantidad de lectores de braille segun CENSO 2012

Censo 2012

**<sup>29</sup>**Castro, J. (2017). Inclusión y discapacidad visual en Atacama. atacama viva. Revisado el 17 de Noviembre, 2017, desde http://www.atacamaviva.cl/inclusion-ydiscapacidad-visual-en-atacama/

92.1%

Discapacitados visuales que NO leen Braille

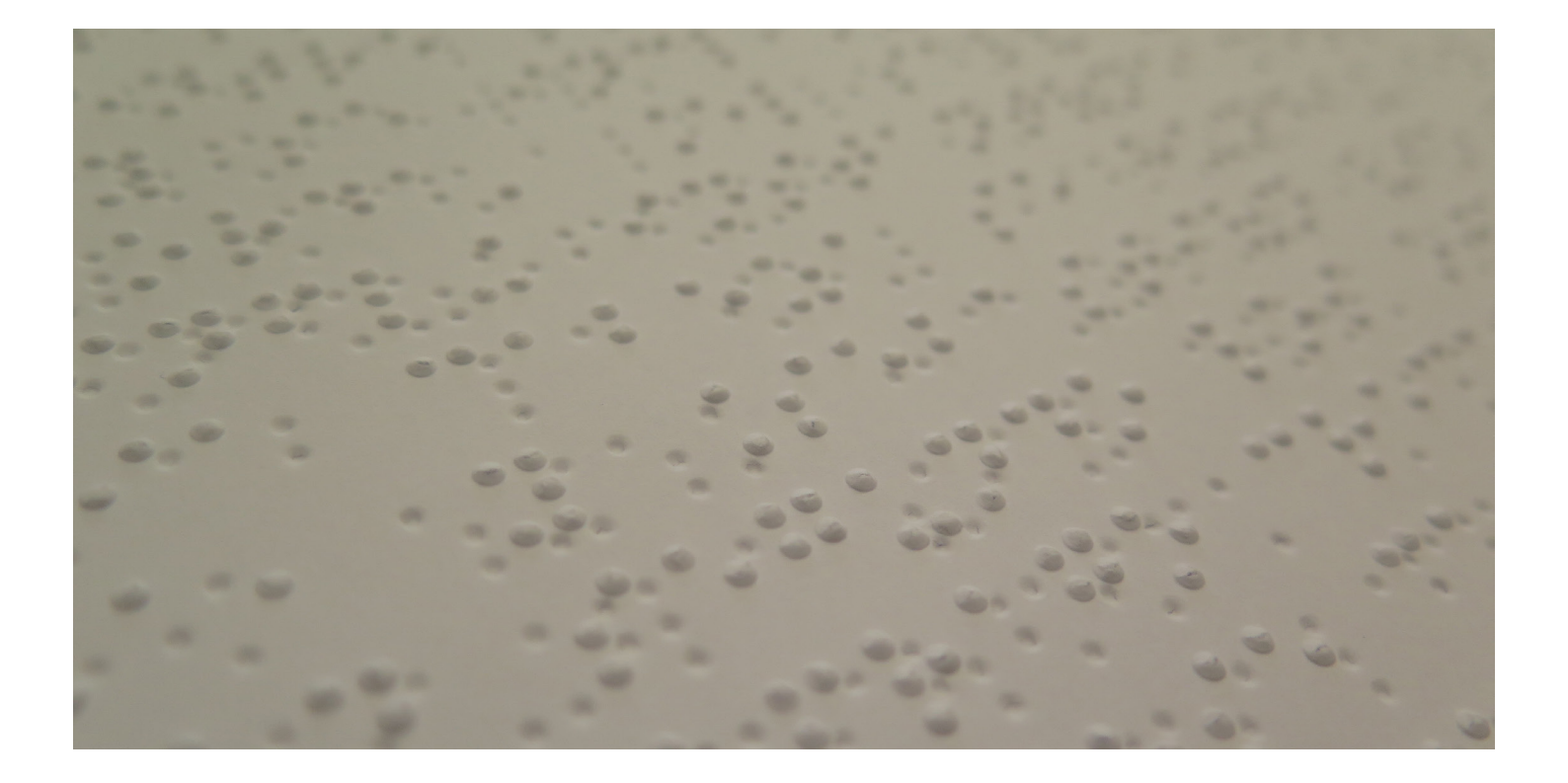

# 4.2.8.-Herramientas de comunicación para Personas con discapacidad visual

La escritura fue un hecho revolucionario en la historia de la humanidad. El poder comunicarse y poder transmitir conocimientos a través de escritos permitió traspasar a las siguientes generaciones el legado cultural y el desarrollo de la sociedades en distintas áreas. Este progreso y desarrollo tuvo su origen en la utilización y difusión de códigos escritos de comunicación.

Teniendo en cuenta que los medios de comunicación están basados cada vez más en la visualidad, las personas con discapacidad visual están en una gran desventaja sobre las demás personas y otras discapacidades a la hora de poder comunicarse y obtener información del medio de forma autónoma.

Las personas con discapacidad visual pueden acceder a la lectoescritura a través del Sistema Braille, basado en puntos en relieve que son "leídos" a través del tacto.

# **Braille**

Creado por el francés Louis Braille en el año 1821, consiste generalmente en celdas de seis puntos en relieve, organizados como una matriz de tres filas por dos columnas, que convencionalmente se numeran de arriba a abajo y de izquierda a derecha. La presencia o ausencia de los puntos permite la codificación de los símbolos que estructuran las letras y forman las palabras.

En el contexto del braille español, letras minúsculas,los signos de puntuación, algunos caracteres especiales y algunas palabras, se codifican directamente con una celda, a diferencia de las mayúsculas y los números son representados anteponiendo un prefijo. *Figura 5*

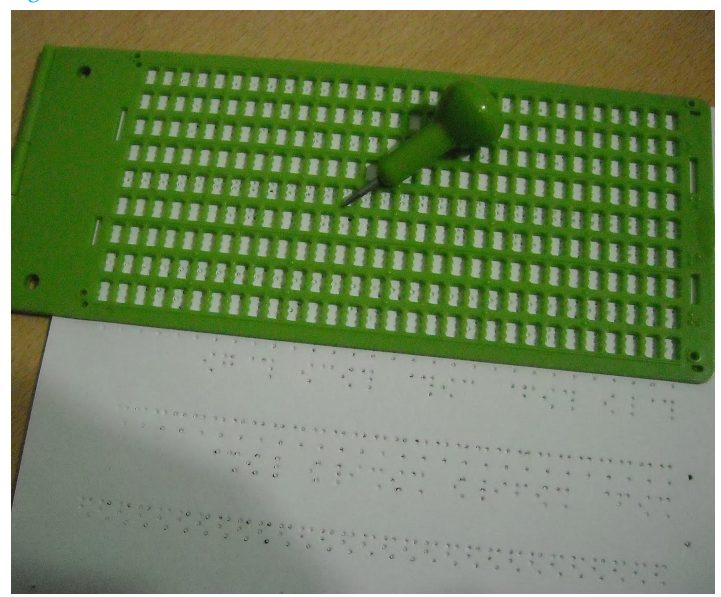

*Figura 6*

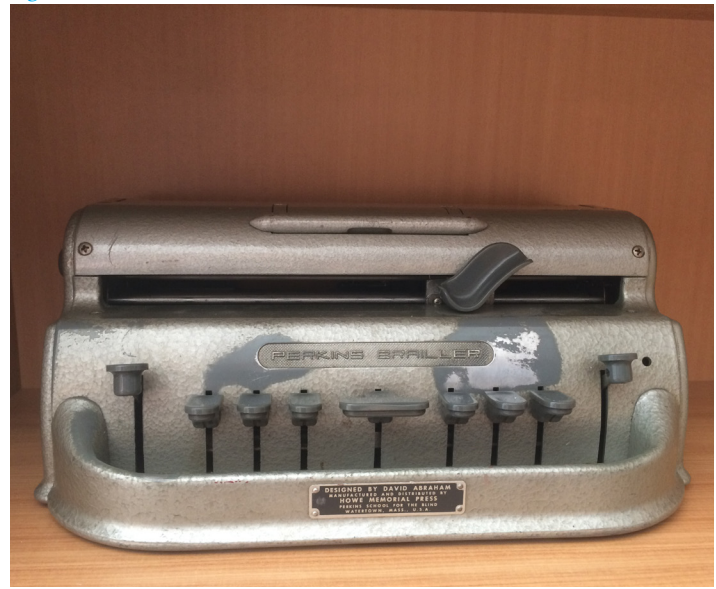

Figura 5: Tablilla y punzon para realizar braille

Figura 6: Máquina de escribir Braille utilizada antiguamente por la Biblioteca Central para Ciegos El Braille puede ser generado a mano con una tablilla o pizarra Braille y un punzón o a través de una máquina de escribir Braille o con una impresora Braille.

Este es el sistema más utilizado a la hora de entregar comunicación a Discapacitados Visuales por parte del Gobierno e instituciones que tengan como fin la ayuda e integración de discapacitados visuales.

Pero como ya se mencionó anteriormente, el porcentaje de discapacitados visuales que son capaces de leer braille es muy poca, por lo cual este medio de comunicación no aborda a la gran mayoría de este usuario. Como menciona la Señora Elizabeth, Coordinadora de proyectos de la Biblioteca Central para Ciegos "...Los discapacitados visuales que mejor leen braille son los discapacitados visuales congénitos ya que desde muy pequeños o desde temprana edad se les enseñó la utilización de la lecto escritura braille como un medio de comunicación. Las personas que pierden su visión a lo largo de su vida no están tan dispuestas a querer aprender una nueva forma de lectura."

Por su parte, las personas con disminución visual pueden acceder a la lectura a través de textos con tipografía grande (large-print).

Otro modo de acceder a escritos por parte de las personas con discapacidad visual es a través de bibliotecas parlantes que cuentan con versiones sonoras de algunas obras, o mas conocidas como "audiolibros".

Por otro lado, con la incorporación de tecnologías en la vida de las personas(smartphones, computadores)se ha popularizado entre las personas con discapacidad visual el acceso a la lectura a través del software JAWS (Jobs Access With Speech),el cual es un lector de pantalla que permite al usuario escuchar con una voz sintética lo que está en pantalla utilizando la tecla TAB para seleccionar porciones de pantalla del computador.

En el caso de los smartphones, también existe un lector de pantalla que indica que se está presionando con el dedo. En Android se utiliza el TalkBack y en IOS se utiliza el Voice Over.

La utilización de este programa depende de que el material esté digitalizado y, ese mismo archivo permite a las personas con disminución visual acceder a la lectura agrandando el tamaño de fuente.

# 5.-El Significado Faltante

el significado faltante

# 5.1.-Signo lingüístico

El signo lingüístico la unidad mínima que puede ser percibida por el ser humano mediante el uso de los sentidos y permite la comunicación entre dos personas. El signo lingüístico fue desarrollado por dos autores principalmente, por un lado Ferdinand de Saussure (1875-1913) y por Charles Sanders Peirce (1839-1914) quienes basaron sus estudios en el desarrollo del Signo, pero desde diferentes perspectivas. Saussure lo abordó desde la lingüística y Peirce desde la lógica-pragmática.

Ambas aproximaciones sentaron las bases de lo que hoy es "La Teoría General de los Signos"

# 5.2.-Signo según Ferdinand de Saussure

Ferdinand de Saussure definió signo "a la combinación del concepto y de la imagen acústica"30 , para luego reemplazar estos conceptos por los de Significado y Significante respectivamente.

**Significante:** representa la imagen acústica. y el Significado el concepto mental con el que se corresponde la imagen acústica.

**significado:** concepto mental con el que se corresponde dicha imagen acústica.

**<sup>30</sup>** Saussure, F. (1965). *Curso de lingüística general. Editorial Losada (p. 92).* Buenos Aires: Editorial Losada.

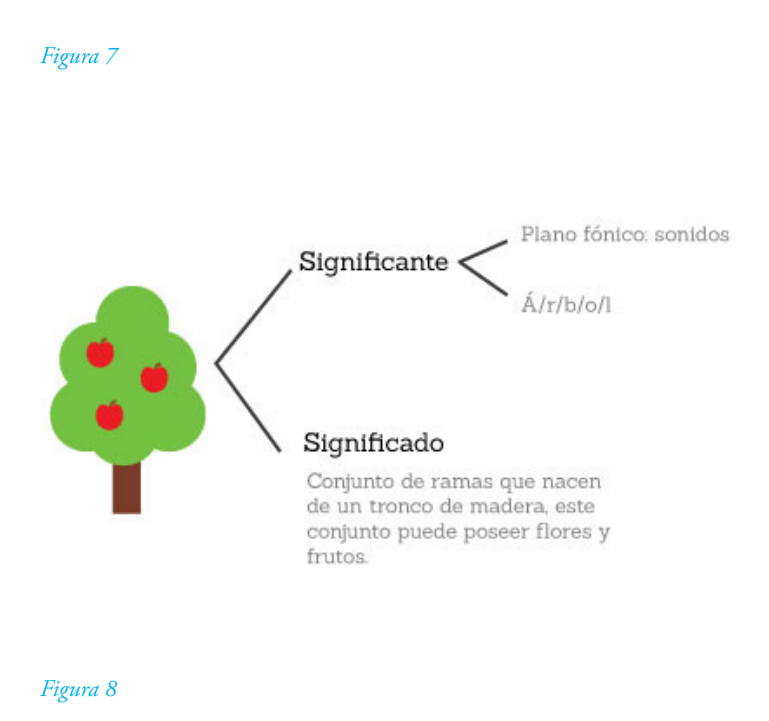

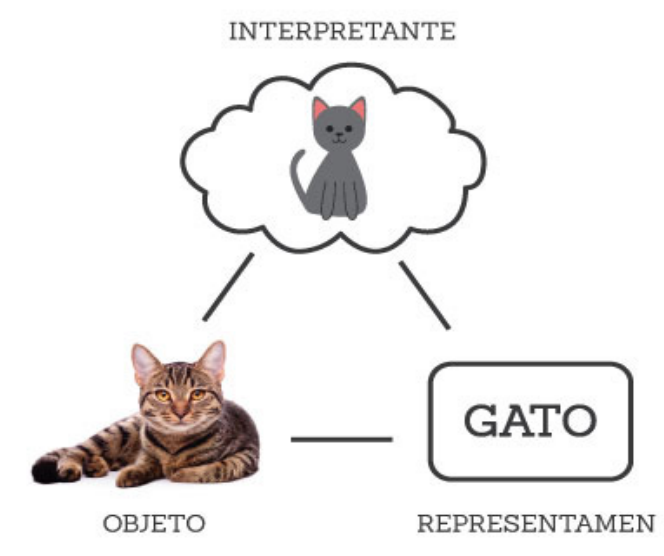

Figura 7: Signo según Ferdinand de Saussure, compuesto de Significado y Significante

Figura 8: Signo según Charles Sanders Peirce, compuesto por objeto (signo), interpretante y representamen.

Debido a los distintos significados que puede tener una palabra, Ferdinand de Saussure define que el Signo es Arbitrario debido a que la relación entre el significado y significante no es una relación casual.

Como explica en un ejemplo; "la secuencia de sonidos S-U-R que sirve de significante, podría estar representada perfectamente por cualquier otra secuencia de sonidos."

Por lo cual es una es una convención de la sociedad que algo pre establecido por el significado.

# 5.3.-Signo según Charles Sanders Peirce

Para Charles Sanders Peirce un signo es "signo, o representamen, es algo que, para alguien, representa o se refiere a algo en algún aspecto o carácter. Se dirige a alguien, esto es, crea en la mente de esa persona un signo equivalente, o, tal vez, un signo aún más desarrollado."

Esto quiere decir que el signo es la representación mental con la cual se pueden conocer los objetos de la realidad.

Peirce describe el signo en una triada lógica. La función del signo consta de ser algo que está en lugar de otra cosa. El signo es la representación por la cual alguien puede referirse mentalmente a un objeto y en este proceso se presentan 3 elementos que forman la triada. Según Peirce el signo se compone de 3 partes:

**El objeto:** es una parte de la realidad a la que se accede utilizando el signo.

**El representamen o "Signo" :** es la representación de algo, o sea, el o los aspectos del objeto.

**El Interpretante:** se refiere al mismo objeto que el representamen de manera más desarrollada, o sea podriamos decir que el interpretante es un signo equivalente en otro sistema semiótico.

Teniendo las definiciones del Signo según ambos autores se genera la pregunta de ¿cómo se forma y trabaja el signo en las mentes de las personas con discapacidad visual?

**<sup>31</sup>** Saussure, F. (1965). Curso de lingüística general. Editorial Losada (p. 93). Buenos Aires: Editorial Losada.

**32** S.Peirce, C. (1974). La ciencia de la Semiótica. (p.22). Buenos Aires.

# 5.4.-El significado y el interpretante en las personas con discapacidad visual

Las personas con discapacidad visual están impedidas de la vista para poder tener información visual de cómo es un objeto determinado, cuentan con otra serie de sensores físicos los cuales permiten formar la imagen en sus cerebros.

Si bien las imágenes visuales o referencias visuales destacan por la facilidad de ser reconocibles debido a la inmediatez. La imagen es una representación mental de algo que capta el ojo la cual se crea únicamente en el cerebro.

Pero la imagen no sólo se limita a la vista, y eso lo saben muy bien los discapacitados visuales que utilizan otros sentidos para poder suplir su discapacidad.

# 5.4.1.-Sentido del tacto

Para el discapacitado visual, el tacto es el sentido base para ellos. Este se desarrolla de manera muy elevada en discapacitados visuales congénitos ya que ellos lo utilizan desde un comienzo en sustitución de la vista. A diferencia de un Discapacitado visual adquirido que lo utiliza en conjunto con la memoria visual en su etapa de no discapacitado. Todas las personas poseen la capacidad Estereognóstica, la cual se refiere a la capacidad de

identificar o percibir objetos mediante el tacto. La piel tiene mayor capacidad de percepción que los demás sentidos, debido a que no puede

tener interrupciones, las cuales serían como por ejemplo, taparse los oídos o cerrar los ojos. Además, al contar con mayor superficie, también cuenta con mayor sensibilidad. Teniendo esto se puede decir que los discapacitados visuales "ven" a través de su piel.

# 5.4.2.-Sentido auditivo

El discapacitado visual utiliza este sentido para poder comunicarse con otras personas de manera más rápida además de ayudarles a posicionarse en el entorno. Este sentido se ayuda de otros para poder funcionar de manera correcta, el sentido del equilibrio y la orientación.

# 5.4.3.-Sentido del equilibrio y la orientación

Este sentido es percibido gracias al oido, que tras recibir información sensorial del exterior, las decodifica de forma extractiva permitiéndole poder desplazarse de manera erguida y estable.

# 5.4.4.-Sentido del olfato

Se encarga de obtener información del medio a través de la desintegración molecular de los cuerpos, o más bien, el olor que desprenden.

# 5.4.5.-Sentido del gusto

Este sentido permite identificar y corroborar una identificación mediante los órganos gustativos. Funciona en complementación con el sentido del olfato.

# 5.4.6.-Sentido radio-estético

Para los discapacitados visuales se le conoce como el "Sentido del obstáculo". Esto se debe al hecho de hacer rebotar sonidos en superficies u objetos, las ondas producidas ya sean de forma natural o artificial, son percibidas rápidamente por el sentido del tacto. Esto sucede de manera natural en discapacitados visuales congénitos, mientras que al discapacitado visual adquirido le costará un tiempo desarrollar esta habilidad.

El punto común de todos estos sentidos, es la producción de la imagen en el cerebro a través de la información captada por los distintos sentidos de un objeto. Debido a que las imágenes no solo se limitan a lo que el sentido de la vista genera, hay imágenes que se generan por la interacción de los diferentes sentidos.

## **Imagen auditiva**

Es las reproducción mental de un objeto en forma de vibraciones o más bien, sonido, el cual es percibido por el oído.

Sus características están conformadas por : El volumen, la intensidad, el timbre, el tiempo, el ritmo, el matiz, el contraste, frecuencia, etc.

#### **Imagen Táctil**

Esta imagen es representada por medio de la sensibilidad de la piel y está determinada por: El volumen, la fuerza, el espacio, la textura, el relieve, la forma. etc.

#### **Imagen estática**

Esta se obtiene mediante la persistencia de los sentidos, esto es el proceso llamado recuerdo obtenido gracias a la capacidad de recordar, ya sea en periodos largos o cortos de tiempo.

Habiendo observado las formas de percepción u obtención de información por parte de los discapacitados visuales, se puede decir que tanto el Significante como el Interpretante, al igual que las personas sin discapacidad visual, dependen de las aproximaciones que hayan tenido de acuerdo a los sentidos que han utilizado para observar o para interactuar con él.

En caso de los discapacitados visuales, sólo utilizan otros sentidos para obtener la imagen mental del objeto, el cual permanecerá como recuerdo mediante las imágenes estáticas almacenadas en sus cerebros.

# 6.-Diseño y Estadística  $\ddotsc$

# 6.1.-Definición de estadística

El término "estadística" proviene del latín statisticum collegium ("consejo de Estado") y de su derivado italiano statista ("hombre de Estado o político"). En 1749, el alemán Gottfried Achenwall comenzó a utilizar la palabra alemana statistik para designar el análisis de datos estatales. Debido a esto, los orígenes de la estadística están relacionados con el gobierno y sus cuerpos administrativos.

La visualización de información ha sido relevante en los últimos años gracias a los artistas e ilustradores que expresan ideas,junto a la masificación de la imprenta y las tecnologías implicadas además de la capacidad de los usuarios para comprender la información gráfica. La representación gráfica es creada a través de imágenes utilizadas para adaptarse a nuevas funciones. Cada etapa histórica tuvo diferentes necesidades para las cuales fue generando sus propios métodos de representación gráfica para reproducir la realidad.

# 6.2.-Historia de la estadística y la influencia de la gráfica

Este ítem se basó en la investigación de Sheila Pontis en su paper "La historia de la esquemática en la visualización de datos"**33** en donde describe la implicancia que ha tenido la gráfica en la representación de datos en la historia y su evolución ligada a las tecnologías.

Los mapas de pastilla de Babilonia, creados hace aproximadamente 4500 años,fueron considerados los mapas más antiguos.

En el año 1963, el arqueólogo James Mellaart (1925-) descubrió en Ankara (Turquía) un mapa que pertenece al año 6200 antes de Cristo (AC).

**<sup>33</sup>** S.Pontis,La Historia de la Esquemática en la Visualización de Datos. (2007). En MediaLab Prado (pp. 3-10). Madrid.

*Figura 9*

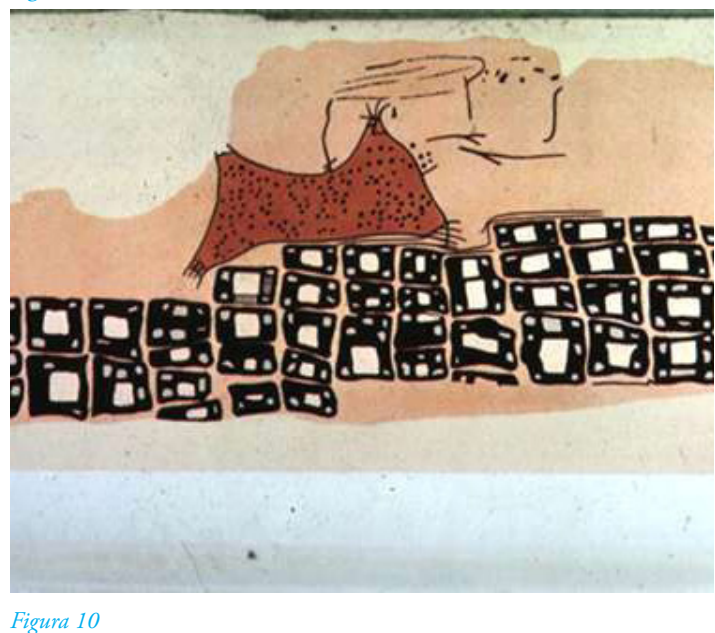

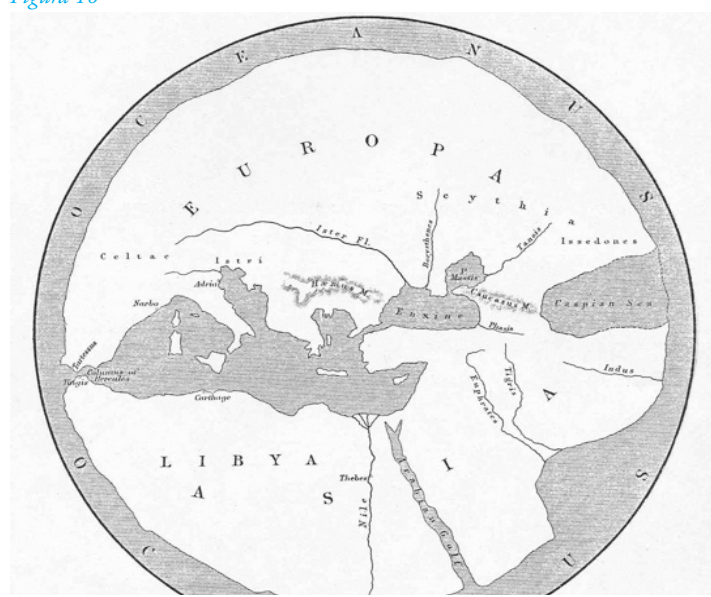

Figura 9: Imagen del mapa que se considera el más antiguo. Actualmente se encuentra en el museo Konya de Turkía. (Friendly, Michael. Denis, Daniel J. Milestones in the History of Thematic Cartography, Statistical Graphics, and Data Visualization. York University, Canadá). Visualiza las parcelaciones del terreno como pequeños cuadrados puestos uno al lado del otro de forma tal que forma la región representada con sus respectivas separaciones.

Figura 10: Imagen de la representación gráfica de la Tierra, que es considerada como el primer mapa mundial, creado por Anaximander en el año 550 antes de Cristo. (Friendly, Michael. Denis, Daniel J. Milestones in the History of Thematic Cartography, Statistical Graphics, and Data Visualization. York University, Canadá). El primer mapa mundial también fue creado en Turquía en el año 550 AC, por Anaximander (610 AC–546 AC). Este mapa es una ilustración sencilla en la que el mundo sintetizado en un círculo, dentro del cual se encuentran tres continentes: Asia, Europa y África.

En el año 366 AC, fue confeccionado el primer mapa de ruta, representando el sistema de los caminos del imperio Romano descubierto por Konrad Peutinger (1465-1547) en 1494. También se conoce el mapa del geógrafo Claudius Ptolomy (90DC-160DC), el cual fue el primero en utilizar coordenadas para las construcción de mapas.

Los egipcios crearon el papiro para escribir sus escritos, siendo un gran adelanto para la epoca en lo que a comunicación visual trata. Luego en 170 AC se inventó el pergamino, permitiendo una impresión "tiro y retiro" lo cual lo hacía superior al papiro.

En 105 DC, el chino Ts'ai Lun (50 DC–121 DC) invento el papel, reemplazando las inscripciones en madera, paño, piedras y sobretodo al papiro. La fabricación del papel no tuvo cambios hasta su mecanización (siglo XIX) en Inglaterra.

Los primeros ejemplos de visualización de datos corresponden a diagramas geométricos, a tablas de las posiciones de las estrellas y otros cuerpos celestes, ademas del armado de mapas para ayudar en la navegación.

En el libro Historical Development of the Graphical Representation of Statistical Data, Funkhouser indica que alrededor del año 950 DC se ubica la primera construcción gráfica como tal. Esta imagen fue descubierta en 1877,por Sigmund Günther. Estaba estructurada en una cuadrícula y acompañaba una descripción de los movimientos planetarios a través del zodíaco en función del tiempo. Otros autores, como Paul Mijksenaar (1944-), sitúan el trabajo de Nicole Oresme (1323-1382) como la primera representación gráfica de datos.

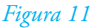

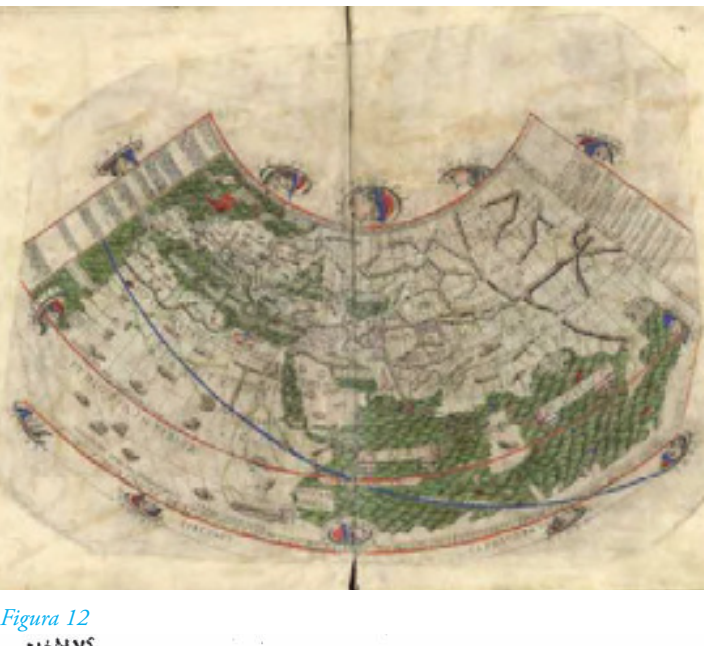

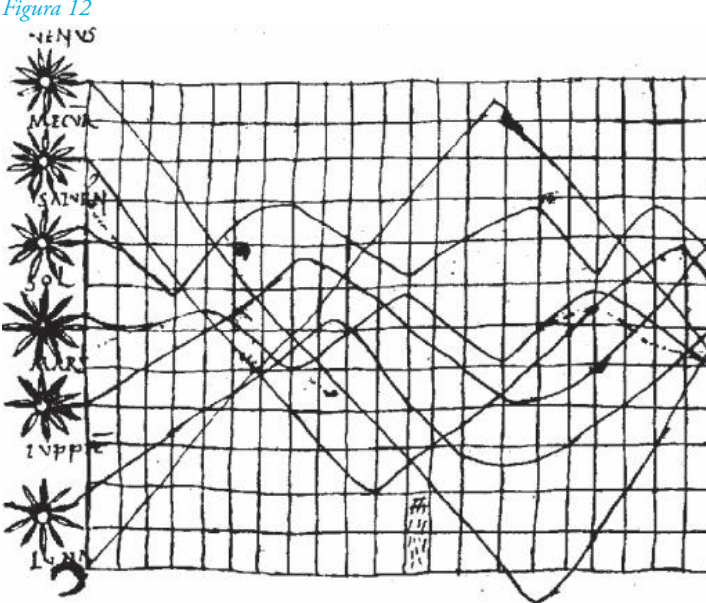

Figura 11: El mapa de Ptolemy es la primera referencia gráfica dentro de la cartografía en utilizar coordenadas. Realizado en el año 150 después de Cristo. (Friendly, Michael. Denis, Daniel J. Milestones in the History of Thematic Cartography, Statistical Graphics, and Data Visualization. York University, Canadá).

En este mapa se pueden ver los caminos marcados con colores distintos y los asentamientos delimitados permitiendo una rápida ubicación por el mapa.

Figura 12: Esta imagen representa gráficamente los movimientos planetarios a través del zodíaco. Lo interesante de este gráfico es que está estructurado dentro de una cuadrícula que permite crear una organización visual de los elementos. A la izquierda, están ordenados verticalmente los planetas del sistema solar: Venus, Mercurio, Saturno, Sol, Marte, Júpiter, Luna.Este es reconocido como una de las primeras construcciones gráfica, muy parecido a los graficos de lineas actuales. (Beautifull Evidence, Edward Tufte)

#### *Figura 13*

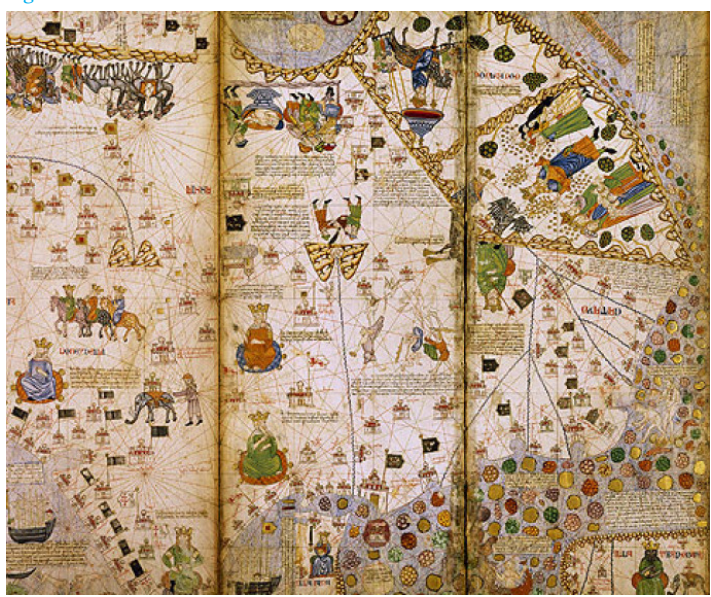

*Figura 14*

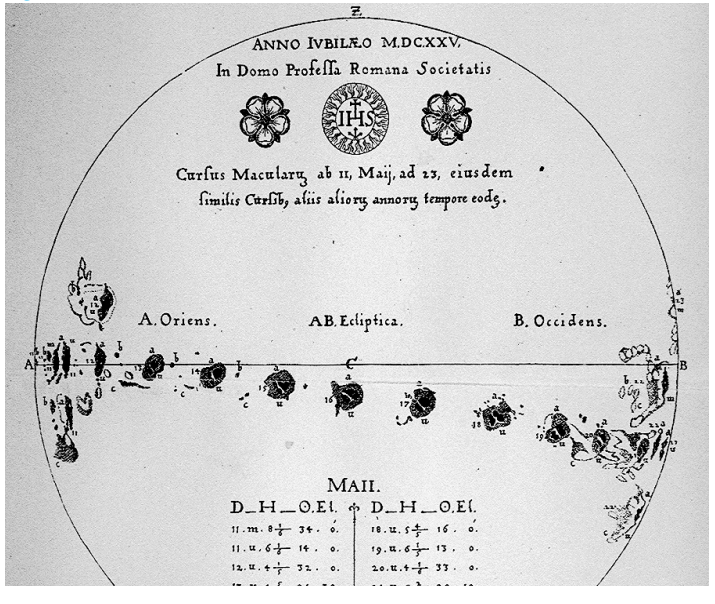

Figura 13: Atlas creado por Cresque en 1375 es una construcción gráfica compleja que sintetiza mucha información de un espacio, teniendo iconografía para representar distintos asentamientos y actividades económicas en el mapa. En este atlas se puede considerar que su gráfica es atemporal, ya que puede ser comprendida a dia de hoy.

Figura 14: Estas visualizaciones tienen como fin la medición de los puntos solares a través de una serie de gráficas que mostraba la visualización de estas manchas.

El 1375 se realizó un Atlas mundial conocido como "Atlas de conocimientos geográficos visuales más completo de los últimos años de la edad media". Este Atlas era una completa obra visual de cosmografía, junto con un calendario perpetuo y una representación temática del mundo conocido.

Este Atlas fue encargado por Carlos V de Francia (1338- 1380) al catalán Abraham Cresques.

Hasta este punto, las representaciones gráficas representan el conocimiento que el ser humano tenía del mundo, sin tener explicaciones teóricas o científicas haciendo mimesis del mundo en que vivían.

El reproducir reproducciones visuales de forma automática fue un gran paso en la evolución de técnicas de producción. Estas tecnologías llegaron desde China con la creación de la impresión en relieve,Xilografía

Philip Meggs estima una posible fecha de su creación alrededor del año 165 DC. La impresión en relieve se complementa con la invención del tipo móvil, en el año 1045, gracias al alquimista chino Pi Sheng (1022-1063).

En 1453 se empezó a imprimir mediante piezas de metal independientes, móviles y reutilizables, las cuales contaban con las letras en sobre relieve, llamadas Impresión Tipográfica, técnica creada por Jhoann Hutenberg (1398-1468) lo cual desencadenó un una rápida propagación de la información y el incremento de la capacidad de leer y escribir, pudiendo poner imágenes y texto en una misma página.

# **Siglo XVII**

El siglo XVII se caracterizó por las mediciones exactas, tanto de físicas de tiempo, distancia y tiempo a la hora de realizar mapas de navegación gracias a la creación de herramientas para mejorar la exactitud de las ilustraciones técnicas para facilitar su reproducción. Christopher Scheiner(1575-1650) en 1626 produce piezas visuales que representan los cambios del sol en el paso del tiempo, considerando estas piezas como las primeras visualizaciones contemporáneas de información.

Descartes( 1596 -1650) con su geometría analítica ayudó en el 1637 a determinar la forma en la que se representa gráficamente una curva en una ecuación, lo que permitió visualizar la relación entre las coordenadas con cada punto de la curva determinada por Descartes. Esto desencadenó la creación de las primeras tablas, gráficos y sistemas de datos estadísticos

La cartografía y la estadística en conjunto produjo los "Mapas de datos". El primero fue creado por el inglés Edmond Halley (1656- 1742).

# **Siglo XVIII**

Para el siglo XVII la mayor evolución en términos de visualización de información, fue el mapa. Mapas de contornos, mapas crónicos y mapas geológicos.

Para Edward Tufte es Johann Heinrich Lambert y William Playfair los que fueron los primeros en crear "gráficos estadísticos". El primer caso en considerar el tiempo como una línea gráfica fue

en la publicación de Priestley y data en 1765.

El gráfico de coordenada (time-series) como tal fue publicado en 1786 en el Atlas de Playfair "The comercial and Political Atlas". La relevancia del estudio de Playfair permite la creación de un nuevo método de tabular la información. En palabras de Playfair: "Los gráficos son preferibles a las tablas porque los gráficos muestran la forma de los datos desde una perspectiva comparativa"

# **Siglo XIX**

Debido a las innovaciones del siglo XVIII, el siglo XIX experimentó un gran crecimiento de gráficos estadísticos y mapas temáticos. En este periodo fueron inventados la mayoría de los2 tipos de formas gráficas conocidas actualmente, los gráficos de barra y circulares, historiogramas, gráficos de línea y de tiempo, mapas de contorno(1843), gráficos isométricos(1817), gráficos en forma de ojiva, cartogramas (1826), mapas de puntos (1830, dot-maps), mapas de transporte (1837), gráficos compuestos. Debido a la propagación de nuevos métodos de representar la información, los análisis demográficos y estadísticos comenzaron a ser representados de forma gráfica en cuadros y diagramas. André Michel Guerry(1802-1866) considerado el fundador de la estadística moral, en temáticas como la criminología, sociología y las ciencias sociales.

## *Figura 15*

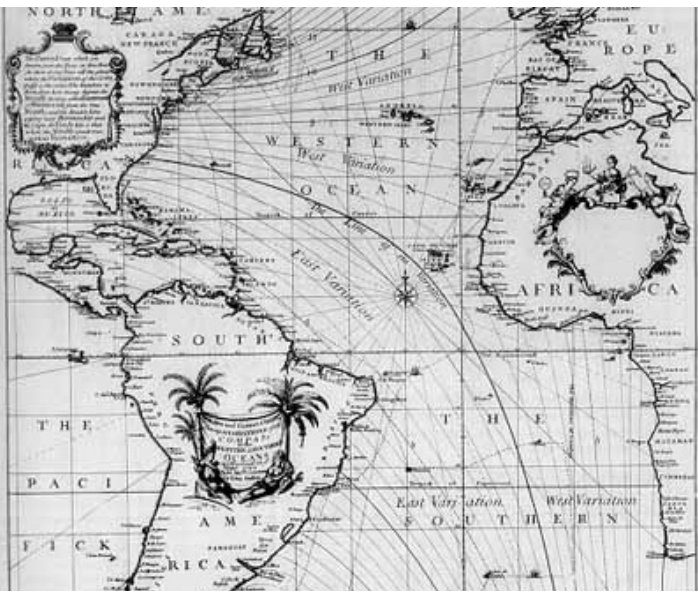

#### *Figura 16*

of all the IMPORTS and EXPORTS to and from ENGLAND

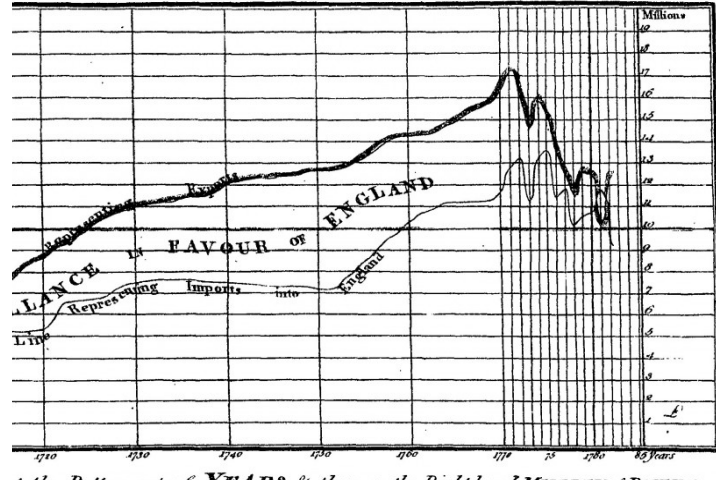

t the Bottom, express YEARS, & those on the Right hand MILLIONS of POUNDS Publishid as the Act directs, 20." Aug! 17 to Face Page 3:

Figura 15: El mapa de Halley representa la dirección de los vientos con la utilización de flechas y líneas las cuales interactúan en el mapa.

Figura 16: El gráfico pertenece al Atlas de economía publicado por William playfair en 1786. La estructura de la información y la apariencia visual final tiene grandes parecidos con el gráfico de Priesley. (The Visual Display of Quantitative Information, Edward Tufte)

#### *Figura 17*

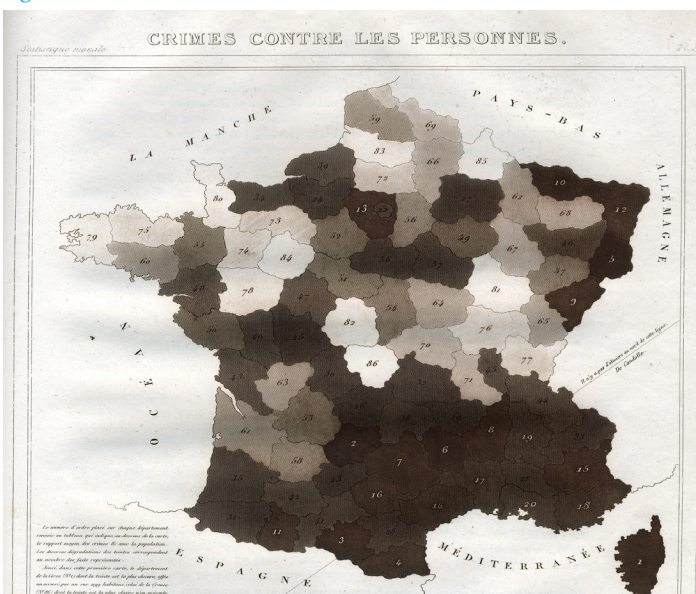

*Figura 18*

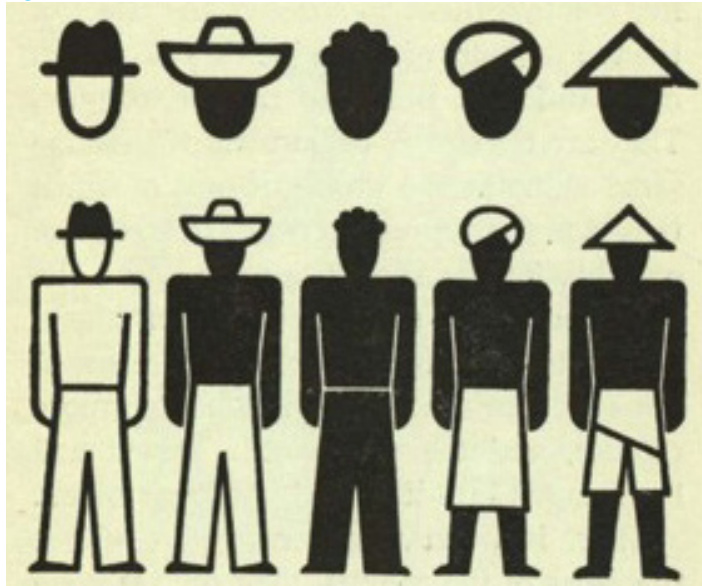

Figura 17: Serie de gráficos comparativos que representan los índices de criminalidad de Francia, realizados por André Guerry En este gráfico se representa con distintos colores y achurados los índices de criminalidad en Francia.

Figura 18: En este ejemplo de isotipo se muestra la representación de diferentes culturas, sectores sociales y trabajo sin la utilización de información adicional. Esto se realiza tomando características propias de cada clase las cuales era fácilmente reconocibles por la gente.

Entre 1860-1890 se consolidó el método gráfico considerando estos años como los "años dorados" de la gráfica.

Este método fue reconocido por las agencias gubernamentales y aceptadas para las publicaciones de sus informaciones en las cuales se utilizaban diferentes tipologías para sus representaciones visuales.

# **Siglo XX**

Con la llegada de la primera guerra mundial (1914-1919) las formas gráficas experimentaron cambios debido a las revoluciones creativas y a las necesidades de la sociedad en el contexto de guerra. Aun teniendo en cuenta el contexto y que el desarrollo de la gráfica pudo haberse estancado un poco, se creó el lenguaje ISOTYPE (International System Of Typographic Picture Education) en 1930 en Viena.

Este lenguaje combina las reglas de la ciencia y el diseño en la construcción de signos visuales el cual fue desarrollado por Otto Neurath (1882-1945). Esto permitió una gran producción de imágenes que representaban palabras y conceptos cotidianos, logrando presentar un lenguaje icónico universal.

En este mismo contexto Henry C Beck(1903-1974) introdujo un nuevo diseño al sistema de metro de Londres. Beck introdujo una nueva forma de representar la realidad: La esquematización de mapas.

Hasta antes del nuevo diseño de Henry Beck, los mapas trataban de representar fielmente la estructura geográfica de los recorridos de los medios de transporte. Debido a este cambio se privilegia la comprensión de cómo llegar a determinado lugar dejando de lado la representación fiel del lugar.

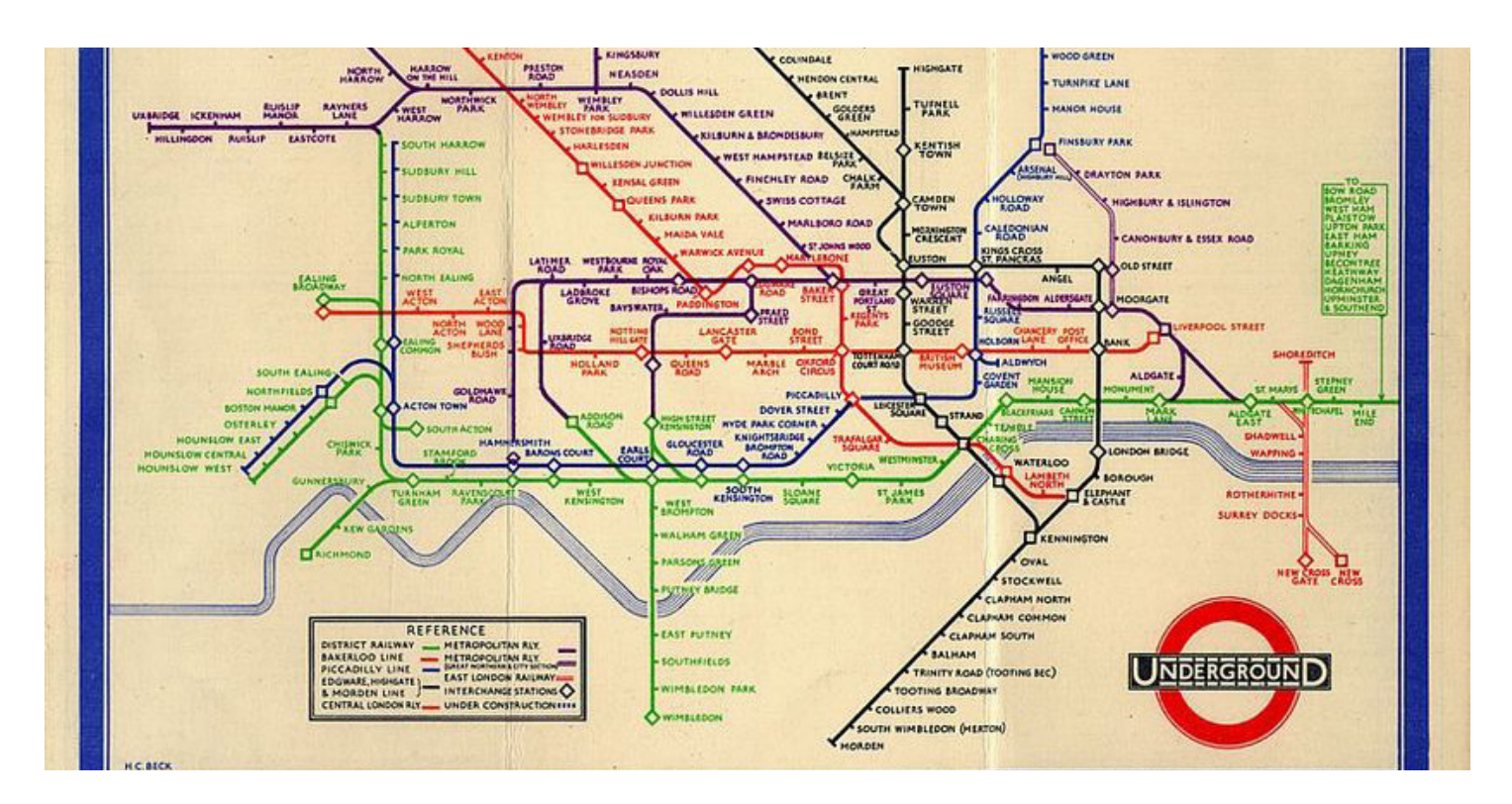

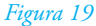

En este mismo contexto Henry C Beck(1903-1974) introdujo un nuevo diseño al sistema de metro de Londres. Beck introdujo una nueva forma de representar la realidad: La esquematización de mapas.

Hasta antes del nuevo diseño de Henry Beck, los mapas trataban de representar fielmente la estructura geográfica de los recorridos de los medios de transporte. Debido a este cambio se privilegia la comprensión de cómo llegar a determinado lugar dejando de lado la representación fiel del lugar.

Durante el siglo XX surgieron nuevas ideas y nuevas tecnologías que dieron pie a experimentar con las representación 3D, surgiendo el desarrollo de gráficos multivariables. En 1944 llegó el primer computador el cual hizo posible experimentar distintas técnicas de representación gráficas para realizar diagramas gracias a la llegada también de programas especializados.Gracias a la informática surgieron nuevas incertidumbres las cuales retomaron los estudios sobre la gráfica dejadas a principio de siglo.

En 1974 se realizaron los gráficos estadísticos interactivos (sistema PRIM-9) y en 3D.Hacia el final de época la tecnología sufrió una explosión en el desarrollo lo cual provocó el desarrollo de la investigación científica, más herramientas de software, lenguajes específicos y avances en el análisis de datos y mejores técnicas de reproducción en masa (plotters, terminales gráficas, tabletas digitales). Todas estas tecnologías mecanizar el proceso de creación de producción gráfica.

Figura 19: Diseño del plano de metro de Londres realizado por Harry Beck en 1933. (Ovenden, Mark. Metro Maps of the World. Capital Transport, Singapore. 2005)

# 6.3.-Oculocentrismo

La comunicación surgió en el momento en que los primeros hombres lucharon por la supervivencia y debido a esta lucha se vieron en la obligación de poder transmitir a sus cercanos, sus pensamientos, emociones e ideas. Para esto se valieron en un inicio de los gestos y gritos los cuales construyeron los primeros indicios de lenguajes establecidos.

Al pasar el tiempo y al desarrollarse el ser humano, el paso de información y cultura se basó en la transmisión oral, tanto de la cultura y el legado de familia en familia. Esto fue hasta la llegada de las primeras representaciones visuales tanto de fenómenos naturales plasmados en piedras o papeles y la invención de las escrituras cuneiformes.

Como ya se vio anteriormente, el ser humano perfeccionar cada vez más la capacidad de plasmar ideas en papel y la iconografía para representar ideas de manera más sencilla. Esto es un gran aporte a las comunicaciones humanas y de cómo han ido adaptándose a las nuevas tecnologías.

Esto ha sentado las bases para la comunicación actual y el desarrollo de nuevas tecnologías,centradas en la visualidad.

En este aspecto, ¿Donde quedan las personas con discapacidad visual?

En esta cultura basada en la visualidad se habla de Oculocentrismo. Según Martín Jay, el oculocentrismo es:"prácticas sociales y culturales imbuidas por lo visual, es un régimen de dominio (ocular) que antepone este sentido o estas prácticas como valor central, en detrimento de los demás cualidades sensibles de la vida."35

Esto ha sido una de las bases en la cultura occidental, desde la civilización griega, la cual ha cultivado la imagen y la utilización de metáforas visuales referentes a la luz, la visión, el espejo, la pantalla, la ventana y otras referencias en torno a la visión para la explicación del conocimiento.

San Martín se refiere a esto como Concupiscentia Oculorum, la cual tiene como fundamento el "saber y conocer el mundo sensible y la necesidad de la satisfacción referente al sentido de la vista."**<sup>36</sup>**

Las personas están regidas por el oculocentrismo en esta sociedad actual y el perder la vista es lo peor que podría ocurrirle a una persona. De acuerdo a esto las personas asimilaron la jerarquía de este canal sensorial y la importancia que este tiene en la experiencia del tiempo y espacio de los cuerpos en un contexto oculocéntrico.

**<sup>35</sup>**Martin, J. (1993). Ojos abatidos, La denigración de la visión en el pensamiento francés del siglo XX (pag 11). Madrid: Ediciones Akal.

**<sup>36</sup>** San Agustín. (1983) Confesiones, Libro X, cap. XXXV.10ª ed. de Madrid, Espasa Calpe.

Esto puede ser analizado revisando por ejemplo los métodos de tortura que ciertos regímenes políticos usaron y usan. Un ejemplo de ello se presenta en el documental llamado Bajo la capucha: Un viaje extremo de la tortura (2008), en el cual muestra relatos de presos políticos en Irak, los cuales recuerdan el sentimiento de vulnerabilidad y perdición que tenían al ser sometidos a una capucha oscura y ser trasladados a espacios donde eran torturados por soldados norteamericanos.

El predominio del sentido de la vista en este contexto, determina el "ver para creer"

Teniendo en cuenta el estudio realizado por Sheila Pontis sobre la evolución de la gráfica en la visualización de datos, se puede observar que los avances estaban enfocados en personas que tenían la capacidad de ver y decodificar la información dada por la gráfica. Esto no es posible de realizar por las personas con discapacidad visual dejándolas apartadas del conocimiento.

Si bien el discapacitado visual ha recibido instrumentos táctiles para poder adquirir conocimiento como el braille, no ha llegado a ser la solución para la entrega de información de manera rapida y correcta. Esto se debe a lo que se mencionó anteriormente referente a la cantidad de discapacitados visuales que son capaces de leer braille (los cuales son menos del 15% del total de discapacitados visuales en Chile).

Esto deja a los discapacitados visuales dejados de lado en la historia de la visualización de los datos y la comprensión del medio visual.

Pero si la visualización de datos no puede ser percibida por los discapacitados visuales debido a la carencia de la visión, ¿cuál puede ser la opción de visualizar datos para gente que no visualiza?.

# 7.- Sonido Sonido Cartes

# 7.1.-Definición de sonido

La Rae define Sonido como "Sensación producida en el órgano del oído por el movimiento vibratorio de los cuerpos, transmitido por un medio elástico, como el aire."

Ángel Rodríguez lo define como"Sonido es todo movimiento vibratorio que, propagado a través de medios elásticos, es capaz de excitar el oído humano para producir una sensación auditiva."**<sup>37</sup>**

Diez Fernandez y Abadia Martinez lo definen como "El sonido no es otra cosa que la sensación producida en el oído por la variaciones de presión generadas por un movimiento vibratorio que se transmiten a través de medios elásticos. Dentro de ciertos límites, estas variaciones pueden ser percibidas por el oído humano."**<sup>38</sup>**

El sonido se diferencia de otros debido a sus características de percepción: La intensidad, la fuerza con la que se percibe, la cual puede ser fuerte o débil; El tono, el cual marca la frecuencia o el número de vibraciones que produce el cuerpo que vibra y por último El timbre, que permite distinguir entre dos o más fuentes de sonidos distintos.

Este tiene una mayor capacidad de capturar la atención que lo visual, ya que el sonido entrega una experiencia corporal que no solo involucra a los oídos. La reacción ante el sonido, involucra una respuesta mucho más profunda y densa que la que genera la imagen, esto sucede porque nuestros cuerpos vibran con el sonido de una forma inalcanzable por el

sentido de la vista. **<sup>37</sup>** Rodríguez, A. (1998). La dimensión sonora del lenguaje audiovisual. Barcelona: Paidós Ibérica.

**<sup>38</sup>** Díez, F., & Abadía, J. (2017). Manual básico de lenguaje y narrativa audiovisual (p. 195). Bueno Aires: Paidós.

"Las vibraciones lumínicas pasan fácilmente a través del medio transmisor (aire, agua, cristal, etc.) sin cambiar o perturbar el medio, hasta que son recibidas por el ojo. En lo esencial, ellas no tienen efecto alguno en el cuerpo, excepto a través de las reacciones que provocan dentro del ojo mismo, las que subsecuentemente producen reacciones en el organismo (cansancio ocular, etc.). No es lo que ocurre con las vibraciones sonoras. Para que las vibraciones sonoras sean transmitidas, todo el medio transmisor (el aire o cualquier otro elemento conductor del sonido) tiene que vibrar de acuerdo a los patrones de la fuente de sonido, y el cuerpo debe vibrar en aquellos patrones de manera medible. Para oír los sonidos solamente, bastaría que el mecanismo auditivo dentro del oído vibrase en los patrones del sonido; pero para distinguir detalles y contenido expresivo (inflexiones de la voz, emociones, etc.), todo el cuerpo debe vibrar en dichos patrones con aquellos matices (como un flujo secuencial en el tiempo)"39

Esta descripción afirma el sonido es una forma de recepcion de informacion la cual no requiere de mucho esfuerzo por parte del ser humano, además que no produce cansancio al estar utilizando este sentido constantemente a diferencia de la visión.

**<sup>39</sup>** The Anstendig Institute, 1983.

# 7.2.-Cualidades básicas del sonido

El signo lingüístico la unidad mínima que puede ser percibida por el ser humano mediante el uso de los sentidos y permite la comunicación entre dos personas.

El signo lingüístico fue desarrollado por dos autores principalmente, por un lado Ferdinand de Saussure (1875-1913) y por Charles Sanders Peirce (1839-1914) quienes basaron sus estudios en el desarrollo del Signo, pero desde diferentes perspectivas. Saussure lo abordó desde la lingüística y Peirce desde la lógica-pragmática. Ambas aproximaciones sentaron las bases de lo que hoy es "La Teoría General de los Signos"

# -Intensidad

Cualidad del sonido que nos permite distinguir entre sonidos fuertes o suaves, esto determina el volumen del sonido. Depende de la amplitud de la onda, que mientras mayor sea la amplitud, más fuerte será el sonido.

Para ser escuchados los sonidos, estos deben superar el umbral auditivo el cual es de 0dB y no sobrepasar el umbral de dolor de los 140 dB.

Esta cualidad se mide con un sonómetro y su medida son los decibelios (dB) en honor a Alexander Graham Bell.

# -Altura

Esta cualidad permite identificar sonidos graves y agudos. Esto se identifica por la frecuencia o número de vibraciones por segundo. A mayor frecuencia, más agudo suena el sonido.

El ser humano comprende sonidos entre el rango de los 20 y 20.000 Hz. Por debajo de esto están los infrasonidos y por encima de estos se encuentran los ultrasonidos. A esto se le denomina frecuencia audible la cual se va reduciendo con la edad.

# Intensidad

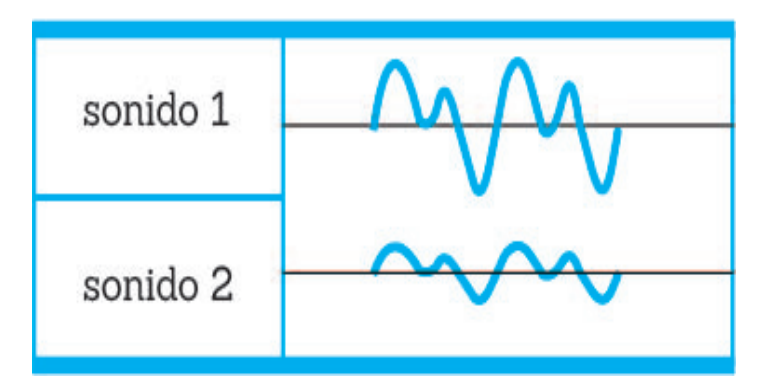

# ALTURA

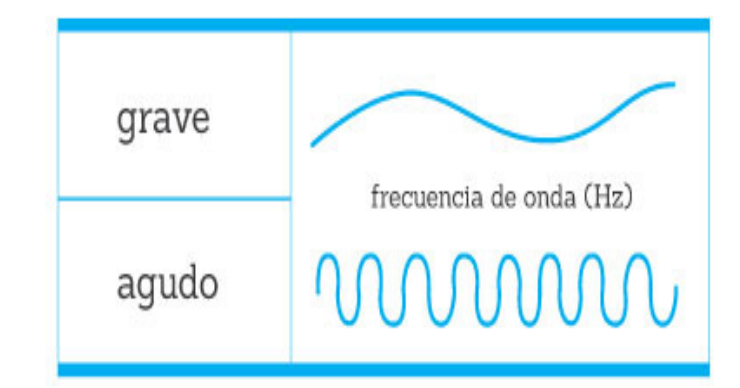

# **DURACIÓN**

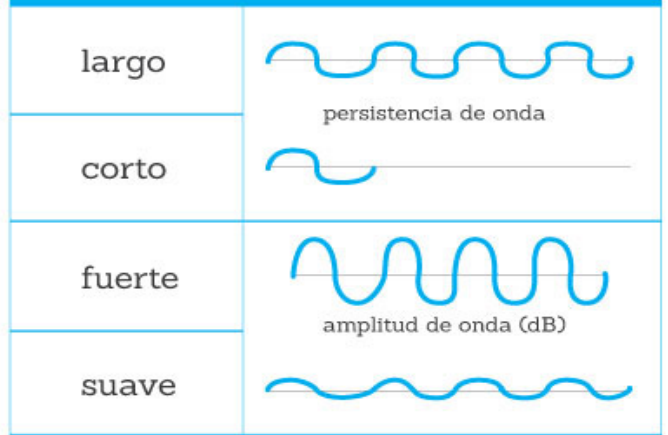

# TIMBRE

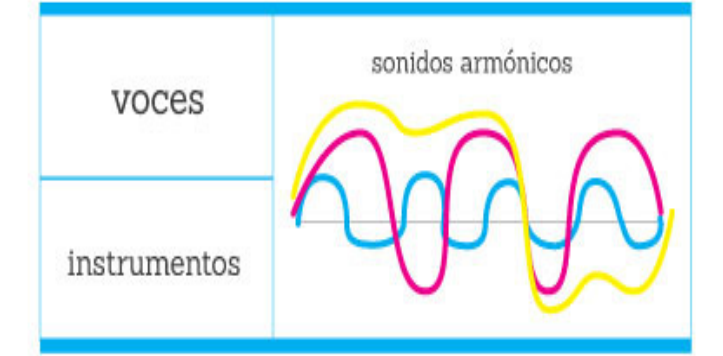

# **-Duración**

La duración es la característica del sonido que permite identificar si un sonido es largo o corto. El sonido será tan largo como la longitud de su onda.

# **-Timbre**

Es la característica que permite diferenciar los sonidos de distintas fuentes. También se define como la calidad del sonido ya que cada cuerpo sonoro vibra de manera distinta.

# 7.3.-Psicoacústica

La Psicoacústica es el estudio de la respuesta psicológica de un estímulo físico sonoro, donde el cerebro analiza las cualidades del sonido (tono, timbre e intensidad) y las transforma en reacciones físicas-mentales y físicas-corporales.

El sistema auditivo cumple la función de entender el mensaje, desde la forma de posicionar los estímulos acústicos convirtiendo en señales eléctricas los cambios del estímulo sonoro hasta poder lograr procesar con precisión las cualidades de la fuente del sonido.

La psicoacústica también estudia la sinestesia debido a que el oído crea experiencias multisensoriales que permiten oír colores y hasta ver sonidos, creando efectos psicológicos o sentir efectos en el cuerpo.

Un factor importante que estudia la Psicoacústica es la Localización Auditiva, la cual permite al usuario determinar el movimiento del sonido en un eje. Este permite determinar si el sonido viene de forma Horizontal (de izquierda o derecha), Vertical (arriba o abajo del usuario) o la Distancia, la cual permite saber a qué distancia (cerca o lejos) está de la fuente de emisión del sonido.

Estas características permiten asignarle caracteristicas mas allá del sonido en sí, permitiendo que la utilización del sonido permite la transmisión de sentimientos, estados de ánimo y en un caso que remite a esta investigación, a encontrar opciones de comunicación que con el paso del tiempo y la cultura oculocentrismo han sido dejadas de lado, tanto para discapacitados visuales como para los que no.
## 7.4.-Auditory Display (Visualización Auditiva)

Es una disciplina interdisciplinar que usa el sonido para comunicar información desde un medio electrónico hacia un usuario. Una de las principales instituciones explorar estas técnicas es el International Community of Auditory Display (ICAD)

El ICAD fue fundada en 1992, dando una conferencia anual respecto a los descubrimientos en el área de Auditory Display, el uso de sonido para mostrar información. El ICAD es el hogar para los investigadores de la comunicación a través del sonido. Estos vienen de diferentes disciplinas los cuales ofrecen conferencias y muestras de procedimientos en pos de mejorar las comunicaciones.

Uno de los principales miembros del ICAD es Bruce N Walker, director del laboratorio de Sonificación del Georgea Tech.

A diferencia de las interfaces de voz, la música y el arte sonoro, la visualización auditiva ha ganado relevancia en los últimos años y se está convirtiendo en una técnica estándar a la par con la visualización para presentar datos en una variedad de contextos.

El objetivo del Auditory display (Visualización Auditiva) es permitir una mejor comprensión y apreciación de cambios y estructuras de datos que se muestran en pantalla. La pantalla auditiva abarca todos los aspectos de un sistema de interacción Hombre-Máquina, esto incluye la utilización de parlantes y audífonos u/o cualquier otra solución técnica para la reunión y procesamientos necesarios para obtener sonido en respuesta de los datos obtenidos**40**.

El núcleo del Auditory Display es la Sonificación, la cual es la técnica de reproducción de sonido en respuesta a datos e interacciones.

## 7.5.-Sonificación

La definición más aceptada de sonificación es la dada por Barrass and Kramer, "La sonificación es el uso de audio sin la utilización de la voz para transmitir información"**<sup>41</sup>**. ¿Para esto es necesario un computador para su interpretación?

Barrass and Kramer agregan que "La sonificación es la transformación de las relaciones de datos en las relaciones percibidas en una acústica señal a los efectos de facilitar la comunicación o interpretación."

**<sup>40</sup>**Hermann, T., Hunt, A., & Neuhoff, J. (2011). The sonification Handbook (pag. 1). Alemania.

**<sup>41</sup>** Paul Vickers and Bennett Hogg, "Sonification abstraite/sonification concrete: An æsthetic perspective space for classifying auditory displays in the ars musica domain," En ICAD 2006 - The 12th Meeting of the International Conference on Auditory Display, Alistair D N Edwards and Tony Stockman, Eds., London, UK, June 20-23 2006, pag. 210–216.

La sonificación de datos se muestra como una alternativa o complemento a las técnicas de visualizaciones de dato. Esta técnica que utiliza datos como entrada y genera señales de audio, se puede llamar sonificación, si cumple con los siguientes enunciados:

1-El sonido refleja propiedades objetivas o relaciones en los datos de entrada.

2- La transformación es sistemática. Esto significa que hay una definición precisa de cómo los datos(y las interacciones opcionales)hacen que el sonido cambie.

3-La sonificación es reproducible: dados los mismos datos e interacciones idénticas (o desencadenantes) del resultado el sonido tiene que ser estructuralmente idéntico.

4-El sistema puede usarse intencionalmente con diferentes datos, y también se utilizará en la repetición con el mismo datos.

Desde alertas telefónicas hasta alarmas de incendio, hay muchas señales que pueden ser consideradas interpretaciones de sonificación.¿Por que estas señales son más rápidas de entender que si fueran señales visuales?

El sonido, como se explicó anteriormente, entrega experiencias corporales que no solo involucra a los oídos si no que a todo el cuerpo, por lo cual, la recepción de señales auditivas se percibe de forma innata y con más profundidad en comparación con la forma en que nuestros ojos comprenden las imágenes.

## 7.6.-Aplicaciones de Sonificación

La sonificación permite la obtención de datos y magnitudes a través de la percepción de diferentes sonidos los cuales representan información en tiempo real o no de diferentes índoles las cuales permiten realizar tareas muchísimo más rápidas que al tener que analizar y comparar datos visuales.

Existen muchos instrumentos que hacen uso de la sonificación para entregar una información de manera rápida y simple la cual es un gran beneficio para los usuarios.

## **-Contador Geiger**

El contador Geiger, inventado en 1908, es una de las primeras y más exitosas aplicaciones de sonificación. Un contador Geiger tiene un tubo de gas a baja presión; Cada partícula detectada produce un pulso de corriente cuando ioniza el gas, produciendo un clic de audio. La versión original sólo era capaz de detectar partículas alfa. En 1928, Geiger y Walther Müller (un estudiante de doctorado de Geiger) mejoró el contador para que pudiera detectar más tipos de radiación ionizante.

## **-Optofono**

En 1913, el Dr. Edmund Fournier d'Albe de la Universidad de Birmingham inventó el optofono, que usaba fotosensores de selenio para detectar la impresión en negro y convertirla en una salida audible. Un lector ciego podía sostener un libro hasta el dispositivo y mantener un aparato en el área que quería leer.

 El optófono tocó un conjunto de notas: g c 'd' e 'g' b 'c' 'e' '. Cada nota corresponde a una posición en el área de lectura del optofono, y esa nota se silenciaba si se detectaba tinta negra. Así, las notas que faltaban indicaban las posiciones en las que había tinta negra en la página y que podían utilizarse para leer.

Otro ejemplo es el uso del sonido en los hospitales como apoyo a la imagen en la monitorización de signos vitales seguna la altura y duración de las ondas emitidas, permitiendo saber el ritmo cardiaco del paciente.

*Figura 20*

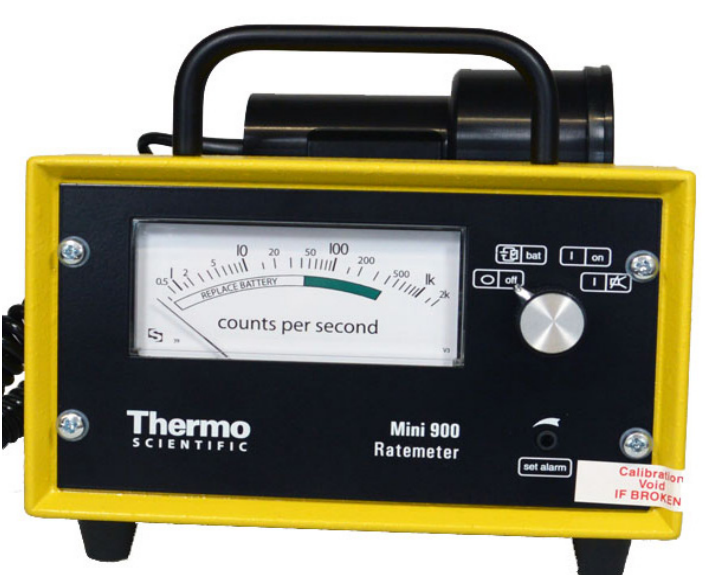

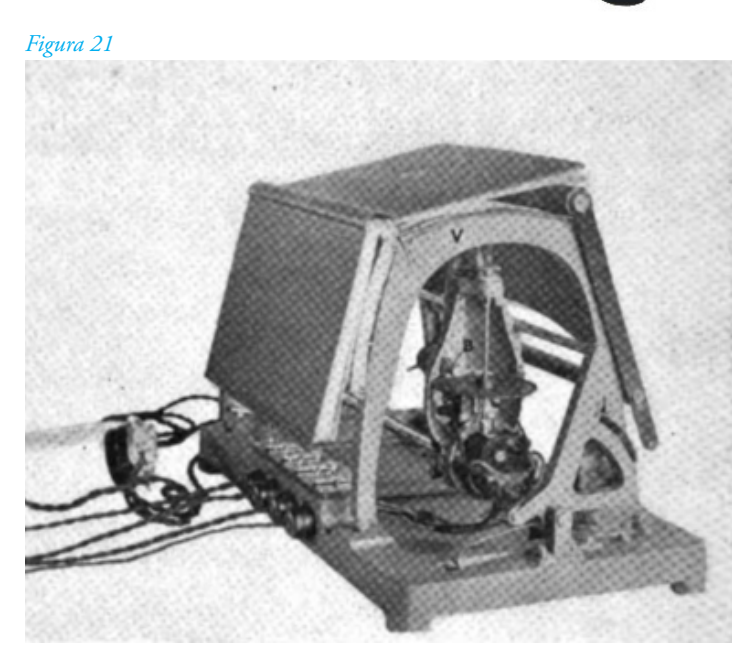

Figura 20: Contador Geiger. Fotografia sacada de : http://stratecservices.nl/wp-content/uploads/2014/12/mini900\_ep15.jpg

figura 21: Optofono. Fotografia sacada de:

https://upload.wikimedia.org/wikipedia/it/thumb/b/b7/Optofono\_completo\_con\_ libro\_pronto\_per\_la\_lettura.png/440px-Optofono\_completo\_con\_libro\_pronto\_ per\_la\_lettura.png

#### **Alpine skiing**

The women's downhill course was extremely tiring, and, because it was more challenging than the men's course, it ended up separating the skiers by much larger margins. This pattern appears in the two speed events: the downhill and the super-G.

> MONTHLINE SECONDS BEHIND GOLD MEDALIST

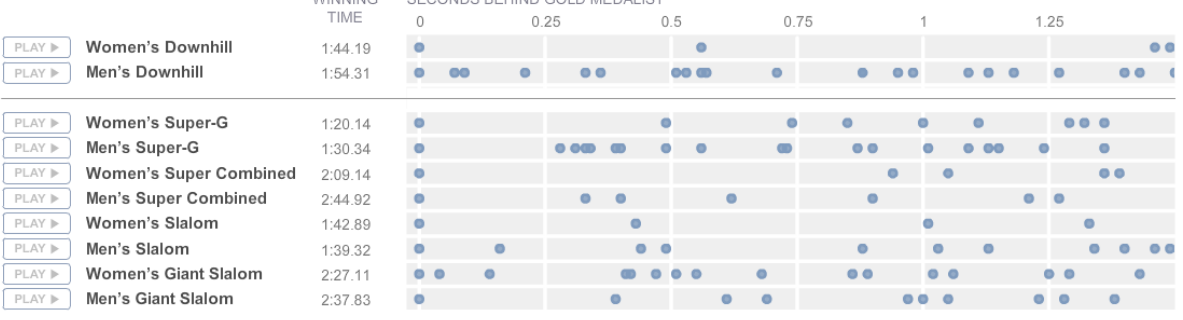

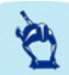

#### Skeleton, Bobsled and Luge

In percentage terms, the men's skeleton had one of the tightest finishes in Vancouver, with only .07 of a second separating the top two finishers across a three-and-a-half-minute run. But the difficult track produced speeds higher than expected, and many sliding events had relatively large gaps between gold and silver.

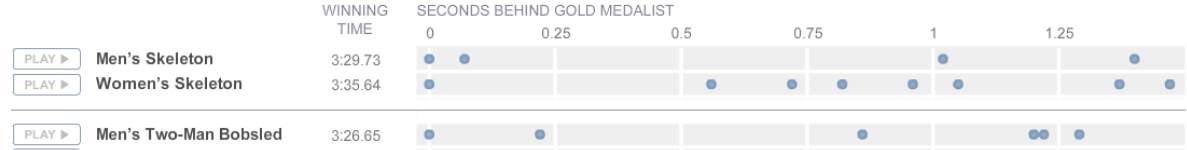

Un ejemplo más reciente de sonificación siendo particularmente "visible" para el oído público por su aprovechamiento de los patrones, es la pieza del New York Times titulada Fractions of a Second: An Olympic Musical**43** la cual transmite un mensaje claro a partir del sonido.

Fractions of a Second fue creada en 2010 por Amanda Cox, quien optó por la sonificación como la mejor manera de dar a entender que "un pestañeo puede ser todo lo que separa al medallista que gana el oro de aquel que termina en 10° lugar".Teniendo diferencias tan pequeñas entre algunos lugares, visión e imágenes fueron fácilmente superadas por el uso del sonido.

El científico Scott Hughes afirma lo siguiente respecto de Fractions of a Second: "Realmente ayuda a ilustrar que el sonido se relaciona con una parte del cerebro muy distinta de la que está relacionada con las imágenes. Cuando lo escuchas, realmente tienes una sensación visceral de lo cerca que llegan a la meta estas mujeres. Esto me remonta a lo que un estudiante de posgrado en neurociencias me contó hace unos veintitantos años, la idea de que tenemos un maravilloso filtro para reconocer patrones, es increíble cómo nuestro oído discrimina estas cosas de manera muy precisa, y luego nuestro cerebro puede reconocer patrones muy claramente. Esto le da una dimensión completamente distinta"**<sup>44</sup>** (Hughes, 2016).

La sonificación de datos nos ayuda a entender mejor las cosas ya que el cuerpo humano está adaptado casi desde su nacimiento a entender y diferenciar patrones, por lo que su uso está muy poco aprovechado en el campo de las comunicaciones de datos.

**<sup>43</sup>**Cox, A. (2010). Fractions of a Second: An Olympic Musical. The New York Times. Recuperado 29 September 2017, a partir de http://www.nytimes.com/ interactive/2010/02/26/sports/olympics/20100226 olysymphony.html

**<sup>44</sup>**Bertini, E., & Stefaner, M. (2016). Data Stories. Listening to Data From Space with Scott Hughes,75. Recuperado el 12 December 2017, a partir de: https://itunes.apple.com/us/podcast/data-stories/ id502854960?mt=2

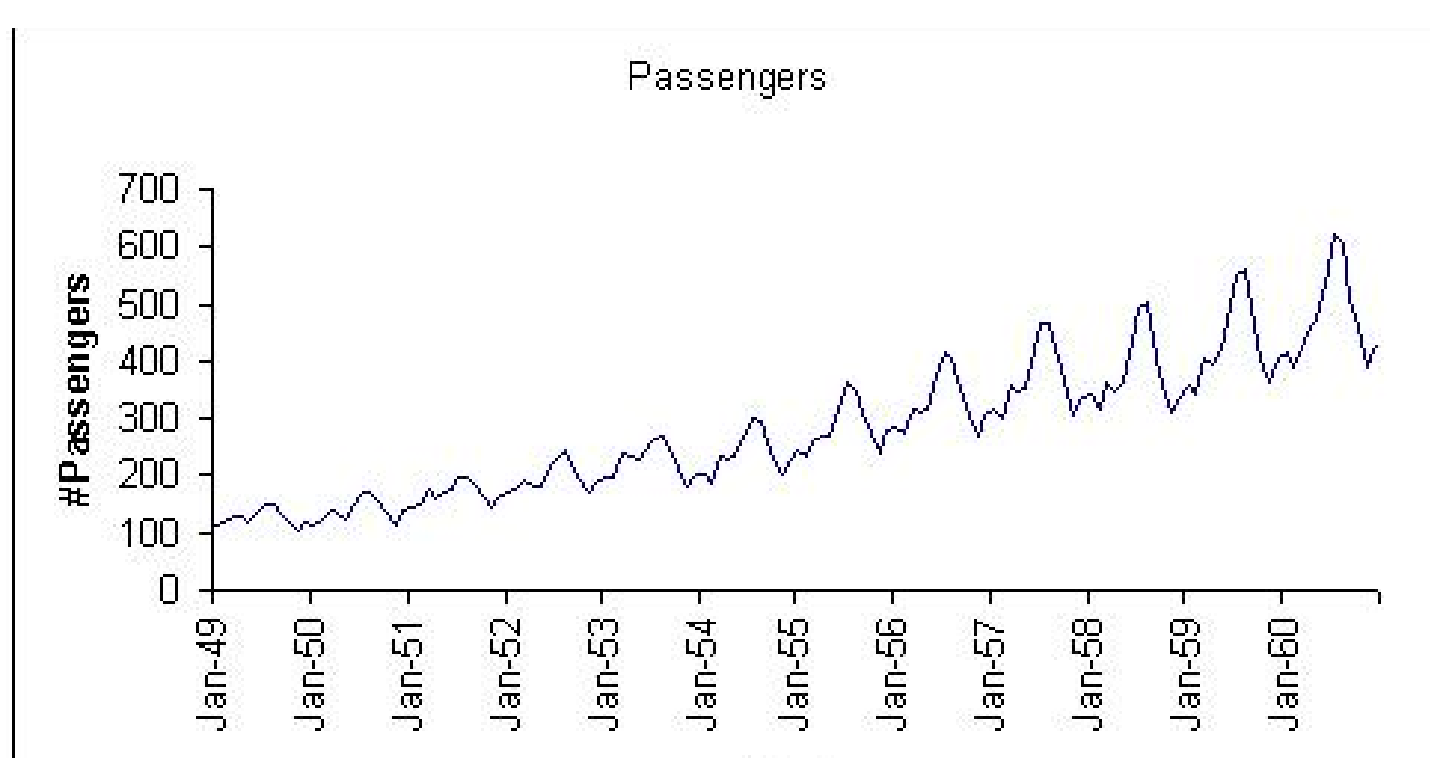

## 7.7.-Serie de tiempo (times series)

Una serie de tiempo es una serie de puntos de datos representados gráficamente en orden de tiempo.

Más comúnmente, una serie de tiempo es una secuencia tomada en sucesivos puntos igualmente espaciados en el tiempo.

Las series temporales se trazan con mucha frecuencia a través de gráficos de líneas. Las series temporales se usan en estadísticas, procesamiento de señales, reconocimiento de patrones, econometría, finanzas matemáticas, pronóstico del tiempo, transporte inteligente y previsión de trayectorias, predicción de terremotos, electroencefalografía, ingeniería de control, astronomía, ingeniería de comunicaciones y en gran parte en cualquier dominio de aplicación Ciencia e ingeniería que implica mediciones temporales.

El análisis de series de tiempo comprende métodos para analizar datos con el fin de extraer estadísticas significativas y otras características de los datos.

## 7.8.-Sonificación y comunicación

La sonificación y su característica de transformar datos en sonido ha sido subutilizado para presentar información, aun cuando sus características pueden llegar incluso a rivalizar con las imágenes visuales.

Esto se debe a lo que anteriormente se mencionó sobre el Oculocentrismo y la sobre utilización del medio visual a la hora de entregar información. Sin embargo, el sonido permite una experiencia distinta a la visión dadas las características físicas de esta. Anteriormente se planteó la pregunta ¿cómo visualizar datos para gente que no visualiza? y la sonificación de datos puede ser la respuesta a esa pregunta, aprovechando la gran sensibilidad auditiva por parte de los discapacitados visuales.

**Figura 22:** Serie de tiempo, gráfico sacado desde: https://www.solver.com/sites/default/files/Timese1.jpg

# 8.-Conclusiones

conclusion and conclusion

Dentro de la investigación se han podido observar muchos problemas que presentan los discapacitados visuales a la hora de obtener información del medio y de cómo el medio dispone de esa información para ellos. Los problemas de definiciones por parte de la ley e instituciones y el poco o casi nulo interés por parte de saber realmente cuántos discapacitados visuales hay en el territorio Chileno.

Los discapacitados visuales han tenido que pasar por muchas cosas para lograr el reconocimiento por parte de sociedad como personas que no presentan una enfermedad y que tienen menor capacidad de entendimiento. El discapacitado visual quiere y puede hacer todo tipo de actividad que se les presenta. Ellos solo piden que se les trate de una manera "normal" y que se les permita acceder a la información de manera autónoma.

Algunas conclusiones de la investigación son:

-En Chile se han realizado instancias para poder dar accesibilidad a gente con discapacidad visual, pero en todas estas instancias, lo hacen sin conocer al usuario o solamente por cumplir con normativas de accesibilidad y "quedar bien" como autoridades e instituciones.

-Poca preocupación por parte del Gobierno de realizar una medición para saber la cantidad de discapacitados visuales, debido a que las que se han hecho, o bien se han desestimado por problemas de logística y poca coordinación o porque han juntado en un grupo a gente que no es discapacitada visual, sin considerar lo que un discapacitado es según las normas internacionales.

Teniendo un total de 8 a 16% de cantidad de discapacitados visuales que leen braille, deja un gran porcentaje de gente que no entiende el braille, lo que hace que toda la comunicación que se presenta para ellos, sea ineficiente.

-Los discapacitados visuales pueden "visualizar" imágenes a través de sus sentidos, especialmente por el tacto y el audio, permitiéndoles generar imágenes y recuerdos a través de estos sentidos.

-El audio y el paso de información o datos a esta forma está desaprovechada por los medios de comunicación y sobretodo para el sector de la población que posea la capacidad de ver.

Teniendo todo esto se puede decir que una de las maneras más eficientes de presentar informaciones, visualizaciones y experiencias a discapacitados visuales puede ser a través de la Sonificación de datos, teniendo en cuenta que la gran mayoría no sabe leer braille y que disponen de un sentido de la audición más desarrollado que el resto de las personas. De esta forma se puede llegar a la gran mayoría de personas con discapacidad visual a lo largo de Chile presentando información que puede ser percibida a través del sonido, la cual ofrece una experiencia de percepción de magnitudes mucho más compleja debido a la misma física del sonido permitiendo captar esa información no solo a través del sonido, sino que a través de todo el cuerpo.

 

PROYECTO

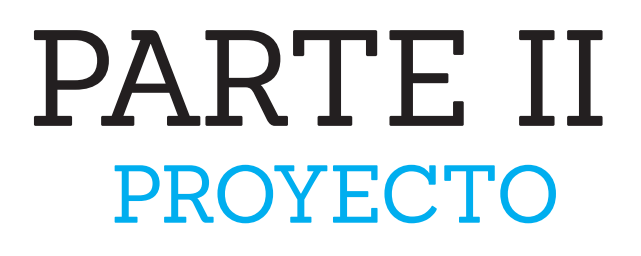

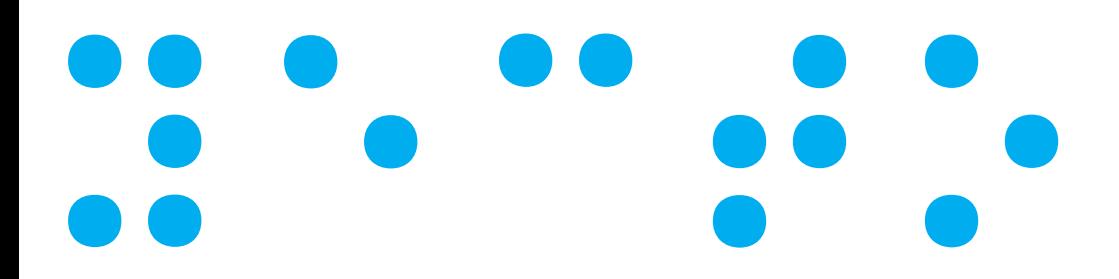

Los discapacitados visuales a lo largo de su historia han sido marginados de la comunicación estándar, debido a la tendencia oculocentrista de ésta, quedando a merced de la buena voluntad de las personas a la hora de obtener información del medio. Esto se ve acrecentado debido al poco conocimiento por parte del gobierno del usuario al que dirigen su ayuda. El problemas se agrava no teniendo una cantidad específica de discapacitados visuales dadas por el gobierno y sus institutos de estadística, haciendo difícil que leyes enfocadas a este usuario se lleven a cabo dada la poca información que se tienen y no permitan que lleguen a las regiones en donde existen grandes cantidades de discapacitados, dejando de lado a muchas personas fuera de estos beneficios y actividades.

Por otro lado, el poco conocimiento por parte de las instituciones hace que las entregas de informaciones se haga a través del braille como principal medio de comunicación para discapacitados visuales, sin tener en consideración que más del 85% de los chilenos en esta situación no lo pueden leerlo, dejándolos privados de todas las formas de ayuda prestadas por empresas, instituciones y el gobierno, dejándolos en un estado de dependencia constante.

Si el braille tiene un 15% o menos de llegada,¿Cuál sería la forma en la cual poder entregar información al discapacitado y que este pueda entenderla de forma autónoma?

Un posible problema existente en el contexto de chile es que, la información dada por el gobierno e instituciones, no es entendida de manera correcta por la mayoría de los discapacitados visual,siendo la sonificación de datos una mejor opción.

Para poder corroborar estos problemas y para el desarrollo del proyecto se inició con el estudio de usuario.

## 1.-Estudio de usuario

En el contexto de la investigación, se contactó con las principales Instituciones que se centran en la ayuda del discapacitado visual. Las más importantes en Santiago son:

estudio de usuario

-Corporación para ciegos -Fundación Luz -Biblioteca central para Ciegos

De estas 3 solo obtuve respuestas de la Biblioteca Central para Ciegos, a la cual llegué por medio de Elizabeth Caballería, Coordinadora de Proyectos de la biblioteca. La Biblioteca Central para Ciegos ha sido la institución con la cual he podido adentrarme en el mundo de los Discapacitados Visuales, permitiendo formar parte de actividades realizadas por ellos como de poder obtener observar cómo trabajan y se desarrollan las personas con discapacidad visual en contextos de desplazamiento, comunicación y obtención de información tanto física (lecto escritura braille) como digital.

## 1.1.-Biblioteca Central para ciegos

Mi primera primera aproximación a la biblioteca fue coordinando una entrevista con la señora Elizabeth para poder saber cuales eran los objetivos de la biblioteca y cuáles eran las formas de comunicarse e interactuar con el medio.

En el contexto de querer saber acerca de los discapacitados visuales y cómo funcionaba la biblioteca central para ciegos, tuve una entrevista con la señora Elizabeth Caballería, Coordinadora de proyectos de la Biblioteca Central para Ciegos. Teniendo luego disposición por parte de ella y los usuarios de la biblioteca central para ciegos para poder conversar y poder desarrollar mi propuesta de proyecto de título.

## 1.1.1.-Entrevista a Elizabeth Caballería

## **-En primer lugar me gustaría conocer la definición que manejan ustedes respecto a la ceguera, persona no vidente y discapacidad visual. Y si existe alguna diferencia entre los conceptos mencionados anteriormente.**

"Ahora el concepto que se conoce es el de "Persona en Situación de Discapacidad" (PeSD), luego se divide en sensorial, que serían los sordos, los ciegos.Luego las fisicas, gente en silla de ruedas o que tengan impedimentos respecto a su movilidad. En el Senadis se encuentra un documento llamado "Uso correcto del Lenguaje" y ahí se encuentra todas las definiciones."

## **Según usted ¿Cuáles son las mayores limitantes para una persona no vidente dentro de la sociedad respecto a la comunicación?**

"Todo lo que es gráfico, lo que es visual, imágenes y fotos que el lector de pantalla no puede representar. Por ejemplo hay algunas cosas que se pueden etiquetar, como la información expuesta por los gráficos, pero generalmente no se hace."

## **¿Cree que las personas con discapacidad visual puedan en algún momento ser 100% autónomas?**

"No, uno siempre necesita del otro. Esto va tanto para gente con discapacidad como para gente sin discapacidad. Creo que el ser humano está hecho para realizar cosas juntos. Claro que yo podría vivir sola, de hecho yo vivo sola con mi hija, pero uno siempre necesita ayuda del otro para lo que es trabajo,para la vida en familia, vida laboral, trabajo en equipo."

## **¿Usted cree que Chile es un país en el cual la gente que tiene esta discapacidad puede desenvolverse de manera apropiada? ¿Porque?**

"Por supuesto que no, obviamente no hay diseño universal para las personas.El medio de transporte es pésimo, el metro es pésimo, no hay rampas, no hay señales auditivas en todos los semáforos, no hay líneas rectas de construcción, hay una ley acerca de que todas las nuevas construcciones sean lineales, hay edificios patrimoniales que no los pueden correr, hay muchos letreros fuera de lugar, comerciantes en todos lados. "

## **¿Conoce algunas iniciativas destinadas a la inclusión de personas no videntes en Chile? Si es así ¿Cree que han dado resultado?**

"Hay muchas realizadas en Chile, pero sobretodo para lo que es inclusión de personas a recintos públicos o de servicios. hay normativas que obligan de cierta manera a poner braille en sus edificios para comunicar a las personas con discapacidad el piso en el que están, el numero de piso en los ascensores.Pero no muchos de ellos funcionan como deberían"

### **¿Las personas no videntes suelen utilizar medios digitales de comunicación?**

Utilizamos lectores de pantallas para trabajar en computadores, ya que enseñamos dactilografía. De ahí a base de puros comandos vas utilizando los programas. Respecto a medios como celulares o tablet, cada sistema tiene un sistema de lector de pantalla, en android utilizamos el TalkBack y en IOS utilizamos el Voice Over.

## **-¿Para usted, cuál es el medio de comunicación más efectivo a la hora de entregar información para no videntes?**

Yo utilizo correos electrónicos en la mayoría de los casos y si no puedo ubicar a las personas con el mail utilizo el celular. Pero sobretodo utilizamos el boca a boca que es el mas efectivo de todos, porque la gente no siempre tiene acceso a internet o no siempre tiene conocimientos del programa. Antes utilizaban mucho lo que era la radio para informarse, pero ahora lo que utilizan más es el computador, debido a internet y las redes sociales

### **-Respecto a la Biblioteca Central para Ciegos**

#### **¿Cuál es su misión y qué actividades realizan?**

"Educar, entretener, ayudar a las personas en situación de discapacidad a entregarles materiales accesibles para que puedan educarse, también materiales para lo que es cultura, entretención, talleres de cultura y entretención, capacitaciones en informática, capacitaciones del SENCE, también tenemos una OTEC donde se hacen cursos de capacitación laboral."

### **¿A que van enfocadas estas actividades?**

"La educativa, donde está la parte de los audio libros, donde hay más de 4500 libros grabados, entonces tu los pides y los chicos se llevan el libro para "leer". Los cursos de capacitaciones, que son de informática.

La parte de Cultura donde tenemos el taller de bisutería, cuero, telar.

Los talleres físicos donde contamos con yoga, karate.

Los talleres de lecto escritura braille, ingles, taller de lengua de señas que es un taller inclusivo donde hay sordos,ciegos y videntes.

Trabajamos mucho con el tacto, olfato, con todo lo háptico y todo los sentidos que se utilizan, menos la visión.Trabajamos con todos los sentidos que tengamos a la mano para hacerlo, olfato, tacto, braille y con ciertas técnicas que usamos para que tu lo puedas tocar, como gráficos en relieve, así la persona puede visualizar lo que está viendo. Tenemos el Papelucho con láminas en relieve, así los niños pueden tocar lo que están leyendo utilizando una máquina de termoformado. Lo que hacemos para lograr el relieve es solo el contorno de la imagen."

## **- ¿Que tipo de personas llegan a la institución en cuanto a rango etario, nivel socioeconómico, entre otros?**

"Por lo general es gente que no dispone de muchos recursos financieros porque tienen pensión asistencial ya sea porque no trabajan o son independientes.

En su totalidad son gente adulta, los niños no vienen porque "no somos escuela". Ellos van a los colegios.

Las personas que asisten a la biblioteca vienen a capacitarse debido a que quedan ciegas por enfermedad, diabetes , por vejez, por accidentes. Distintas cosas pueden causar accidentes que puedan dejar a las personas ciegas, entonces llega gente para volver a reintegrarse a la sociedad, al ámbito laboral para que no sean despedidos y puedan desempeñar sus anteriores trabajos. Gente que salió del colegio y se capacita para ingresar a la universidad."

### **-¿Cómo conoce la gente la existencia de esta biblioteca?**

"Esta institución va a cumplir 50 años entonces es super conocida, llega gente de todo santiago y de regiones. Nosotros realizamos una revista braille que se entrega a nivel nacional cada 3 meses. Estas se entregan en bibliotecas, cintotecas, biblioredes, colegios. Contamos con pagina web, facebook y twitter donde damos a conocer los cursos de capacitación."

### **¿Que especialistas trabajan aquí?**

"Educadores diferenciales, bibliotecarios, ingenieros comerciales, contadores, artistas los que realizan la parte de diseño de artes inclusivas. Terapeutas ocupacionales."

#### **¿Reciben aportes del estado o son fondos privados los que financian esta institución?**

"Son en base a socios colaboradores, socios privados, fondos postulados al gobierno o a empresas privadas."

 La primera impresión sobre los discapacitados visuales es que no necesitaban ayuda para nada, podían trasladarse solos a través de la biblioteca, subir escaleras de manera normal, llegar a la biblioteca desde el metro Salvador. Además de su gran movilidad, su capacidad de acceder a medios digitales de información, como computadores y poder navegar en internet y smartphones ayudados claramente por lectores de pantalla.

En ese momento el primer impulso era de ayudarlos a encontrar las puertas, o que se fueran a golpear con algo mientras se trasladaban, pero se observo que una de las cosas que más quieren es autonomía y que se les vea como una persona normal y no solo ver su discapacidad.

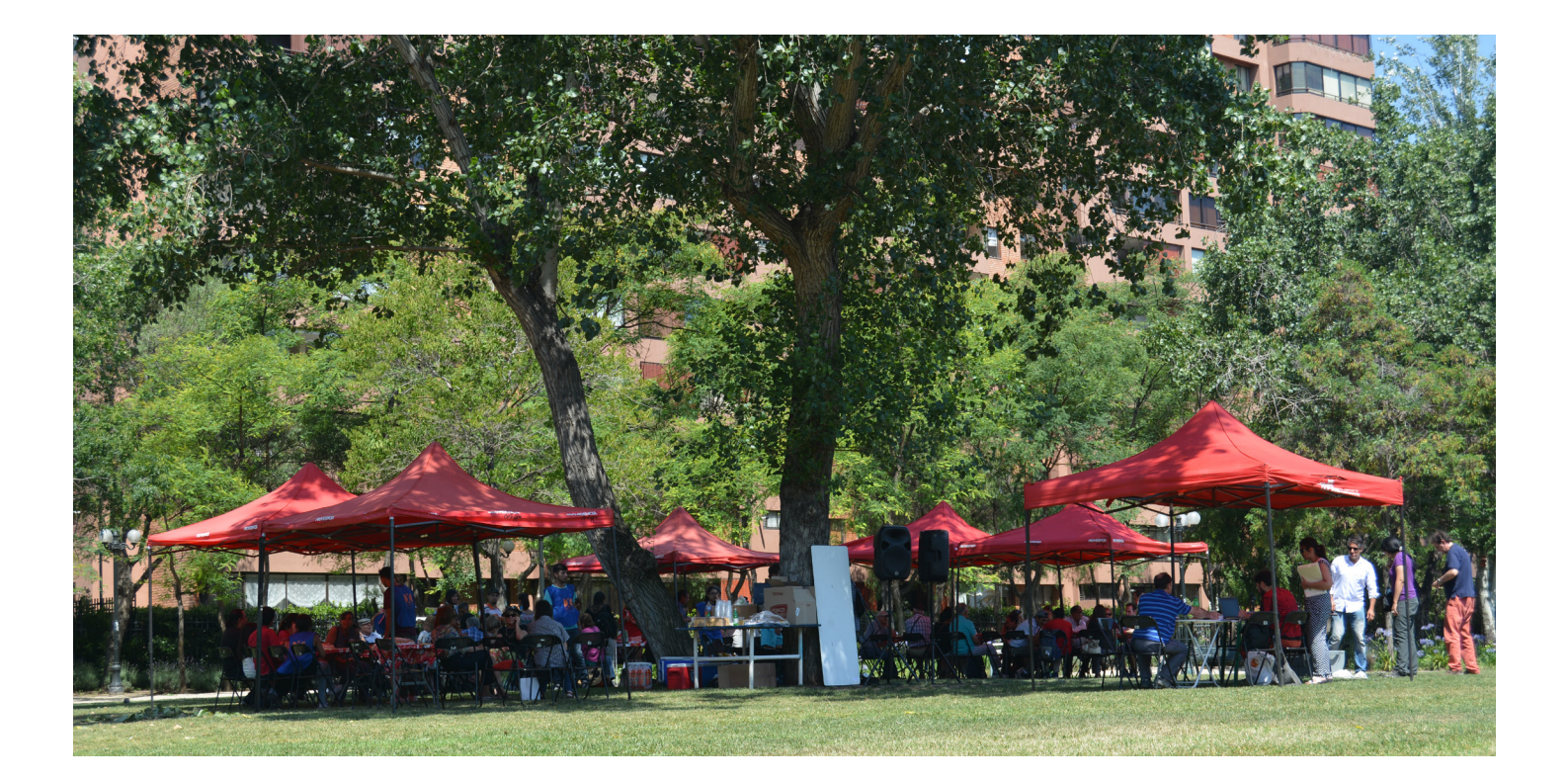

## 1.1.2-Experiencia personal (actividades realizadas)

Para entender el contexto y cómo actúan en el día a día los discapacitados visuales, se decidió en participar en algunas actividades realizadas por parte de la Biblioteca Central para Ciegos como ayudante en algunas y como usuario en otras.

## 1.1.2.1.-Actividad Navidad 2016, cierre de actividades

Ya teniendo tiempo visitando la biblioteca para hacer consultas y ver el material utilizado, tuve la oportunidad de participar en el cierre de actividades y la celebración de navidad por parte de la Biblioteca Central para Ciegos, realizada en el parque Inés de Suárez, Providencia.

En esta actividad tuve la labor de registrar fotográficamente la actividad, la cual constaba con una once para los usuarios de la biblioteca e invitados del curso de lengua de señas, el cual contaba con personas con discapacidad sonora y del habla (sordomudas). Luego de la once, se comenzó con las actividades.

La actividades se inician con el festival de la voz, destacando la participación de un usuario de la biblioteca el cual interpretó el tema de Jose Feliciano "Un ciego no vive en la oscuridad". Canción la cual refleja el deseo de todos los presentes de ser tomados en cuenta como una persona más.

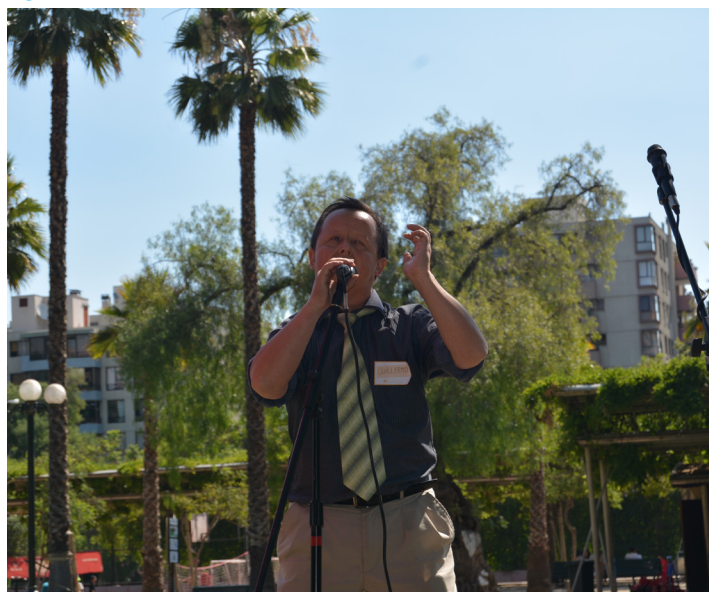

*Figura 24*

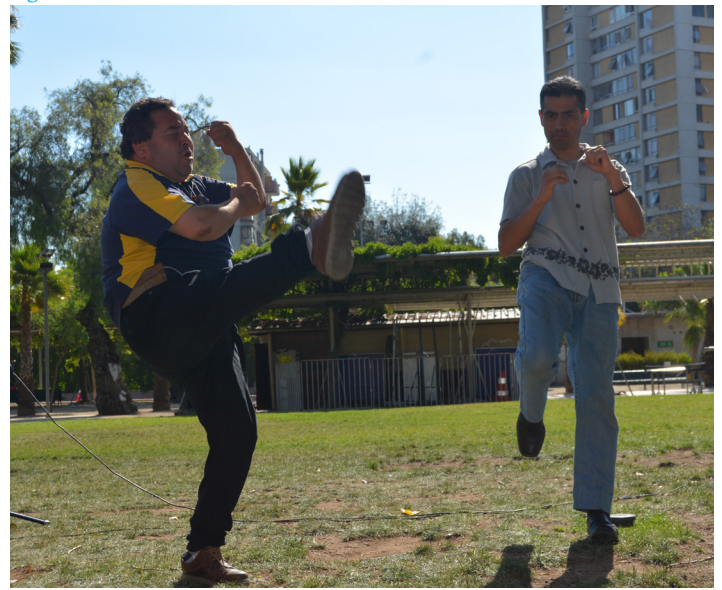

Figura 23: Usuario cantando la canción "Un ciego no vive en la oscuridad" en el festival de la voz del cierre de actividades de los talleres de la Biblioteca Central para Ciegos. Este fue un momento muy emotivo para todos los que participaban de la actividad ya que refleja cómo se sienten cada uno de los participantes.

Figura 24: Usuarios haciendo una demostración de karate junto al instructor del taller. La exigencia no se adaptó porque fueran ciegos, si no que se realizaron estos talleres de manera normal.

Luego se iniciaron las presentaciones de los talleres de karate y lengua de señas.

Luego de eso, la actividad finalizó, sin antes mencionar los problemas que se presentaron debido que los vecinos protestaron por el "ruido" generado por los parlantes. Es frustrante ya que la actividad estaba en un lugar publico y mas aun, celebrando la actividad de un grupo de personas discapacitadas visuales celebrando el fin de un año de actividades las cuales contaban con todos los permisos municipales.

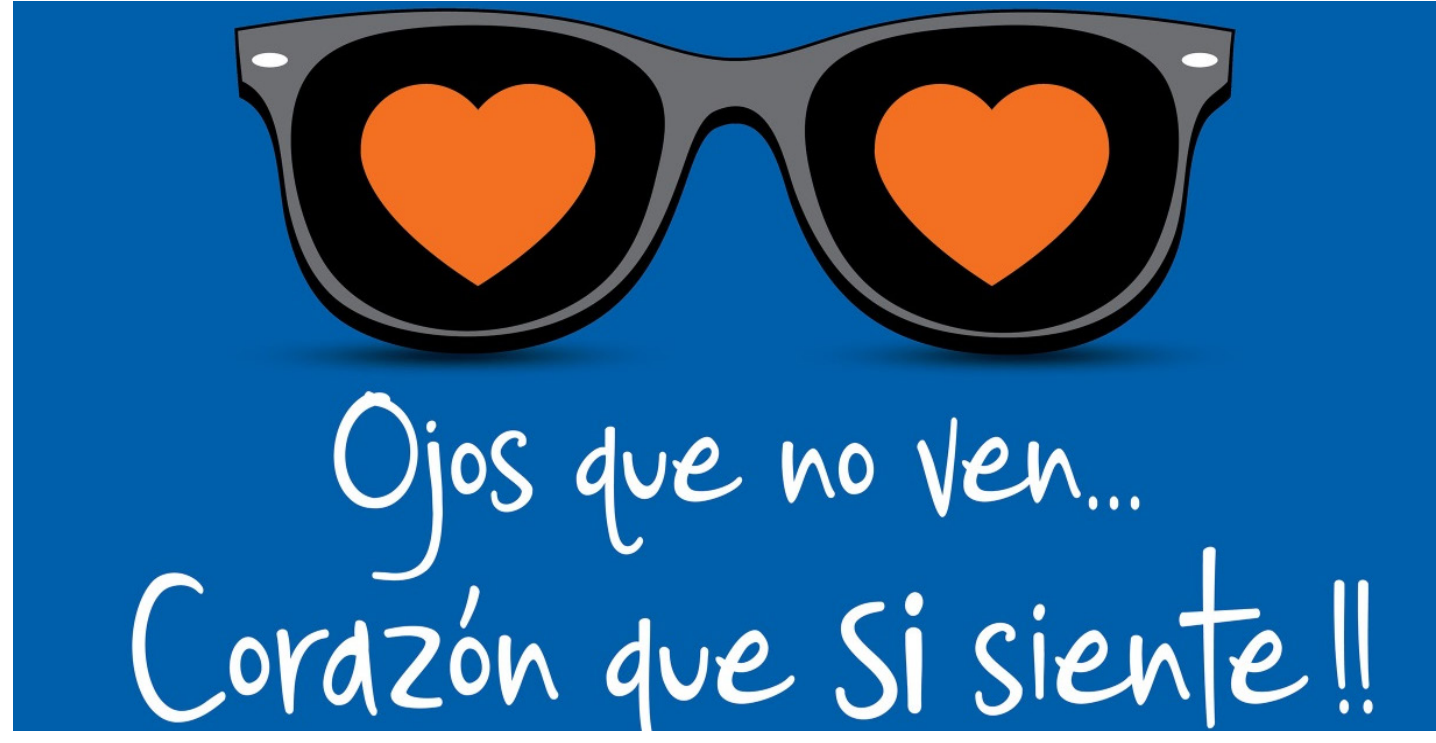

## 1.1.2.2.-Colecta Biblioteca Central Para Ciegos

En esta actividad se ofreció ayuda como voluntario para apoyar a la fundación, en parte por la disposición que han tenido tanto con el proyecto y conmigo.

Esta colecta se realizó el 13 de junio del año 2017 con el fin de recaudar fondos para la biblioteca. Se ubicaron afiches y volantes por todas partes, inclusive en la Facultad de Arquitectura y Urbanismo de la Universidad de Chile.

En esta actividad se contaba con voluntarios los cuales estaban dispuestos en varios puntos de Santiago y los usuario de la Biblioteca Central para Ciegos. Ellos al igual que todos se ubicaban en lugares de Santiago sin apoyo de nadie, ellos se manejaban en su entorno y se hacían escuchar por la gente.

La imagen de un discapacitado visual callado, incapaz de realizar cualquier tarea de forma autónoma se ve opacada por la capacidad de las personas de expresarse y obtener la atención de toda la gente.

Esta actividad duró desde las 08:30 am hasta las 05:00 pm.

Figura 25: Afiche de la campaña "ojos que no ven, corazón que si siente" Campaña apoyada por rostros de televisión los cuales en un comercial dieron su apoyo y publicitaron dicha colecta.

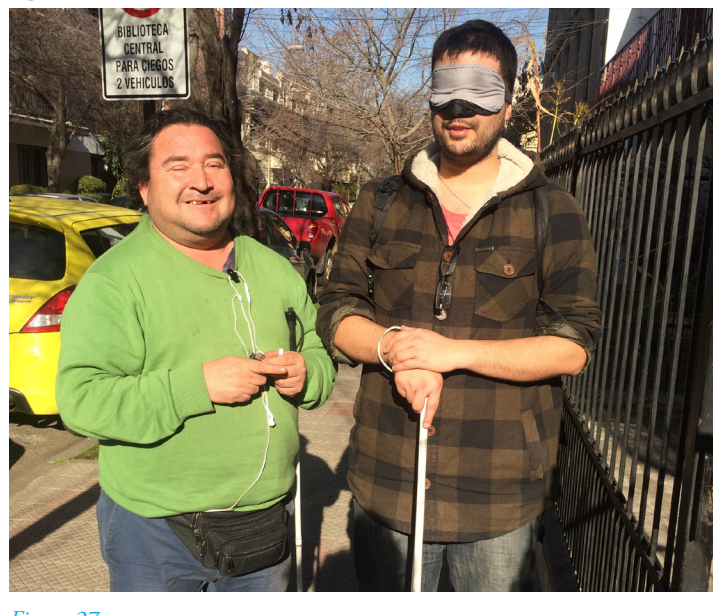

*Figura 27*

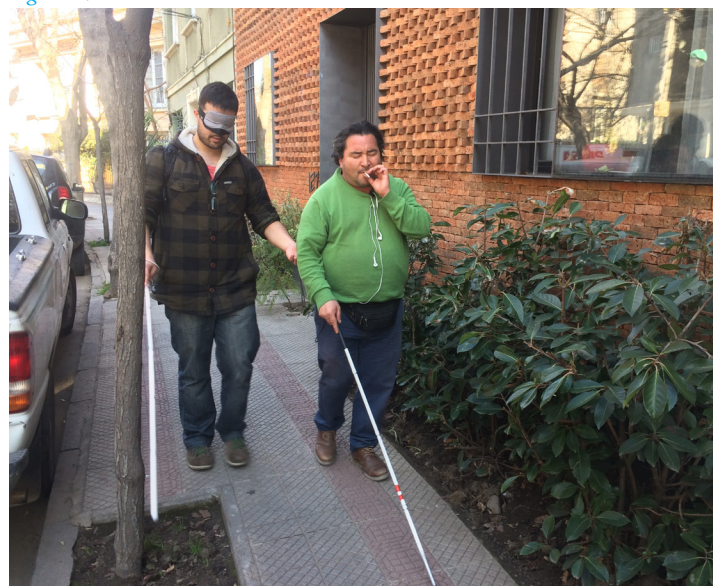

Figura 26: Sali junto a Don René de la biblioteca Central para Ciegos ubicada en calle Rafael Cañas 165, me pasaron doble antifaz para no ver absolutamente nada. Al principio esto genera una sensacion de inseguridad tremenda el no tener referencias visuales del entorno y guiarte solo con el sonido y el tacto cuesta muchisimo la primera vez.

Figura 27: El trayecto hacia avenida Providencia está repleto de árboles con surcos en las veredas. Caí muchas veces en esos espacios y me golpee con varios árboles.

## 1.1.2.3.-Experiencia de ser discapacitado visual

Con el fin de poder entender cómo vive su día a día un discapacitado visual, tuve la oportunidad de vivir la experiencia de poder ser ciego por un dia. Esto fue gracias a la Biblioteca Central para Ciegos y la actividad que realizan en torno a tener la experiencia de estar un dia como discapacitado visual y recorrer un tramo de Santiago acompañado de Don René, usuario de la Biblioteca y encargado del taller de bisutería y mi compañero Felipe Gallardo, quien estaba encargado de tomar registro de esta experiencia y actuar en caso de algún posible peligro. Para esta experiencia me proporcionaron un bastón para poder movilizarme y me vendaron los ojos con dos antifaces. Los primeros minutos se me enseñó el método del movimiento tipo arco con el bastón para poder identificar elementos próximos y la posición del bastón, ubicado a altura de la cintura en medio para permitir formar un arco de 180°.

El trayecto fue desde las instalaciones de la Biblioteca Central para Ciego, Ubicada en Rafael Cañas 165 hasta las instalaciones de la Corporación para Ciegos ubicada en Obispo Salas 381, a 1,1km de distancia la una de la otra.

Inicialmente partí lentamente con una mano utilizando el bastón y con la otra en la chaqueta de Don Rene para poder acostumbrarme a moverme por la vereda, que en caso de la calle Rafael Cañas, es muy estrecha y con muchos árboles entre el camino. El primer tip para poder movilizarse de manera más independiente fue ir pegado a la pared, tocando en cada movimiento de arco la muralla para poder ponerme a distancia y poder ir derecho. En este punto era complicado ya que en el primer trayecto que fue salir de la calle Rafael Cañas, habían muchos basureros de los edificios sobre la vereda y motocicletas que en varias ocasiones golpe o choque con ellos. El otro problemas es que los surcos de los árboles eran muy hondos y no tenían un nivel distinto para diferenciarlos al caminar, por lo cual me caí en dos ocasiones en ellos.

Ya saliendo a Avenida Providencia fue algo muy distinto, la vereda se amplió, pero la cantidad de ruido fue mucho mayor. Trate de mantenerme por el lado de la muralla, pero por la falta de costumbre me desviaba hacia el medio de la calle. En este punto la gente que caminaba por ahí me fue ayudando a mantener mi rumbo y no irme hacia la calle. El uso del mismo ruido es fundamental, convirtiéndose en el sentido que más se estimula al ir vendado. En el camino bajamos hacia metro Salvador por las escaleras, este acceso se podía diferenciar por el cambio del sonido emitido hacia el acceso a las escaleras.

Al seguir ,Don René me iba conversando sobre que a los ciegos los miran como tontitos, que no saben. A el le han pedido ayuda para ubicar calles, pero al ver que es ciego le dicen, "disculpe, no me habia dado cuenta de que era ciego", a lo que él les respondió " venga nomas si yo se, preguntame nomas".

El primer cruce que me tocó fue Avenida Salvador, en este punto yo no sabía si seguir o no seguir, ya que escuchaba muchos autos de todos los lados pero no podía reconocer si ya podía cruzar o no, aquí es cuando un grupo de gente me dice "todavía no puede cruzar, espere un ratito". De no ser por ellos perfectamente o podría haber cruzado en roja o podría haber quedado esperando por mucho rato para tratar de ver cuando cruzar. Ya en la esquina de Avenida Condell Don René me indica que hay que doblar. El me dice que él reconoce que tiene que doblar por una tapa de alcantarillado que cuando la pasa a llevar con el bastón, emite un ruido metálico que le indica que tiene que doblar. Hasta ese punto jamás hubiera pensado utilizar una tapa de alcantarillado como punto de referencia.

Ya en Avenida Condell tuve un problema con las motocicletas estacionadas en la vereda y los autos que utilizaban un poco de la vereda, en los cuales choque casi con todos ellos.

*Figura 28*

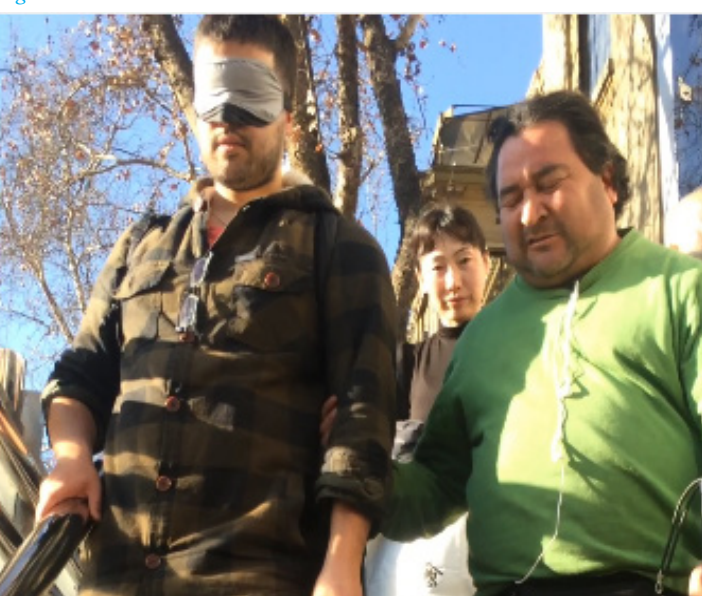

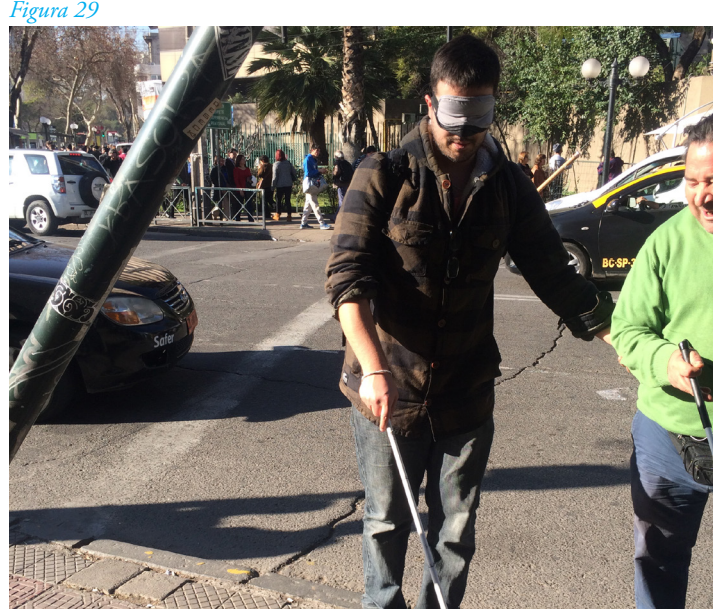

Figura 28: Bajando las escaleras de Metro Salvador. Tener en cuenta la temperatura del aire para saber en qué parte bajar y donde salir fue una de las cosas más curiosas que se percibe al no tener la vista disponible para orientarse, además de el sonido emitido.

Figura 29: Cruzar la avenida Salvador fue muy estresante al no tener referencias de donde detenerme, el ruido constante de los autos desorienta un monton y la cantidad de gente por todos lados no permite tener una referencia mas clara de cuando y donde cruzar, lo cual es super peligroso para personas con discapacidad visual adquiridas recientemente.

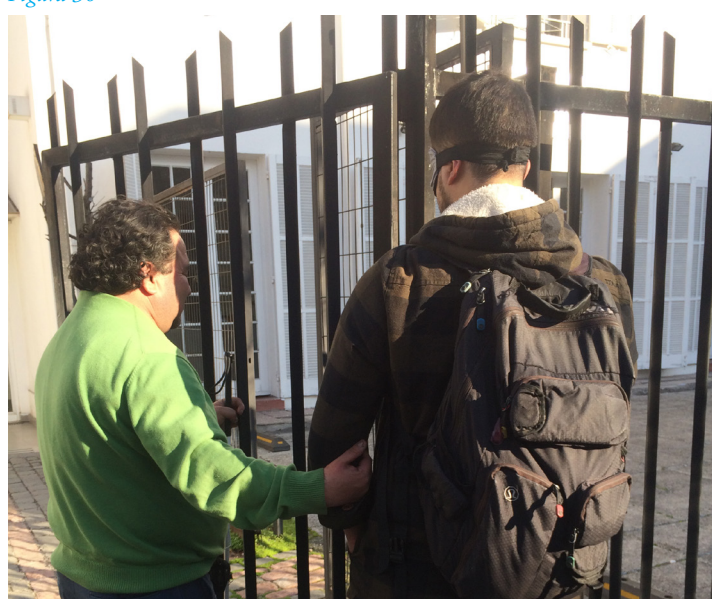

*Figura 31*

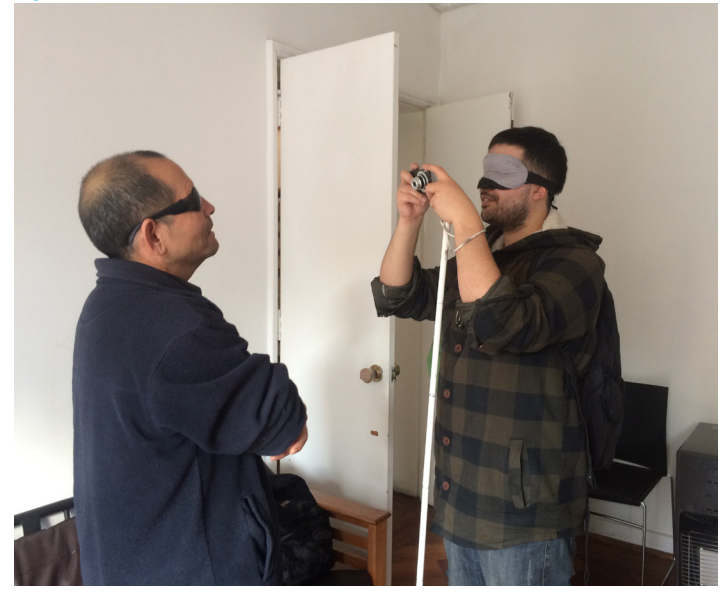

Figura 30: El trayecto a la Corporación para Ciegos no fue complicado, dejando de lado las moticicletas estacionadas. Fue muy extraño conocer gente y hablar con personas sin tener una referencia visual.

Figura 31: Tomando fotografías al encargado del proyecto de fotografia ciega.

Luego de caminar un poco, doblamos hacia la Corporación para Ciegos, en donde pude conocer a las personas que trabajan ahí. Es muy distinto conocer gente sin tener una referencia visual de ellos, aun así sentí que pude hablar con ellos de una manera mucho más fluida de lo normal.

Por casualidad me preguntaron si quería participar en un mini testeo del taller de fotografía para ciegos, en la cual se me pidió sacar fotos a una persona y que fuera describiendo el cómo sería mi manera de encuadrar la foto y medir las distancias. Fue una buena experiencia sacar fotografías sin poder ver que estoy haciendo, las personas eran muy amables.

Continuamos nuestro viaje de vuelta el cual fue mucho más rápido, me acostumbre un poco más al manejo del bastón y pude reconocer algunos peligros con bastante antelación. En este trayecto Don René me preguntaba si me había fijado en algo durante este trayecto con el bastón. En el transcurso de vuelta me pude fijar mucho en cómo rebota el sonido de cuando choca el bastón con el suelo y como el sonido permite visualizar de cierta forma la cercanía con algunos objetos y poder visualizar entradas a locales y edificios por el sonido del bastón.

Ya llegando a la Biblioteca Central para Ciegos me golpee dos veces con árboles que estaban en la vereda, por más que tuve cuidado igual es complicado aprender cómo desplazarse en un dia. Llegando a la Biblioteca Central para Ciegos me quité los antifaces y el cambio era muy grande, estuve un buen rato sentado debido al cambio.

## **Conclusiones de la experiencia**

Teniendo esta experiencia como referencia de lo que viven todos los días los discapacitados visuales se puede decir que:

-Las veredas no tienen un tamaño estándar para poder andar en ellas, muchas calles tienen veredas muy pequeñas que dificultan el andar con bastón y pasar cerca de otras personas.

-Estacionamiento por sobre la vereda presenta una problemas para el correcto desplazamiento de los discapacitados visuales al igual que los basureros ubicados por los lados de la vereda.

-Las macetas de los árboles no tiene una diferenciación con el nivel de la vereda, pudiendo provocar accidentes al caer en ellas.

-Falta de señalización táctil y auditiva para poder indicar cruces de calles y tiempos de los semáforos. La falta de estos representan un grave peligro en calles con un flujo alto de tránsito.

-Exceso de comercio ambulante no establecido implica un problemas a la hora de transitar, ya que al no contar con un sitio específico todos los días, es complicado para un discapacitado visual hacerse una imagen completa de su recorrido al 100%.

-La importancia del uso del sistema auditivo para poder posicionarte en un entorno.

## 2.-Formulación del problema

formulacion del problema del problema del problema del problema del problema del problema del problema del pro

Luego de poder interactuar junto a las personas de la Biblioteca Central para Ciegos, he podido ver de manera personal los problemas de los discapacitados visuales además de algunas conversaciones y opiniones por parte de los usuarios de la biblioteca.

### **Problemas**

-Falta de accesibilidad Universal por parte de ciertos servicios.

Esto en gran parte surgió por un problema vivido por parte de la señora Elizabeth, que al ser coordinadora de proyectos, es la que gestiona los presupuestos. En este contexto, ella necesitaba hacer una transferencia electrónica, en la cual ella no tenía ningún problema para realizarla vía web. El problema radica en la tarjeta de coordenadas dada por Banco Estado la cual cuenta con números y letras, los cuales no pueden ser vistos por los discapacitados visuales. Tuve que ayudarla a digitar los números de la tarjeta de coordenadas para poder realizar la transferencia. Esta acción deja al descubierto que los bancos no han pensado en ese grupo de personas a la hora de presentar sus servicios, dando instrumentos a personas que no son capaces de verlos.

-Calles no adaptadas para discapacitados visuales

-Falta de señalización táctil auditiva en los cruces de calle y semáforos.

-Infravaloración de lo que una persona con discapacidad visual puede hacer.

### **Necesidades**

Obtención autónoma de información, esta siempre está ya procesada y no le da espacio al usuario de poder interpretarla

Acceder a la información presentada por gráficos e infografías ya que por lo general no se etiqueta la información de estas para poder ser leídas por el lector de pantalla.

Mostrarse como personas que se valen por sí mismas.

## 2.1.-Definición del problema

El problema más evidente con el que cuentan los discapacitados visuales es la obtención de información de manera autónoma, creando una dependencia constante a la hora de obtener información de gráficos los cuales no están pensados para personas con esta discapacidad.

Como mencionó la señora Elizabeth en la entrevista realizada "Todo lo que es gráfico, lo que es visual, imágenes y fotos que el lector de pantalla no puede representar. Por ejemplo hay algunas cosas que se pueden etiquetar, como la información expuesta por los gráficos , pero generalmente no se hace."

Si bien, muchos de los medios trabajan según lo estipulado en la ley 20.422, se basan en su gran mayoría en implementar lectores de pantalla en sus páginas, la entrega de información en braille y medidas pensada para "cumplir" con lo exigido por la ley, lo cual no significa que esto sea la opción más correcta de proporcionar una información dentro del marco del diseño universal en sus puntos 1 y 4, los cuales no se implementan de forma óptima para ser leídos y entendidos por discapacitados visuales que no leen braille.

# 3.-Oportunidad de Diseño

## oportunidad de diseno

Como Diseñador de la Universidad de Chile creo que es necesario plantearse nuevos desafíos que salgan de la norma y la zona de confort de un "Diseñador Gráfico". La utilización de nuevas formas de comunicación es clave para adaptarse a nuevos y potenciales grupos de usuarios saliendo del estándar oculocentrista de nuestra carrera, que en este caso es un usuario el cual ha sido dejado de lado por parte de la comunicación visual.

Si bien somo Diseñadores Gráficos, este título nos restringe el modo de dirigir nuestro trabajo y perder un poco de vista otras formas de comunicación que están desaprovechadas,la cuales pueden causar el mismo o mayor impacto.

La utilización del sonido y la Sonificación como una forma de comunicar información nos obliga a salirnos de nuestra zona de confort y conocer las necesidades y formas de entregar una comunicación efectiva y creativa a usuarios discapacitados visuales, siendo posible la entrega de experiencias más allá de la lectura en braille.

## 4.-Definición del proyecto

definicion de proyecto de proyecto de proyecto de proyecto de proyecto de proyecto de proyecto de proyecto de<br>Disputación

## El proyecto consiste en la creación de un dispositivo audio/táctil que permite la obtención de datos a nivel nacional de forma cualitativa a través de la Sonificación de datos.

En este proyecto utilizaré los datos dados a través del INE de densidad de población por región en los últimos 5 censos realizados en Chile. Considere mostrar esta información por dos motivos.

1- Es una información de interés general

2-Los datos estadísticos están disponibles de manera pública, lo cual no requiere una investigación tan extensa.

La información en este proyecto no es lo más importante sino la forma en que esta se entrega.

## 4.1.-Objetivo principal

Creación de un método de entrega de información a través de la sonificación de datos permitiendo su obtención de forma autónoma por parte de discapacitados visuales.

## 4.2.-Objetivos secundarios

-Entregar información no procesada permitiendo el análisis cualitativo por parte del usuario a través del sonido, dejando que este pueda sacar sus propias conclusiones.

-Enseñar las diversas formas geográficas de forma táctil, permitiendo asociar la densidad de población de una región y su forma y tamaño.

-Permitir que usuarios no discapacitados experimenten la sonificación de datos y puedan acceder a esta información de igual manera que los discapacitados visuales, poniéndolos de un contexto de igual a igual.

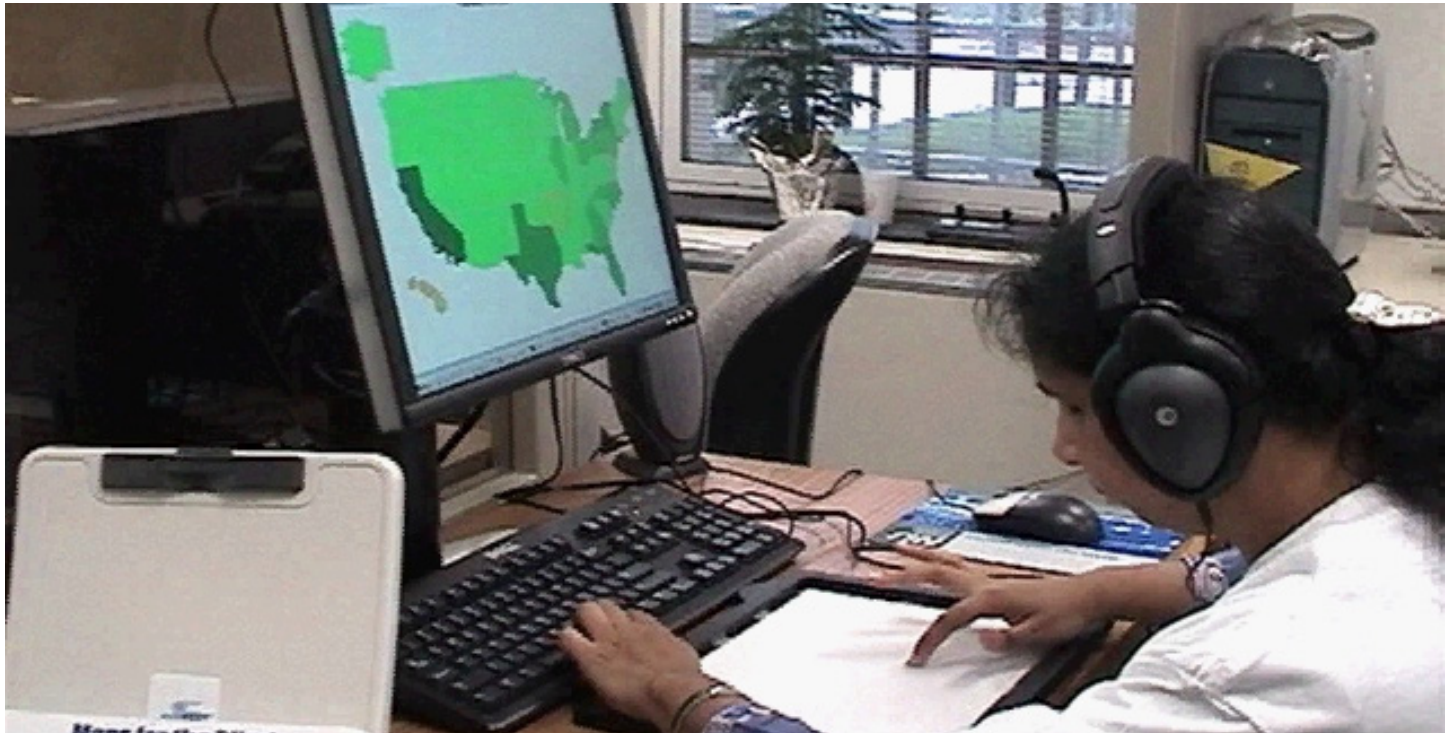

*Figura 32*

## 4.2.-Referentes del Proyecto

Para la realización de este proyecto tome como referentes dos instrumento los cuales presentan ciertas características que estoy buscando en la realización de este dispositivo.

#### **iSonic**

Las herramientas interactivas de visualización de datos son útiles para obtener información sobre los datos, encontrar patrones y excepciones, pero generalmente no son accesibles para los usuarios con discapacidades visuales. En el caso de los datos georeferenciados donde los usuarios necesitan combinar datos en un contexto geográfico para la toma de decisiones.

En este contexto se creó iSonic, una herramienta de sonificación interactiva que permite a los usuarios explorar en mapas virtuales a través de una interfaz a modo de mousepad el cual representa el espacio que cada región representa en el mapa.

Los sonidos de varios timbres y tonos están vinculados a regiones de mapas para crear una visualización de datos auditivos virtuales. Estos sonido están en MIDI para el reconocimiento de las regiones y sintetizador de voz para dar información "hablada" al usuario.

#### **Pros:**

-Libre y rápida exploración por parte del usuario a través del "mousepad". -Cantidad variada de datos a obtener por parte del usuario.

#### **Contras:**

-Falta de identificación táctil de las regiones. -Datos ya procesados presentados por voz poco amigable. -Uso de teclado aparte para adquirir más información.

Figura 32:Usuario utilizando el Isonic. Fotografía sacada de: http://www.cs.umd.edu/hcil/audiomap/photo.jpg

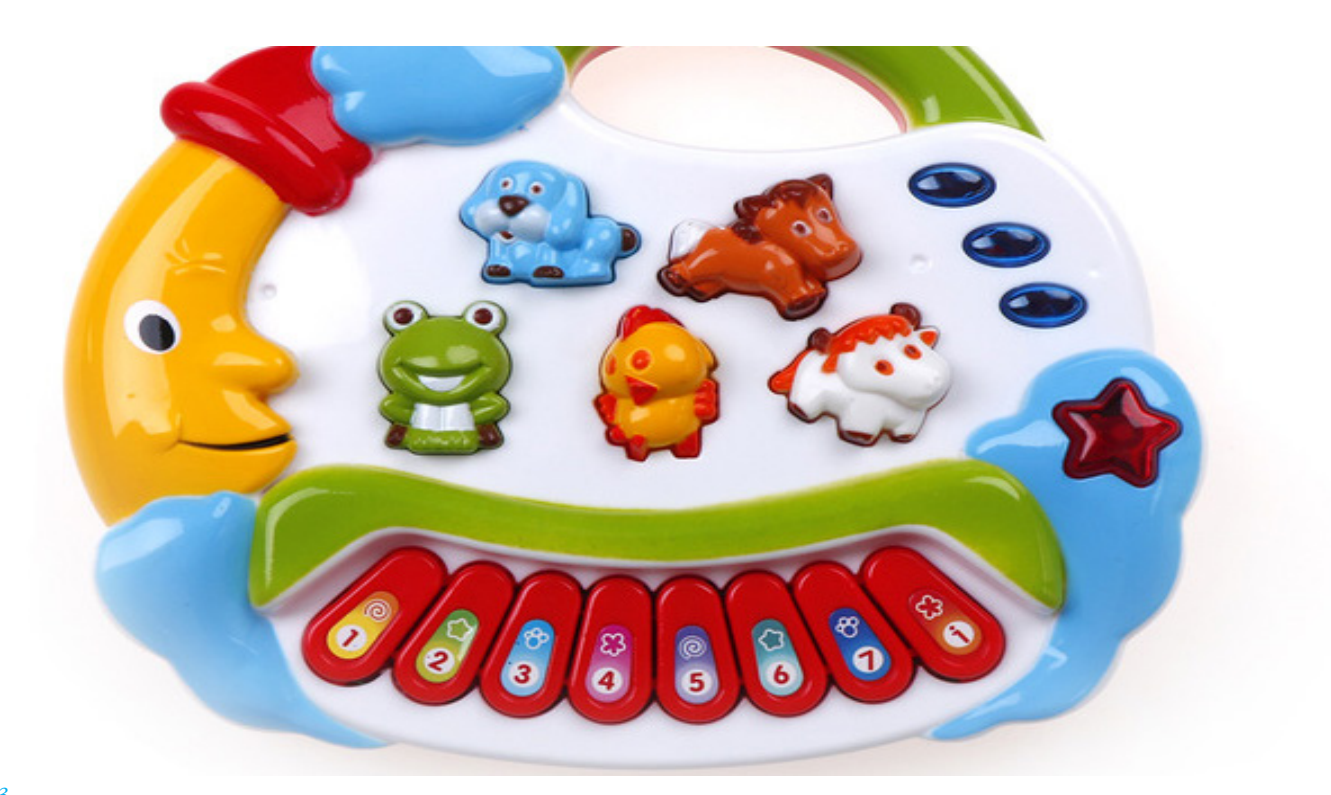

#### **Juguetes didácticos táctiles**

Si bien estos juguetes han estado siempre presentes, en la actualidad estos han dejado de ser relevantes debido a la masificación de las nuevas tecnologías digitales.

Si bien la tecnología ha ido avanzando siendo capaz de acceder a información de todo el mundo, la interacción táctil, junto con la asociación de formas a sonidos se está perdiendo en las etapas tempranas de desarrollo.

Estos dispositivos permiten tener una referencia visual, táctil y sonoro de letras,animales, colores, trabajos, etc.

#### **Pros:**

-Utilizacion de referencia táctil aludiendo al contexto de su contenido sonoro -Fácil entendimiento por parte de niños

#### **Contra:**

-Solo atractivo para niños.

-Tecnología poco atractiva para niños actuales.

Las características de estos dos referentes serán la base para la creación del proyecto para discapacitados visuales

-Dispositivo audio/táctil -Información no procesada de la densidad de población -Botones con las formas de regiones de Chile -Sonidos más agradables y utilización de voz real para las instrucciones

Figura 33:Juguete Interactivo el cual enseña los animales y los numeros. Fotografía sacada de: https://ae01.alicdn.com/kf/ HTB1jB4tbqagSKJjy0Fhq6ArbFXaq/Beb-Pianode-Los-Ni-os-Juguetes-Educativos-M-sica-Musical-Developmental-Animal-Granja-Piano-de.jpg\_640x640. jpg

## 5.-Metodología de trabajo

## metodologia de trabajo

Para el desarrollo del proyecto, utilizare la metodología SCRUM, Metodología de origen Japonés basada en el desarrollo de nuevos productos a través de equipos multidisciplinares.

El Scrum es un proceso de "Metodología Ágil" que se usa para minimizar los riesgos durante la realización de un proyecto, pero de manera colaborativa.

Entre las ventajas se encuentran la productividad, calidad y el seguimiento diario del proyecto, logrando que los integrantes están unidos, comunicados y que el cliente vaya viendo los avances de este.

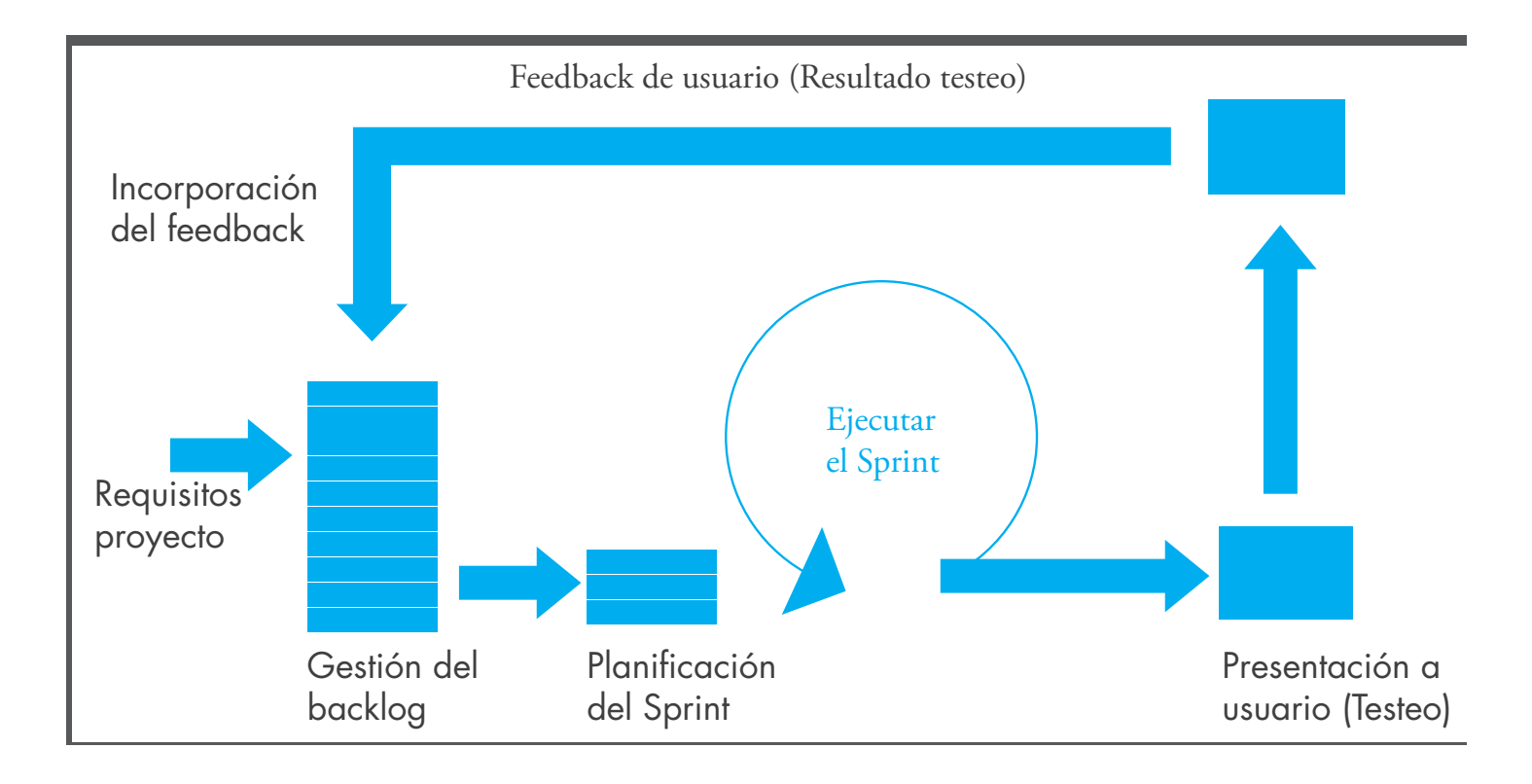

Teniendo las oportunidades de diseño y la definición de proyecto se obtienen los requisitos para poder realizar el proyecto.

#### **Gestión del Backlog:**

En esta fase se definen a grandes rasgos qué es lo que "será" la interfase y se divide en partes, la parte material, el audio, el hardware y software los cuales serán testeados para poder avalar su uso y permitir un correcto uso por parte del proyecto.

#### **Planificación del sprint:**

Luego de tener el proyecto definido, se selecciona la parte o sección que se realizará, esto se hace en porciones más pequeñas para poder realizar testeos o pruebas tras las cuales volverán al proyecto principal o serán eliminadas/cambiadas en el proceso.

#### **Ejecución del Sprint:**

Fase en la cual se ejecuta el sprint seleccionado. Se realizan los trabajos con los materiales seleccionados, los procesos de cortes, programación y edición de audio. Luego de eso se monta todo y se presenta al usuario objetivo.

## **Presentación a usuario (Testeo):**

El prototipo-dispositivo-sprint se presenta al usuario específico para su testeo. Este proceso es uno de los más importantes ya que el usuario dirá si se realizó correctamente el proceso anterior.

## **Feedback de usuario (Resultado testeo):**

Luego del testeo por parte de este, se evalúan los resultados dados por ellos y las opiniones que puedan tener con el prototipo. En este proceso se ven qué cosas funcionaron y cuáles no.

### **Incorporación del feedback:**

El final del proceso implica incorporar los procesos o cosas que funcionaron y desechar o cambiar procesos que funcionen de mejor manera con el usuario específico. Los resultados se vuelven a poner en el Backlog principal para su nueva selección del próximo sprint.
# 6.-Desarrollo de proyecto

desarrollo de proyecto de proyecto de proyecto de proyecto de proyecto de proyecto de proyecto de proyecto de<br>Entre de proyecto de proyecto de proyecto de proyecto de proyecto de proyecto de proyecto de proyecto de proyec

### 6.1.-Desarrollo primer prototipo

Siendo esta la primera aproximación a lo que es el dispositivo, necesitaba realizar ciertos testeo de usabilidad para evaluar las acciones de los discapacitados visuales frente a "dispositivos" físicos.

Para la realización de la primera aproximación al dispositivo, me base en los estudios sobre los discapacitados visuales y el uso de lo táctil propuestos por Zaira Cattaneo y Tomaso Vecchi en su libro "Blind Vision The Neuroscience of Visual Impairment"**45** para medir la capacidad de reconocer figuras y texturas.

En esta primera aproximación con mi usuario, necesitaba tener en consideración ciertas cosas a la hora de crear mi prototipo.

#### **-Capacidad de identificar formas**

Esto se realiza para poder medir y conocer la capacidad de análisis táctil de figuras, las cuales irían de menos complejas a más complejas para determinar la complejidad de las piezas/botones realizados en el proyecto.

#### **-Como toman el prototipo.**

Establecer con cual mano "analizará" el prototipo y si este lo inclina. Esto determinará si es necesario que el prototipo tenga una inclinación y la disposición de la información acorde a la mano utilizada.

#### **-El recorrido de la mano**

Esto se tendrá en cuenta para distribuir la información acorde al recorrido de la mano por sobre el prototipo. Como hipótesis, el recorrido debería realizarse en el sentido de lectura occidental al igual que el sistema braille, desde la esquina superior derecha e ir bajando hasta la esquina inferior derecha.

**<sup>45</sup>** Cattane, Z., & Vecchi, T. (2017). Blind Vision The Neuroscience of Visual Impairment (pag. 31). Londres: The MIT Press.

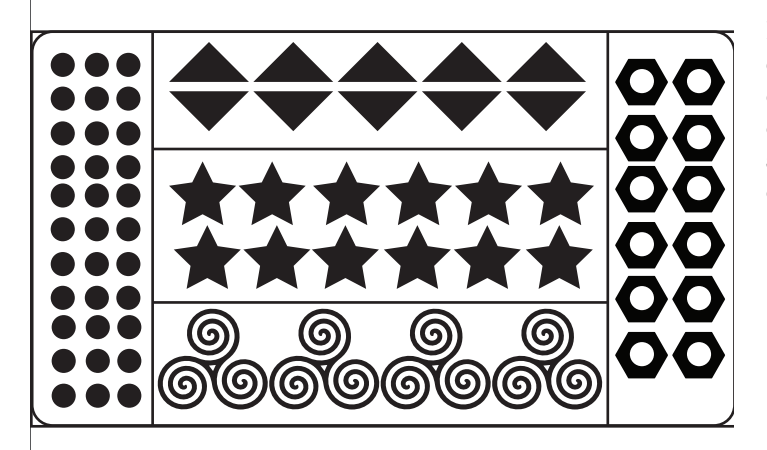

### 6.1.1.-Forma

Para la forma se realizó un "dispositivo" de testeo a base de MDF, el cual consiste en una placa con 5 secciones (dos laterales y 3 centrales) con una serie de figuras, tanto básicas como complejas las cuales permitirían medir la capacidad de reconocer figuras. Además se analizará cuál sector es analizado primero y el recorrido que hace con la mano.

#### *Figura 35*

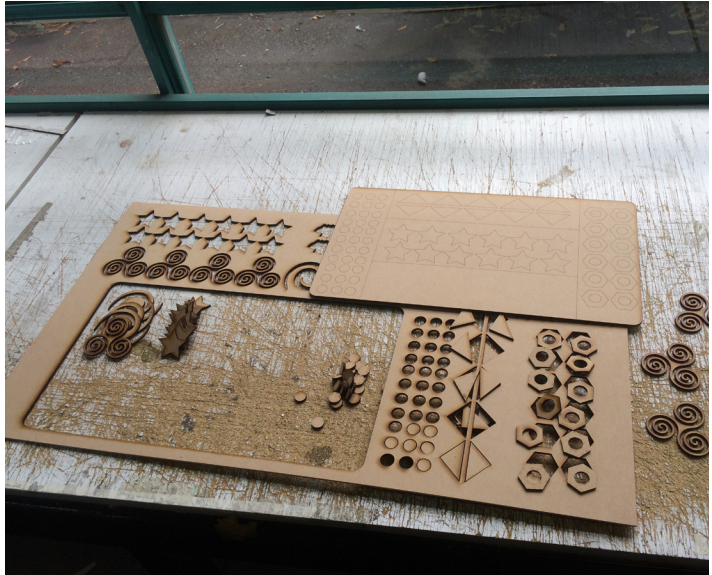

Figura 34: El dispositivo se divide en 5 secciones. La cuales se dividen en: Sección 1: lado derecho (círculos) Sección 2: lado izquierdo (tuercas) Sección 3: Centro superior (triángulos) Sección 4: Centro medio estrellas Sección 5: Centro inferior triple remolino

Figura 35: La elección del material MDF fue debido a que es un material de fácil acceso, fácil manipulación y sobre todo y más importante, me permite corte láser, el cual fue realizado en la Facultad de Arquitectura y Urbanismo.

110 110

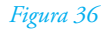

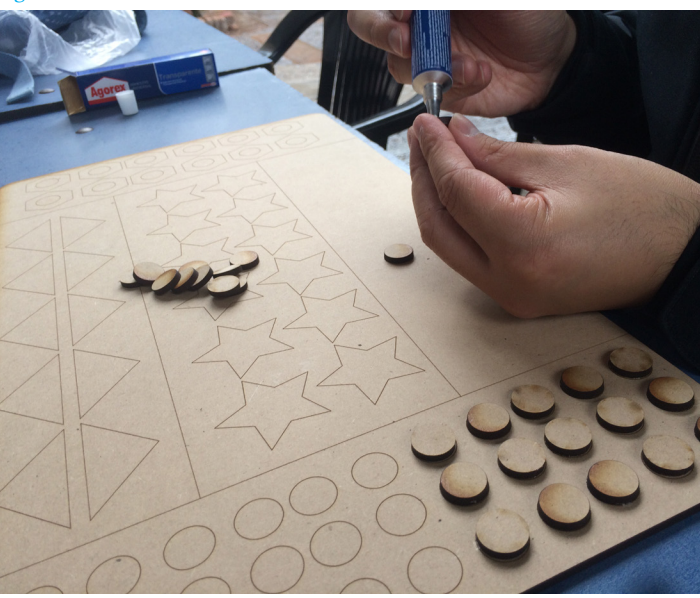

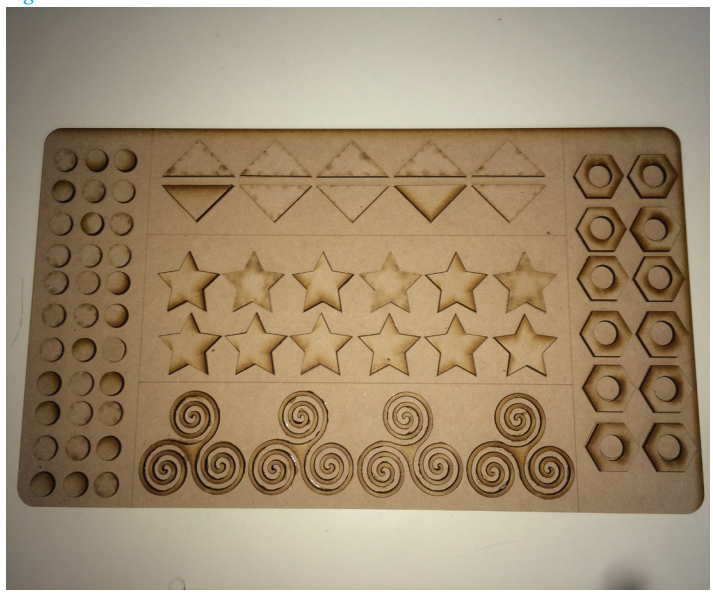

Figura 36: Las figuras geométricas luego de ser cortadas fueron pegadas con adhesivo de contacto. Se utilizó grabado laser en los contornos para un fácil pegado y ubicación de las piezas.

Figura 37: Teniendo todas las piezas colocadas en su lugar queda lista la pieza para su testeo. Esta cuenta con figuras básicas (círculos, estrellas y triángulos) y más complejas (tuerca y triple remolino)

*Figura 38*

### 6.1.2.-Lectura

Ya teniendo el prototipo táctil listo, se pasó al braille. En este testeo se utilizó texto impreso en relieve realizado en la Imprenta Braille de la Biblioteca Central para Ciegos. Esto se realizó para observar si los usuarios sabian leer braille y cuanto es el tiempo que les toma leer.

En este caso se imprimió un texto el cual contaba con la información de densidad de población de las primeras 3 regiones del país. El texto impreso es el siguiente:

Densidad Demográfica Chile 2015

Arica y Parinacota: 239.000 personas Tarapacá: 336.000 personas Antofagasta: 622.000 personas

Figura 38: Hoja tamaño carta Bond 180 Impresa en la Biblioteca Central para Ciegos por un costo de 300 pesos por hoja

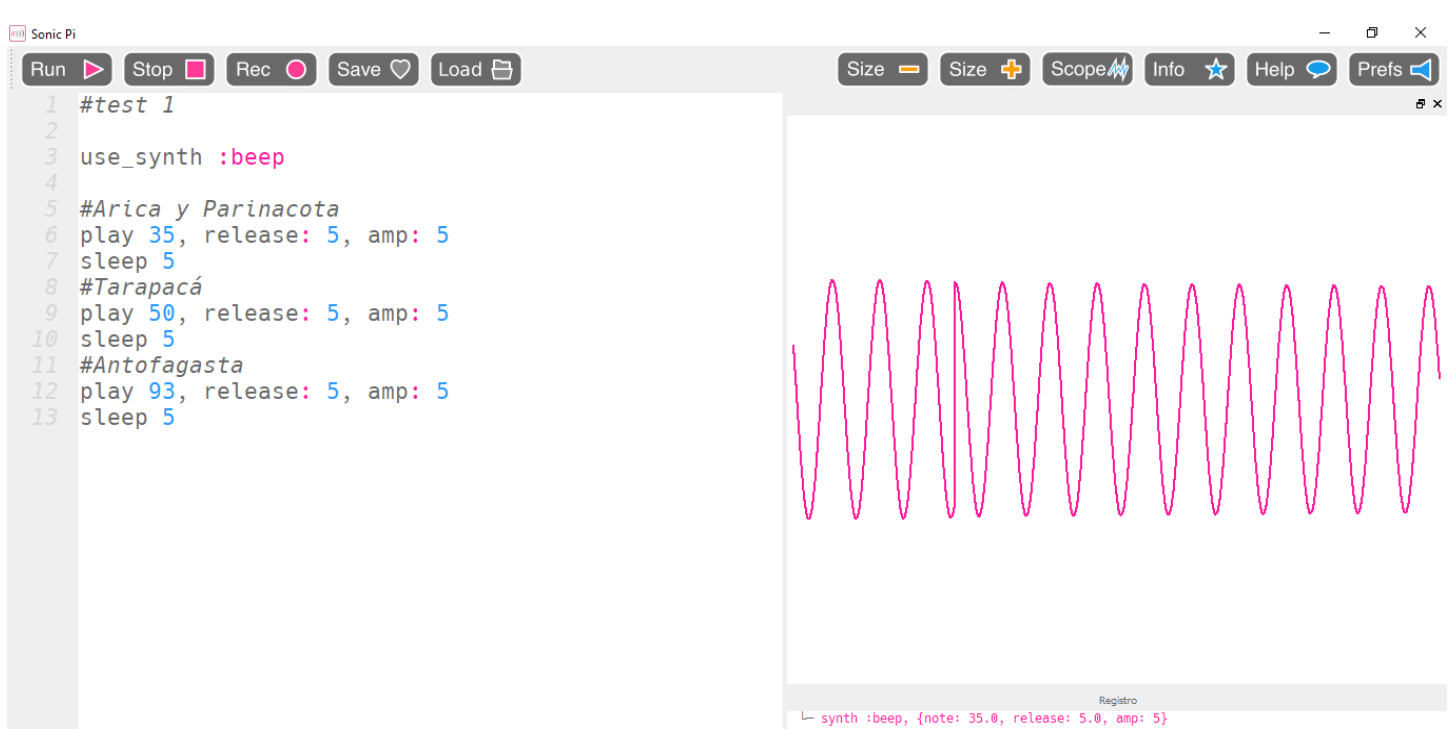

{run: 2. time: 5.0}

### 6.1.3.-Audio

Para realizar los testeos de sonificación de datos, se trabajó con 2 tipos de audio.

#### **Audio sintetizado**

Para este tipo de sonido se trabajó en el programa SonicPi, el cual es un sintetizador de audio. En este programa se asoció la cantidad de personas en la región a la nota acorde al número de cantidad. Los sonidos presentados por el programa son sonidos tipo "Bits" los cuales se relacionan a notas musicales sintetizadas las cuales dependiendo del sintetizador, amplitud y tiempo, se logran distintas notas.

Figura 39: El programa aparte de poder sintetizar audio, permite la visualización de la onda generada por dichos sonidos, lo cual se puede utilizar como una manera de visualizar la cantidad de personas según la altura de la onda.

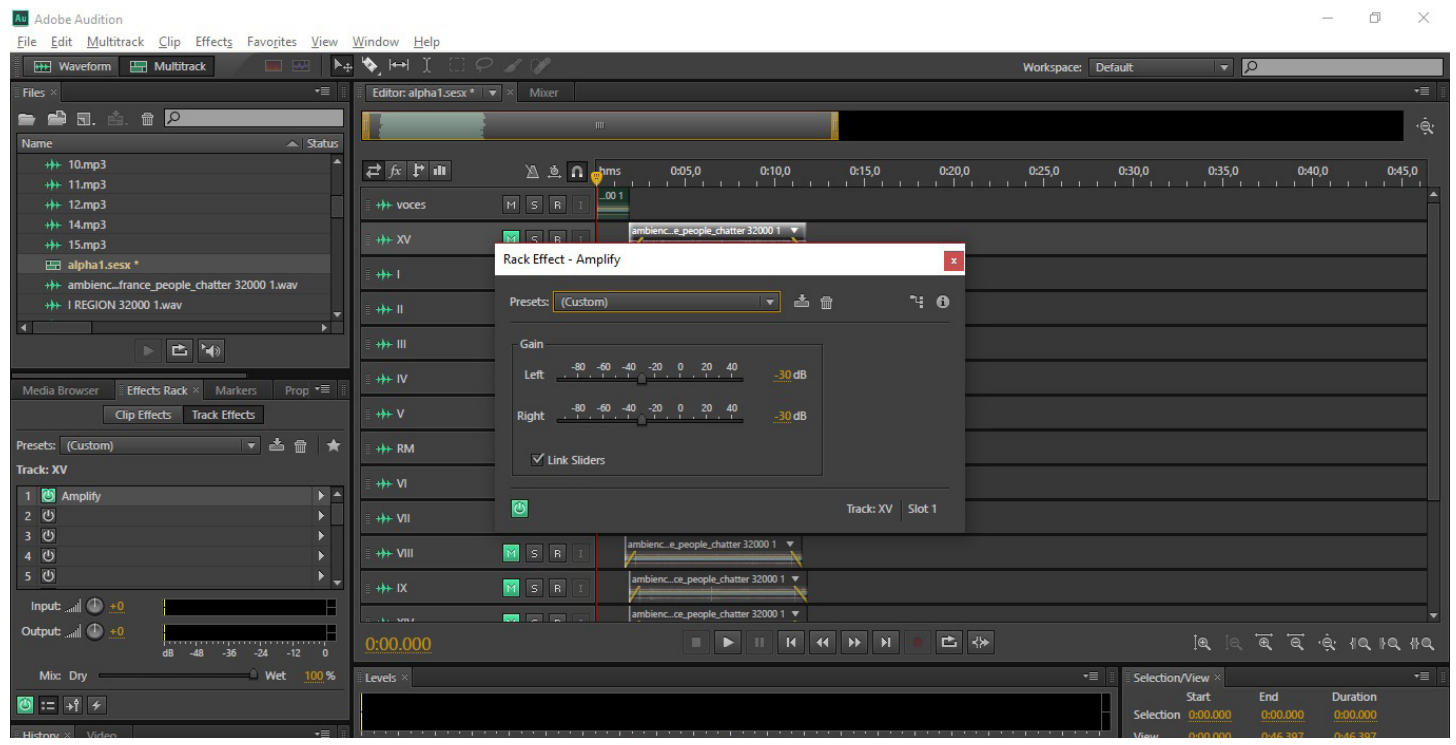

#### **Sampleo**

El segundo tipo de audio utilizado es el sampleo de sonido. En este caso, tomé un audio de uso libre el cual era sonido de conversaciones de personas en un espacio cerrado. Para esto se utilizó el programa Adobe Audition para procesar los audios, en el cual se modifica la amplitud de los audios acorde a la cantidad de personas en las regiones.

### 6.2.-Testeo Usabilidad

El testeo fue realizado en dependencias de la Biblioteca Central para Ciegos, en su sala de actividades. Esta actividad se realizó en 3 partes, la primera la evaluación de la forma, la segunda, la lectura de braille y la tercera, testeo de sonificación de datos.

### 6.2.1.-Black box test

Es un método de prueba que examina la funcionalidad de una aplicación sin mirar dentro de sus estructuras internas o tener un conocimiento del funcionamiento de forma previa. Esto se realizó para no dar muchos detalles del dispositivo físico y que la interacción con él fuera lo más natural y menos sugestionada posible. Se tomó en cuenta:

- 1- ¿Qué mano utiliza a la hora de tomar el dispositivo?
- 2- ¿Levanta el dispositivo de la mesa?
- 3-¿Inclina el dispositivo a la hora de interactuar con el?
- 4-¿Qué sector es el primero que toca el usuario?

5-¿Qué sector del dispositivo es el que el usuario dedica más tiempo a analizar?

6-¿Puede reconocer todas las figuras dentro del dispositivo?

La tabla de evaluación realiza para esta medición se encuentra en el **Anexo n°1** de esta investigación.

Figura 40: A los audios utilizados se le da un efecto de amplitud la cual se asigna según la cantidad de personas en las distintas regiones.

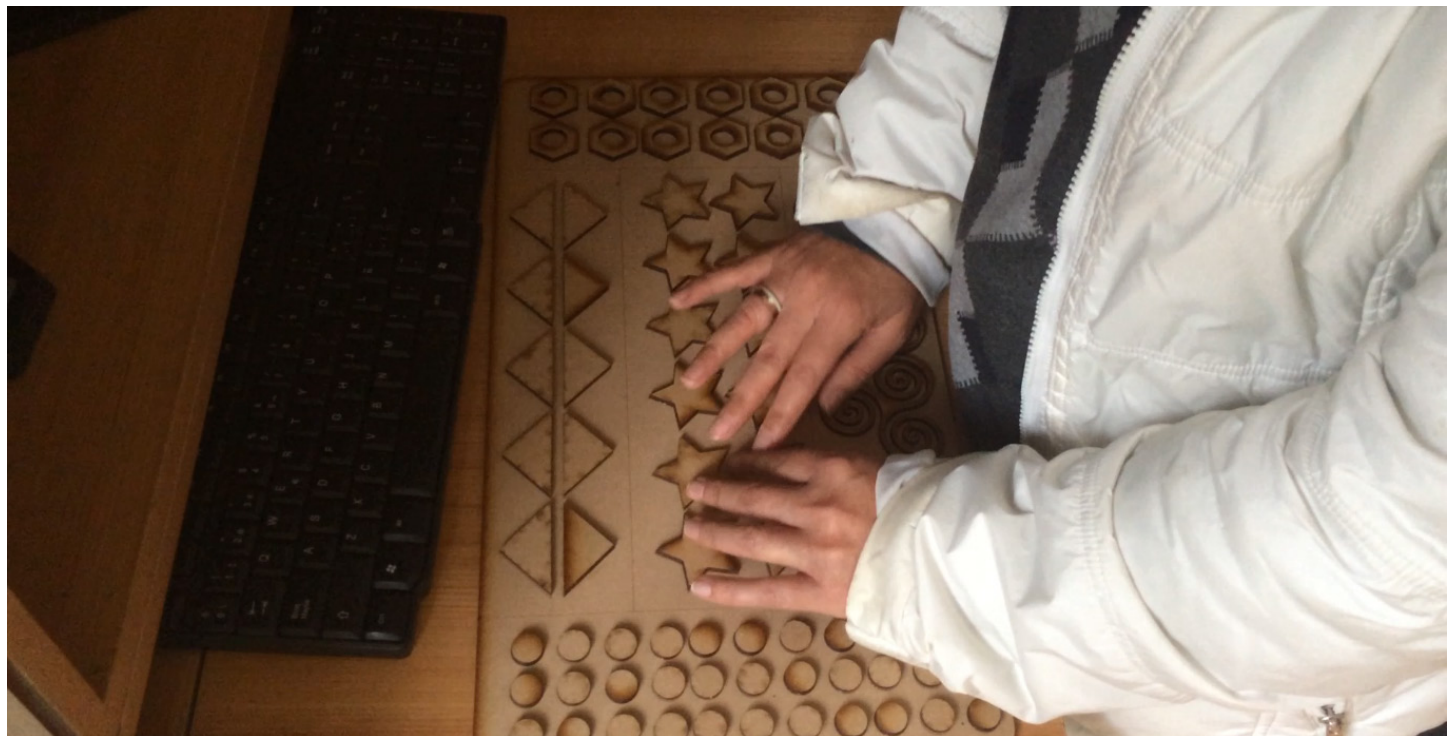

*Figura 41*

#### 6.2.2.-Test comparativo

El testeo comparativo evaluó en primer lugar la capacidad de lectura (o no lectura) de braille y el tiempo que demoraba su lectura versus el tiempo que tomaba el escuchar el audio, en primera instancia sonido sintético bit, y responder la pregunta "¿Cuál de las 3 regiones tiene más población?".

Esto se hace para tener una idea de la toma de tiempo que toma a la persona entender una información tanto en braille como en sonido sonificado.

Luego se midió la efectividad de la respuesta, osea que la respuesta dada por la persona sea la correcta o la incorrecta.

Finalmente se hace el testeo de comparación entre sonido sintético Bit y Sampleo de audio. Esta comparación permite saber cual se entiende mas y cual es mas efectivo a la hora de entregar información. A la vez de tomar en cuenta las opiniones y sensaciones del usuario para poder determinar detalles a cambiar en futuras interacciones.

Las tablas de evaluación sobre el test comparativo se encuentran en el **Anexo n° 2.**

Figura 41: Al realizar el testeo, se tomó en cuenta las opiniones respecto a que figuras pensaban que representaban las del prototipo y sobre el material, si este era adecuado o si las formas eran entendibles o no.

### 6.2.3.-Resultados

Los testeos se realizaron a 10 usuario de la Biblioteca Central para Ciegos, los resultados generales se encuentran en el **anexo N° 3** del informe.

Dichos testeos arrojaron los siguientes resultados:

-Las personas que son capaces de leer braille siguen un patrón de ""Lectura"" (de izquierda a derecha, de arriba a abajo) a la hora de interactuar con la aplicación en contraparte de la gente que no puede leer braille que su recorrido que si bien sigue la misma secuencia, inician con una exploración general y luego toman el sentido de lectura tradicional.

-Los sonidos bits son más agradables de escuchar que los sampleos de gente debido a que estos se hacen muy "ruidosos y molestos" a la hora de ser escuchados. Pero el sampleo tiene un porcentaje del 100% de efectividad a la hora de detectar diferencias entre regiones.

- Son capaces de identificar figuras complejas en su gran mayoría.

-No son agradables al tacto las figuras con bordes rectos o con puntas.

-La mayoría utiliza las dos manos a la hora de interactuar con el dispositivo, pero sin levantarlos o inclinarlo.

-Teniendo estos resultados se pudo determinar en primer lugar la hipótesis de sentido de lectura, la cual es similar al sentido de lectura tradicional.

Si bien el sonido Bit es un sonido más agradable de escuchar, las amplitudes y frecuencias de las ondas se entendían de forma muy distinta en las personas, en este caso el sampleo pudo lograr un 100% de resultados

#### **Problemas vistos (Known issues)**

-Figuras puntiagudas no son agradables al tacto y puede dañar al usuario.

-Sampleos con sonidos muy fuerte son molestos para los usuarios.

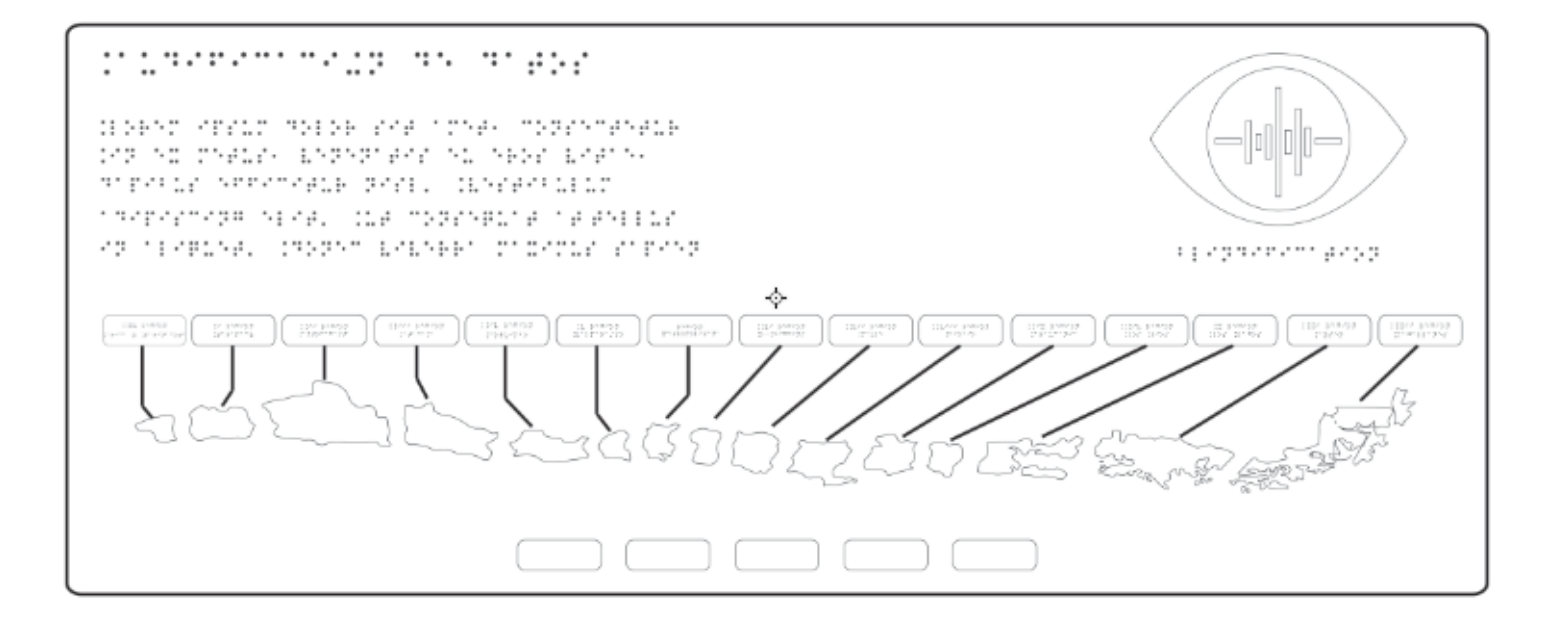

### 6.3.-Desarrollo prototipo ALPHA

Teniendo los resultados del primer testeo se comienza con el desarrollo de posibles prototipos a modo de bosquejo para determinar cuáles pueden ser las formas más apropiadas para mostrar la información al usuario.

Para este prototipo se pretende mostrar las regiones 15 regiones del País, las cuales estarán representadas con su forma geográfica no política, las cuales servirán a su vez de botones para su reproducción de cantidad de población mediante la sonificación de datos. En esta investigación no se incluye la reciente región de Ñuble (XVI), debido a que esta entrará en vigencia en septiembre del 2018.

### 6.3.1.-Primera propuestas

Para este punto se desarrollaron 3 posibles prototipos que representan la forma física del dispositivo.

En esta propuesta se intentó tener a chile en toda su extensión, con medidas de 75x30 cm pudiendo jugar con el Paneo del audio para poder mostrar sus posiciones a través del audio. Esta forma contaba con el texto en la esquina superior derecha para su lectura en braille y los nombres de las regiones ubicadas bajo de el.

Las regiones estaban ubicadas de manera de imitar la disposición real en el mapa y bajo estas están los botones de selección de Censos.

Figura 42: Propuesta número 1

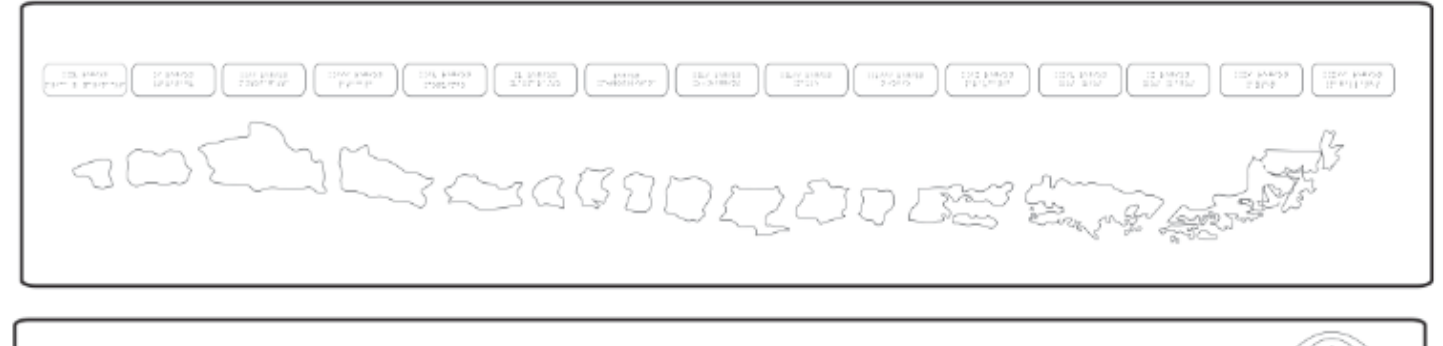

#### m nega . . . . ... a tean

 $\boxplus$ 

**MADAGE STATE STATE** ņ# **REPORT**  $11.2427$ orretter. ی دی. MAG. til P modern e trine ٠. 170 van ev i. ч. von avv NESC LORE ٠., 49-13-495541 计标志标志计 EVENDE? ۰., an perso 10000011646066 nn eilir nara ama d 2731 CENTRATIONS AS INFARONE. mar en geng dieben Kraus der er ander Schaussenberger unterschaft er auf die **TOROBO E LE PAISO** SOF NO CHARGE ENFORCEMENT NEUROPE ESPINA KRUTEKBLYBU (1958)TULKLYBBT i prosence i en perso

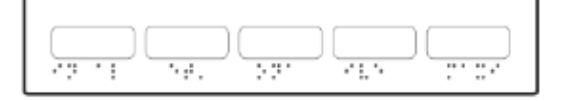

*Figura 43*

#### **Propuesta 2**

La segunda propuesta se pensó como un dispositivo de múltiples niveles.El primer ponía las regiones a lo largo de la misma manera que la primer propuesta. El segundo nivel de texto, el cual describe el proyecto y explicaba su uso. Y el tercer nivel el cual cuenta con los botones seleccionadores de Censo.

Esto estaba pensado para que fuera un dispositivo con una inclinación imitando la forma de un notebook. Pero debido al tamaño de 75x30 cm se hace un poco grande para manipular

Figura 43: Propuesta número 2

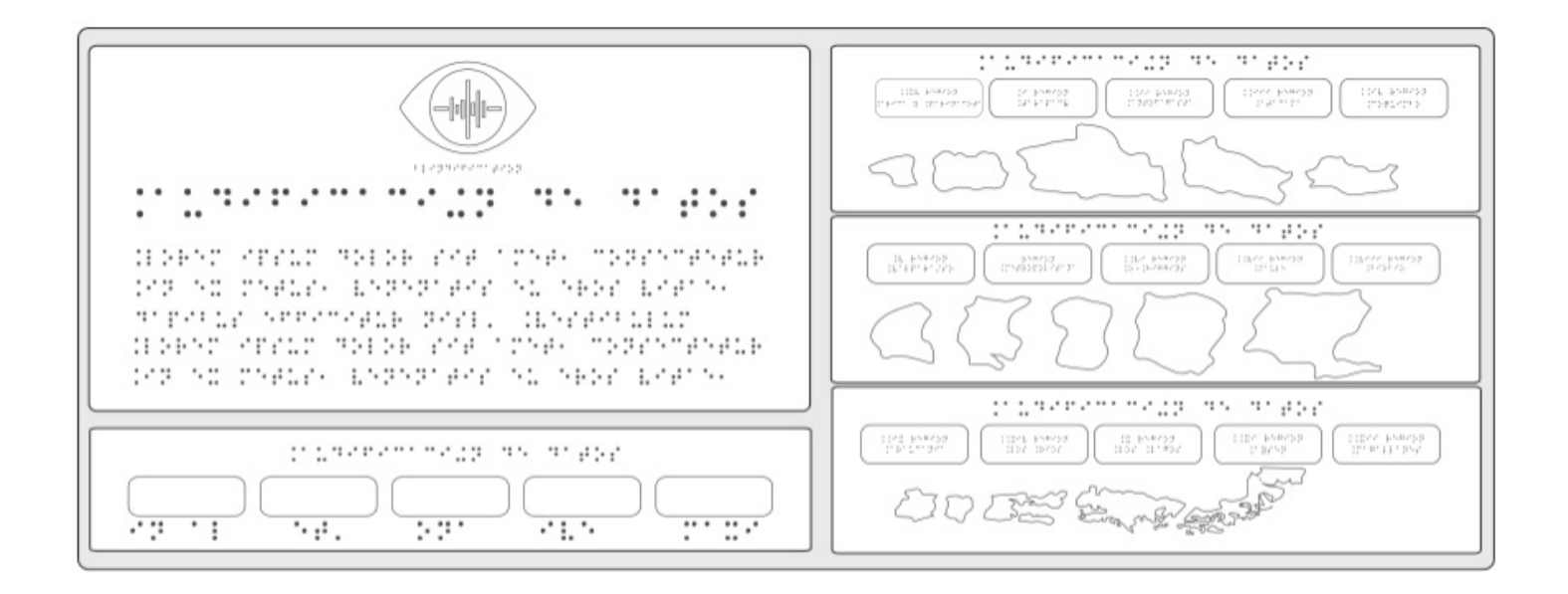

#### **Propuesta 3**

En esta propuesta se privilegió el espacio utilizado dividiendo las regiones de Chile en 3 zonas, Norte, Centro y Sur. Se pensó en una distribución de texto más corto y poder acceder con la mano izquierda a la información escrita y la selección de Censo y con la derecha a las regiones.

Esta propuesta fue la seleccionada para la realización del primer prototipo Alfa. Esto debido a las características que presenta:

-Dispositivo más compacto

-Mayor usabilidad en cuanto a lectura

-3 Zonas separadas permitiendo mayor tamaño de las regiones

-Identificación de detalles en las regiones

-Distribucion de texto a la izquierda pensado en la lectura de Braille.

Figura 44: Propuesta número 3

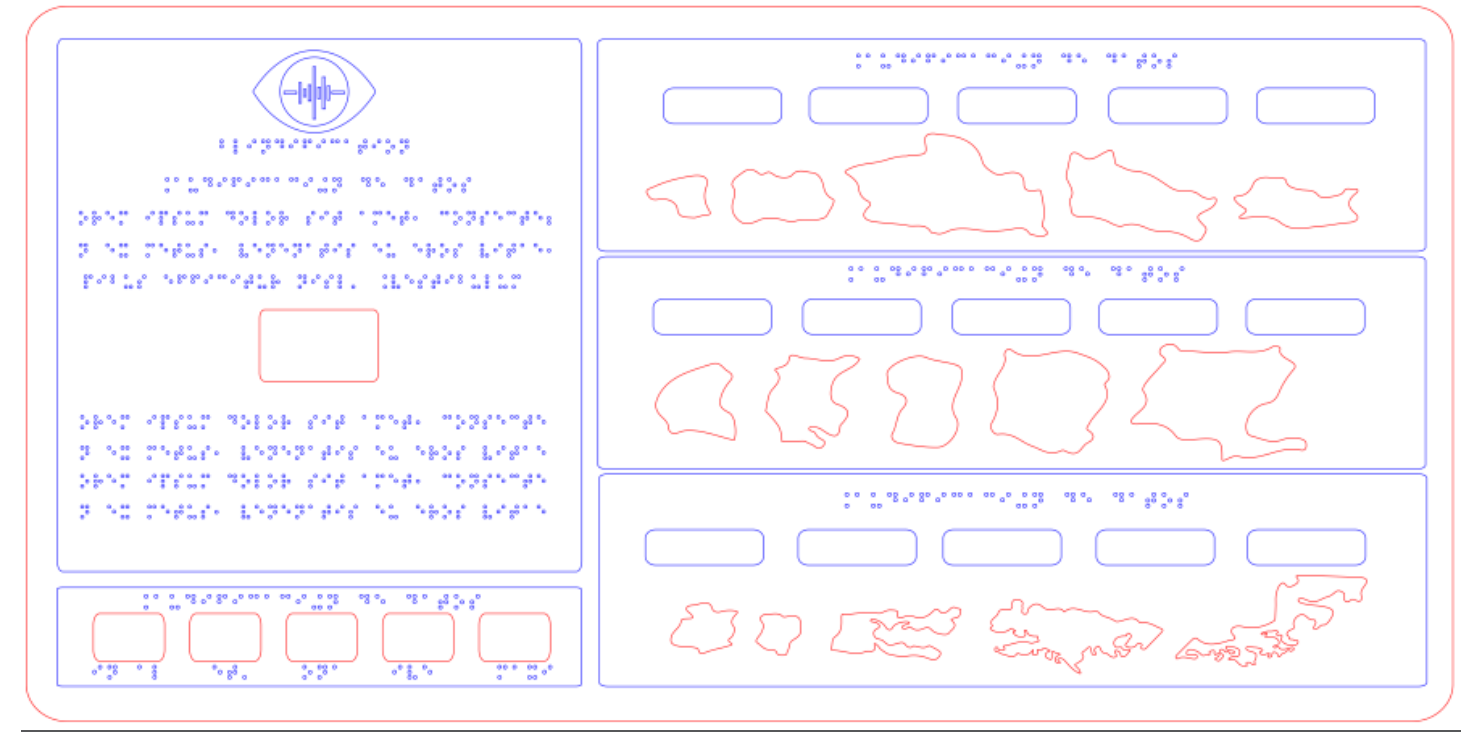

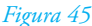

### 6.3.2.-Construcción del prototipo ALFA

Para la construcción del prototipo Alfa, se rediseñaron algunas cosas de la propuesta utilizada para mejorar la experiencia por parte del usuario el enfrentarse al dispositivo. Este prototipo utilizó el nombre de "Blind Resonance" y un logotipo que representa la capacidad de ver a través de audio.

En este caso se reubicaron los textos haciéndolos más pequeños en espacio agregando un botón, el cual permitirá obtener la información de uso para personas que no puedan leer braille, esta informacion será con voz real siendo de fácil entendimiento por el usuario. El tamaño del prototipo es de 60 x 30 cm, permitiendo una correcta lectura táctil lo cual no requiera mucha extensión de brazo por parte de los discapacitados visuales.

### 6.3.2.1.- Materialidad

Para este prototipo se volvió a utilizar el MDF de 3mm por las características de este, fácil de conseguir, fácil de cortar y posible de cortar con láser en la Facultad de Arquitectura y Urbanismo.

Se preparó el archivo de corte en Adobe Illustrator dejando las líneas en rojo RGB con una línea de 0.001pt para lo que se desea cortar, y líneas azul RGB con una línea de 0.001 pt para lo que se necesite grabar. Luegos se pidió una hora al Laboratorio CNC para poder utilizar una cortadora láser.

Figura 45: Prototipo Alfa, archivo Adobe Illustrator

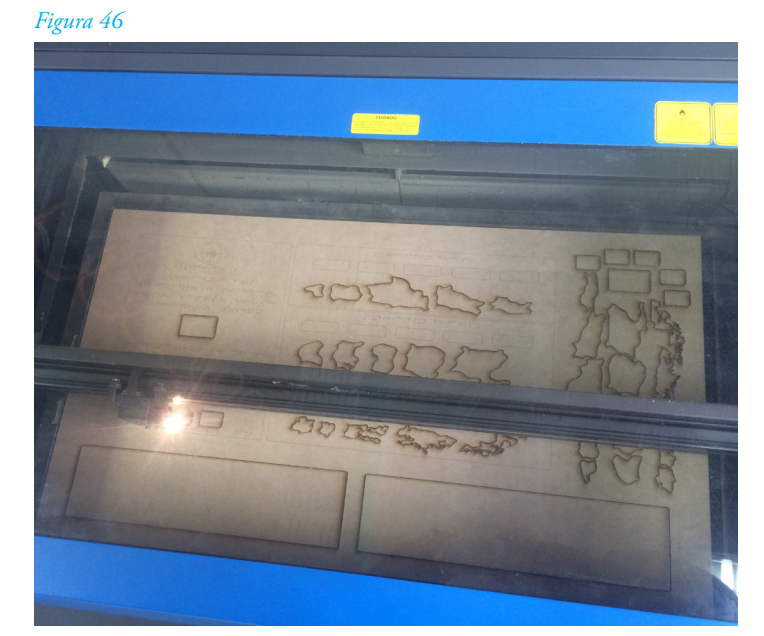

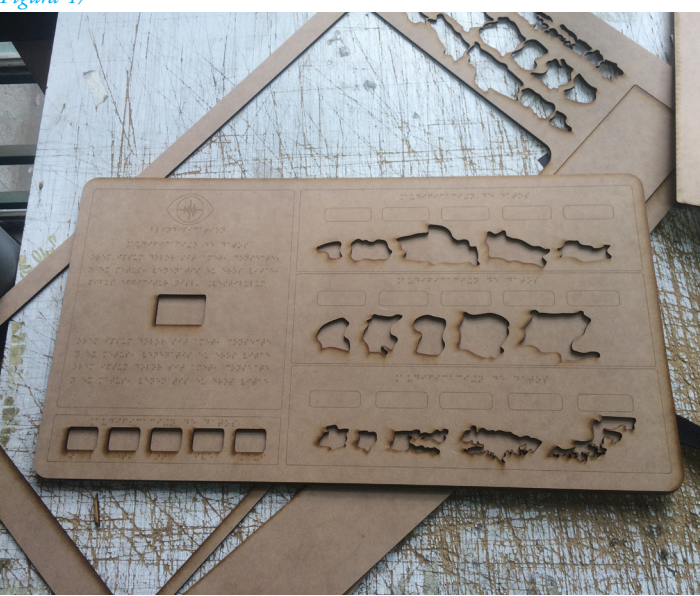

Figura 46: Se cortaron las piezas en dos placas de MDF de 800x450 cm en las cuales se distribuyeron las piezas a cortar y grabar.

Figura 47: Prototipo cortado, se cortaron además una base del mismo tamaño que la parte superior

6.-Desarrollo de proyectoman beattains peaganda

#### *Figura 48*

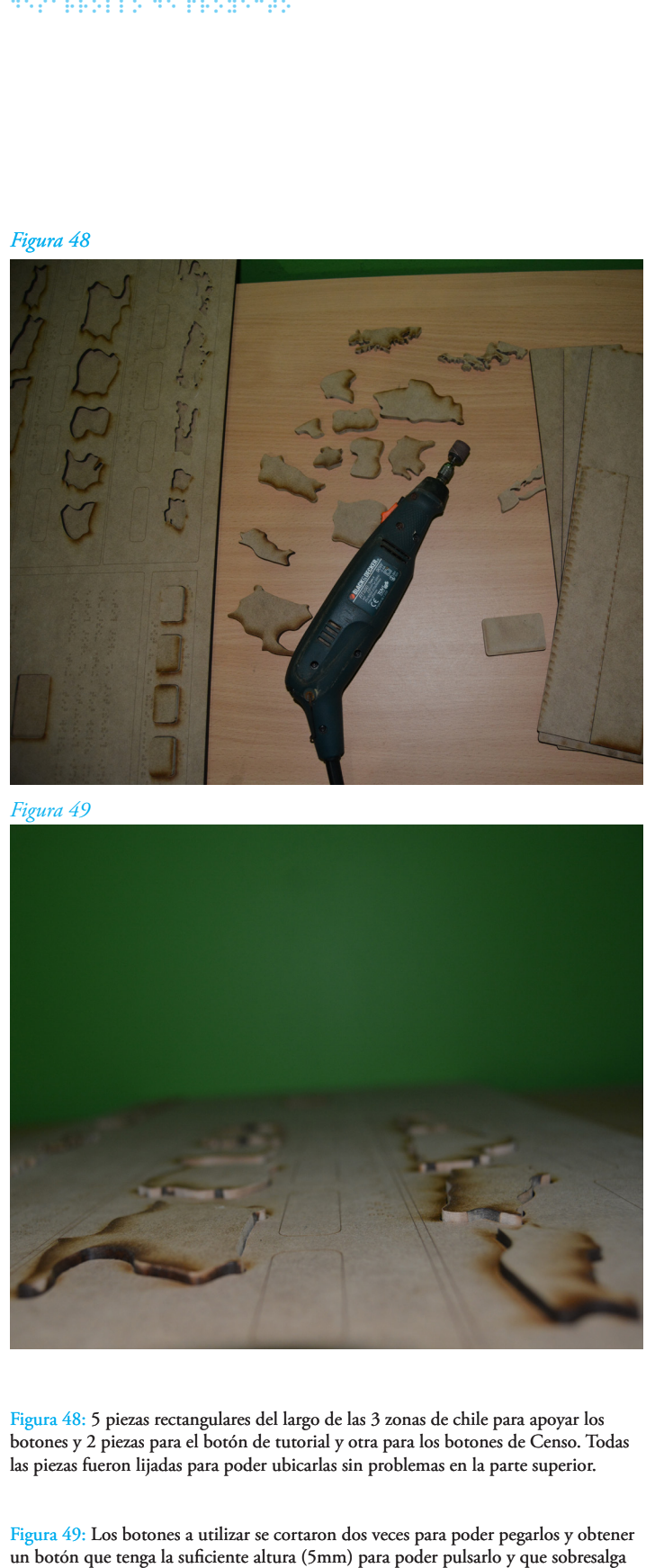

*Figura 49*

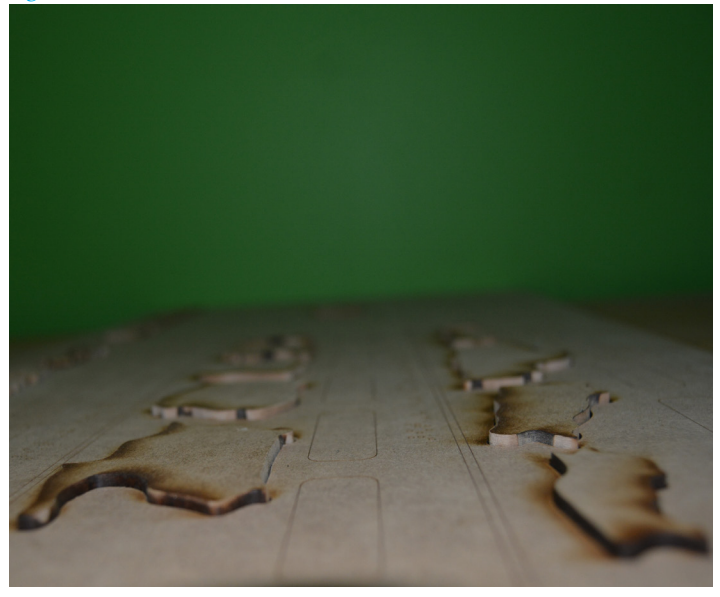

Figura 48: 5 piezas rectangulares del largo de las 3 zonas de chile para apoyar los botones y 2 piezas para el botón de tutorial y otra para los botones de Censo. Todas las piezas fueron lijadas para poder ubicarlas sin problemas en la parte superior.

Figura 49: Los botones a utilizar se cortaron dos veces para poder pegarlos y obtener un boton que tenga la suficiente altura (5mm) para poder pulsarlo y que sobresalga por la superficie. Por debajo de los botones se dejó una "cruz" de palos de maqueta de 1x10 a modo de soporte para que el botón no se mueva de su sitio.

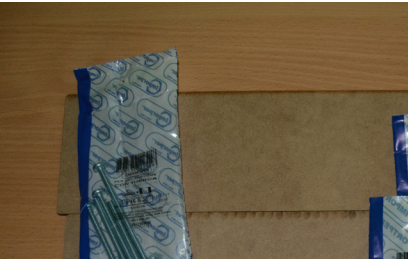

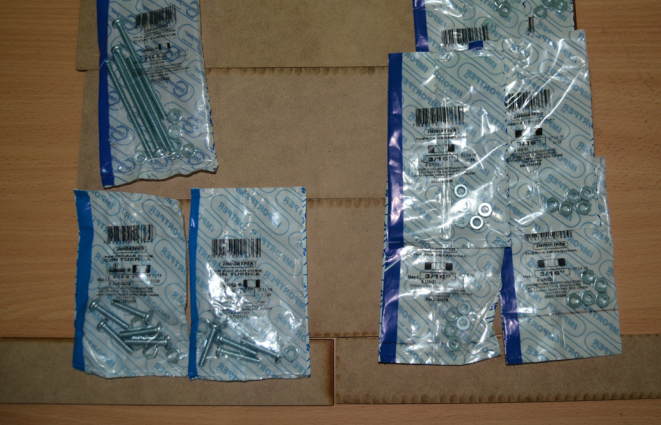

*Figura 50*

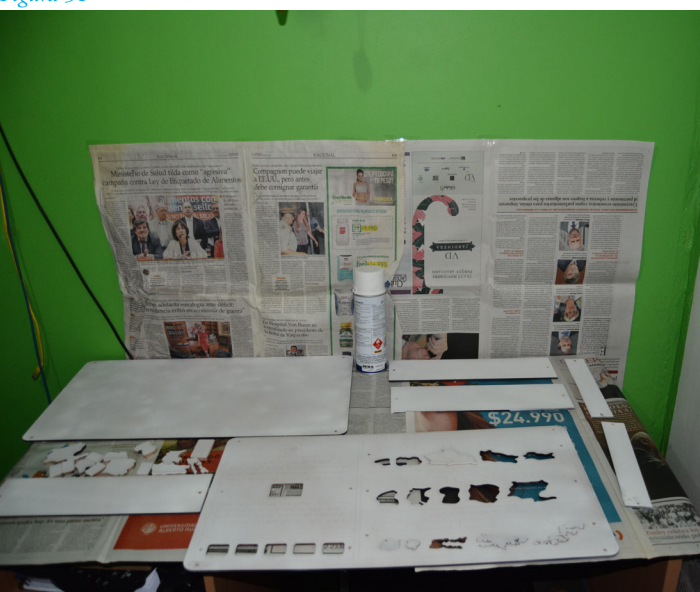

Figura 50: Para fijar las placas de la base y la parte superior se utilizaron tornillos de 3/16 de 3'' para unir la base y de 3/16 de 1'' para unir las placas de los botones a la placa superior.

Figura 51: Las piezas cortadas fueron pintadas de blanco con spray a base de látex.

desarrollo de proyecto 6.-Desarrollo de proyecto

#### *Figura 52*

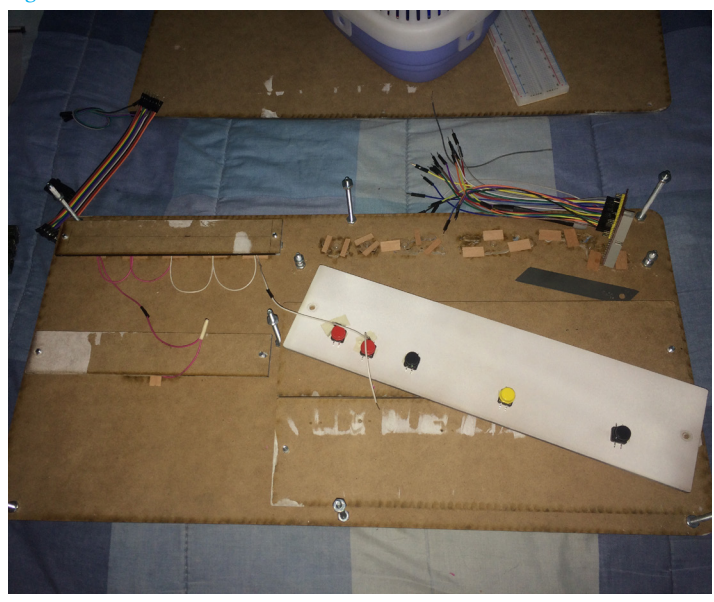

*Figura 53*

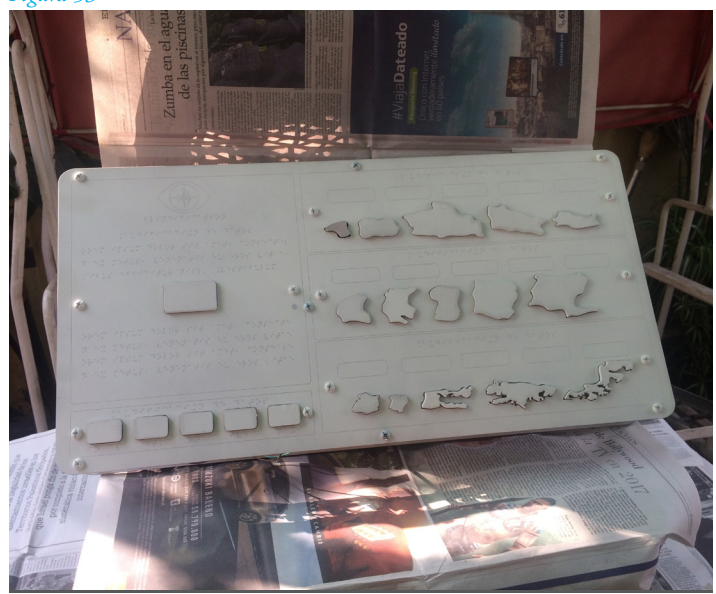

Figura 52: Para los botones se utilizaron pulsadores de arduino para ponerlos bajo los botones y sobre las bases para botones. En la imagen se muestran los botones de las regiones de la zona Sur de Chile. Estos fueron conectados en secuencia a un tierra y los positivos eran conectados a cada pin de la Raspberry pi (más adelante se hablará de eso)

Figura 53: Ya con los botones conectados, se procedió a fijarlo con los tornillos, la altura aproximada fue de 10 cm los cuales se podrán variar ajustando los tornillos según se necesitase para crear un espacio adecuado para el cableado y para la raspberry pi.Luego de tener todo armado se aplicó otra capa de spray blanco.

Luego de tener el prototipo alpha armado, se prosiguió con aplicar los textos en braille en los espacios destinados a lectura Braille. Para esto se recurrió a la Biblioteca Central para Ciegos junto a su imprenta braille.

Para esto se imprimieron los textos de descripción del proyecto, los años de los censos, las zonas de Chile y los nombres de las regiones.

Con esto listo, prototipo Alfa está terminado en lo que a materialidad se trata.

*Figura 54*

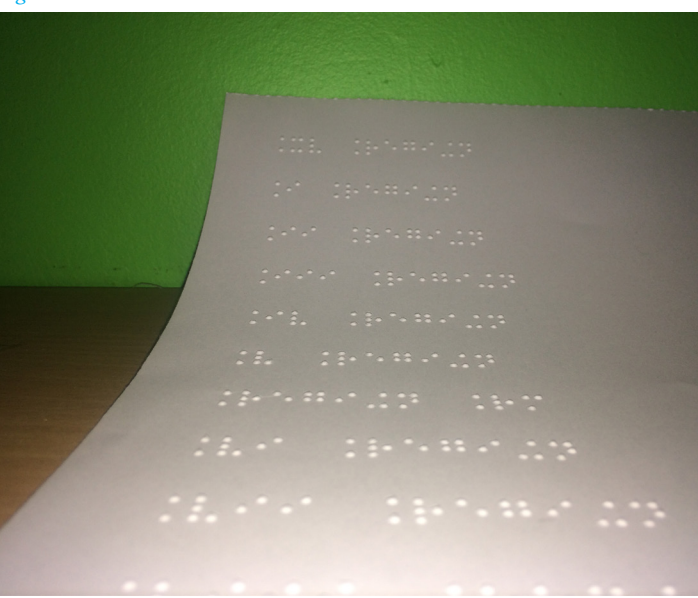

*Figura 55*

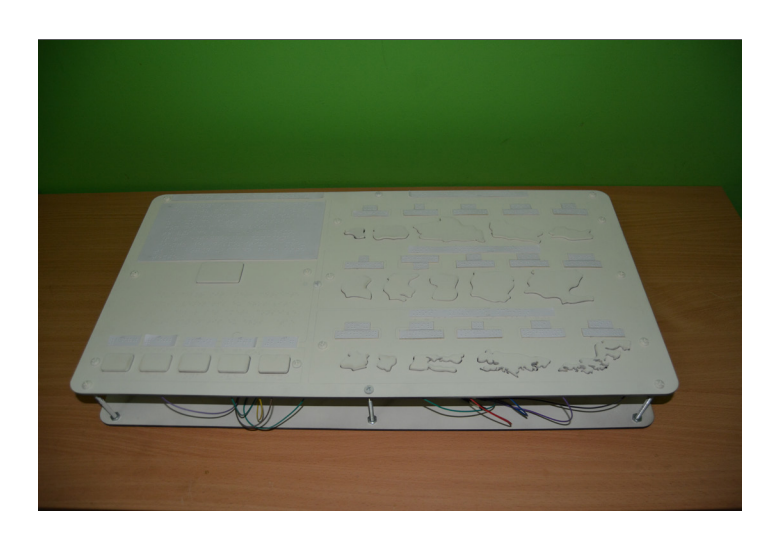

Figura 54: El texto fue impreso en hojas couche de 180 gr. Cada palabra fue cortada y pegada en el espacio que le correspondía en el prototipo Alfa.

La impresión de las hojas eran muy baratas por lo que se podían hacer varios intentos (\$300).

Figura 55: Una vez cortado las palabras en braille, se pego con pegamento adhesivo ubicándolo en los espacios determinados.

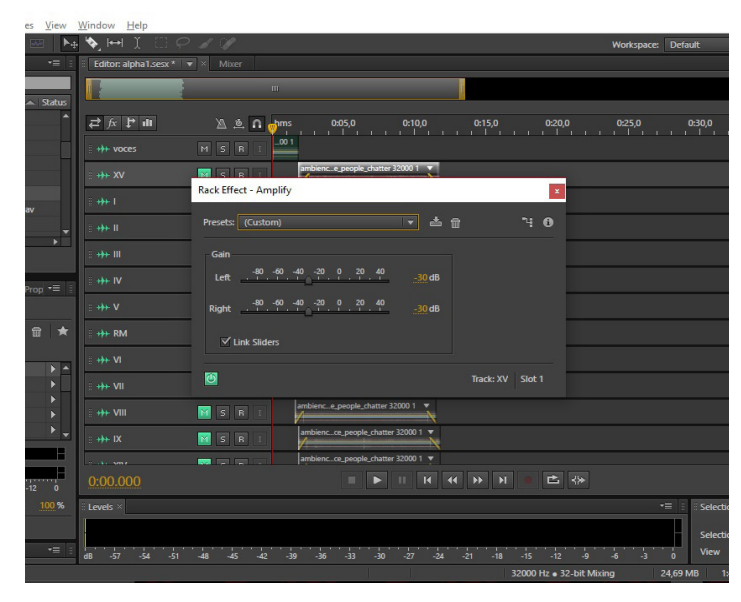

*Figura 57*

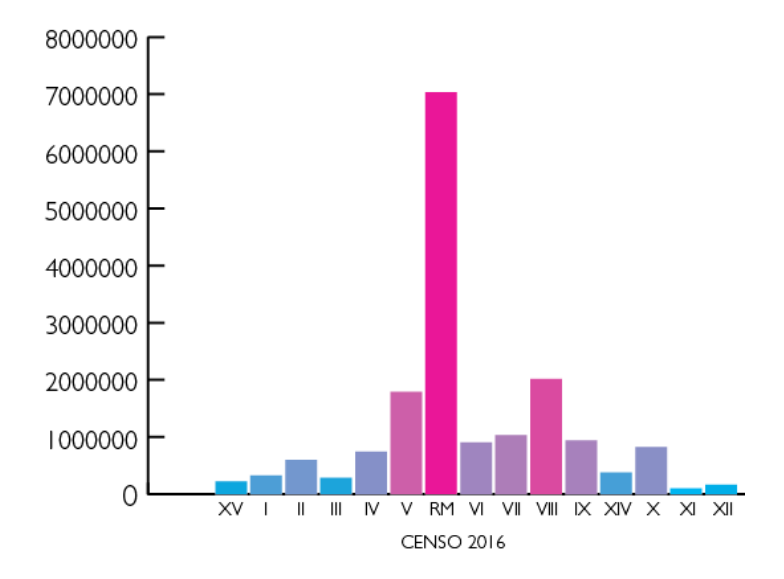

Figura 56: Al igual que la vez anterior se utilizó el efecto de "Amplify" o Amplificar en la versión en español.

Figura 57: Cantidad de personas estimadas en el año 2016. Se ve a simple vista la gran diferencia que existe entre la cantidad de personas sobretodo comparando la cantidad de la Región Metropolitana con las demás regiones.

## 6.3.2.2.-Audio

Para el audio se trabajo con los sampleos de audios debido a que tuvieron un 100% de efectividad a la hora de reconocer densidades de población en el testeo anterior. Los archivos al igual que la vez anterior se trabajaron en Adobe Audition.

Los datos utilizados en el prototipo beta fueron de la cantidad de población estimada para el año 2016 según el Compendio estadístico 2016 realizado por el INE.. Las cantidades numéricas se pasaron a datos audibles tomando sampleos de gente hablando y modificando la amplitud de dicho sampleo para representar el dato numérico de cada región en cada Censo.

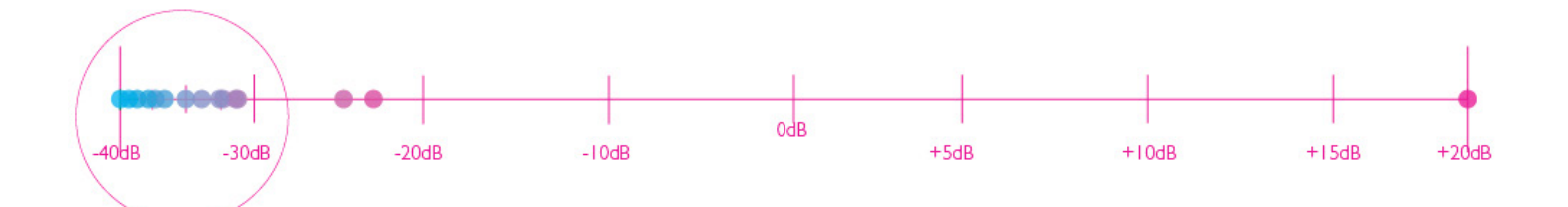

### 6.3.2.2.1.-Tratamiento de los datos Sonificados

En un inicio se representó la región con más cantidad de personas con +20dB, siendo este el nivel más alto de amplitud/audio y la con menor cantidad con -40dB. Para las demás se aplicó regla de 3 para las demás regiones.

Teniendo al 41% de todas las personas del país en la región Metropolitana al traspasar los datos a audio sucede que los audios de las 12 regiones con menor cantidad de personas no se logran diferenciar a nivel audio teniendo cantidad de poblaciones que no distan mucho las unas de las otras.

Figura 58: Tratamiento inicial de los datos sonificados.

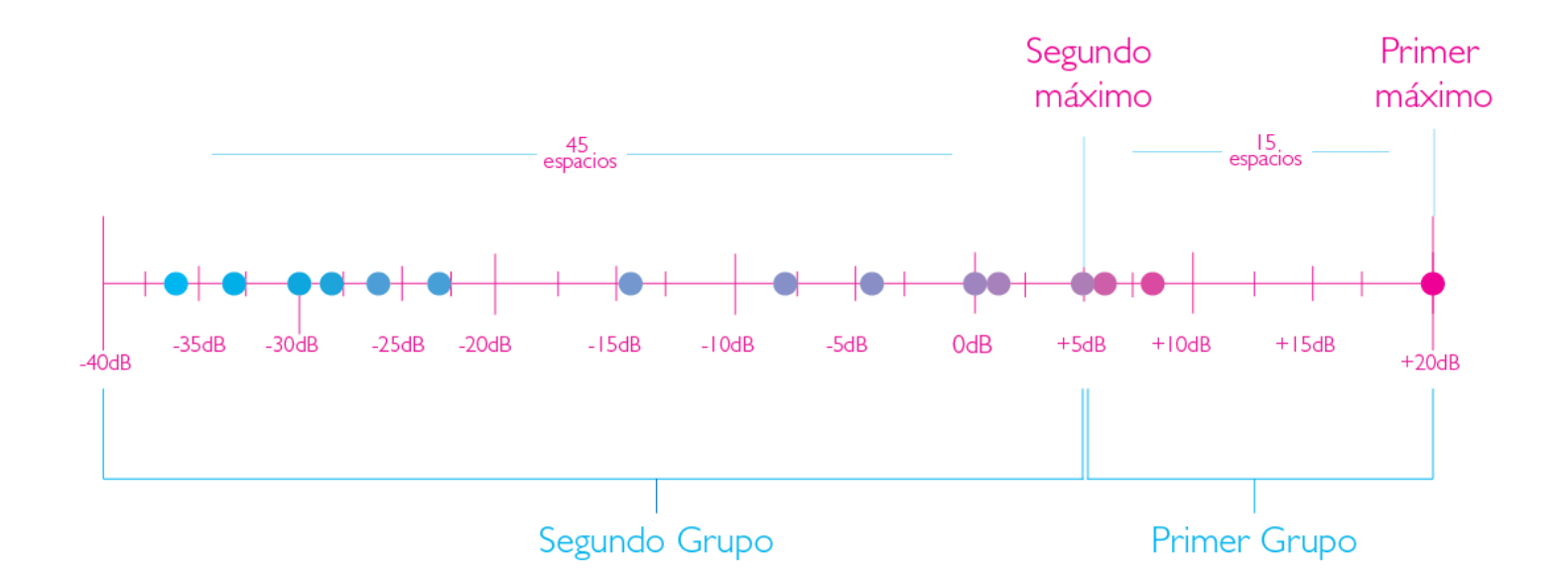

Para esta situación se ideó hacer 2 separaciones a la línea de audio:

-Primera: 3 primeras regiones con mayor cantidad

-Segunda: Las demás regiones del país

Esto se realiza para lograr una mejor diferenciación auditiva de todas las regiones del país.

Con estos nuevos máximos se pudo hacer una mejor diferenciación a la hora de establecer diferencias por medio de la amplitud.

Para el botón de "tutorial" y "Censos" el cual explica con voz el uso del prototipo, se utilizó la grabación de un texto leído por una persona, en este caso con la ayuda de mi compañero Felipe Gallardo, el cual me ayudó con su voz neutra para que se pudiera entender sin ningún problema.

Cada sonido está designado a un botón dispuesto en el prototipo y estos sonidos son reproducido y almacenados en un computador de Placa reducida, Una raspberry pi 3.

Figura 59: Segundo tratamiento de los datos sonificados.

### 6.3.2.-Código

El código y los archivos de audio se trabajó desde una Raspberry pi 3 utilizando Python para asignar un audio al pulsar los botones.

Para asignar los audios a botones, se utilizaron muchos tutoriales de Python en la red, siendo uno muy simple de entender el de la página adafruit.com**47** En este se explica cómo asignar y conectar los botones a la GPIO

pi@raspb Menu Mathematica Programming Python 2 Internet Games ⋧ ey Scratch Accessories Sonic Pi  $\pi$ ))  $\mathcal{E}$ Help Wolfram **RAA** Preferences

*Figura 60*

Run... *Figura 61*

**<sup>47</sup>**Sklar, M., & Bearnes, B. (2012). Playing sounds and using buttons with Raspberry Pi. adafruit. Recuperado el 21 de Mayo del 2017, desde: https://learn.adafruit.com/playing-sounds-and-usingbuttons-with-raspberry-pi

Figura 60: En el caso de que Python utilizar esto depende de las librerías que se utilicen y las las compatibilidades que tengan con cada versión. En esta parte del proyecto utilice Python 3.

Figura 61: En un inicio realice pruebas en una breadboard para no tener que conectarlo con el prototipo, para esto se utilizaron Jumpers macho-hembra para las conexiones, un extensor de GPIO para no trabajar directamente con la placa y botones para arduino como los botones del prototipo.

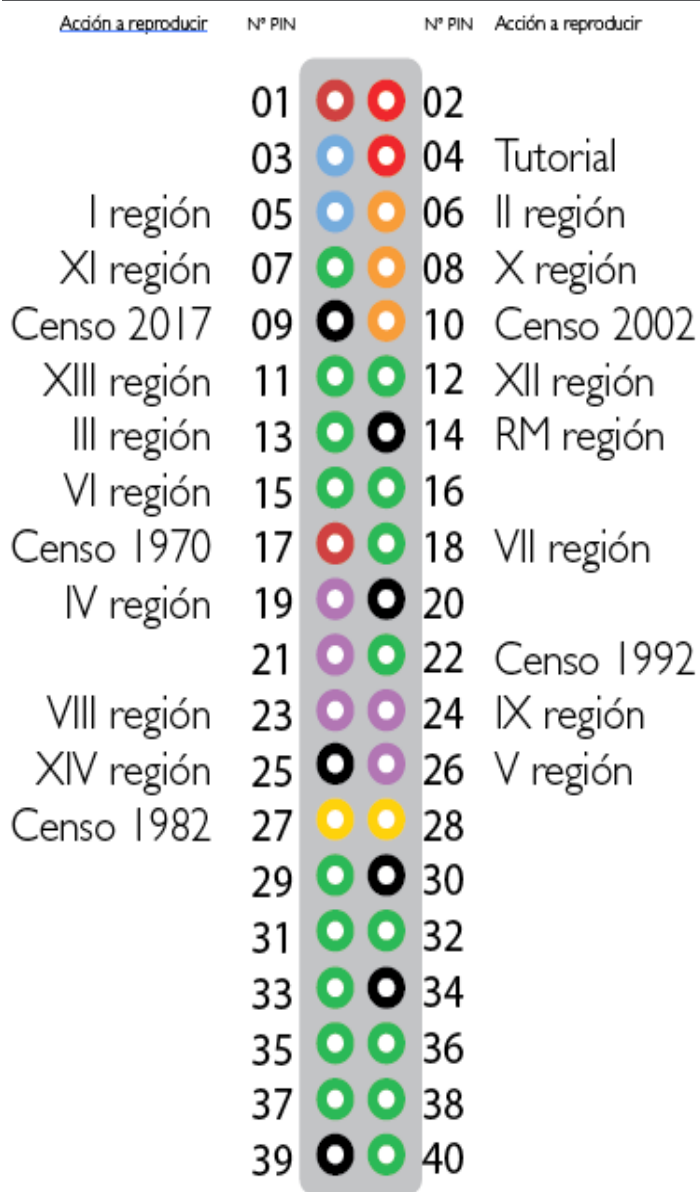

Se utilizo Python 3 para poder programar los botones y asignar los sonidos a cada botón.

Para esto se utilizó un código simple basado en el referente de la página adafruit.com.

Para explicar el uso del código y de cómo se utilizó se adjuntara abajo para poder explicar punto por punto.

Figura 62: Para la conexión de los botones con los pins utilice los jumpers para conectar desde el Extensor de GPIO a los botones.

Este es un diagrama de cómo se realizaron las conexiones. El diagrama es para utilizar en una raspberry pi 3 y 2. Los botones van directamente conectados a los pines sumando una conexión en serie para el cable tierra.

#### **Código Python Prototipo Alfa**

En caso de tomar esto de referente, el uso del "#" se utiliza para hacer un comentario, el cual no afecta al código.

import **RPi.GPIO** as **GPIO** #importamos los controladores de la GPIO de la raspberry a través de python import **time** #importamos la variable de tiempo import **os** #importamos el os para cargar la librería de audio mpg123 GPIO**.setmode(GPIO.BCM)** # esto deja disponible el acceso a los PINS numerados de la GPIO

#Aquí se dejan activados los pins para utilizarlos al ser pulsarlos.

GPIO.setup(4, GPIO.IN, pull\_up\_down=GPIO.PUD\_UP) GPIO.setup(5, GPIO.IN, pull\_up\_down=GPIO.PUD\_UP) GPIO.setup(6, GPIO.IN, pull\_up\_down=GPIO.PUD\_UP) GPIO.setup(7, GPIO.IN, pull\_up\_down=GPIO.PUD\_UP) GPIO.setup(8, GPIO.IN, pull\_up\_down=GPIO.PUD\_UP) GPIO.setup(9, GPIO.IN, pull\_up\_down=GPIO.PUD\_UP) GPIO.setup(10, GPIO.IN, pull\_up\_down=GPIO.PUD\_UP) GPIO.setup(11, GPIO.IN, pull\_up\_down=GPIO.PUD\_UP) GPIO.setup(12, GPIO.IN, pull\_up\_down=GPIO.PUD\_UP) GPIO.setup(13, GPIO.IN, pull\_up\_down=GPIO.PUD\_UP) GPIO.setup(14, GPIO.IN, pull\_up\_down=GPIO.PUD\_UP) GPIO.setup(15, GPIO.IN, pull\_up\_down=GPIO.PUD\_UP) GPIO.setup(17, GPIO.IN, pull\_up\_down=GPIO.PUD\_UP) GPIO.setup(18, GPIO.IN, pull\_up\_down=GPIO.PUD\_UP) GPIO.setup(19, GPIO.IN, pull\_up\_down=GPIO.PUD\_UP) GPIO.setup(22, GPIO.IN, pull\_up\_down=GPIO.PUD\_UP) GPIO.setup(23, GPIO.IN, pull\_up\_down=GPIO.PUD\_UP) GPIO.setup(24, GPIO.IN, pull\_up\_down=GPIO.PUD\_UP) GPIO.setup(25, GPIO.IN, pull\_up\_down=GPIO.PUD\_UP) GPIO.setup(26, GPIO.IN, pull\_up\_down=GPIO.PUD\_UP) GPIO.setup(27, GPIO.IN, pull\_up\_down=GPIO.PUD\_UP)

#Bajo esto pondremos las acciones y condiciones que realizarán los botones asignados.

while True: #Cuando estos botones se pulsan (while true)

#Aqui se ejecutan los comandos designados a cada botón/Pin.

**input\_state = GPIO.input**(4) # asignando los comandos al pin 04 de la GPIO de la Raspberry.

if **input\_state ==** False: # si el botón es apretado.....

 print('Tutorial') #imprime el texto puesto entre las comas (esto se realiza para poder tener una referencia visual en la pantalla de que X botón ha sido presionado)

**os.system**('killall mpg123') #Cierra o "mata" todo proceso de mp3 funcionando anteriormente

 **os.system**('mpg123 -q tutorial.mp3 &') # reproduce el sonido. Este sonido debe estar en la misma carpeta en la cual se ubica el .py (cargado con la biblioteca de mpg123)

**time.sleep**(0.2) #tiempo de espera al presionarlo

Esto se copia y se repite la cantidad de veces dependiendo de los botones que se necesiten, cambiando el input (pin) de acuerdo al que se utilice.

Para no tener que hacer hacer una ruta más larga para el sonido, tanto el archivo Python como los archivos mp3 deben estar en la misma carpeta.

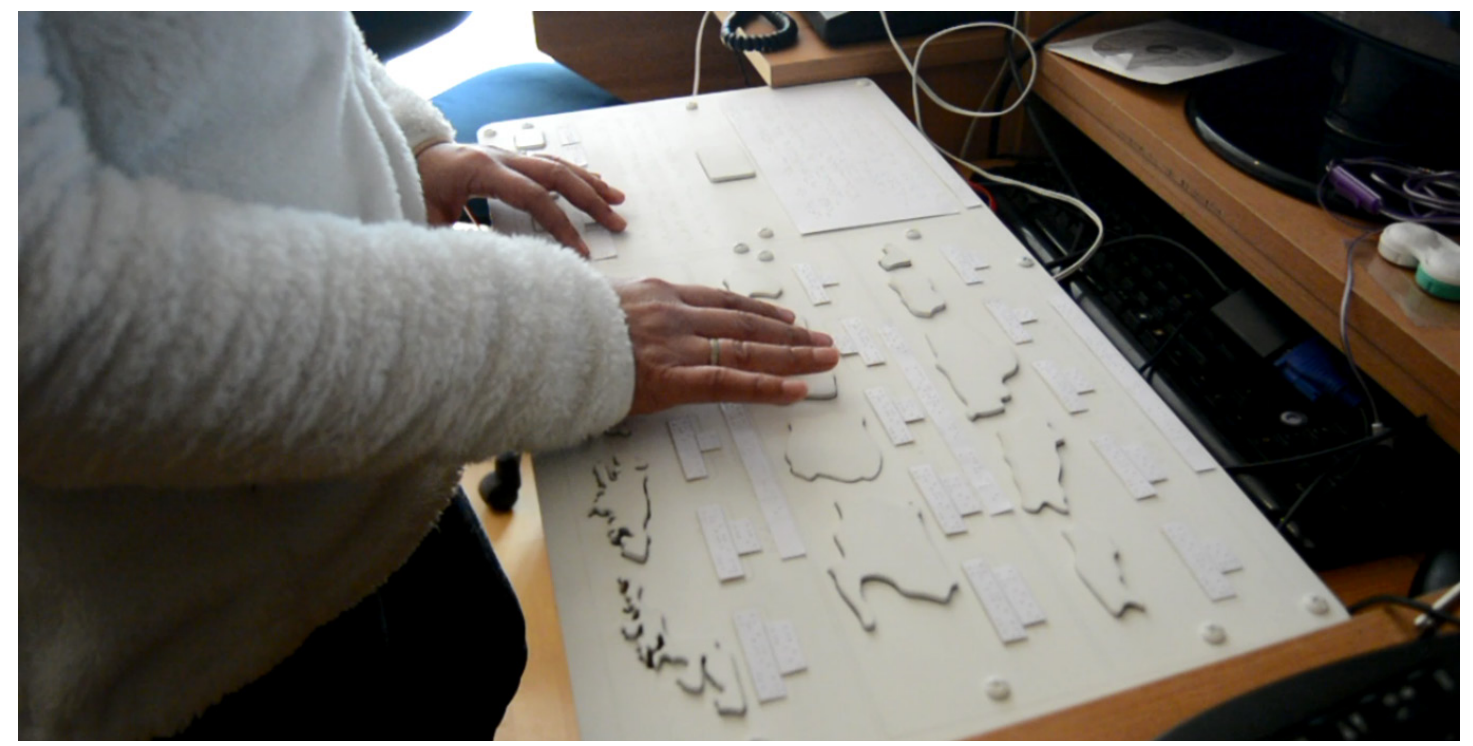

```
Figura 63
```
En un inicio al probar esta configuración, los audios se superponen al oprimir más de un botón a la vez. Esto se pudo solucionar gracias a alumnos de la Facultad de Ciencias Físicas y Matemáticas de la Universidad de Chile que brindaron ayuda mediante U cursos a resolver este problema. Mediante una simple línea "os.system('killall mpg123')" cualquier audio que estuviera funcionando previamente se cerraba, lo cual ayudó de gran manera a que todo funcionara correctamente.

Para esta versión solo se trabajo con un solo Censo debido a que a la fecha en que se realizó esto, no se logró encontrar una forma en que poder asignar más de un audio a un botón y poder hacer esos cambios de audio mediante otros botones (en este caso los botones de censo)

### 6.3.3.-Testeo ALPHA

Para este testeo interesaban 4 cosas:

1- El recorrido se entendiera de manera correcta (Lectura título, descripción, presionar botón de tutorial, botones de censo y luego regiones). 2-Que las instrucciones se entiendan tanto en braille como en audio. 3- Si se entienden las diferencias de las regiones. 4- Que las piezas no fueran molestas al tacto.

Figura 63: Señora Elizabeth testeando el prototipo alfa.

Para este testeo se contó con la ayuda de 2 personas de la Biblioteca Central para Ciegos , La señora Elizabeth Caballería y Don René los cuales testearon el prototipo Alfa.

El testeo fue tipo "Black Box Test", de manera que no se les dio muchas referencias del prototipo que estaban por testear para poder ver si es lo suficientemente intuitivo.

### 6.3.3.1.-Recorrido

El recorrido en ambos participantes inicialmente partió como una exploración del dispositivo, para luego tomar recorrido normal esperado, de la esquina derecha superior hacia abajo.

### 6.3.3.2.-Lectura de Braille

Las descripciones de braille pudieron ser leídas de manera correcta, aunque la lectura no es muy rápida por parte de los participantes,aun así se pudo leer bien y en el orden correcto. El material en el cual estaban impresas no es la más adecuada para un dispositivo. Esto era esperable debido a que era papel pegado solamente, el cual estaba puesto con fin de testeo.

### 6.3.3.3.-Sonificación de datos

Inicialmente, luego de presionar el botón de tutorial, los usuarios siguieron las indicaciones con los dedos a medida que se les relataban las instrucciones mediante la explicación por voz. Al presionar la primera región no entendían muy bien cuánta gente podía haber en esa. Luego de presionar otra región entendían de qué se trataba lo cual se acrecentaba a medida que llegaban a la región Metropolitana la cual explicaba de manera muy potente las diferencias de gente en las diferentes regiones.

En este punto se sorprendieron de las diferencias de las regiones más extremas con las centrales. En este sentido se pudo entender de forma correcta lo que se quería lograr con la Sonificación de datos.

Causó mucha impresión la cantidad de gente en la Región Metropolitana al punto que al presionar dicha región, los usuario se reían al escuchar tal volumen de gente. Esto les permitió entender la real magnitud de cantidad de personas en la región la cual no se aprecia tanto al leer o escuchar cantidades numéricas.

### 6.3.3.4.-Botones

Los botones en un principio fueron tocados solo por encima y no fueron presionados centrándose solo en la forma de los botones. Luego de un tiempo de exploración probaron a presionar las regiones al ver que estas no estaban "fijas" a la parte superior. Después de este tiempo de exploración pudieron revisar el prototipo sin ningún problema.

El único problema que se produjo era a nivel de textura. El MDF para prueba está bien pero a nivel de textura no es muy óptimo, al no ser regular provoca informacion innecesaria por lo cual puede confundir al usuario. Además la pintura blanca provocó un aumento de la superficie la cual hacía que algunos botones se pegaran, produciendo un sonido repetitivo de una región.

### 6.3.4.-Resultados testeo prototipo ALPHA

Si bien lo más importante, lo cual era el recorrido y si podían identificar las diferencias a través de la Sonificación de datos se entendió de forma correcta. El material no era el ideal para una adecuada lectura.

A nivel de experiencia, se pudo ver las reacciones al conocer los datos a través de sonido lo cual mantuvo atentos a los usuarios al comparar regiones y sobretodo con la Región Metropolitana. También pudieron asociar las cantidades con los tamaños, sorprendiendose que en algunas regiones que son muy grandes tengan tan poca población. Una de las recomendaciones por parte de los usuarios fue el añadir una descripción por voz de las regiones antes de que se reproduzca la sonificación de la región, esto se debe a que los usuarios que no leen braille no pueden reconocer el nombre de la región que están presionando.

Para efectos de experiencia vivida por los usuario, el prototipo cumplio con su objetivo, dejando para mejorar solo aspectos de materialidad y sumar los demás Censos.

#### **Problemas vistos (Known issues)**

-Falta indicación a través de voz en las regiones para personas que no leen braille.

-Botones se pegan dejando un loop de reproducción en algunas regione.

-Materialidad del braille no es la adecuada debido a la fragilidad del sustrato.

-Solo uno de los Censos está activo y no es posible de seleccionar.

-El texto en braille era más largo de lo que se estimo, por lo cual hay que bajar el boton de tutorial.

-El nombre de Blind Resonance era difícil de entender, tanto en braille como en audio.

### 6.4.-Desarrollo del primer prototipo BETA

Teniendo el resultado del prototipo anterior, los grandes cambios serían a nivel de materialidad debido a que la parte de Sonificación de datos resultó de manera correcta.

Para esto se utilizara un material el cual sea liso y permita una mejor textura y sobretodo que se pueda cortar o manipular con corte láser para tener un mejor control.

### 6.4.1.-Materialidad

Para esta etapa se utilizó acrílico de 5mm como material para realizar el prototipo Beta. Este material se utilizo luego de ver su acabado en laser, material mostrado por el profesor Bruno Perelli el cual ayudo en la realización del prototipo en acrilico.

Una de las recomendaciones es que fuese cerrado debido a que el cableado debía mantenerse dentro, además de dar un aspecto más de "maquina" al prototipo.

La primera recomendación fue realizar la caja principal con un sistema de T-slot, el cual permite el "pegado" de la caja mediante presión ejercida por tornillos. Esto es muy bueno debido a que en caso de cualquier problema en el proceso se pueden cambiar partes de esta y no tener que reemplazar toda la caja.

Luego de esto se prepararon los archivos en Adobe illustrator para poder cortarlos en la cortadora láser de la Facultad de Arquitectura y Urbanismo.

Teniendo en cuenta el problema con el texto anteriormente, se bajo el botón de tutorial situandolo más cerca de los botones de Censo para permitir una correcta lectura del braille y que el logo del proyecto pueda ser visto.

## *Figura 64*

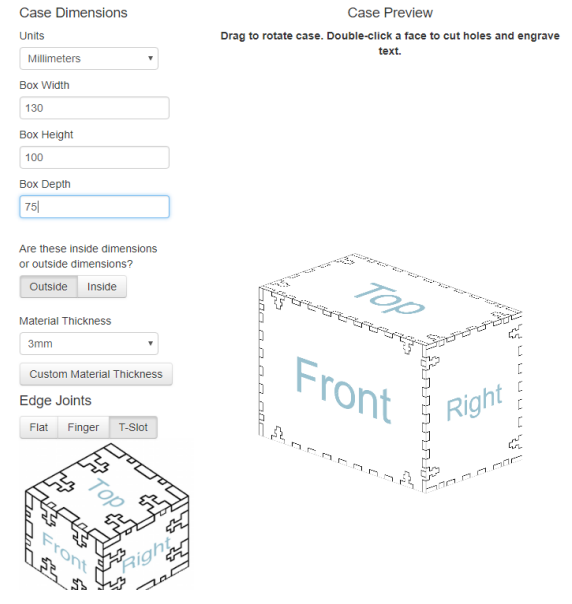

*Figura 65*

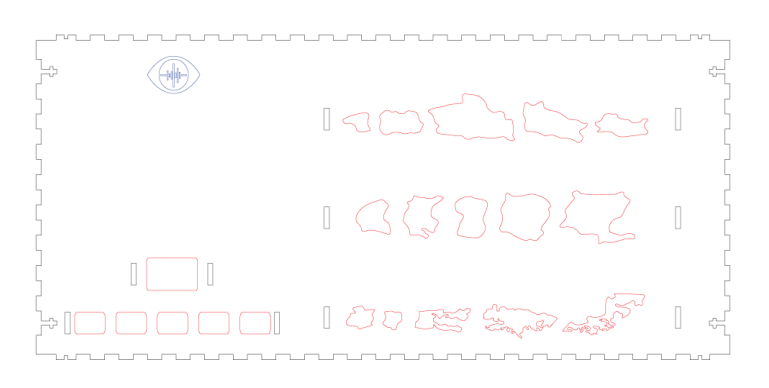

Figura 64: Para la realización de los archivos para cortar acrilico me ayude con la pagina MakerCase.com la cual permite realizar los planos de la caja y añadir directamente los T-slot, permitiendo seleccionar los tipos de tornillos a utilizar y el grosor del material. Esta página permite exportar el archivo en svg lo cual permite su edición sin problemas en Illustrator.

Figura 65: Parte superior del primer prototipo Beta.

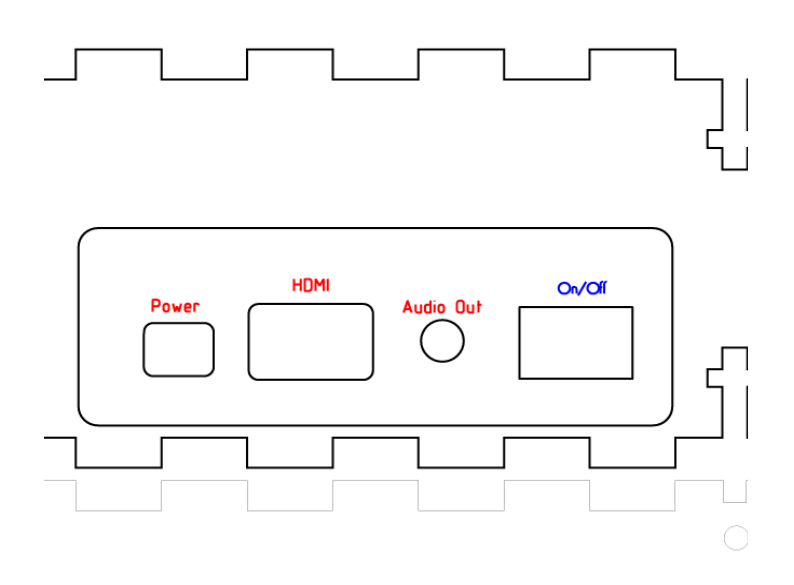

#### *Figura 67*

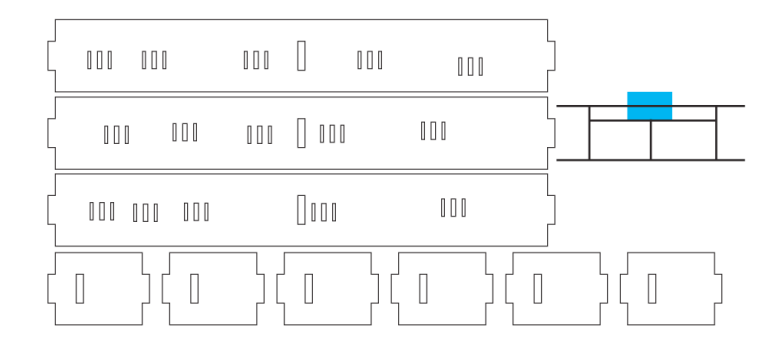

Figura 66: El lateral superior cuenta con una salida para colocar la raspberry pi y sus conectores queden accesibles desde afuera para conectar tanto los puertos HDMI, audifonos y su cable de corriente. De esta manera el hardware quedará dentro del prototipo resguardando de cualquiera que interactúe con el dispositivo.

Figura 67: Debido a que en este prototipo no cuenta con tornillos que fijen la placa superior con la inferior, se realizaron sacados en ambas placas para poner placas de acrílico en forma de puente que están puestas a presión. las bases para los botones cuentan con 3 soportes para tener mejor estabilidad de los botones al ser presionados además de aberturas para posicionar los botones y pasar el cableado por estos.

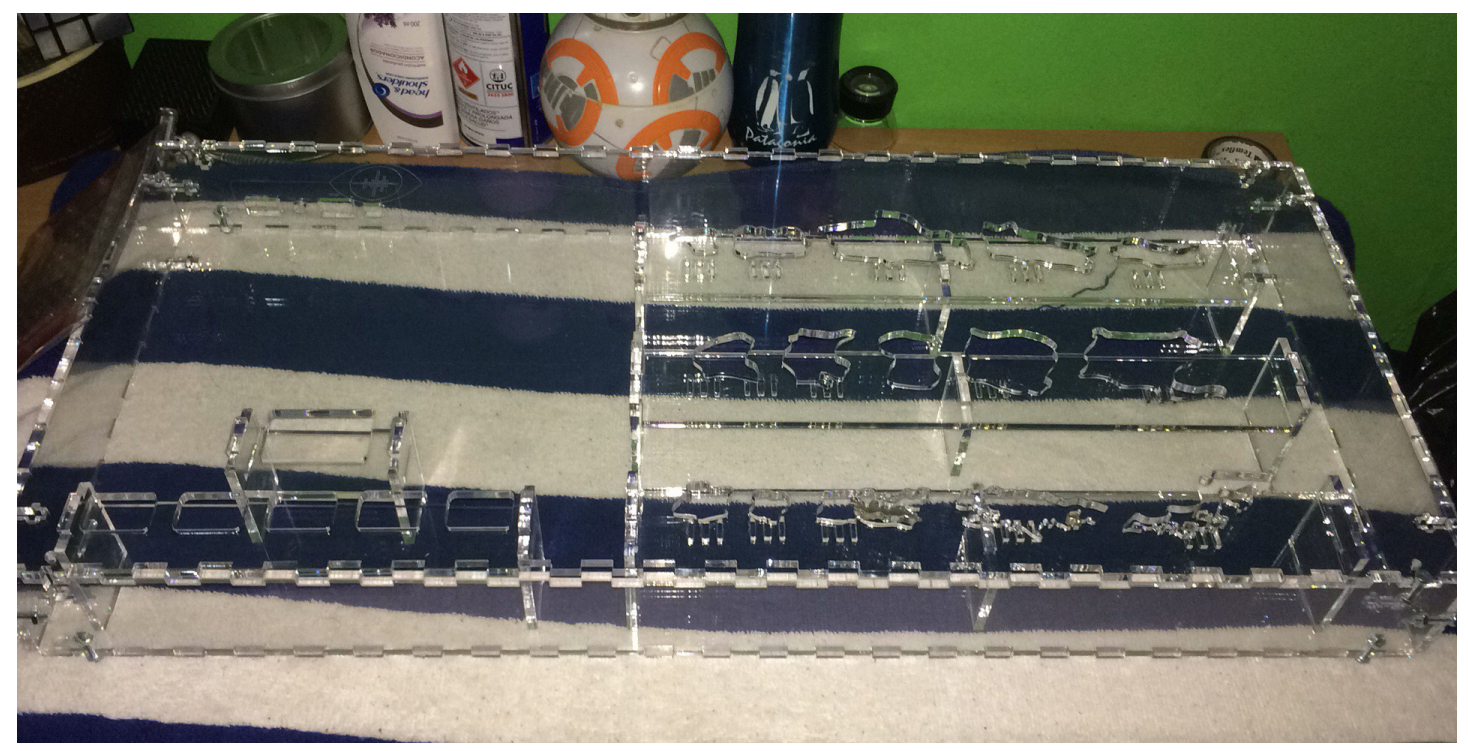

Teniendo todo armado utilizando tornillos de 3/16 de 1/2´´ se necesitaba ve de que formar el braille por encima del acrílico.

### 6.4.2.-Braille

Una de las formas de realizar braille era lograr una sola pieza que fuera puesta por sobre del acrílico que contuviera todo el braille de manera de tener esa pieza modular en el caso que el contexto de la información cambiase.

Para esto se evaluó trabajar con termoformado en PAI para lograr una capa que fuera liviana y simple de mover y de moldear.

### 6.4.2.1.-Termoformado PAI

Para ver que manera era la mas efectiva de lograr termoformado de braille se realizaron 3 pruebas para realizar una correcta reproducción de las dimensiones de braille.

Figura 68: Prototipo Beta armado sin botones.

#### desarrollo de proyecto 6.-Desarrollo de proyecto

*Figura 69*

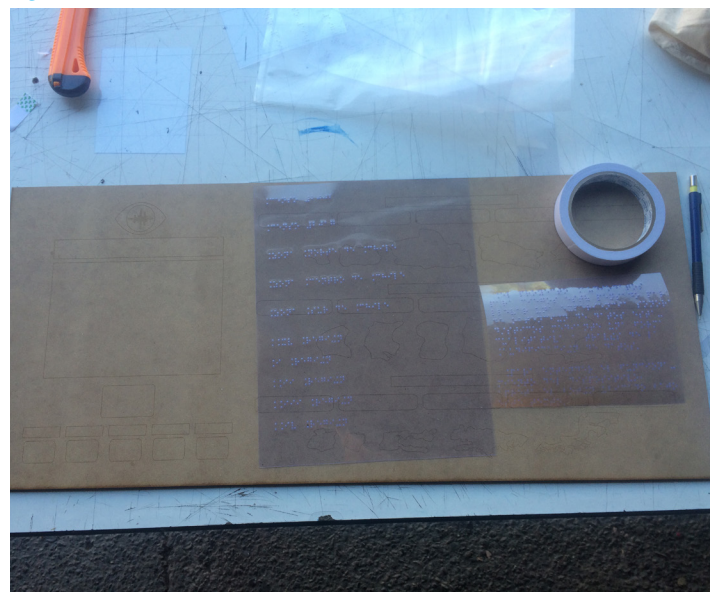

*Figura 70*

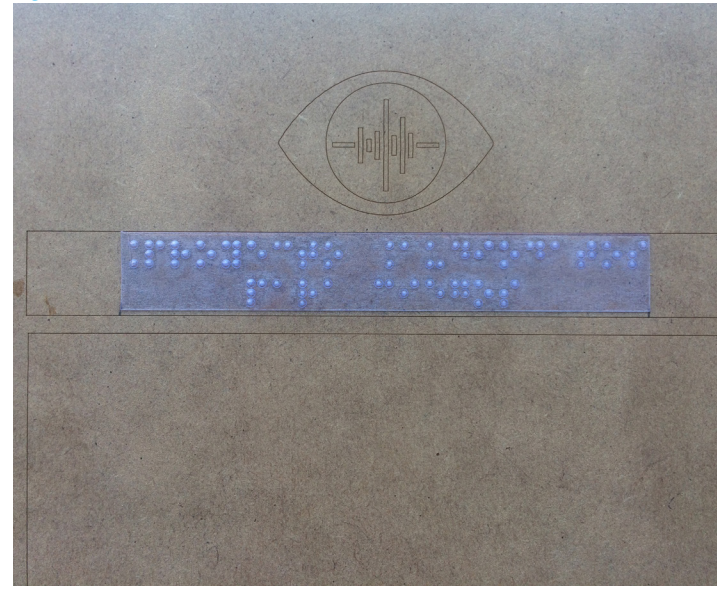

Figura 69: Se trabajo con mdf ya que era un material barato y firme que funcionaria bien como cliché para la prueba. La mica al igual que las hojas anteriormente utilizadas en el prototipo Alfa fueron impresas en la Biblioteca Central para Ciegos.

Figura 70: Los textos en braille fueron cortados y previamente pegados con cinta doble faz.

#### **Termoformado PAI con cliché MDF**

En esta prueba se utilizó un cliché de MDF el cual contenía las dimensiones de la versión en acrilico. Para tener el relieve en braille se utilizó impresión sobre mica.

Teniendo todo esto listo se pasó a la termoformadora, la cual se preparó con la temperatura adecuada para luego dejar caer el PAI sobre el cliché

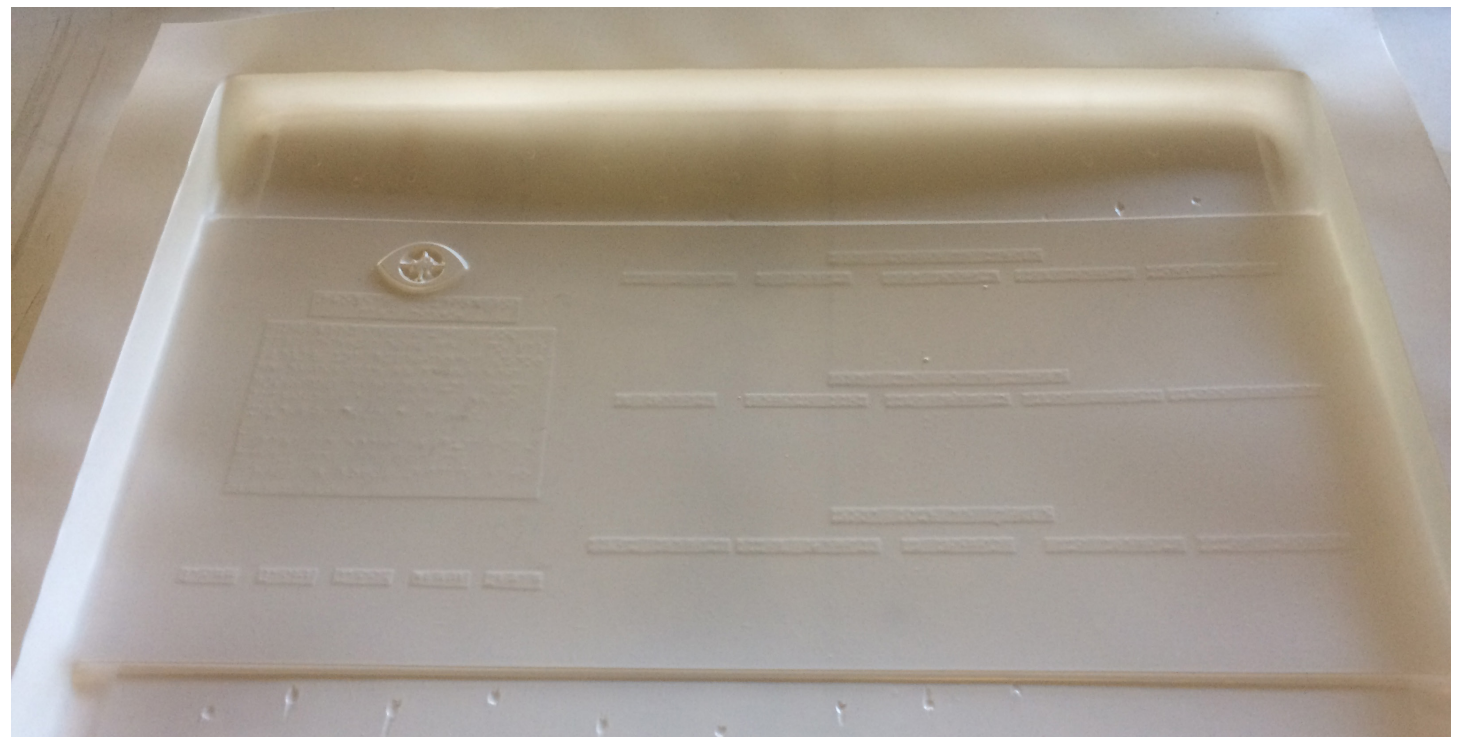

*Figura 71*

Una vez estuvo listo, dejo la plancha con los relieves que estaban sobre el cliché. El problema es que el relieve del braille no se formó del todo. Esto sucedió porque la temperatura del PAI era tal que derrite la mica en la que estaba el braille, dejándolo ilegible a simple vista.

Figura 71: Pai termoformado, el braille quedo ilegible y no tomo los detalles incluso de la mica, por lo que no fue un buen resultado.

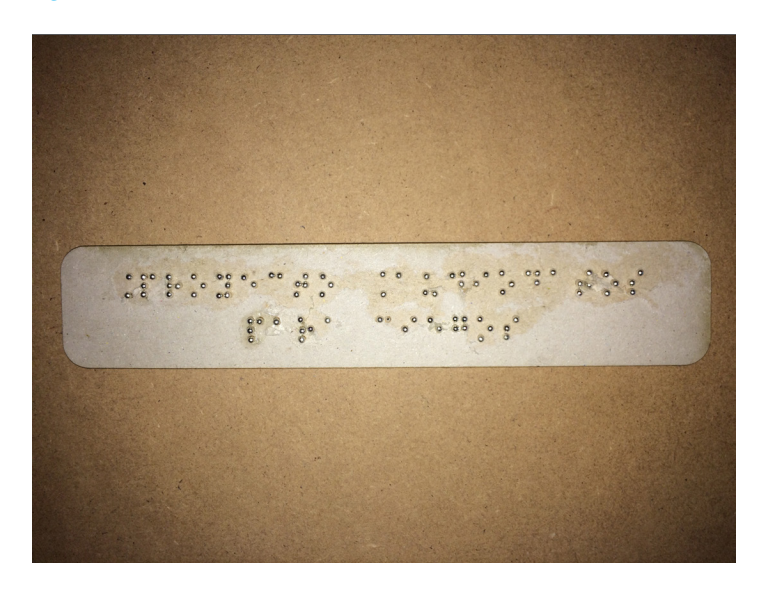

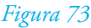

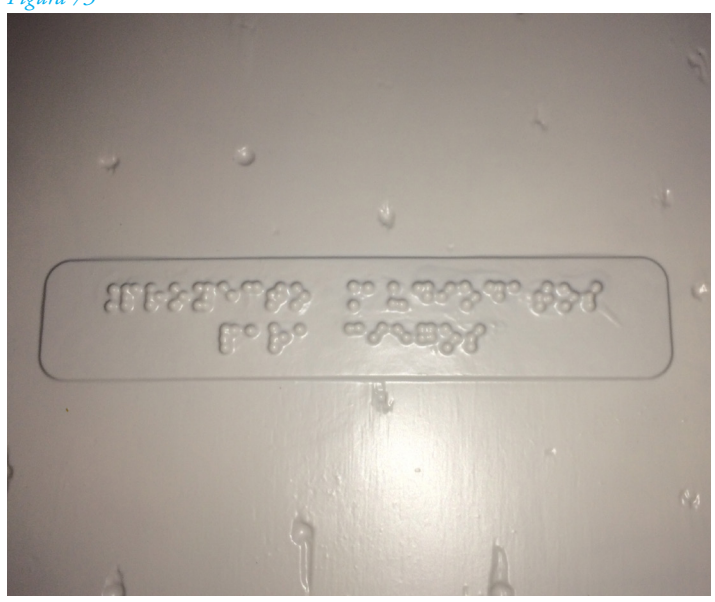

Figura 72: Se colocaron uno por uno los vastagos para formar la palabra el braille.

Figura 73: Placa luego de termoformar. Los puntos quedaron muy juntos y no permiten una correcta lectura.

#### **Termoformado PAI con cliché cartón piedra con vástagos**

Para el segundo testeo se consultó con el profesor Bruno Perelli alguna forma de lograr una mejor definición de punto de braille en la cual salió una posible solución, la cual consistia en hacer el braille a mano con puntas de clavo. Si bien la idea podría servir las dimensiones de las puntas de clavo más pequeñas sobrepasaba el diámetro máximo del punto de braille.

En la busqueda de algun alfiler, clavo o algo que pudiese asemejarse al punto de braille, tanto en altura como en diámetro, llegue a una cordonería en donde me mostraron Vástagos, pequeños alfileres para bastas. Estos calzaban perfecto con los tamaños máximos del braille.

Para esto se realizó la prueba en una superficie de cartón piedra la cual se cortó y grabó en laser para usarla de base y colocar uno por uno los vástagos para formar el texto en braille.

Una vez colocados los vástagos sobre la base de cartón piedra, se pasó a la prueba con PAI.

Si bien se logró que se formara relieve y la altura del braille, los puntos se expandieron quedando unos encima de otros superando el diámetro máximo para el braille lo cual no permite una lectura correcta. Esto paso por la expansión del PAI y la distancia de los puntos de braille.

#### **Termoformado PAI inverso**

Habiendo fallado 2 veces en la reproducción del braille, consulte con el profesor de Diseño Industrial Pedro Mirauda por alguna manera de lograr reproducir el braille con termoformado.

El me planteo que se podía intentar con termoformado inverso con alguna broca o fresa del diámetro acorde al punto de braille sobre una base sólida.

*Figura 74*

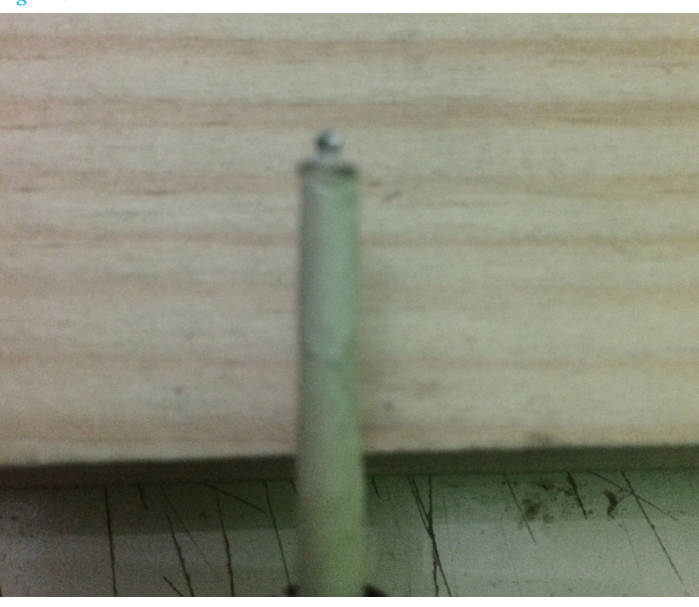

*Figura 75*

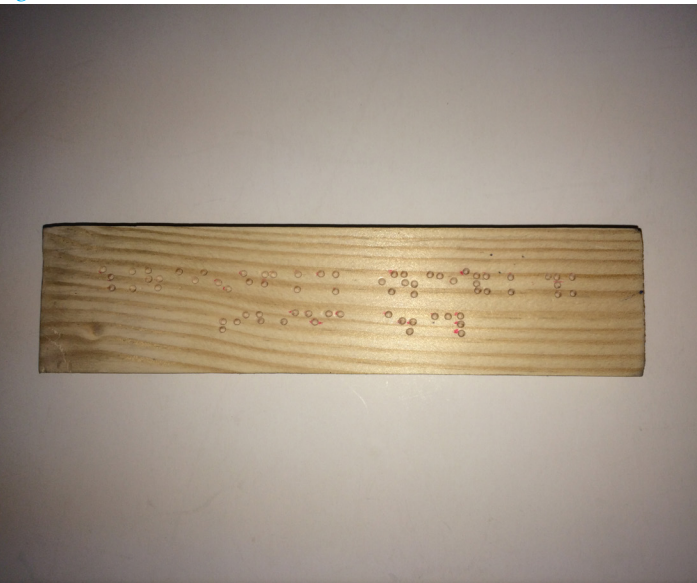

Figura 74: Para esto se utilizó una fresa de 1,5 mm para poder realizar los puntos de braille. Se utilizó cinta adhesiva para fijar la altura al bajar la fresa sobre la superficie a perforar.

Figura 75: Para poder realizar el termoformado inverso, el texto tenía que estar al revez.

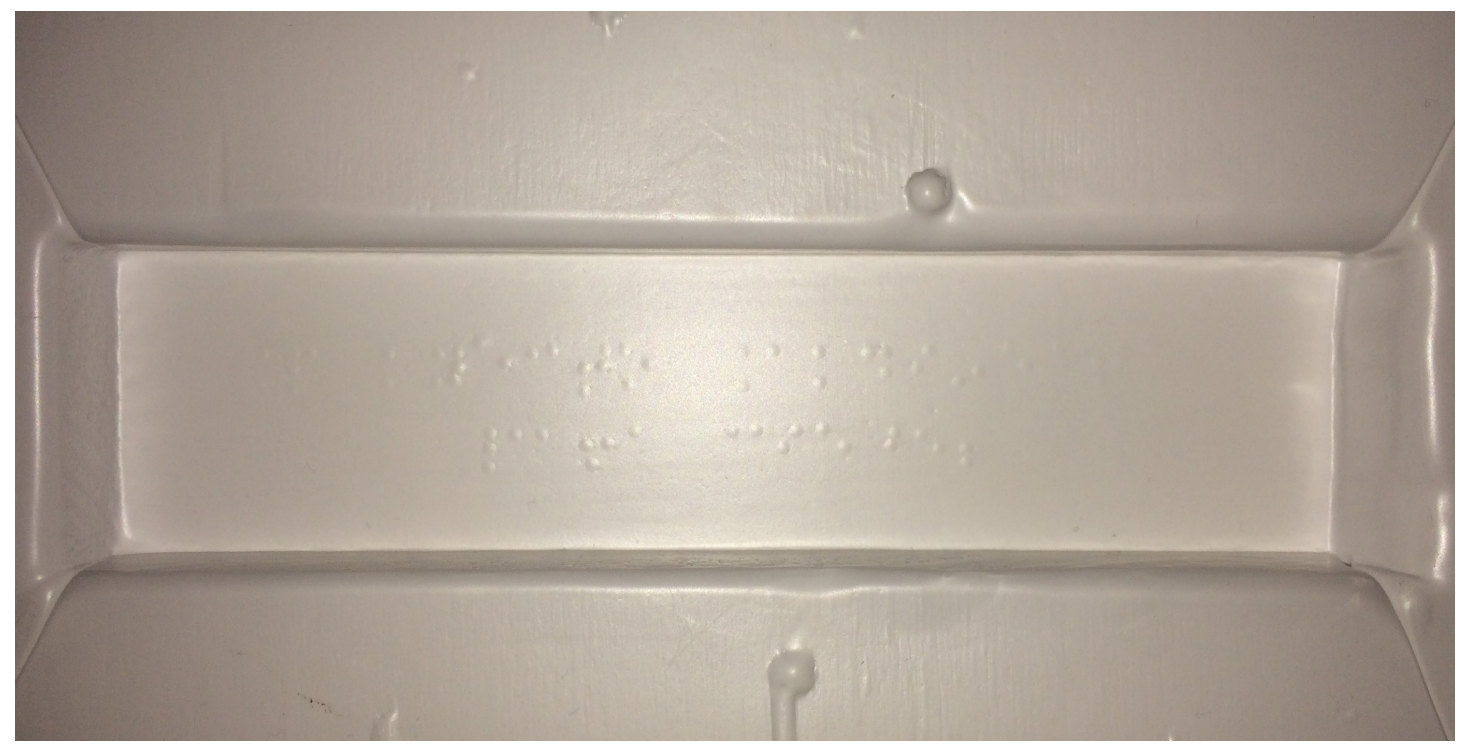

El termoformado inverso no alcanza a succionar el suficiente aire a través del cliché por lo que no alcanza a generarse el punto de braille.

No pudiendo realizar en un 3° intento los puntos de braille, trate de ver otras opciones para poder reproducir el braille de manera correcta, quizas la opcion de realizar una gran pieza no es la idea más apropiada para este prototipo, por lo que habrá que cambiar la forma de realizar el texto de forma modular.

Figura 76: Plancha termoformada de forma inversa

### 6.5.-Desarrollo del segundo prototipo BETA

Teniendo el resultado del prototipo anterior, los grandes cambios serían a nivel de materialidad debido a que la parte de Sonificación de datos resultó de manera correcta.

Para esto se utilizara un material el cual sea liso y permita una mejor textura y sobretodo que se pueda cortar o manipular con corte láser para tener un mejor control.

### 6.5.1.-Cambios sobre el primer prototipo BETA

Para poder realizar el texto braille en 3D, habría que adaptar la placa superior del primer prototipo Beta para que las placas 3D puedan ser colocadas sobre la parte superior del prototipo, quedando solo el braille sobre relieve. Además de esto se cambiará la disposición de la salida para la placa Raspberry Pi debido a que el Switch para prender y apagar la máquina no permitía que quedara al ras la placa. Además de esto se agregan 2 T-Slot al medio de los bordes superiores e inferiores debido a que al no contar con estos anteriormente el prototipo no cerraba correctamentes por el medio.

### 6.5.1.1.-Forma

Para poder realizar los espacios para ubicar las placas de texto 3D, la placa superior se separó en 2.

Una placa de 2mm como base, la cual contiene todos los cortes de botones menos el de los textos y una placa de 3mm la cual va ubicada sobre la anterior la cual tiene los cortes en donde irían los textos 3D. Estos cuentan con un sacado para poder remover de manera fácil los textos en caso de cambio.

*Figura 77*

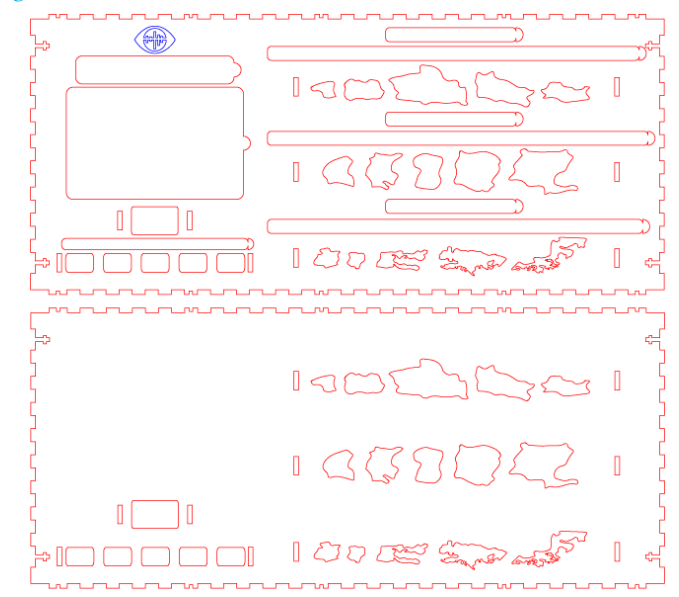

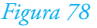

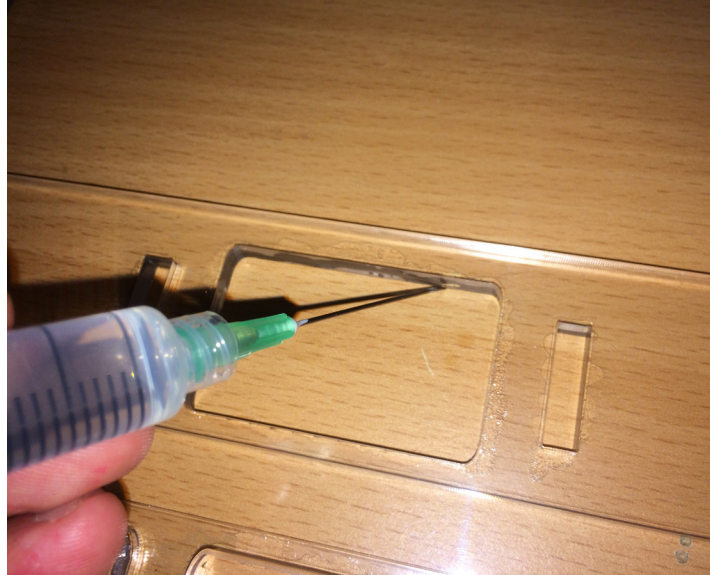

Figura 77: Doble placa superior. Archivo de Adobe illustrator.

Figura 78: Para poder pegar las dos placas superiores y los botones (los cuales son dobles para poder sobresalir de la superficie y funcionar como botón) se utilizó cloroformo para pegar las placas. Esto se maneja con una jeringa y se aplica el líquido por los bordes. El Cloroformo es muy tóxico por lo que se recomienda realizar el pegado en un ambiente ventilado y con mascarilla.

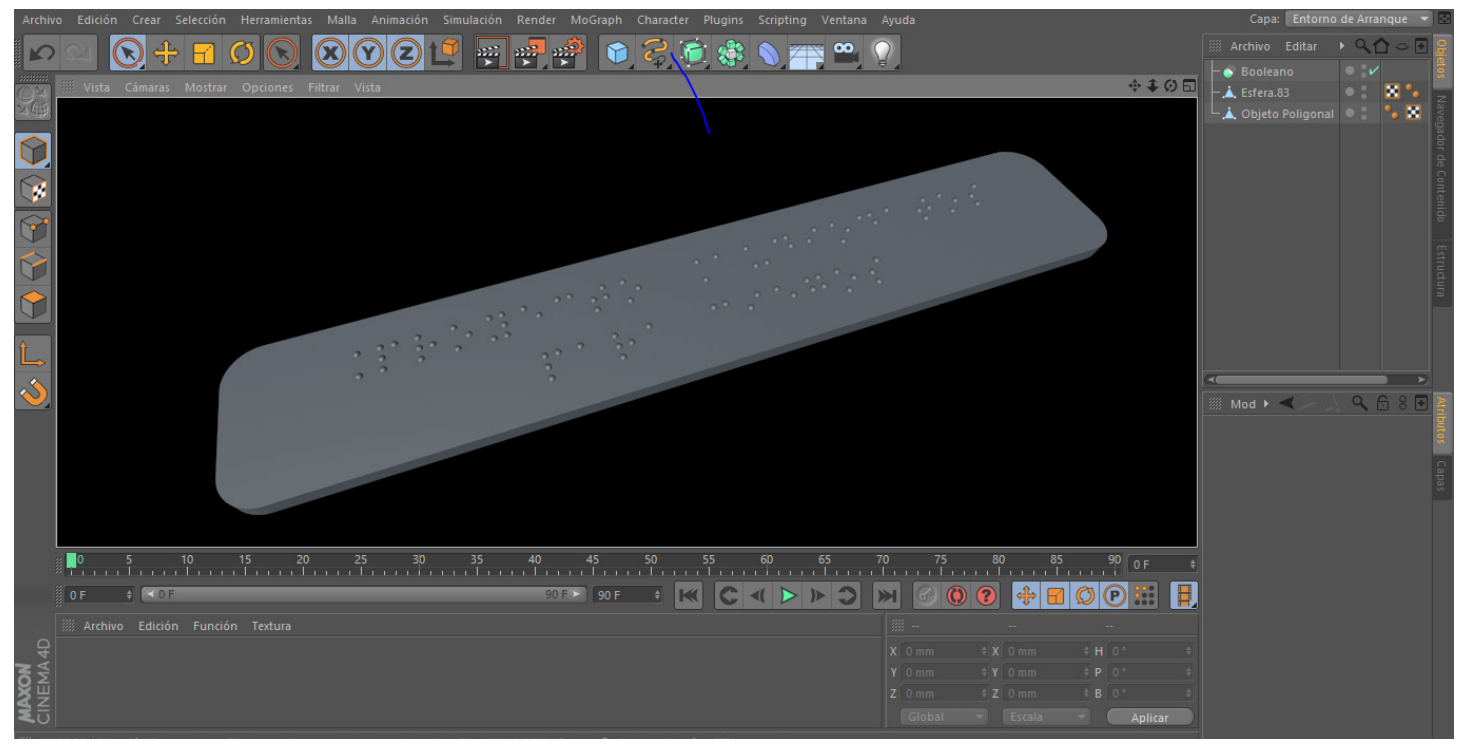

*Figura 79*

### 6.5.1.2-Braille

Para poder realizar las placas de texto braille en 3D, se utilizó el programa Cinema 4D para modelar las piezas (cualquier programa de modelado 3d sirve)

Para evaluar si es legible la palca en 3D se realizaron 2 piezas de prueba, una con texto en 3D y otra con un cuadro con diámetros de puntos de braille y otro con alturas para poder determinar el diámetro y altura óptimos según lectores de braille.

Figura 79: Placa realizada en 3D. El texto dice: "proyecto Audio datos para Ciegos
#### *Figura 90*

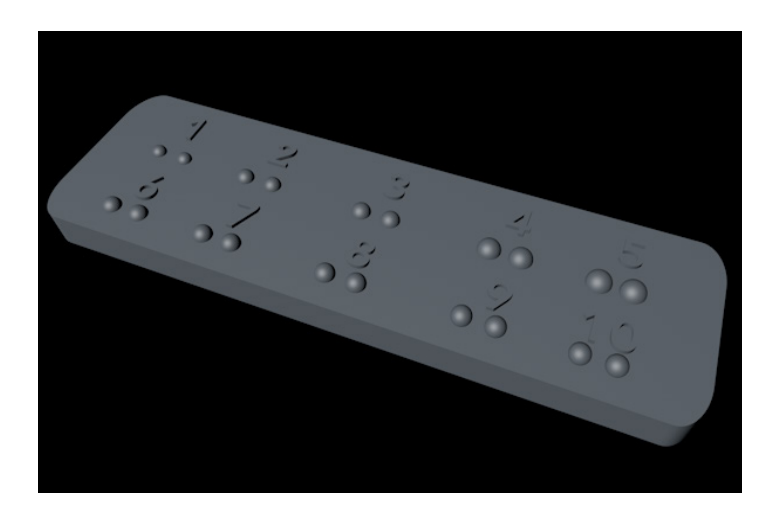

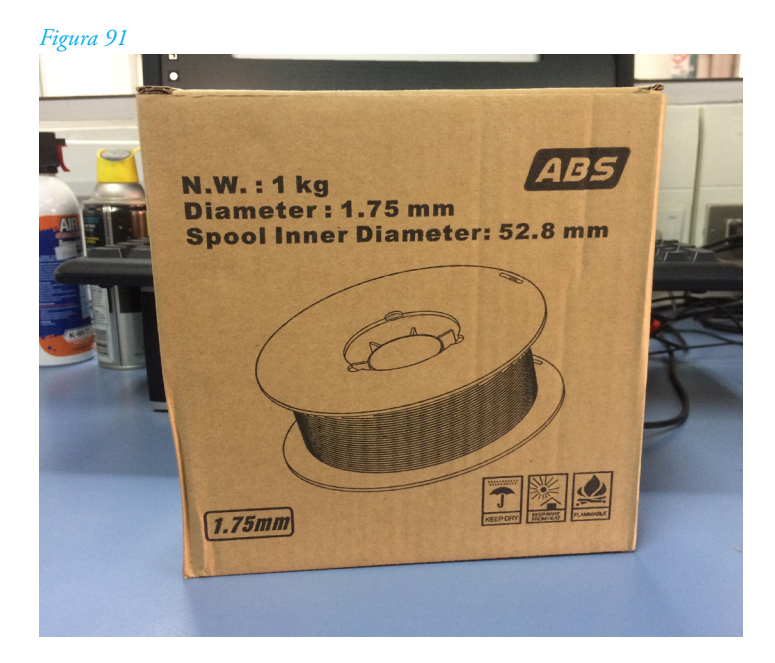

Figura 90: Esta pieza es para testear los puntos de braille, divididos en 10 grupos de puntos. Los 5 superiores representan los diámetros del punto de braille, desde el mínimo 1,2mm y el maximo 1,9mm.

Los 5 inferiores representan las alturas de los puntos de braille, siendo el mínimo 0,2 mm y el máximo 0,6 mm.**<sup>48</sup>**

Figura 91: Las máquinas del laboratorio CNC funcionan con filamento ABS, por lo que se compro 1 kilo de color blanco.

**<sup>48</sup>** ONCE, PARÁMETROS DIMENSIONALES DEL BRAILLE. (2013) (1st ed.). Madrid. Recuperado a partir de http://www.once.es/new/ servicios-especializados-en-discapacidad-visual/braille/ documentos/DOCUMENTO%20TECNICO%20 B1%20PARAMETROS%20DIMENSIONALES%20 DEL%20BRAILLE%20V1.pdf

#### *Figura 92*

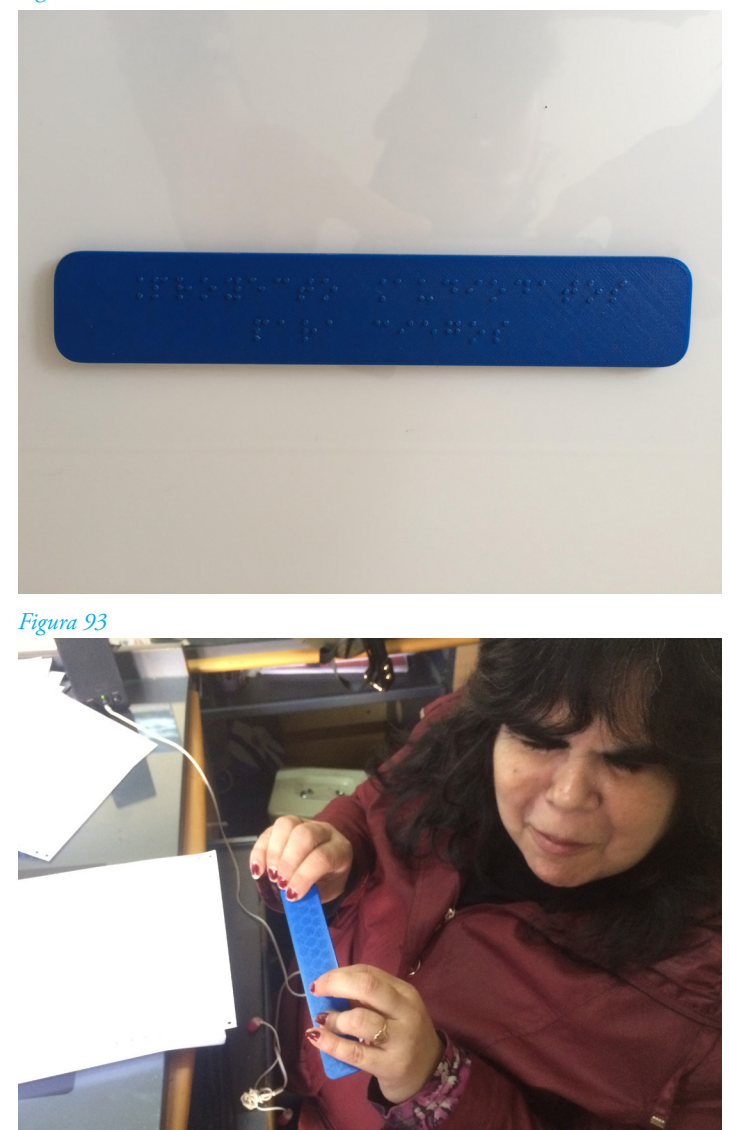

Figura 92: Daniel pudo imprimir la placa de texto y la placa de testeo de diámetros y altura. La placa se pudo poner sin problemas en el dispositivo pudiendo removerse de manera rápida y simple.

 A sugerencia del profesor Bruno Perelli se agregó un imán de neodimio en el medio de la placa de braille y uno por debajo del acrílico, lo cual permite que la placa no se mueva y pueda ser puesto de manera muy rápida y efectiva.

Figura 93: Señora Claudia Pérez Ruiz testeando la placa para poder identificar los tamaños y alturas optimas para la lectura del braille.

La impresión en 3D no resultó debido a que la máquina constantemente se quedaba trabada, lo lograba derretir de manera correcta el filamento por lo que llegada a cierta parte, no siguió imprimiendo.

No pudiendo realizar la impresión de las placas en la Universidad, contacte con Daniel Foncea para consultar por una solución. La solución dada por Daniel era imprimir las placas en la Universidad Católica en su edificio de innovación donde el trabajaba con impresoras 3D.

### **Test de legibilidad**

Para esto se pidió ayuda a Claudia Pérez Ruiz, Educadora Diferencial, Especialista en Discapacidad Visual y encargada de la Imprenta Braille de la Biblioteca Central para Ciegos.

Se le pidió a ella leer la placa con texto en braille, esta fue leída sin problemas teniendo solo una observación "Se lee perfecto y no molesta del todo, solo que en algunos puntos hay partes con puntas por la impresión 3D."

Si bien el modelo 3D es perfectamente redondo, al imprimirlo en ABS pierde un poco la definición y quedan partes un poco molesta al tacto, pero aun así a grandes rasgos se lee de manera perfecta. En cuanto a la placa pequeña se determinó junto con la señora Claudia que el diámetro ideal es de 1,5 mm y la altura ideal es de 5 mm.

En la Universidad Católica, Daniel me recomienda trabajar con PLA, debido a que este se funde a menor temperatura y alcanza una mejor definición de forma. Además de eso me comento que lo mejor es trabajar en color blanco ya que es el que mejor forma alcanza, esto se debe a que contiene menos pigmentos de color los cuales hacen que la figura tenga menor nivel de detalle.

Con eso en mente me pase a trabajar con PLA blanco para realizar las demás piezas en 3D además de ajustar los diámetros y alturas de los puntos de braille.

Con las placas 3D impresas, se comenzó con el armado del dispositivo. El ensamble de la caja se realizó mediante las tuercas y el sistema de T-slot lo cual evita el uso de cloroformo en su unión, y con las suma de los 4 T-slot nuevos por cada lado el prototipo cierra de manera perfecta.

Teniendo la parte superior y sus lados armados se prosiguió a conectar los botones y soldar los cables. Los cables pasaban por debajo de los puentes para ser conectados con la GPIO de la Raspberry pi 3. Los botones de Arduino además fueron fijados con cinta doble faz para evitar que pierdan su posición.

Una vez teniendo los cables conectados, solo quedaba poner los botones, los cuales al igual que en el prototipo Alfa, llevan una cruz para prevenir que se salgan, pero esta vez de policarbonato.

*Figura 94*

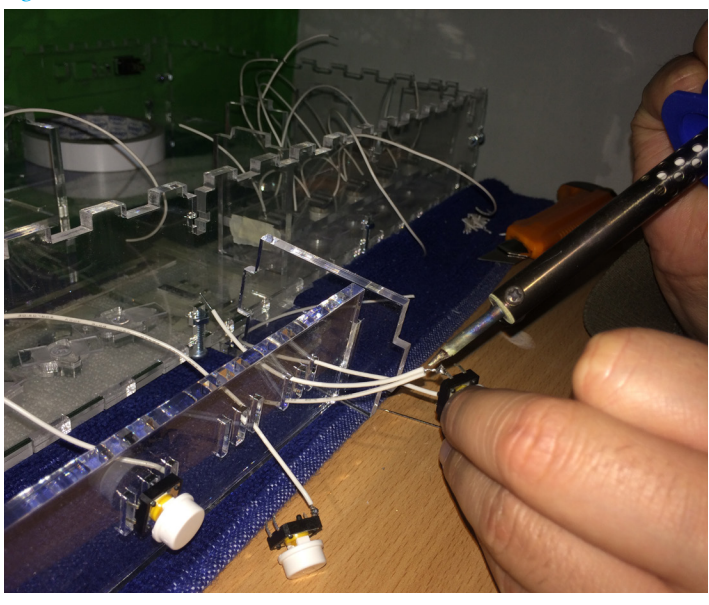

*Figura 95*

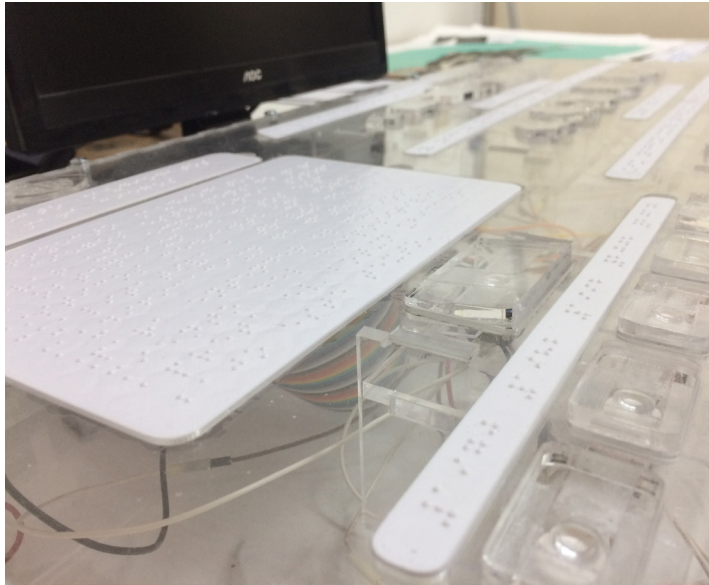

Figura 94: Cada boton se soldo para tener seguridad de que no se soltaran los cables internamente.

Figura 95: Placas de braille colocadas en el prototipo Beta.

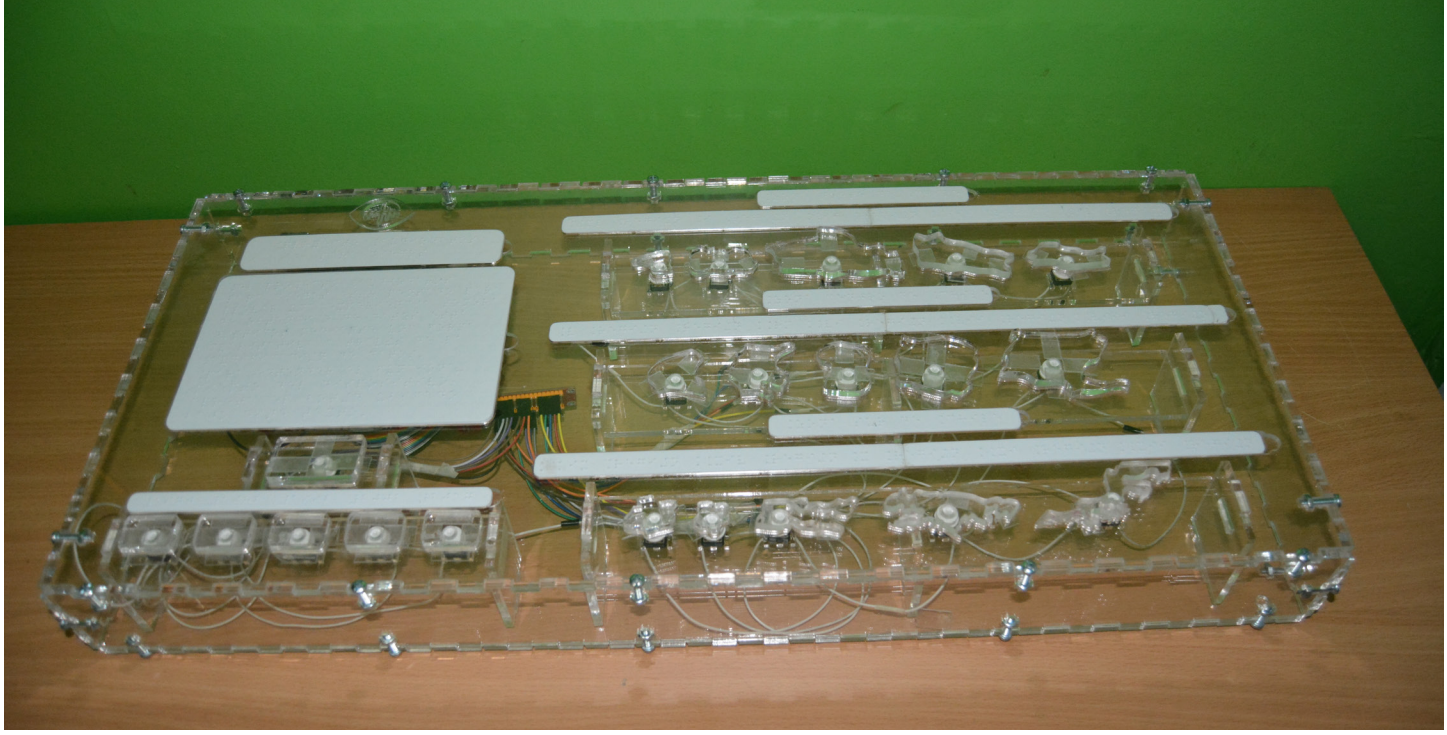

```
Figura 96
```
Teniendo todas las piezas ubicadas en sus lugares, el prototipo Beta está listo para su testeo. Las piezas 3D se lijaron manualmente para poder ubicarlas de manera rápida en los espacios designados para cada una.

Los T-slot funcionaron de manera perfecta permitiendo corregir problemas de manera rápida y sin tener que reemplazar toda la caja.

Figura 96: Prototipo Beta listo, realizado en acrílico

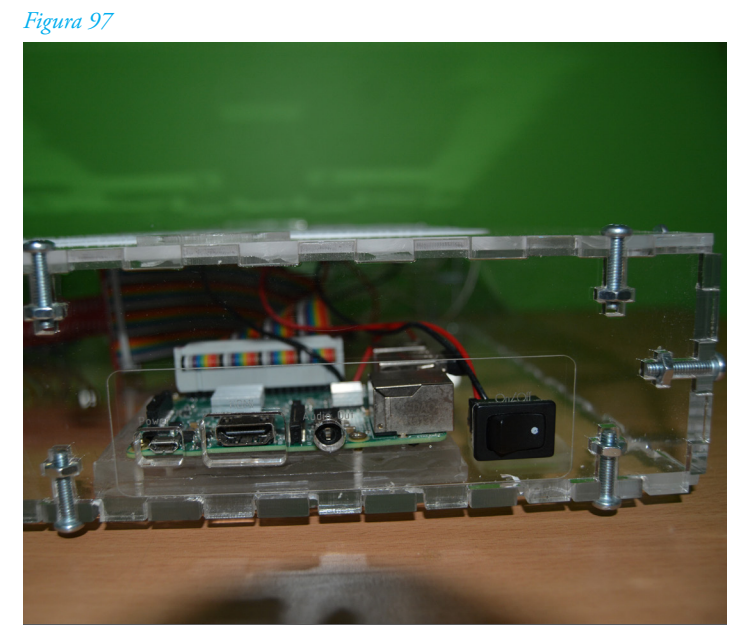

*Figura 98*

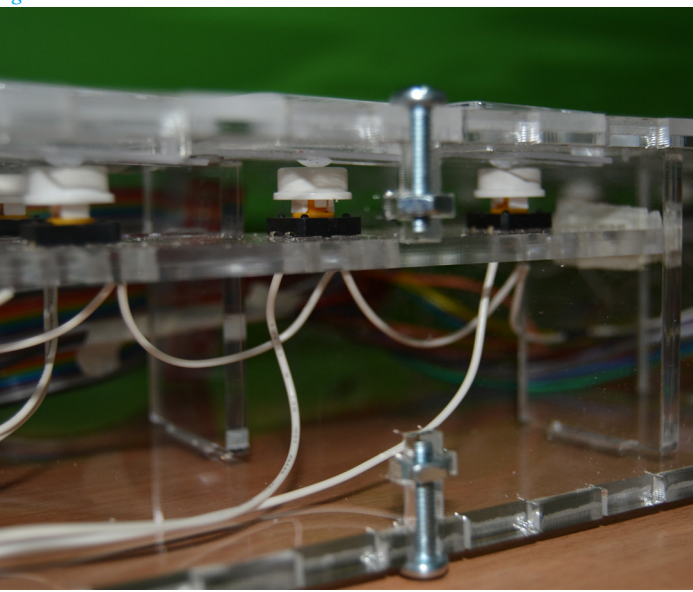

Figura 97: Se corrigió la posición del botón de apagado con respecto a la versión anterior. Se puede apreciar el sistema T-Slot en la construcción del prototipo.

Figura 98: Botones de acrilico y botones de Arduino.

## 6.5.1.3.-Audio

El audio de los sampleos se mantuvo igual que en el prototipo Alfa, solo que en esta ocasión se contó con los datos del Censo 2017 y se agregaron el resto de los Censos,1970,1982,1992,2002.

Además de esto se agregó un audio en voz antes de que se reproduzca el sampleo el cual identifica el nombre de las regiones, como se indicó en el testeo anterior. Debido a que el nombre anterior del prototipo "Blind Resonance" no fue entendido por parte del usuario tanto auditivamente como escrito en braille, se cambió el nombre por uno más simple y específico. El nombre del prototipo Beta es "AudioDatos para Ciegos". Los datos se trataron de la misma manera que en el prototipo anterior por lo que no hay cambios relevantes en los audios en sí.

# 6.5.1.4.-Código

ordenada de realizar lo que necesitaba.

Debido a que en el prototipo Alfa no pude hacer que el código reprodujese más de un sonido por botón asignado por un botón externo (botones de Censo), consulte por ayuda en U-cursos en donde René Tapia, alumno de la Facultad de Ciencias Físicas y Matemáticas de la Universidad de Chile me presto un poco de ayuda presencial. Al explicarle mi problema pudo explicarme una forma muy sencilla y muchisimo mas

150

import RPi.GPIO as GPIO #importamos los controladores de la GPIO de la raspberry a través de python import time #importamos la variable de tiempo

import os # importamos el os para cargar la librería de audio mpg123

GPIO.setmode(GPIO.BCM) # esto deja disponible el acceso a los PINS numerados de la GPIO #Aquí se dejan activados los pins para ser pulsados al pulsarlos.

for c in [9, 10, 17, 22, 27]: #Se creó una función c, la cual representa los censos y los pins a utilizar por ellos

GPIO.setup(c, GPIO.IN, pull\_up\_down=GPIO.PUD\_UP)

for r in [4, 5, 6, 7, 8, 11, 12, 13, 14, 15, 18, 19, 23, 24, 25, 26]: #Se creó una función r, la cual representa los censos y los pins a utilizar por ellos

GPIO.setup(r, GPIO.IN, pull\_up\_down=GPIO.PUD\_UP)

# Se enumeran los Censos y se les da una letra para identificarlos,

censos =  $\{$  9: 'E', # 2017 10: 'D', # 2002 22: 'C', # 1992 27: 'B', # 1982 17: 'A' # 1970

}

}

#Los nombres de los archivos de audio tienen la misma letra para asociarlos a estos Censo :ej EregionX.MP3 canciones = {

```
 5: 'regionI',
 6: 'regionII',
 7: 'regionXI',
 8: 'regionX',
 11: 'regionXIII',
 12: 'regionXII',
 13: 'regionIII',
 14: 'regionRM',
 15: 'regionVI',
 18: 'regionVII',
 19: 'regionIV',
 23: 'regionVIII',
 24: 'regionIX',
 25: 'regionXIV',
 26: 'regionV'
```
#Bajo esto pondremos las acciones y condiciones que realizarán los botones asignados.

```
def reproducir(archivo):
   print('Archivo:' + archivo)
   os.system('killall mpg123')
   os.system('mpg123 -q ' + archivo + ' &') # reproduce el sonido. Este sonido debe estar en la misma 
carpeta en la cual se ubica el .py (cargado con la biblioteca de mpg123)
   time.sleep(0.2) #tiempo de espera al presionarlo
```
censo\_escogido = 'A' #Censo 1970 es el Censo por defecto

while True: #Cuando estos botones se pulsan (while true) #El botón de tutorial es el único fuera de la lista por lo que se define aparte. if GPIO.input( $4$ ) == False: reproducir('tutorial.mp3')

 for (pin, letra) in censos.items(): if GPIO.input(pin) == False: reproducir(letra + 'censo.mp3') censo\_escogido = letra

#Al seleccionar un Censo, se cargan los audios pertenecientes a la Letra asignada. #Se cargan los audios de las regiones correspondientes el la letra del Censo seleccionado previamente.

```
for (pin, base) in canciones.items():
    if GPIO.input(pin) == False: archivo = censo_escogido + base + '.mp3'
        reproducir(archivo)
```
El código se simplificó de manera tal que lo que antes se hacía con muchas líneas de código, ahora se agrupan en 2 listas dejando solo indicaciones de qué letra se selecciona para poder cargar la lista de audio correspondiente al Censo seleccionado. El consejo de René fue optimizar el código, ya que uno muy extenso era más propenso a dar errores.

# 6.5.2.-Testeo segundo prototipo BETA

El testeo se realizó en dependencias de la Biblioteca Central para Ciegos, en el cual participaron 5 personas.

Este testeo, al igual que el anterior se enfoca en los 4 puntos anteriores.

1- El recorrido se entendiera de manera correcta (Lectura título, descripción, presionar botón de tutorial, botones de censo y luego regiones).

2-Que las instrucciones se entiendan tanto en braille como en audio.

3- Si se entienden las diferencias de las regiones.

4- Que las piezas no fueran molestas al tacto.

El testeo al igual que en los anteriores fue tipo "Black Box Test", de manera que no se les dio muchas información acerca del prototipo que estaban por testear para poder ver si es lo suficientemente intuitivo.

## *Figura 99*

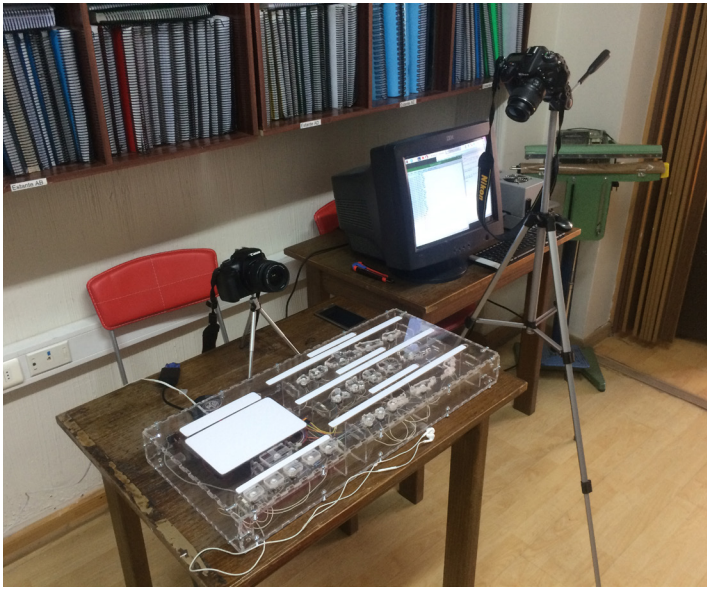

*Figura 100*

# 6.5.2.1.-Recorrido

El recorrido en los participantes fue el esperado, inicialmente partiendo con una exploración general del dispositivo, para luego comenzar con el braille y apretar el botón de tutorial.

# 6.5.2.2.-Lectura Braille

La lectura de braille fue correcta por parte de los usuarios fue la correcta, algunos demoran más y otros menos en leer pero a nivel de sensación braille estuvo todo correcto, las placas de PLA tuvieron mejor definición del punto de braille y fue mucho mejor recibido por el usuario.

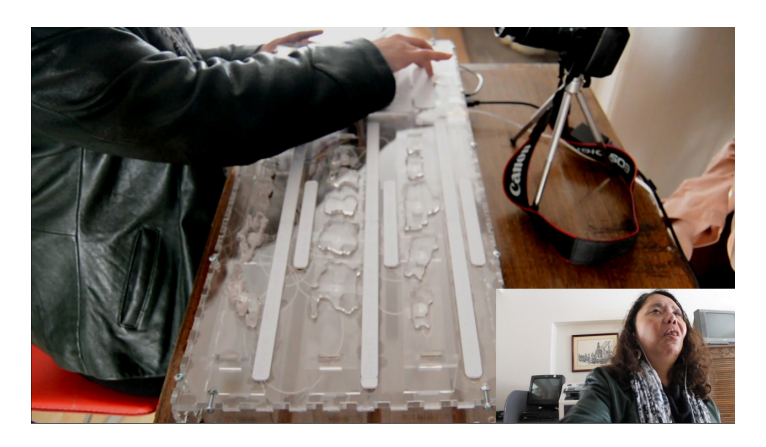

Figura 99: Para este testeo utilizaron 2 cámaras para grabar la interacción del usuario. Una cámara dirigida al dispositivos para poder ver el recorrido y la interacción con este y la segunda dirigida a las caras de los participantes para evaluar las reacciones al interactuar.

Figura 100: Testeo del prototipo Beta, señora Elizabeth Caballería.

# 6.5.2.3.-Sonificación de datos

El cambio de nombre de proyecto fue entendido y relacionado directamente con la función del dispositivo y la adición de los nombres de las regiones fue de gran ayuda, lo cual permitió una mejor interacción y comparación de los datos teniendo referencia de que región fue presionada.

Esta vez teniendo los botones de Censo funcionando la interacción con el sonido fue mucho mejor. Los usuarios pudieron identificar los cambios entre los Censos, pudiendo captar la atención de la gente la cual seguía sorprendiendose con las diferencias entre la Región Metropolitana y las demás regiones del país en los distintos Censos.

Al igual que en el testeo anterior se pudo entender de forma correcta lo que se quería lograr con la Sonificación de datos y de muchisima mejor manera teniendo los demás Censos activos para una real comparación.

Las magnitudes de personas pudo ser apreciada y la experiencia de los usuario por las expresiones faciales fue aceptada de muy buena manera.

# 6.5.2.4.-Botones

Las personas que anteriormente testearon el prototipo Alfa pudieron notar la diferencia entre ambos prototipos. La materialidad fue más agradable al tacto para los usuario y los botones mucho más responsivos. Algunas personas dedican mucho tiempo a analizar los botones debido a que no tienen nocion de como son fisicamentes las regiones. Los botones en la mayoría de los usuarios fueron entendidos como botones sin ninguna indicación más allá que daba el botón de tutorial.

# 6.5.3.-Resultados segundo prototipo BETA

Los problemas del prototipo anterior pudieron ser solucionados en su gran mayoría logrando una mejor experiencia para el usuario. Tanto el recorrido,botones y Sonificación de datos de los Censos fueron entendidos por todos los usuarios con los que se testeo. Se pudo lograr una atención e interés por parte de los usuario en querer escuchar y sentir las diferencias de las regiones con el paso de los años. Algunas personas pensaban que algunas regiones tienen muchísima más población y se sorprendieron al descubrir que tenían tan poca.

Las reacciones de sorpresa y risas al ver diferencias tan grandes entre regiones me entrega un excelente feedback por parte del usuario que pudo experimentar datos de una manera diferente a la convencional dándole el espacio para poder codificar y poder interpretar por sí mismo las diferencias entre regiones.

Hubieron algunas impresiones dadas por los usuarios al terminar su testeo que me gustaría rescatar a la hora de evaluar el resultado del prototipo Beta.

### **Claudia Ruiz**

"...pude hacer la investigación que yo quería, de cuanto ha ido avanzando Santiago a lo largo del tiempo.

Algo así no se había visto, solo existían los silabarios con letras en relieve...

...últimamente las cosas táctiles se han ido dejando de lado, ahora todo es por celulares o por computadoras…"

## **Paola Carvallo**

"...Me gusto la innovación, los audios se entienden bien, los cambios de sonido en algunos casos desconcierta al ser tan grande la diferencia.."

*Figura 101*

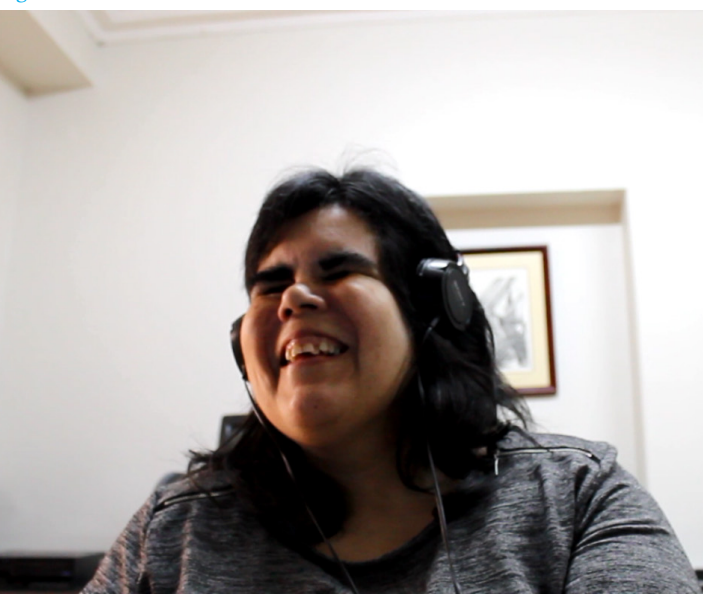

*Figura 102*

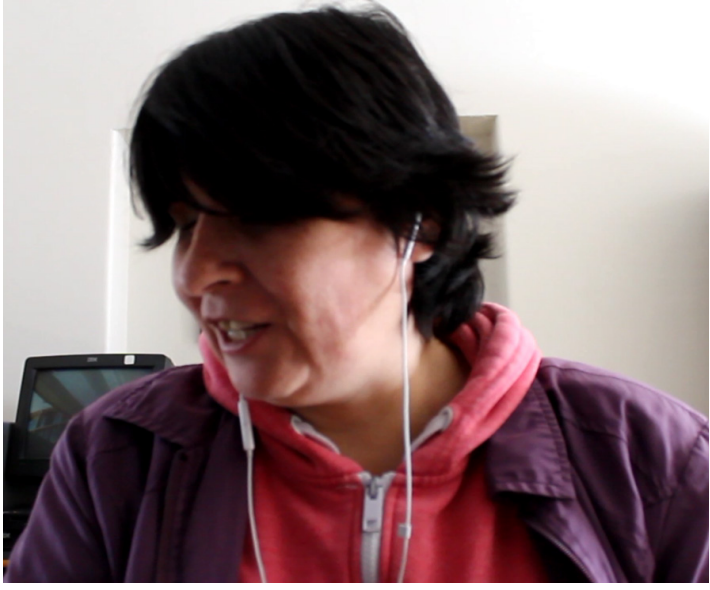

Figura 101: Claudia Ruiz Figura 102: Paola Carvallo

### *Figura 103*

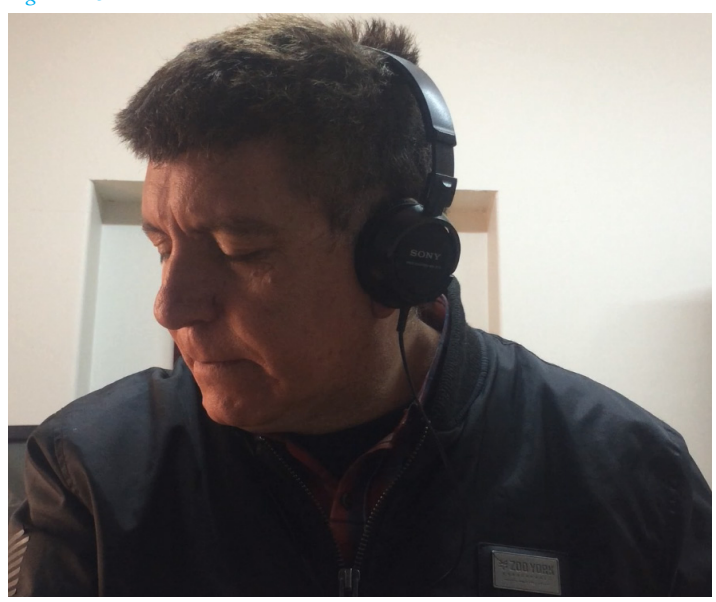

*Figura 104*

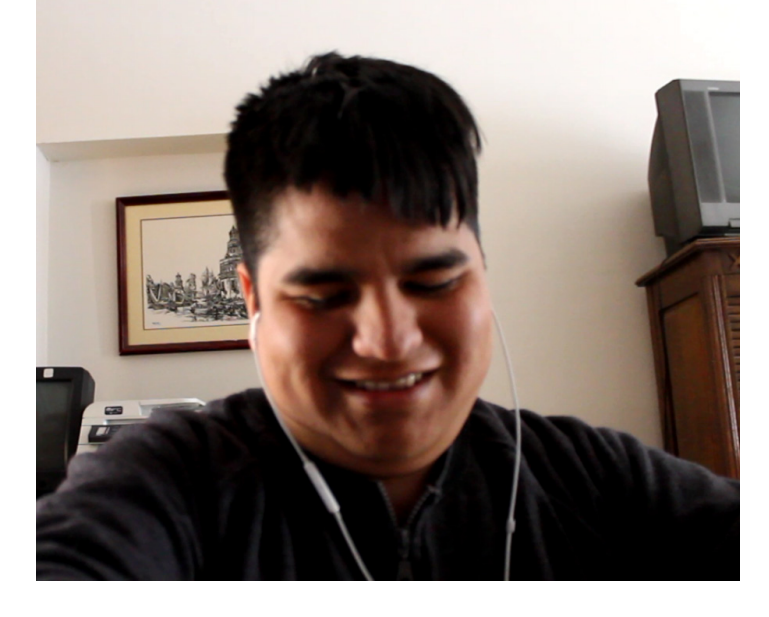

Figura 103: Mauricio Beltran Figura 104: Nibaldo Pinilla

## **Mauricio Beltran**

"...es algo que uno puede consultar si la necesidad de estar preguntandole a un tercero ya que la gente nunca esta disponible para entregar un información como corresponde, por ejemplo para poder consultar esto yo lo encuentro maravilloso…

….este modelo lo pueden utilizar en muchas otras cosas, esta sería la base de muchos otros para poder entregar distintos tipos de información…"

## **Nibaldo Pinilla**

"...esto me dice de donde vengo y a hacia dónde se está moviendo la población en chile, esto en números es difícil de apreciar, pero con los audios queda claro altiro…"

### **Elizabeth Caballería**

"...te da una panorámica general de cuánta gente hay en cada región no con datos duros, sino que por sonido que hay uno puede identificar en donde hay mucha gente y donde hay poca gente, tengo una perspectiva general de todo el país gracias a este dispositivo...

...Es como rico poder identificar por ti mismo y llegar a estas conclusiones, ya que siempre estas informaciones se muestran en gráficos y uno nunca llega a visualizar bien el dato en si, pero aca tu puedes darte cuenta por ti mismo de ver la cantidad de gente que hay por región. Si yo necesitara el dato duro, lo puedo buscar por internet estos números, pero esto me entrega una estadística autónoma y me hace a mi misma parte del análisis..."

Estas impresiones por parte de los usuarios representan lo que se quería lograr con este proyecto. Poder escuchar sus opiniones permite poder seguir implementando y mejorando el prototipo y a su vez tener una nocion de como fue la experiencia vivida por ellos y si esta fue agradable y útil.

### **Problemas vistos (Known issues)**

SI bien lo más importante se entendió de manera correcta por parte de los usuarios testeado, hay algunas cosas que hay que mejorar para poder realizar una última versión de este proyecto en un futuro.

-Algunos botones quedan muy sueltos lo que la sensación de presión no es la óptima (aunque esto no afectó en nada el testeo realizado)

-Usuarios se demoran un poco en poder localizar el botón de tutorial, lo ideal es que de alguna manera este audio se reproduzca de forma automática al empezar la interacción con la persona.

-Mejorar la posición de la salida de audio para que el cable del auricular no de la vuelta. (una solución sería cambiar la entrada de audífonos en la parte frontal)

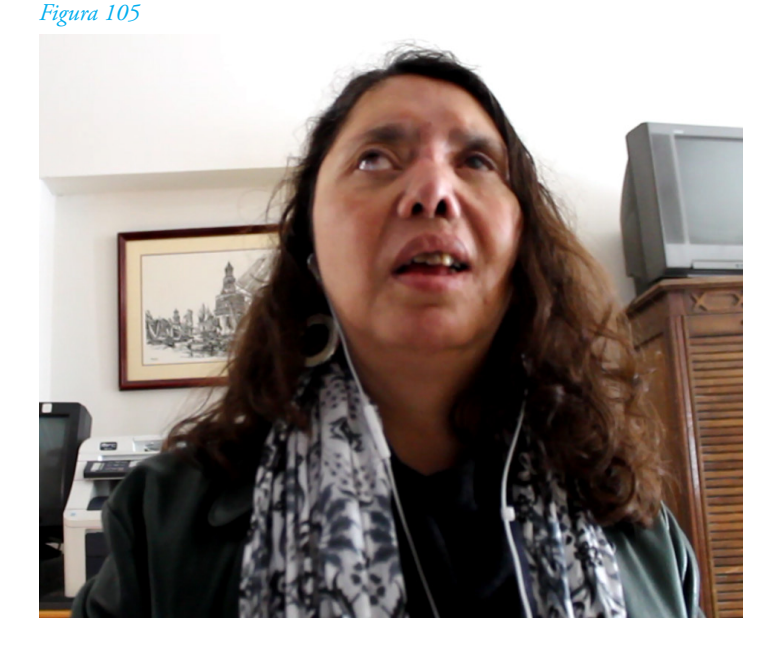

Figura 105: Elizabeth Caballería

# 7.- Conclusiones

conclusiones

Luego de realizar el testeo del prototipo Beta y tener la respuesta por parte de los usuario se aprecia la gran diferencia a la hora de presentar una información en braille, la cual entrega una datos procesados, a presentar una información a través de la Sonificación de Datos, la cual entrega un espacio autónomo de análisis cualitativo para la obtención de datos.

Dentro del contexto de la investigación se ha visto que el uso de los medios por parte del gobierno e instituciones no son los adecuados debido a la poca noción que se tiene acerca de los discapacitados visuales, por lo que optan por una forma que se cree, es un lenguaje que todos son capaces de leer.

Teniendo esto en cuenta, el Diseñador Gráfico o mas bien, el Diseñador en Comunicación Audiovisual tiene que salir de su zona de confort y explorar nuevas formas de entregar información, alejándose de del núcleo oculocentrista de la formación profesional, permitiendo entregar experiencias que van mucho más allá de la entrega de una información de manera visual, una forma de sentirla, apreciar las magnitudes que a través de la vista carecen de tal impacto.

La necesidad de salir del usuario tradicional, un usuario que está cada día bombardeado con referentes visuales y centrarse en un usuario olvidado y el cual tiene necesidades de informarse, de poder "visualizar" esos datos que solo son posibles de obtener a través de un sentido el cual no pueden utilizar.

El rol social del Diseñador Gráfico de la Universidad de Chile está en estos usuario, en buscar nuevas formas de entregar información. No se obtendrán avances diseñando para diseñadores, el rol como alumnos de la Universidad de Chile y el desafío que se tiene es el poder entregar a esos usuarios nuevas experiencias comunicacionales y mejorar su interacción con el medio a través de del diseño.

# 8.- Proyecciones

proyection and prove

La finalidad de este proyecto era que su diseño base pudiese ser usada para cualquier tipo de información, por lo mismo se pensó con textos modulares que permiten cambios en el caso que el contexto de la información presentada cambie. Esto permite que la vida útil del proyecto no solo se termine al quedar obsoleta la información, sino que esta se pueda ir actualizando, cambiando y presentando información nueva cuando se necesite.

Además de esto la idea sería cambiar la materialidad, tanto pasar a un acrílico de color blanco el cual no permite ver hacia el interior del prototipo como de utilizar Krion, material utilizado en algunos proyectos de braille que resiste muy bien el paso del tiempo.

# 8.1.-Flexibilidad del proyecto

Dada su base flexible, este prototipo puede presentar diversas informaciones tales como , cantidad de lluvia caída en un transcurso de años, cantidad de producción agrícola por tipo de vegetal, etc. Solo hay que cambiar los audios y las placas de braille para tener otra experiencia de datos.

Esto incluso se puede variar y servir a modo de silabario solo cambiando los botones por formas de letras, animales, etc.

La base permite múltiples funciones de acuerdo a lo que se quiera hacer, lo que permite una variedad de posibilidades a la hora de plantear nuevos usos para el proyecto.

## 8.2.-Financiamiento

El prototipo Beta contó con una serie de materiales los cuales fueron comprados para su desarrollo y construcción a lo largo del proyecto.

Tomando como referencia el prototipo Beta, los costos de producción de 1 dispositivo serían de:

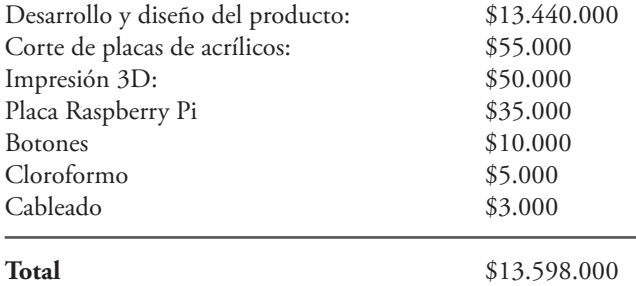

Para poder financiar el proyecto he consultado una serie de fondos concursables enfocados en la innovación y proyectos dirigidos a discapacitados de los cuales hubo uno el cual en su definición calzaba con los objetivos de este proyecto.

### **Fondo Nacional de Proyectos Inclusivos**

El objetivo del Fondo Nacional de Proyectos Inclusivos es financiar iniciativas que contribuyan a la inclusión social de personas en situación de discapacidad. Busca financiar iniciativas que aporten o potencien la inclusión social de las personas en situación de discapacidad, que promuevan sus derechos, apoyen su autonomía, su independencia y mejoren su calidad de vida, a fin de dar cumplimiento a las funciones y obligaciones establecidas por la Ley 20.422, sobre Igualdad de Oportunidades e Inclusión Social de Personas en situación de discapacidad.

### **Fin**

Contribuir al mejoramiento de la calidad de vida, inclusión social y participación en la comunidad local de las personas en situación de discapacidad, dependencia y vulnerabilidad.

Producto de la necesidad de focalizar los recursos disponibles, los proyectos presentados deberán tener a lo menos uno de los siguientes resultados esperados:

**a.** Aportar una solución innovadora para superar las barreras que dificultan la inclusión social de las personas en situación de discapacidad.

**b.** Aportar buenas prácticas para superar las barreras que dificultan la inclusión social de las personas en situación de discapacidad.

**c.** Aportar medios, mecanismos o acciones que impulsen o potencien la inclusión social de las personas en situación de discapacidad.

**d.** Aportar en la formación de instituciones públicas, privadas o en la comunidad, mediante la transferencia de conocimiento y experiencia que permitan la inclusión social de las personas en situación de discapacidad.

**e.** Dejar capacidades instaladas en instituciones públicas, privadas o en la comunidad, favoreciendo la inclusión social y la igualdad de oportunidades de las personas en situación de discapacidad.

**f.** Aportar a la concienciación de la sociedad civil a través de acciones de difusión, promoción y formación.

Las instituciones que esten interesadas en participar, deben proponer iniciativas dentro de una de las siguientes áreas:

- 1. Salud Inclusiva
- 2. Tecnologías para la Inclusión
- 3. Cultura
- 4. Deporte
- 5. Inclusión Laboral
- **6. Comunicaciones Inclusivas desde una Perspectiva de Derechos**
- 7. Acceso a la Justicia
- 8. Emergencias y Desastres Naturales

En el contexto del Proyecto Audio Datos para Ciegos el área de desarrollo de este proyecto entra en la clasificación de "Comunicaciones Inclusivas desde una Perspectiva de Derechos " Dentro de esta área existen dos líneas de financiamiento, que de acuerdo a mi proyecto es posible postular a la siguiente línea de financiamiento.

### **b) Desarrollo e implementación de Tecnologías Inclusivas para la participación activa de las personas en situación de discapacidad**

Desarrollo e implementación de tecnologías que permitan entregar autonomía a las personas en situación de discapacidad y fomenten su participación social. Por ejemplo, se consideran el desarrollo de aplicaciones móviles y web, además de implementación de tecnologías para la inclusión de personas en situación de discapacidad que permitan la habilitación de espacios físicos, permitiéndoles participar activamente en contextos educativos y laborales, logrando de esta manera, un desempeño funcional, satisfactorio y con sentido de pertenencia mediante un enfoque territorial.

### **Objetivo:**

Contar con recursos tecnológicos y espacios en donde se promueva la inclusión educativa y laboral de las personas en situación de discapacidad mediante la implementación de nuevos dispositivos tecnológicos inclusivos.

### **Actividades esperadas/sugeridas:**

Generación de medidas que permitan facilitar el acceso de las personas en situación de discapacidad a través de tecnologías para la inclusión (tecnologías de apoyo, dispositivos, software, hardware y ayudas para la movilidad de calidad), con el fin de favorecer su autonomía y vida independiente, promoviendo su plena participación e inclusión social.

### **Qué se financiará:**

Gastos que se pudiesen Rendir:

-Inversión: arriendo de equipos computacionales, arriendo de espacio físico, mobiliario, software, hardware, etc.

-Recurrentes: Transporte, actividades con usuarios, etc.

-Personal: Equipo responsable del proyecto, honorarios, profesionales o técnicos según naturaleza del proyecto.

### **Aspectos claves:**

El desarrollo de tecnologías debe incorporar la participación de usuarios tanto en su diseño como en la validación de éstas.

Este fondo coincide con el propósito del proyecto por lo que considero que puede ser una oportunidad de financiamiento posible. En el caso de FONAPI pueden postular todas las entidades públicas o privadas, sin fines de lucro que se encuentren vigentes por más de un año y acreditadas ante el SENADIS. En este caso cuento con el apoyo y respaldo de la Biblioteca Central para Ciegos para poder desarrollar este posible proyecto estando apadrinado por esta institución

 

# 9.-Bibliografía

bibliografia

### **Libros**

-Cattaneo, Z., & Vecchi, T. (2011). Blind Vision: The Neuroscience of Visual Impairment. Londres.

-Department of Computing Science, University of Glasgow. (2002). Visualisation tools for blind people using multiple modalities. Reino Unido

-Martínez, I., & Polo, D. (2004). Guía didáctica para la lectoescritura braille. Madrid.

-Ferdinand de Saussure, Albert Riedlinger (1965). Curso de lingüística general. Editorial Losada

-S.Peirce, C. (1974). La ciencia de la Semiótica. Buenos Aires

-Jay, M. (2007). Ojos abatidos, La denigración de la visión en el pensamiento francés del siglo XX. Madrid.

-Rodríguez, A. (1998). La dimensión sonora del lenguaje audiovisual. Barcelona

-Díez, F., & Abadía, J. (2017). Manual básico de lenguaje y narrativa audiovisual. Bueno Aires

-Hermann, T., Hunt, A., & Neuhoff, J. (2011). The sonification Handbook. Alemania.

### **Ebook**

-Gutiérrez y Restrepo, E. (2001). Aplicación de la terminología propuesta por la Clasificación Internacional de Deficiencias, Discapacidades y Minusvalías.

Recuperado a partir de: http://www.sidar.org/recur/desdi/pau/ciddm.php

-U.S DEPARTMENT OF HEALTH AND HUMAN SERVICES. (1998). Substance Use Disorder Treatment For People With Physical and Cognitive Disabilities. Rockville.

Recuperado a partir de: https://www.ncbi.nlm.nih.gov/books/NBK64881/pdf/Bookshelf\_NBK64881.pdf

-Ministerio de Educación, Chile. (2008). Guía de apoyo técnico pedagógico necesidades educativas especiales en el nivel de educación parvularia, NEE Visual.

Recuperado a partir de: http://especial.mineduc.cl/wp-content/uploads/sites/31/2016/08/GuiaVisual.pdf

-Organización Mundial de la Salud. (2012). Global Data of Visual Impairment 2010.

Recuperado a partir de: http://www.who.int/blindness/GLOBALDATAFINALforweb.pdf

-Bourne RRA, Flaxman SR, Braithwaite T, Cicinelli MV, Das A, Jonas JB, et al.(2017). Vision Loss Expert Group. Magnitude, temporal trends, and projections of the global prevalence of blindness and distance and near vision impairment: a systematic review and meta-analysis. Lancet Glob Health.

Recuperado a partir de: http://www.thelancet.com/pdfs/journals/langlo/PIIS2214-109X(17)30293-0.pdf

-ONCE (2015) La didáctica del braille más allá del código. nuevas perspectivas en la alfabetización del alumnado con discapacidad visual.

Recuperado a partir de: http://www.once.es/new/servicios-especializados-en-discapacidad-visual/braille/ documentos/DOCUMENTO%20TECNICO%20B%2011%20DIDACTICA%20 DEL%20BRAILLE%20V1.pdf

-Pontis, S. (2007). La Historia de la Esquemática en la Visualización de Datos.

Recuperado a partir de: https://sheilapontis.files.wordpress.com/2010/02/spanish.pdf -Hermann, T (2008). Taxonomy and definitions for sonification and auditory display Recuperado a partir de: http://citeseerx.ist.psu.edu/viewdoc/download?doi=10.1.1.584.5915&rep=rep1&type=pdf

Vickers, P. Hogg, B (2006) Sonification abstraite/sonification concrete: An 'æsthetic perspective ` space' for classifying auditory displays in the ars musica domain, Recuperado a partir de: https://smartech.gatech.edu/bitstream/handle/1853/50641/VickersHogg2006. pdf?sequence=1&isAllowed=y

### **Tesis**

-Fuentes, F. (2013). Diseño de imágenes para ciegos, Material Didáctico para niños con discapacidad visual (Doctorado). Universitat Politècnica de València. Departamento de Dibujo - Departament de Dibuix.

### **Podcast**

Enrico Bertini and Moritz Stefaner. (2016). 75,Listening to Data From Space with Scott Hughes. Data Stories. Recuperado a partir de: https://itunes.apple.com/us/podcast/data-stories/id502854960?mt=2